<span id="page-0-0"></span>UNIVERSIDAD NACIONAL SAN CRISTÓBAL DE HUAMANGA FACULTAD DE INGENIERÍA DE MINAS, GEOLOGÍA Y CIVIL ESCUELA PROFESIONAL DE INGENIERÍA CIVIL

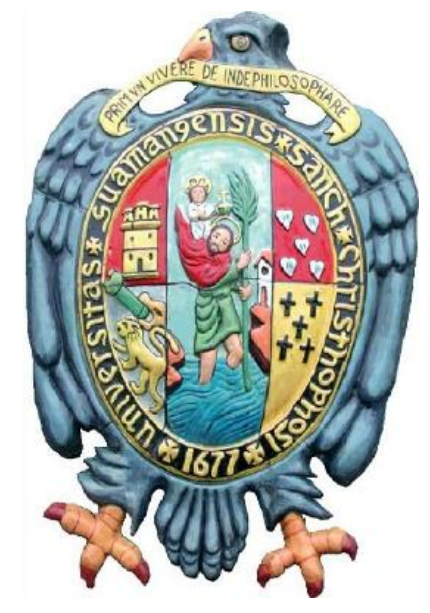

### MODELO HIDROLÓGICO DE SIMULACIÓN LLUVIA-ESCORRENTÍA CON EL MÉTODO DE ELEMENTOS FINITOS Y ArcGIS

TESIS PARA OPTAR EL TÍTULO DE INGENIERO CIVIL

presentado por: DANNY KEELING FRANCO ECHEVARRÍA

asesor: Ing. JAIME LEONARDO BENDEZÚ PRADO

AYACUCHO-PERÚ

2016

### "MODELO HIDROLÓGICO DE SIMULACIÓN LLUVIA-ESCORRENTÍA ´ CON EL METODO DE ELEMENTOS FINITOS Y ArcGIS"

RECOMENDADO : 17 DE AGOSTO DEL 2016 APROBADO : 12 DE OCTUBRE DEL 2016

> MSc. José E. ESTRADA CÁRDENAS (PRESIDENTE)

MSc. Edmundo CANCHARI GUTIÉRREZ Mg. Edward LEÓN PALACIOS (MIEMBRO) (MIEMBRO)

Arq. Juan C. SANCHEZ PAREDES (SECRETARIO DOCENTE)

Keeling FRANCO ECHEVARRÍA, con la Tesis Titulado "MODELO HIDROLÓ-GICO DE SIMULACIÓN LLUVIA-ESCORRENTÍA CON EL MÉTODO DE ELEMENTOS FINITOS Y ArcGIS", fue calificado con la nota de TRECE (13) por lo que se da la respectiva APROBACIÓN. Según el acuerdo constatado en el Acta, levantado el 12 de octubre del 2016, en la Sustentación de Tesis presentado por el Bachiller en Ciencias de la Ingeniería Civil Sr. Danny

> MSc. José E. ESTRADA CÁRDENAS (PRESIDENTE)

MSc. Edmundo CANCHARI GUTIÉRREZ Mg. Edward LEÓN PALACIOS

(MIEMBRO) (MIEMBRO)

Arq. Juan C. SANCHEZ PAREDES

(SECRETARIO DOCENTE)

# <span id="page-3-0"></span>PRESENTACIÓN

Esta tesis es presentada como parte de los requisitos exigidos para optar el título académico de Ingeniero Civil, de la Universidad Nacional San Cristóbal de Huamanga, y no ha sido presentada previamente para la obtención de otro grado o título en esta universidad u otras. La misma contiene los resultados obtenidos en investigaciones llevadas a cabo en el periodo 2015-2016.

> DANNY KEELING FRANCO ECHEVARRÍA nersys\_01@hotmail.com ESCUELA PROFESIONAL DE INGENIERÍA CIVIL Universidad Nacional San Cristobal de Huamanga ´ Ayacucho, 23 de octubre de 2016

## <span id="page-4-0"></span>DEDICATORIA

A mis padres por su apoyo, consejos, comprensión, amor, ayuda en los momentos difíciles, y por ayudarme con los recursos necesarios para estudiar. Me han dado todo lo que soy como persona, mis valores, mis principios, mi carácter, mi empeño, mi perseverancia, mi coraje para conseguir mis objetivos.

## <span id="page-5-0"></span>AGRADECIMIENTOS

A la Universidad Nacional de San Cristóbal de Huamanga, alma máter de la Región Ayacucho, del cual me siento orgulloso por haber pertenecido y egresado de sus aulas.

A los docentes de la Universidad Nacional de San Cristóbal de Huamanga -Facultad de Ingeniería de Minas Geología y Civil, por su contribución durante mi desarrollo académico y profesional.

A mi asesor de tesis al Ing. Jaime Leonardo Bendez´u Prado, por la orientación y ayuda que me brindó para la realización de esta tesis, por su presencia incondicional, sus apreciados y relevantes aportes, críticas, comentarios y sugerencias durante el desarrollo de esta investigación.

A los docentes de la comisión revisora de esta tesis por darse el trabajo y tiempo de revisar: Ing. Jos´e Ernesto Estrada C´ardenas, Ing. Edmundo Canchari Gutiérrez y el Ing. Edwar Leon Palacios, por sus comentarios, sugerencias y por toda la ayuda que me brindaron durante la revisión del borrador de esta tesis.

A mis padres, por su amor, por su apoyo incondicional, su sabiduría, su fortaleza, sus consejos y muchísimas cosas más a lo largo de los años. Los amo mucho!

### <span id="page-6-0"></span>RESUMEN

En este trabajo de investigación se presenta un modelo hidrológico distribuido de transformación Lluvia-Escorrentia a través de la solución numérica espacial y temporalmente de la ecuación de Saint-Venant en derivadas parciales de continuidad y momentum en su forma simplificada de **Onda Cinemática** que gobierna el proceso hidrológico, mediante el enfoque de Galerkin del Método de Elementos Finitos (MEF) y el Sistema de Información Geográfica (SIG). El modelo distribuido fue desarrollado a través de la integración de tres sub modelos: Modelo de escorrentía superficial, modelo de infiltración y el modelo de flujo en canal. En el modelo de onda cinemática del proceso lluvia-escorrentía para el flujo superficial en la cuenca el caudal lateral es igual a la diferencia entre las tasas de precipitación e infiltración y el flujo en el canal se toma como un flujo por unidad de ancho del plano. El código numérico se desarrolló en MATLAB y se hace una aplicación práctica a la cuenca del río Cachi en la región Ayacucho, utilizando los datos de precipitación máxima en 24 horas administradas por SENAMHI. Los parámetros de entrada, mapas digitales, discretización en elementos finitos, rugosidad de Manning y pendiente de la cuenca se hace mediante el Sistema de Información Geográfica.

Palabras Clave: Lluvia-escorrentía, Onda cinemática, Sistema de Información Geográfica, Método de Elementos Finitos.

# <span id="page-7-0"></span>´ Indice general

[Portada](#page-0-0)

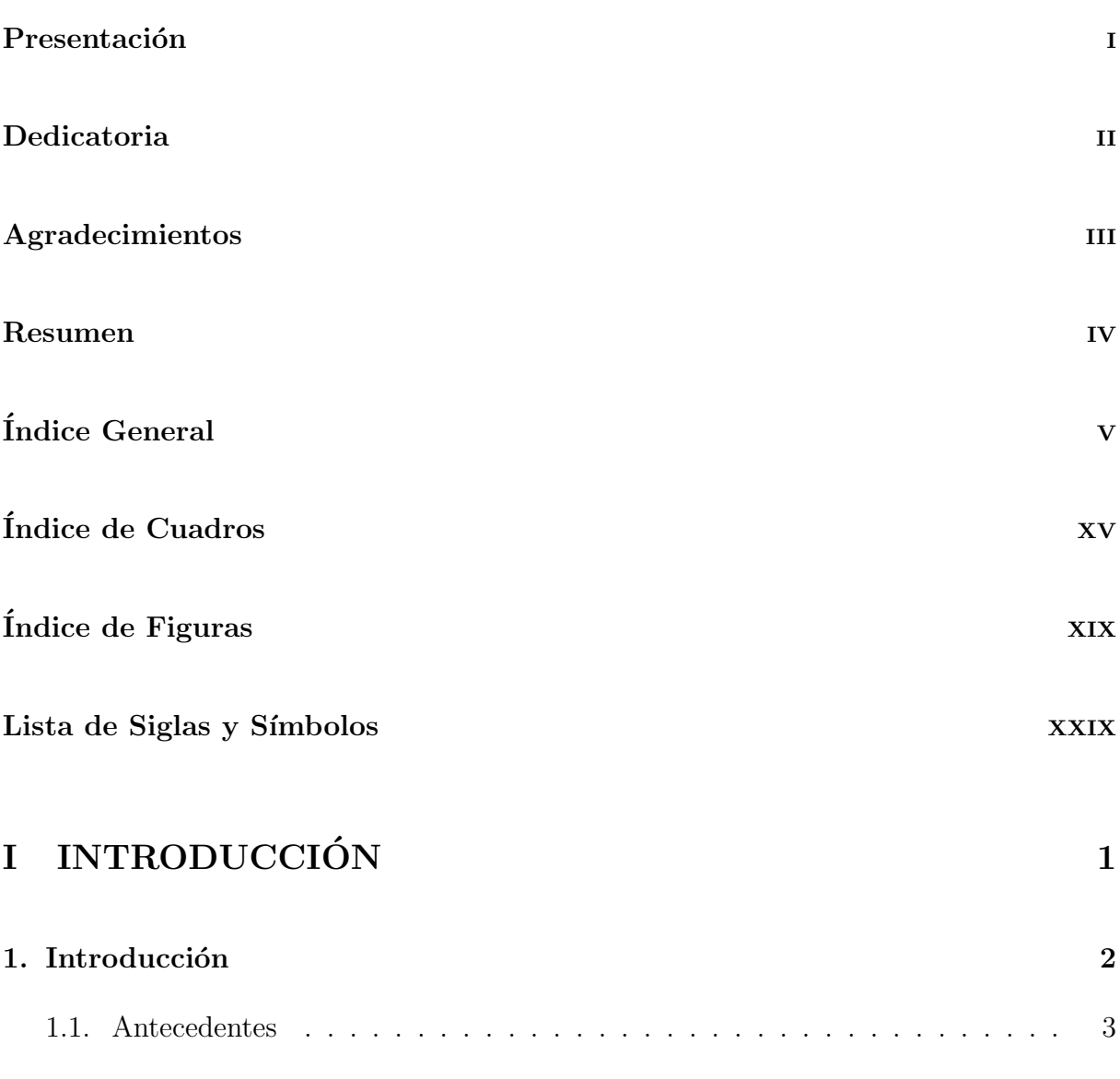

v

#### $\acute{I}$ NDICE $\acute{I}$ GENERAL

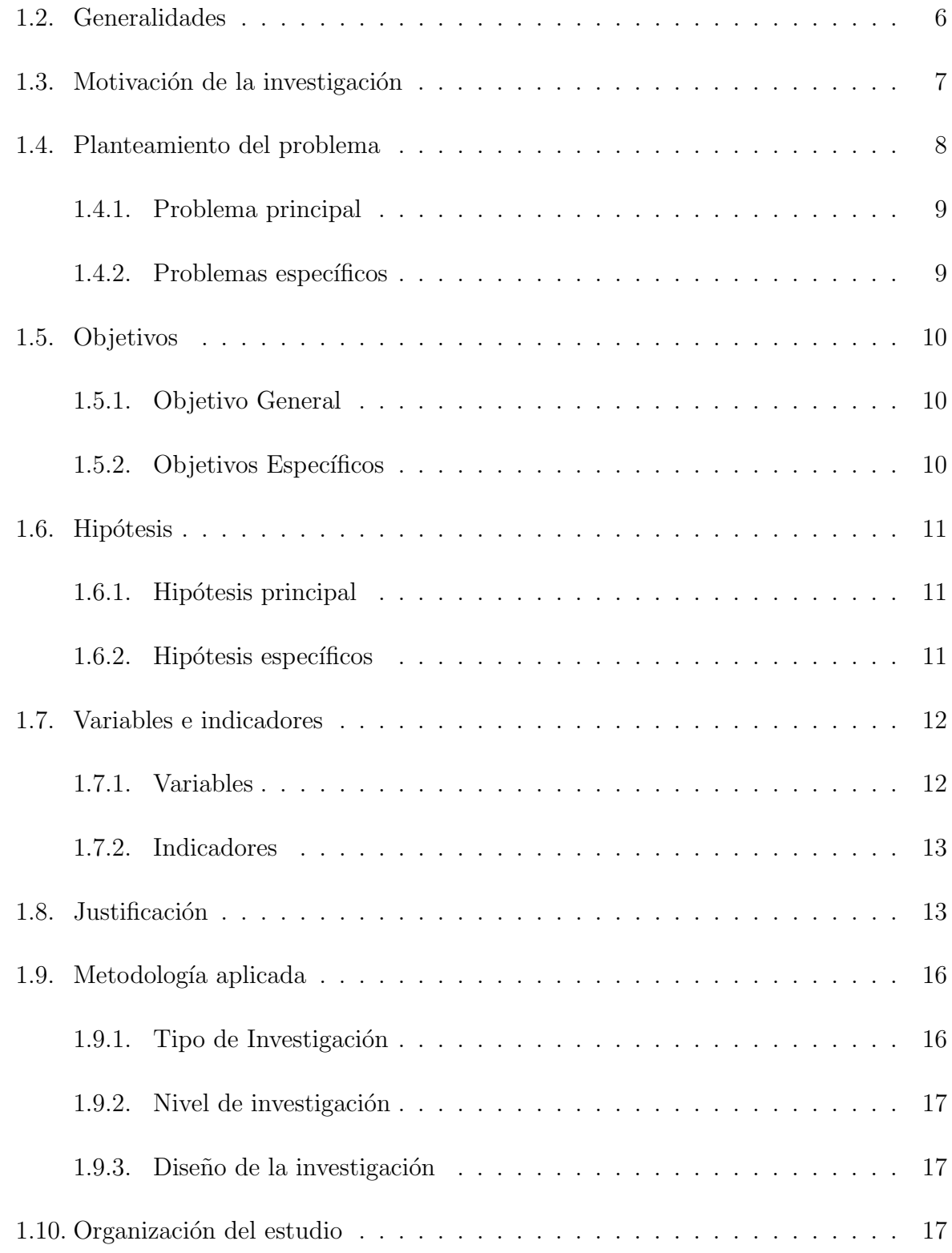

## [II ESTADO DEL ARTE](#page-52-0) 20 [2. Estado del arte](#page-53-0) 21 2.1. Métodos de transformación Lluvia-Escorrentía . . . . . . . . . . . . . . . . 21 2.1.1. Modelo de onda cinemática  $\dots \dots \dots \dots \dots \dots \dots \dots \dots \dots \dots$

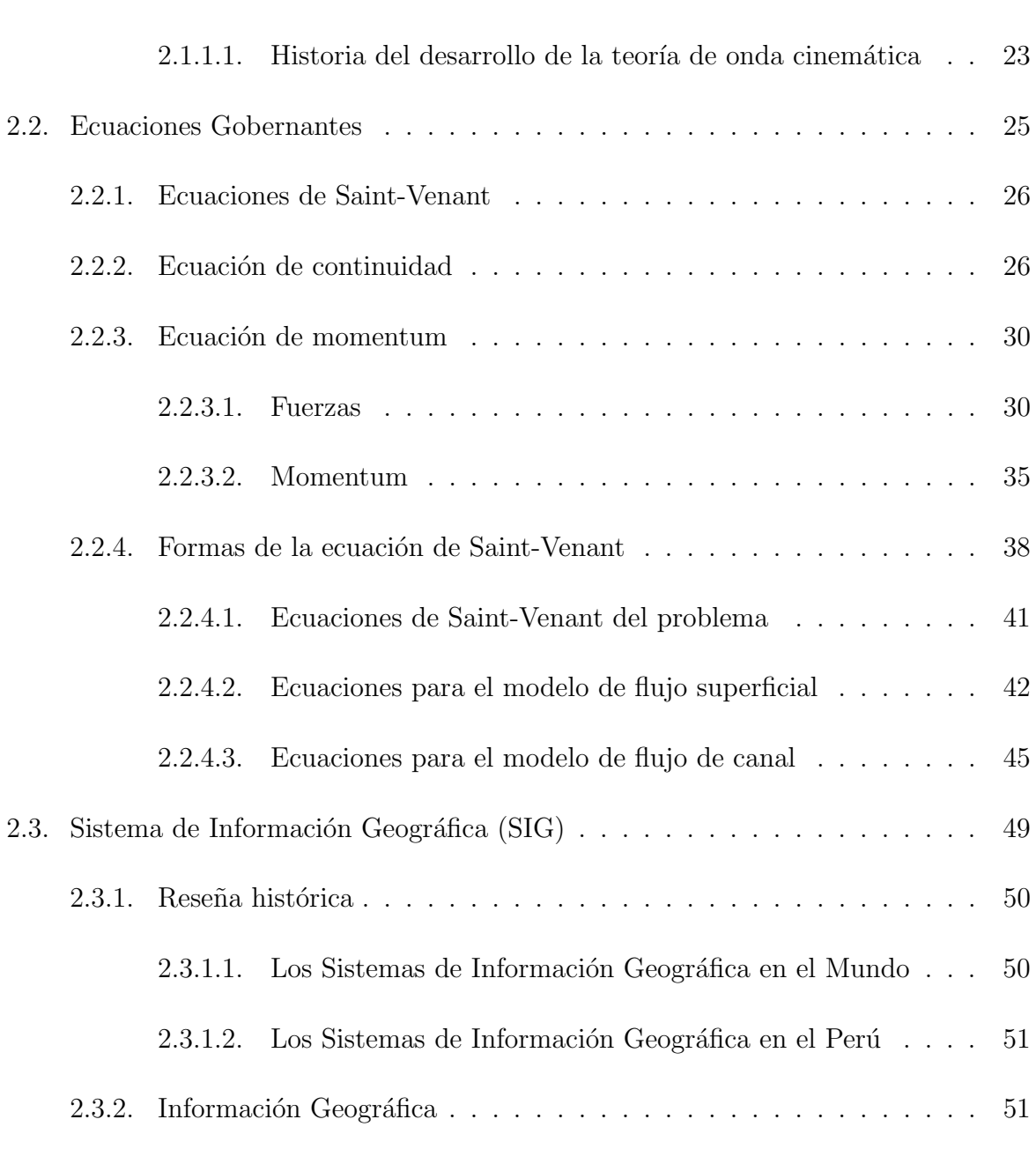

[2.3.3. Componentes de un SIG](#page-84-0) . . . . . . . . . . . . . . . . . . . . . . . . 52

#### $\acute{I}$ NDICE $\acute{I}$ GENERAL

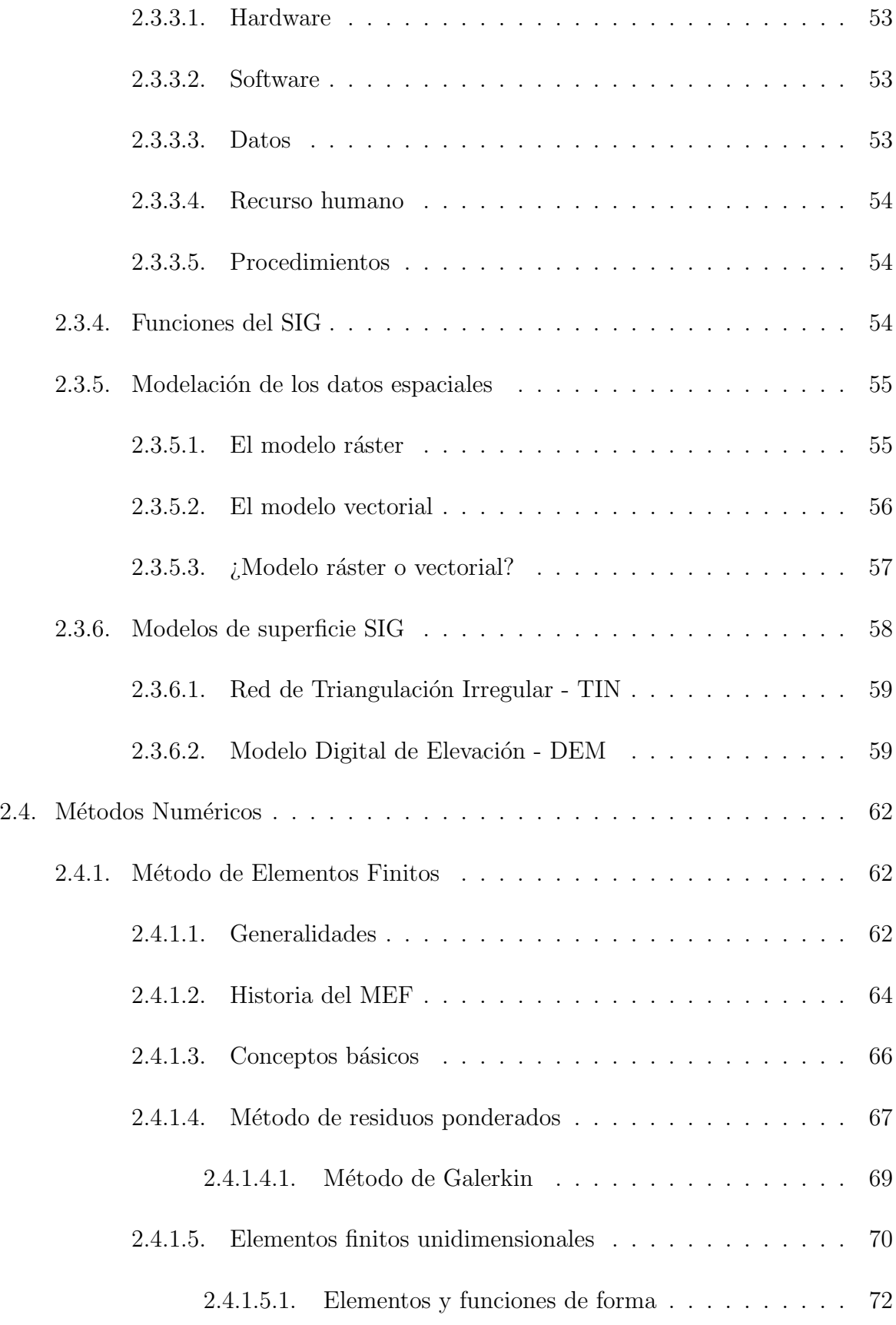

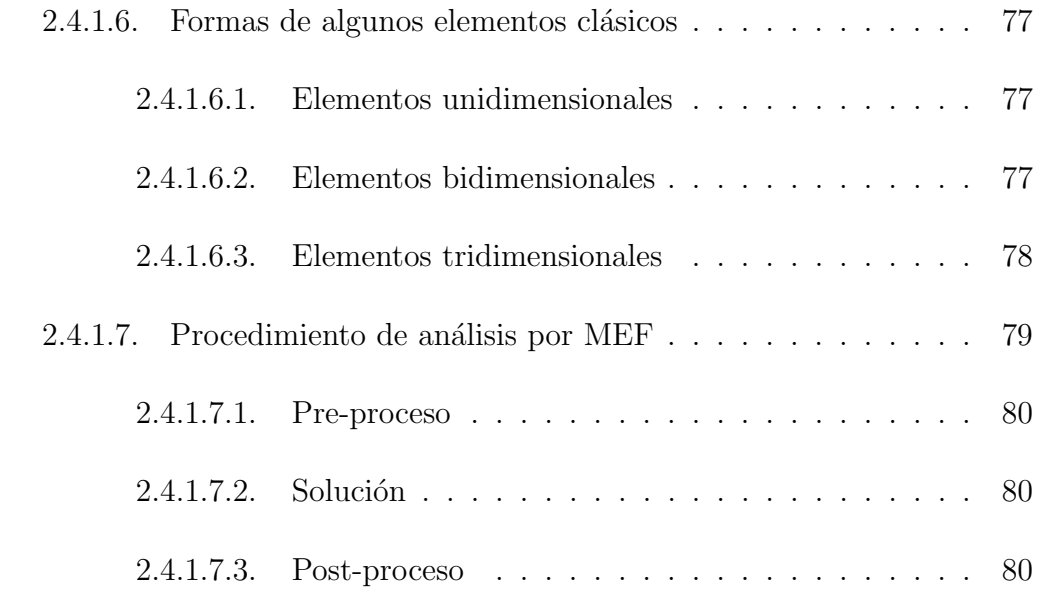

### III MATERIALES Y MÉTODOS 82

### [3. Caso de estudio](#page-115-0) 83 [3.1. Cuencas de inter´es](#page-116-0) . . . . . . . . . . . . . . . . . . . . . . . . . . . . . . . 84

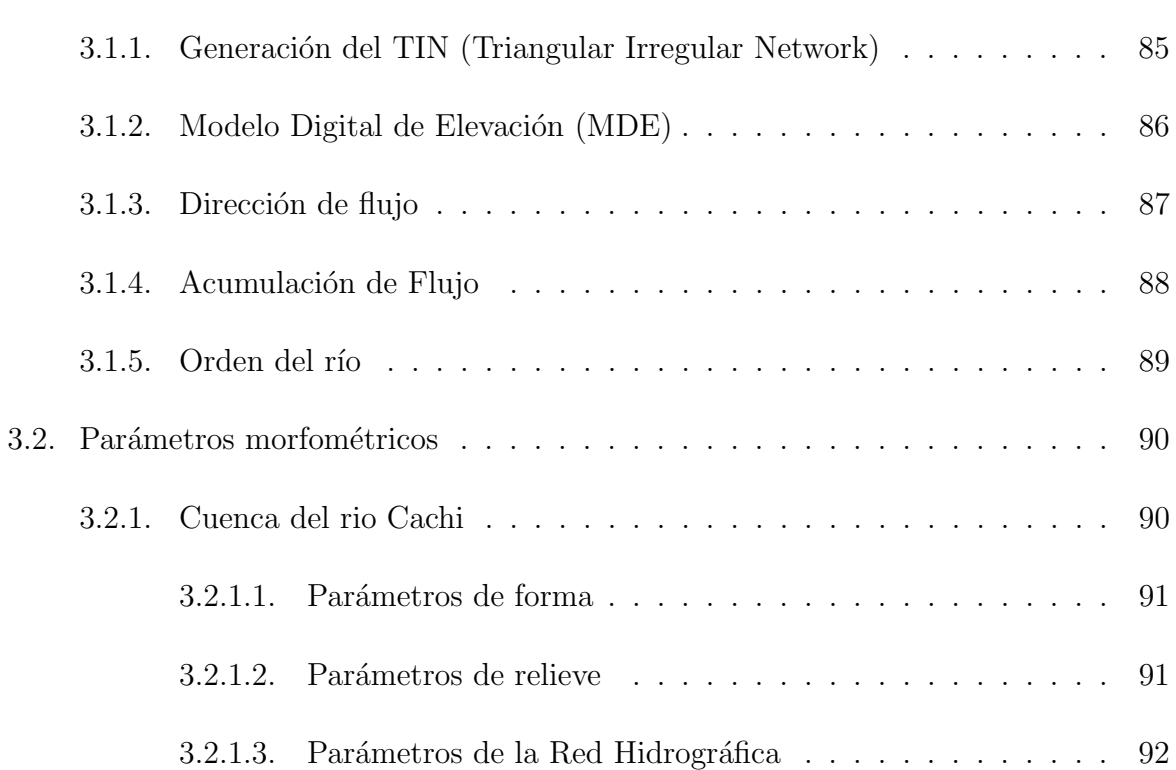

#### $\acute{I}$ NDICE $\acute{I}$ GENERAL

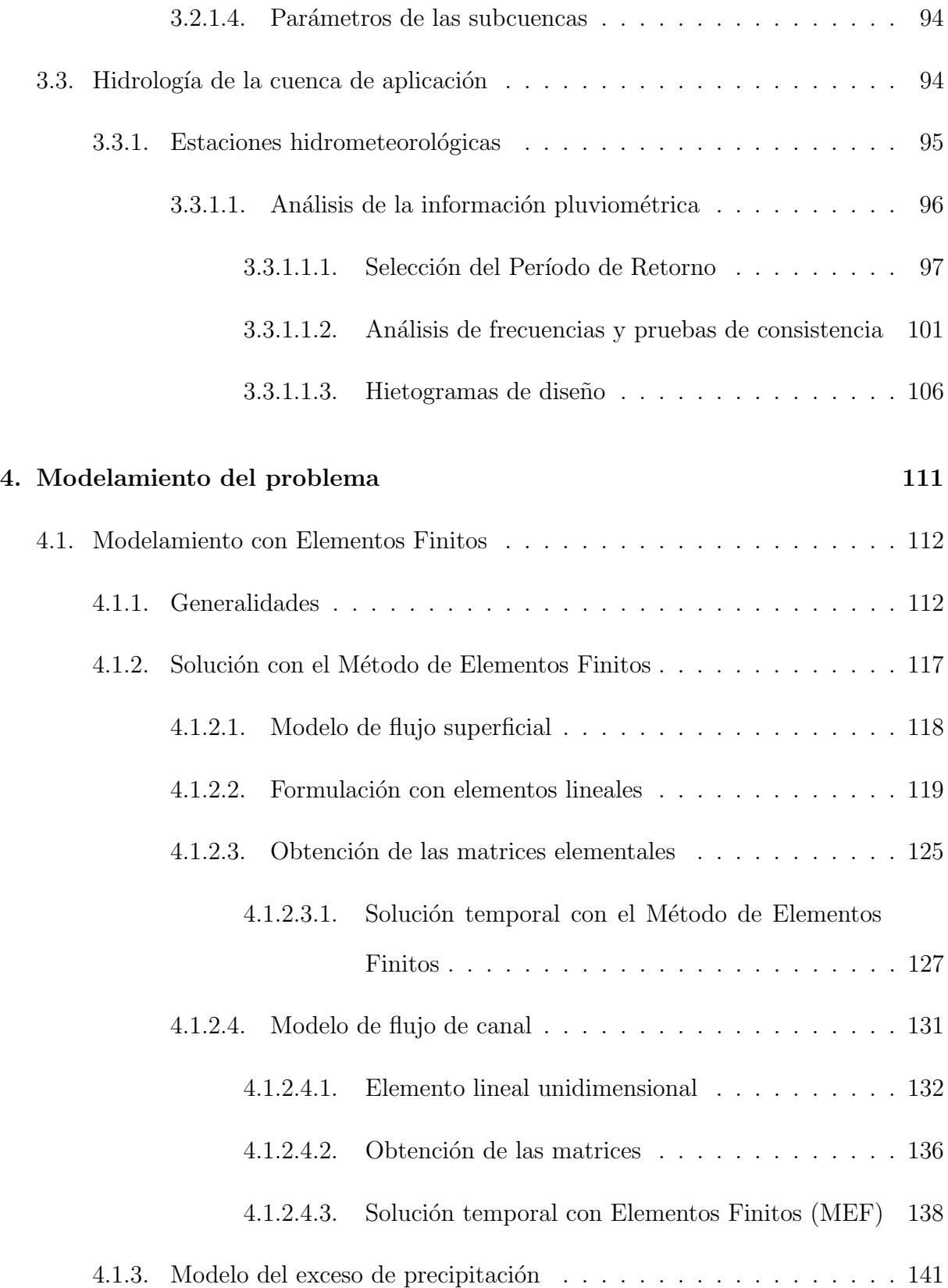

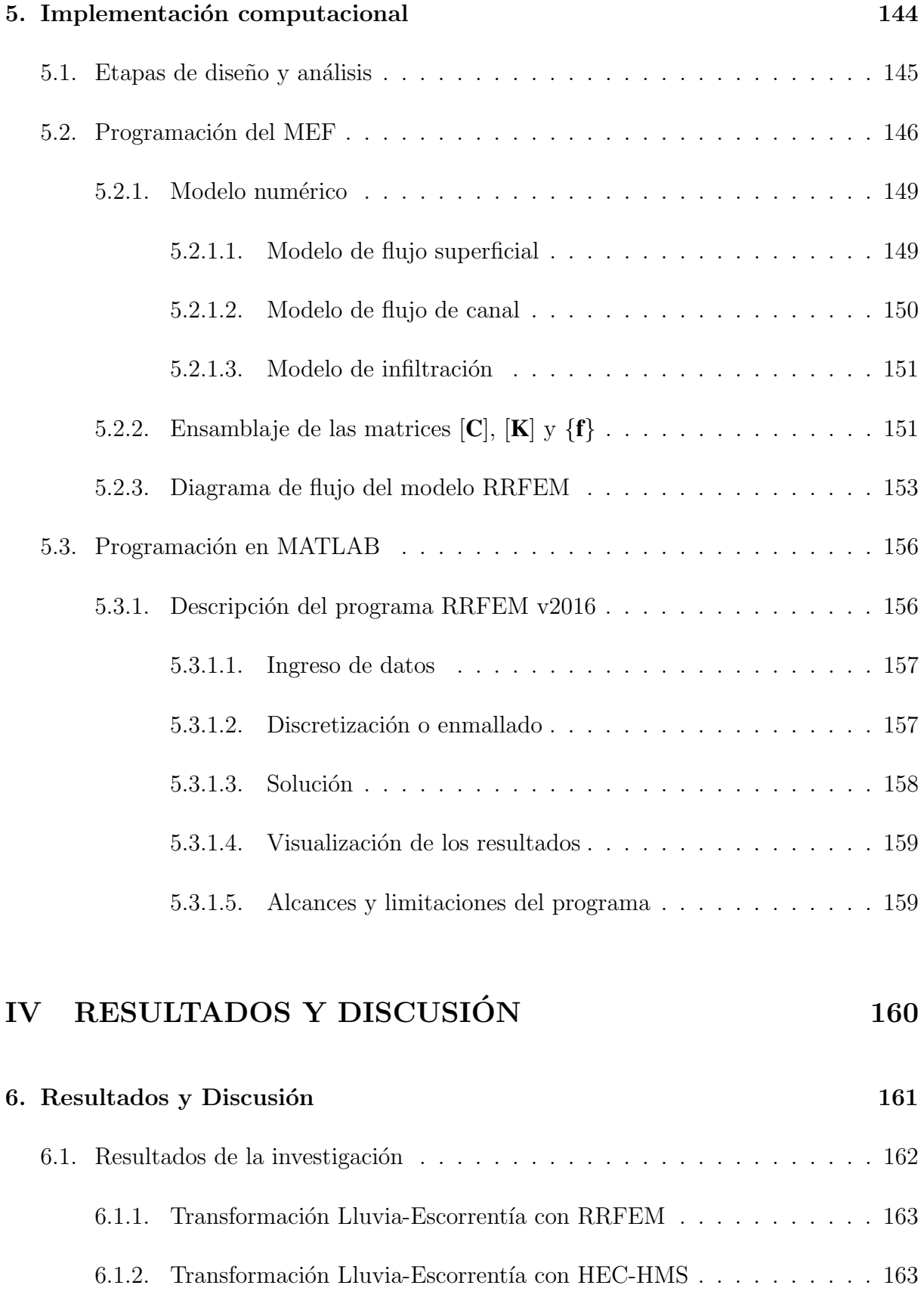

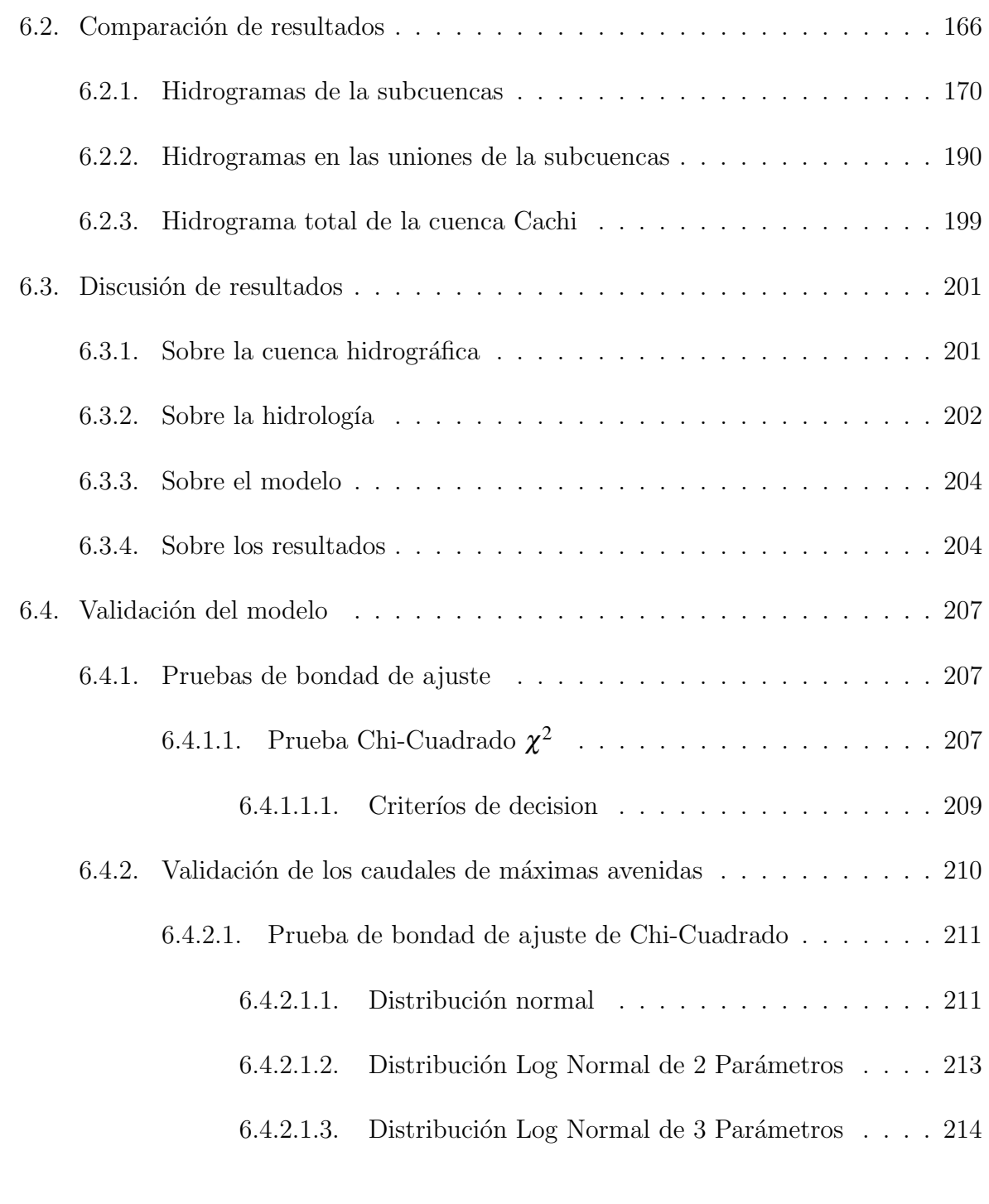

#### [V CONCLUSIONES Y RECOMENDACIONES](#page-248-0) 216

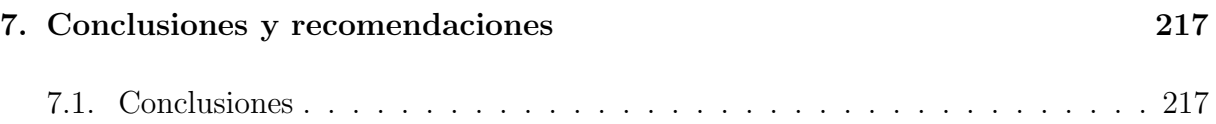

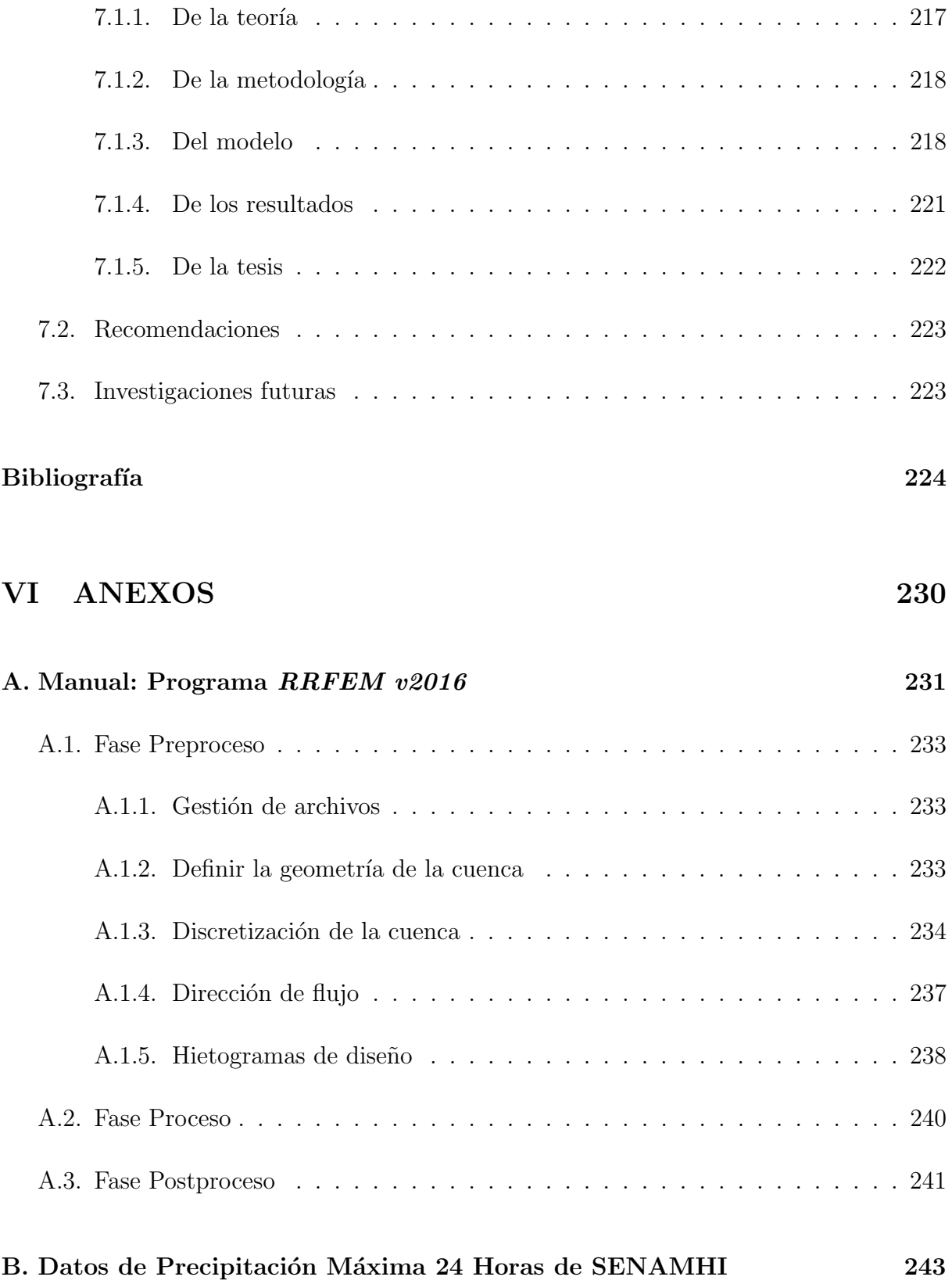

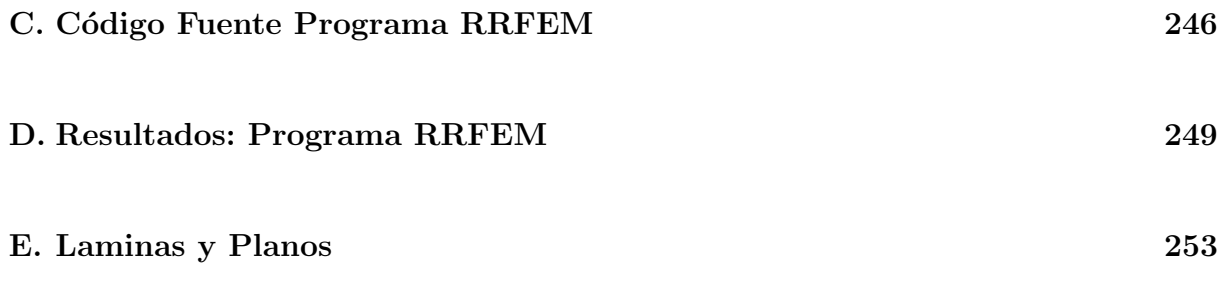

## <span id="page-17-0"></span>´ Indice de cuadros

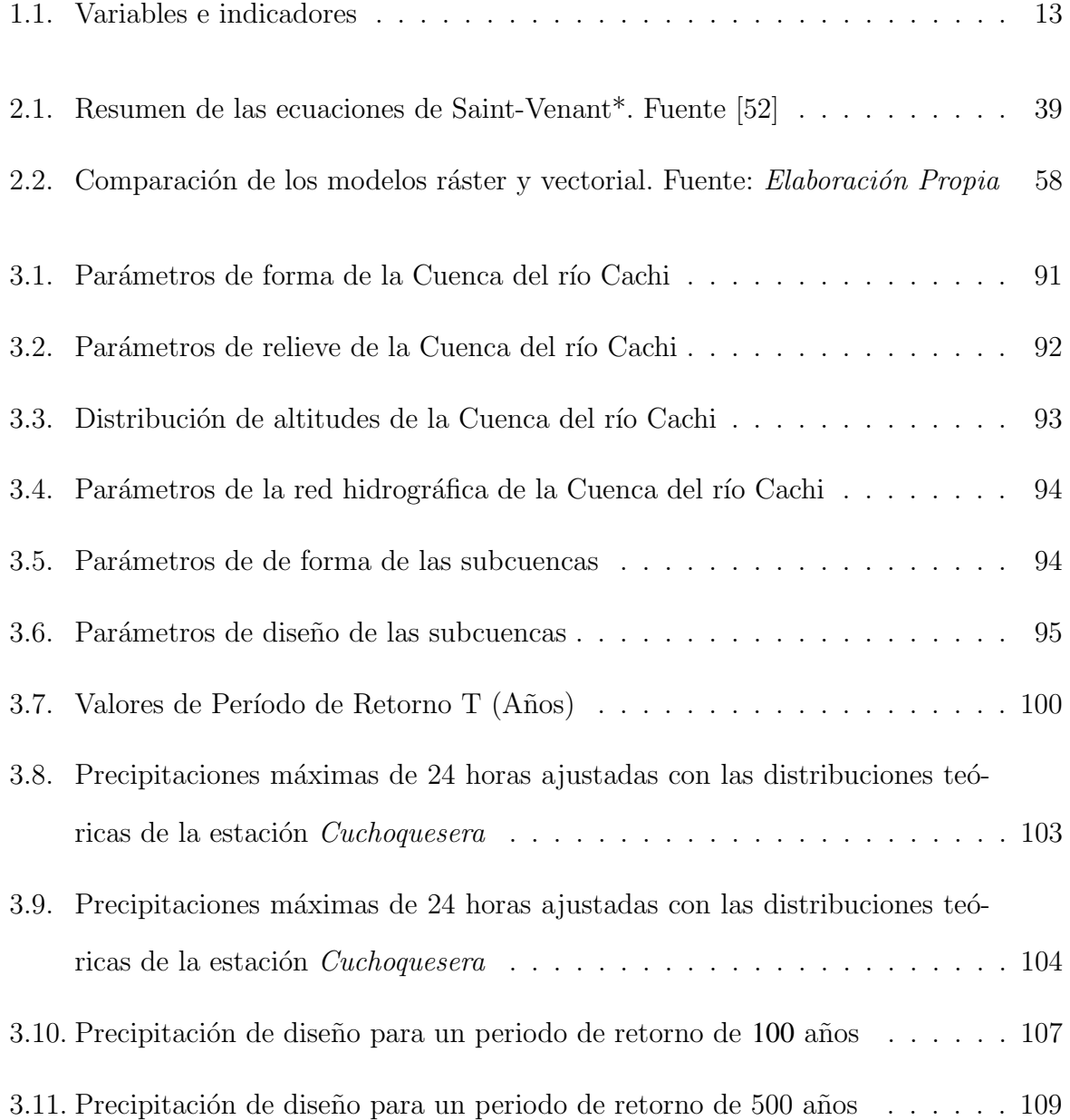

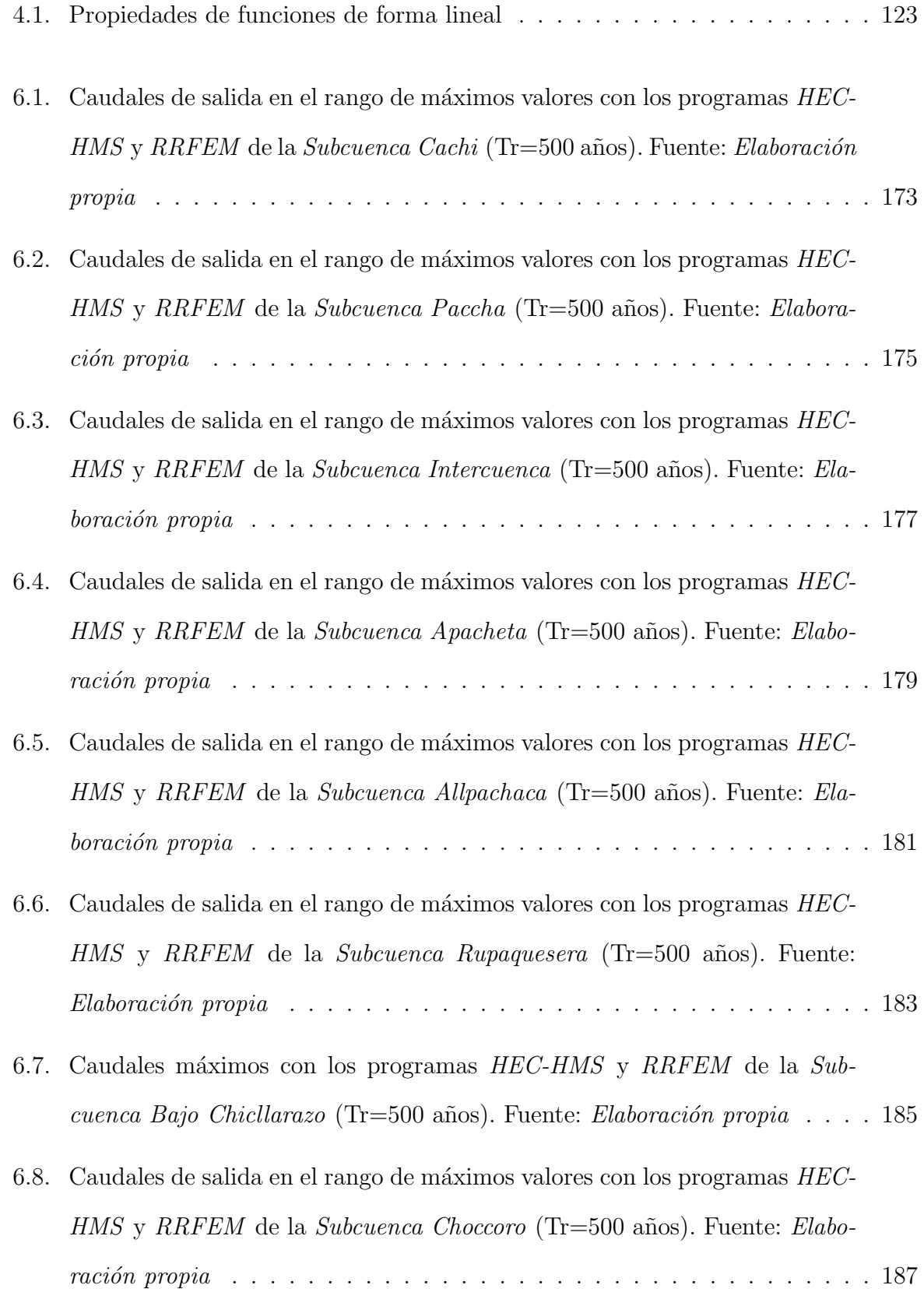

- 6.9. Caudales máximos con los programas HEC-HMS y RRFEM de la Sub[cuenca Alto Chicllarazo](#page-221-0) (Tr=500 años). Fuente: Elaboración propia . . . . 189
- 6.10. Caudales de salida en el rango de máximos valores con los programas  $HEC$ -HMS y RRFEM de la unión 4 (Tr=500 años). Fuente: Elaboración propia 192
- 6.11. Caudales de salida en el rango de máximos valores con los programas  $HEC$ - $HMS$  y  $RRFEM$  de la unión 3 (Tr=500 años). Fuente: *Elaboración propia* 194
- $6.12$ . Caudales de salida en el rango de máximos valores con los programas  $HEC$ -HMS y RRFEM de la unión 2 (Tr=500 años). Fuente: Elaboración propia 196
- 6.13. Caudales de salida en el rango de máximos valores con los programas  $HEC$ - $HMS$  y  $RRFEM$  de la unión 1 (Tr=500 años). Fuente: *Elaboración propia* 198
- $6.14$ . Caudales de salida en el rango de máximos valores con los programas  $HEC$ - $HMS$  y  $RRFEM$  en la *Bocatoma* (Tr=500 años). Fuente: *Elaboración propia* 200

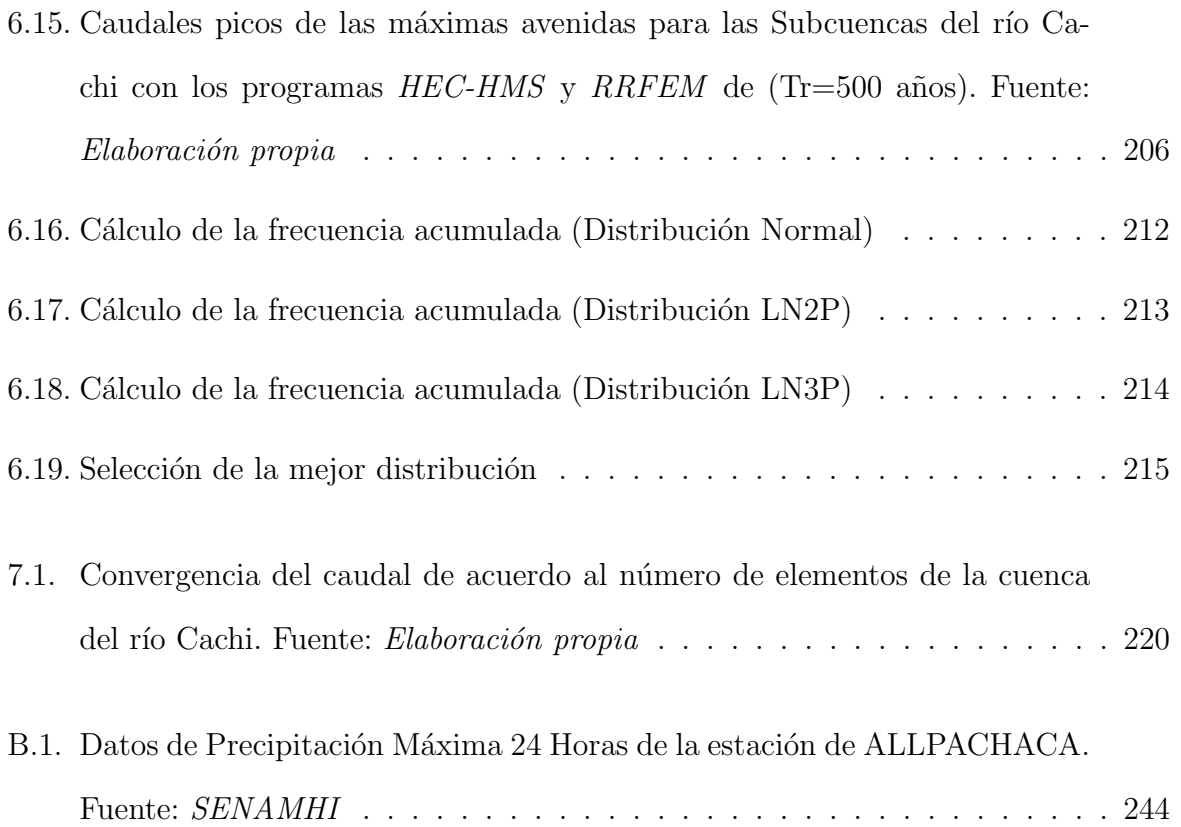

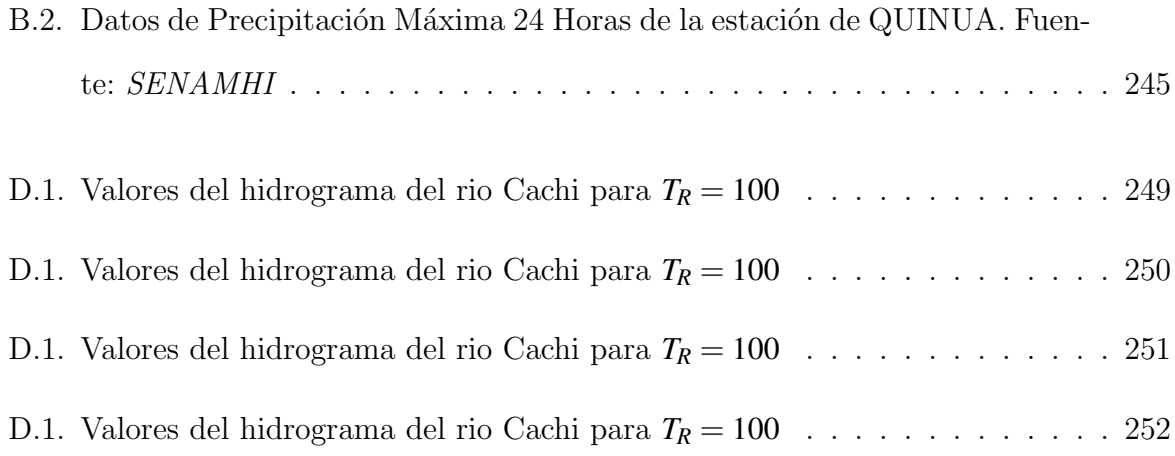

## <span id="page-21-0"></span>´ Indice de figuras

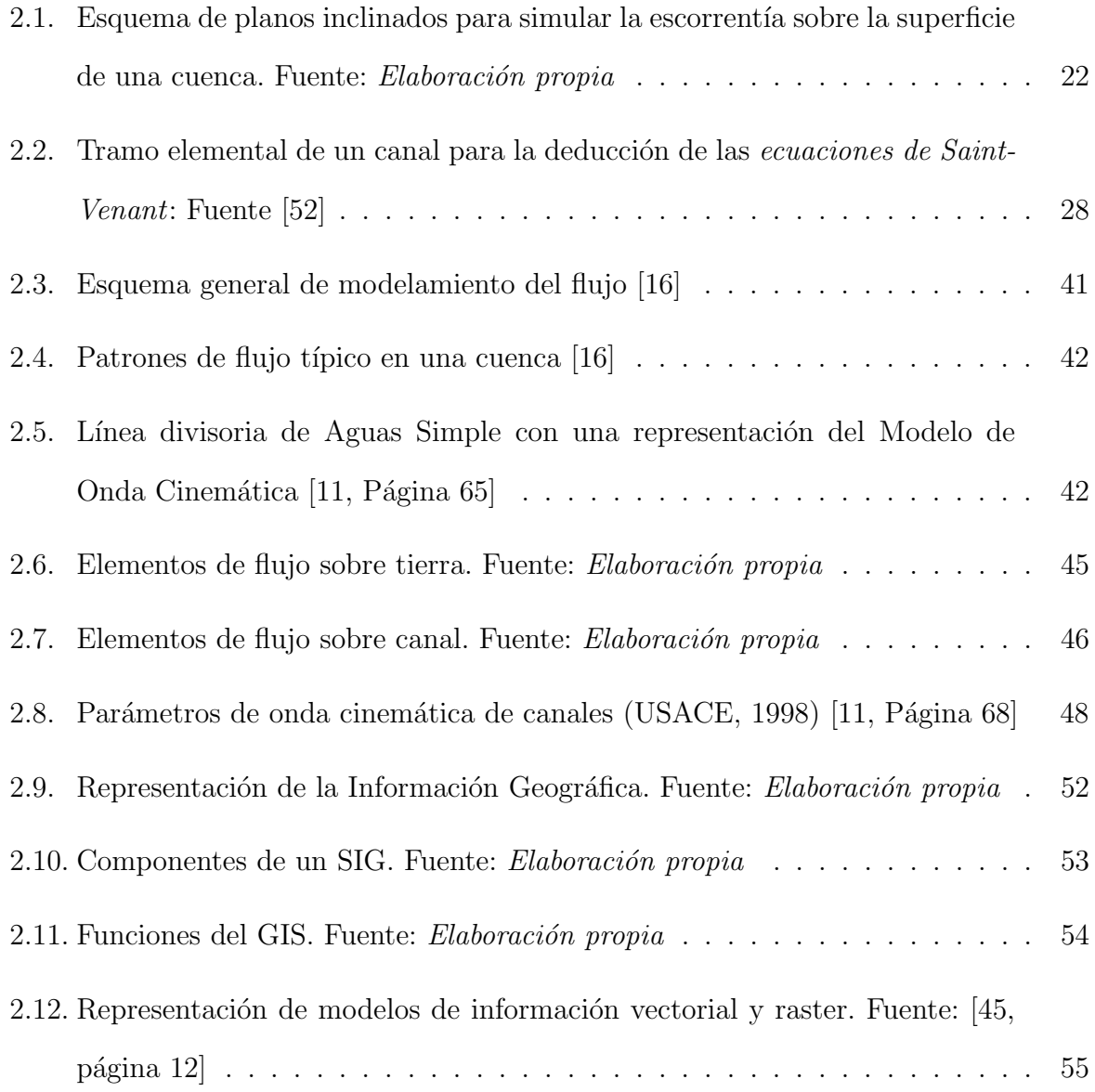

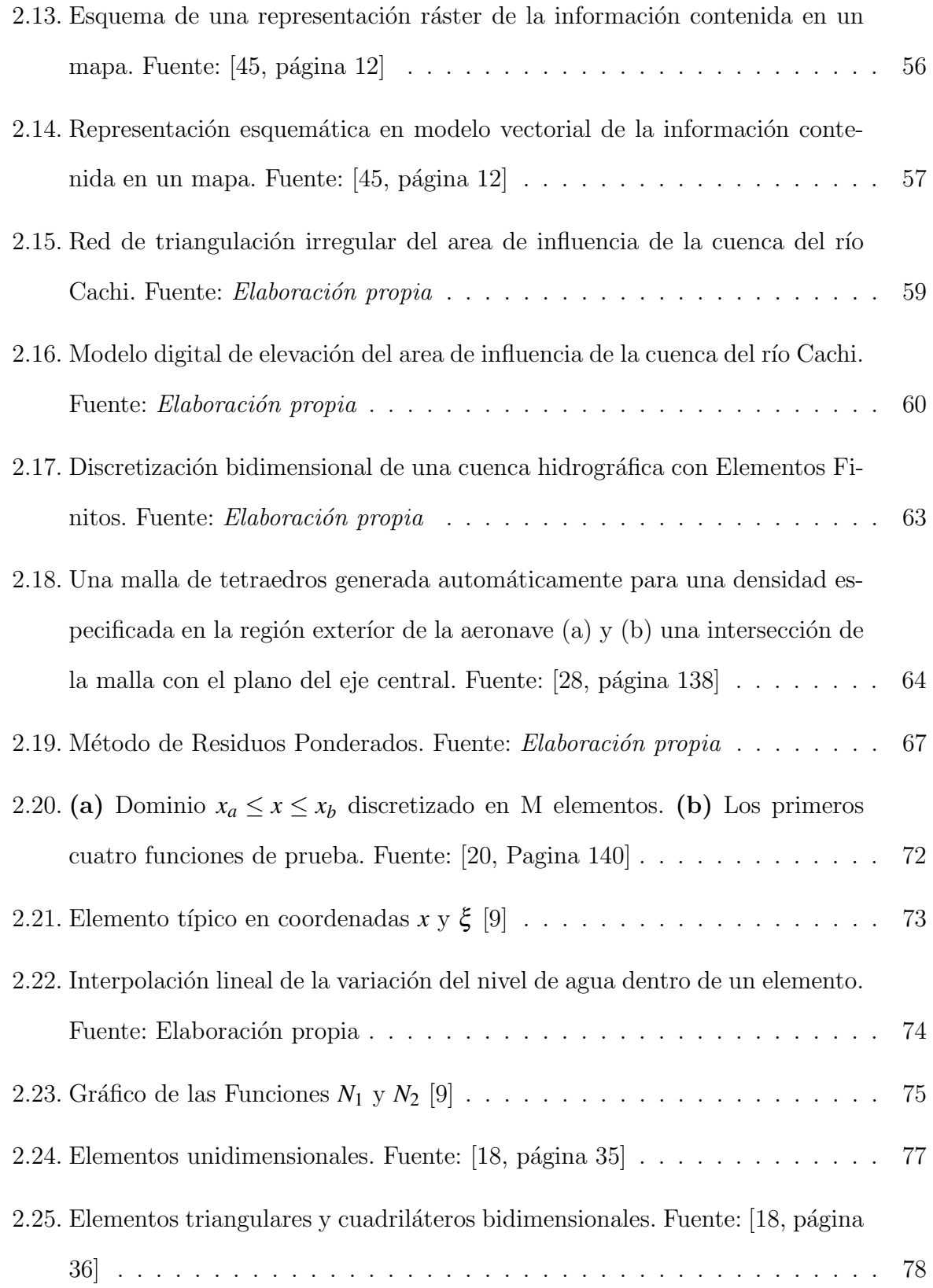

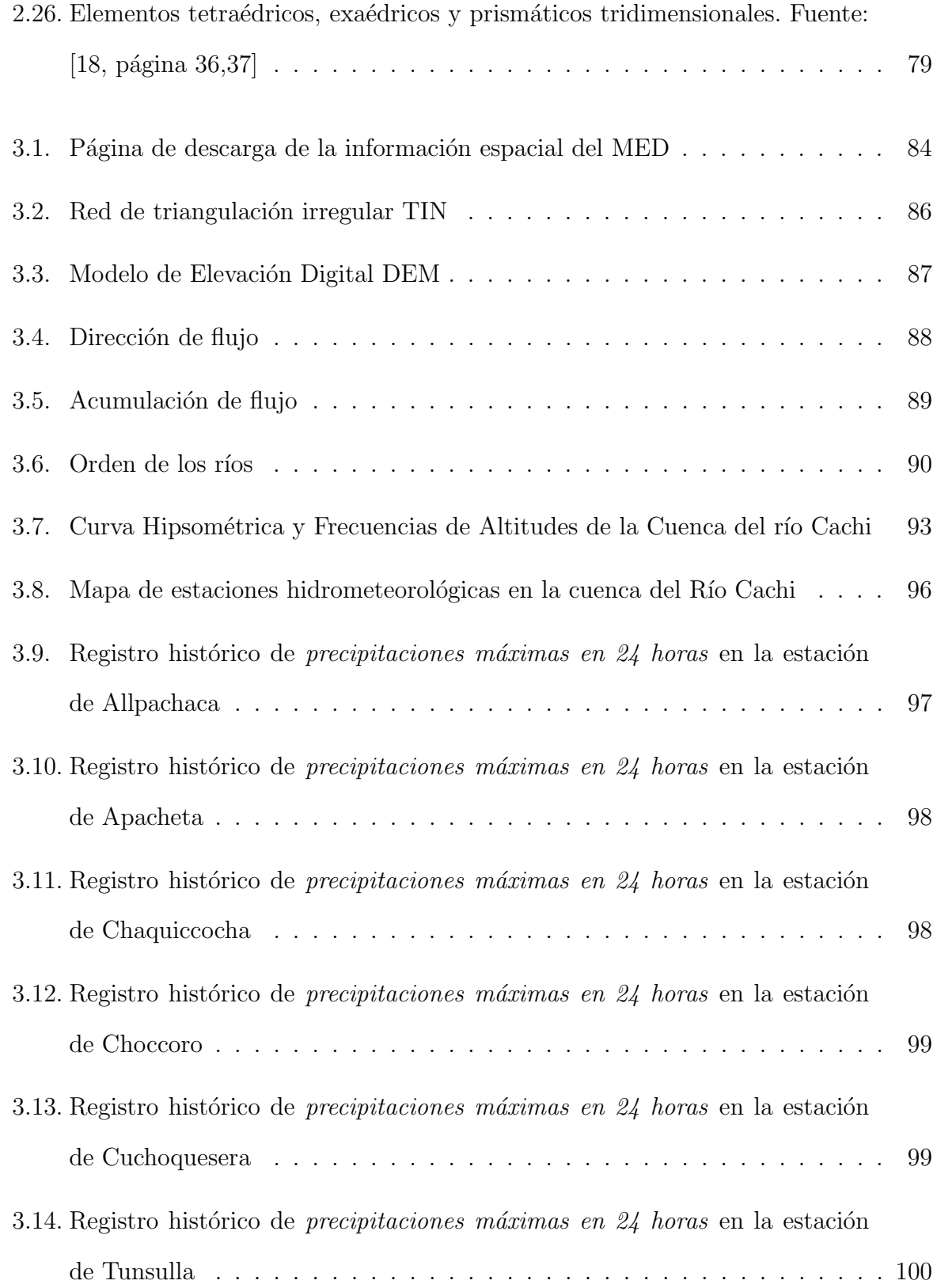

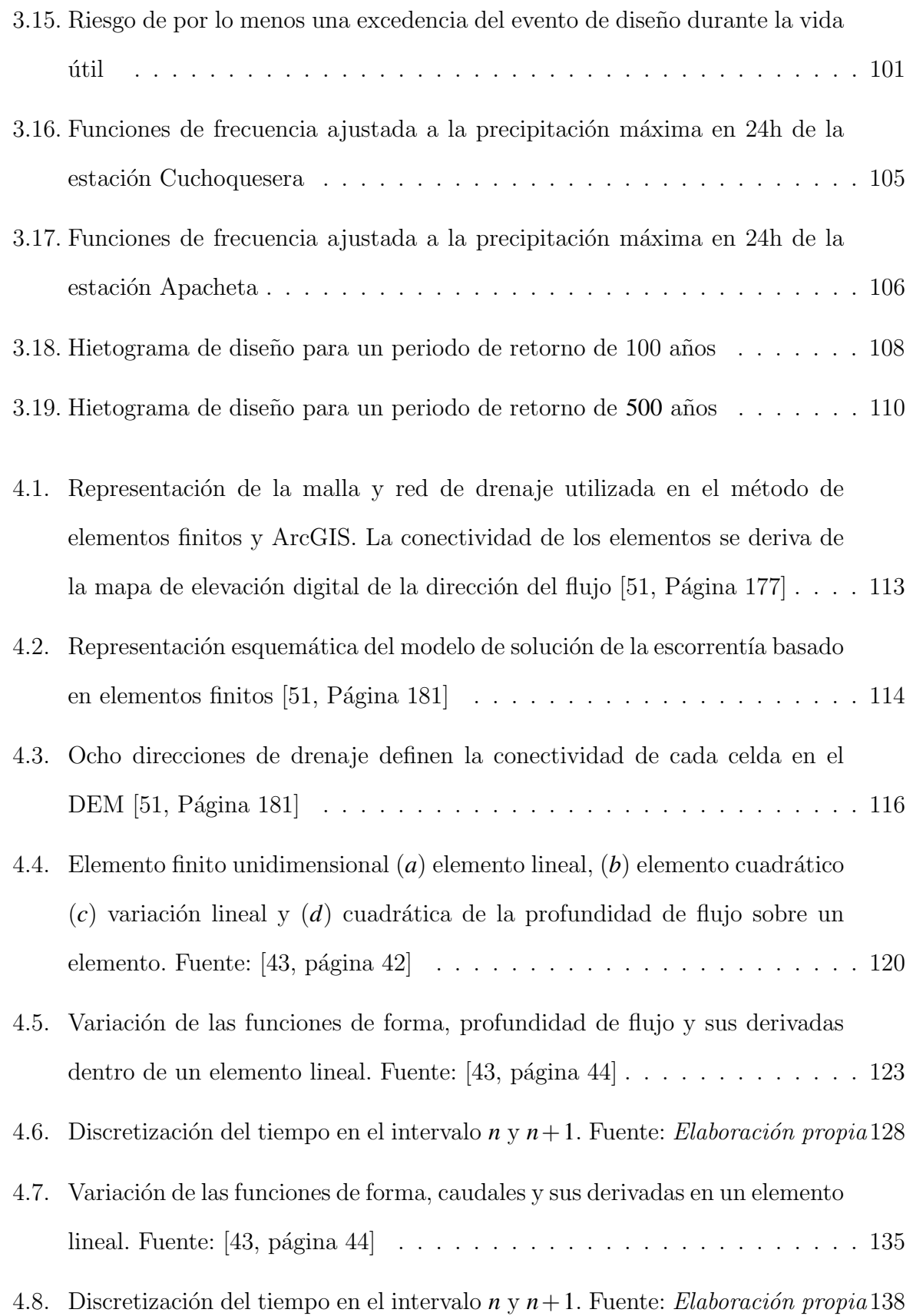

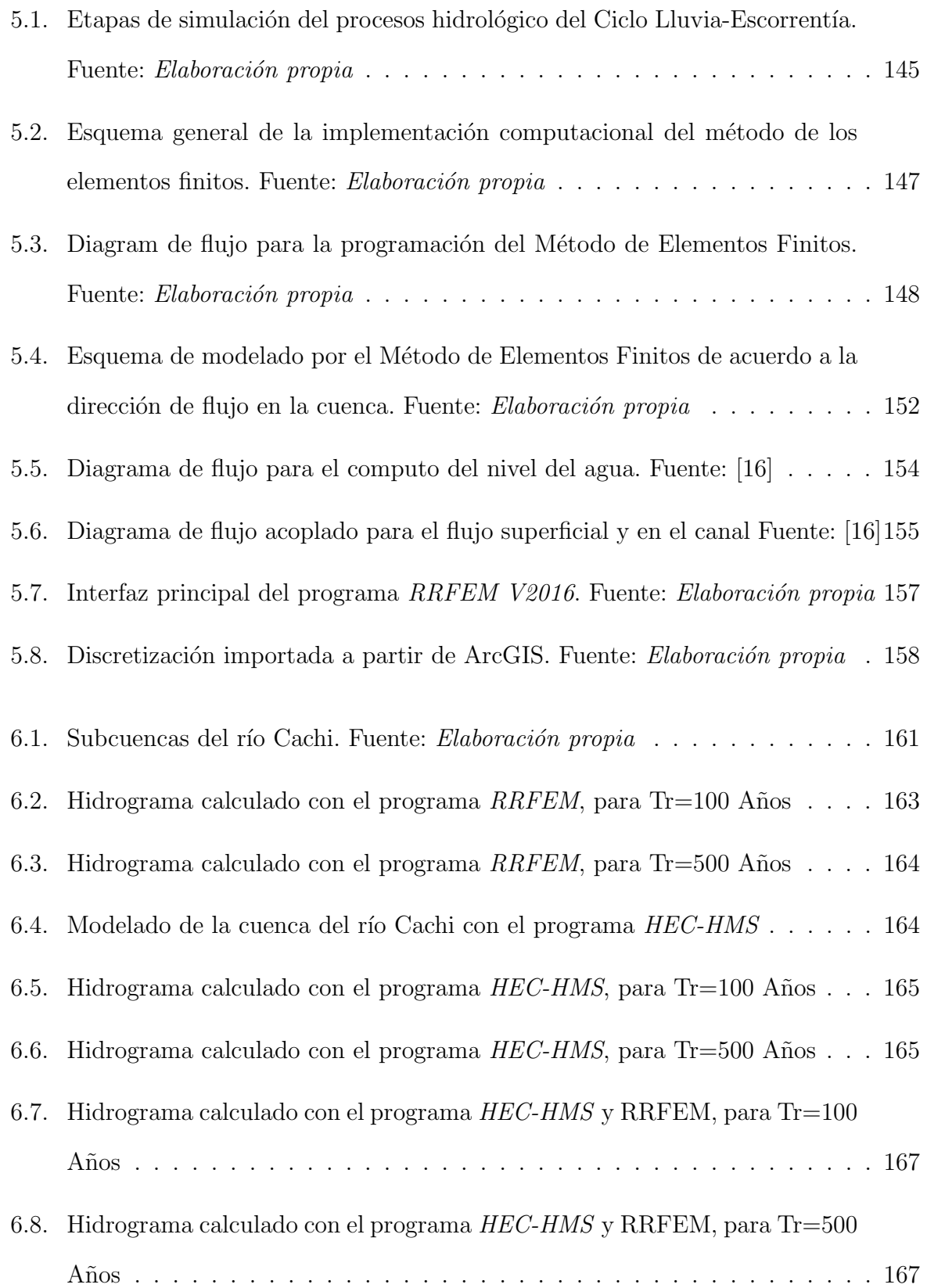

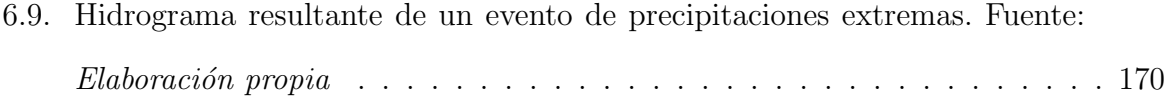

6.10. Hidrogramas de escorrentía directa de la Subcuenca Cachi con los programas  $HEC\text{-}HMS$  y  $RRFEM$  (Tr=500 años). Fuente: *Elaboración propia* . . 172

- 6.11. Hidrogramas de escorrentía directa acercada de la Subcuenca Cachi con los programas  $HEC-HMS$  y  $RRFEM$  (Tr=500 años). Fuente: Elaboración propia 172
- 6.12. Hidrogramas de escorrentía directa de la Subcuenca Paccha con los programas  $HEC\text{-}HMS$  y  $RRFEM$  (Tr=500 años). Fuente: Elaboración propia . . 174
- 6.13. Hidrogramas de escorrentía directa acercada de la Subcuenca Paccha con los programas HEC-HMS y RRFEM (Tr=500 años). Fuente: Elaboración [propia](#page-206-0) . . . . . . . . . . . . . . . . . . . . . . . . . . . . . . . . . . . . . . 174
- 6.14. Hidrogramas de escorrentía directa de la Subcuenca Intercuenca con los programas  $HEC-HMS$  y  $RRFEM$  (Tr=500 años). Fuente: *Elaboración propia* 176
- 6.15. Hidrogramas de escorrentía directa acercada de la Subcuenca Intercuenca con los programas  $HEC-HMS$  y  $RRFEM$  (Tr=500 años). Fuente: Elabora[ci´on propia](#page-208-0) . . . . . . . . . . . . . . . . . . . . . . . . . . . . . . . . . . . 176
- 6.16. Hidrogramas de escorrentía directa de la Subcuenca Apacheta con los programas  $HEC-HMS$  y  $RRFEM$  (Tr=500 años). Fuente: *Elaboración propia* . 178
- 6.17. Hidrogramas de escorrentía directa acercada de la Subcuenca Apacheta con los programas  $HEC\text{-}HMS$  y  $RRFEM$  (Tr=500 años). Fuente: Elaboración [propia](#page-210-0) . . . . . . . . . . . . . . . . . . . . . . . . . . . . . . . . . . . . . . 178
- 6.18. Hidrogramas de escorrentía directa de la Subcuenca Allpachaca con los programas  $HEC-HMS$  y  $RRFEM$  (Tr=500 años). Fuente: *Elaboración propia* . 180

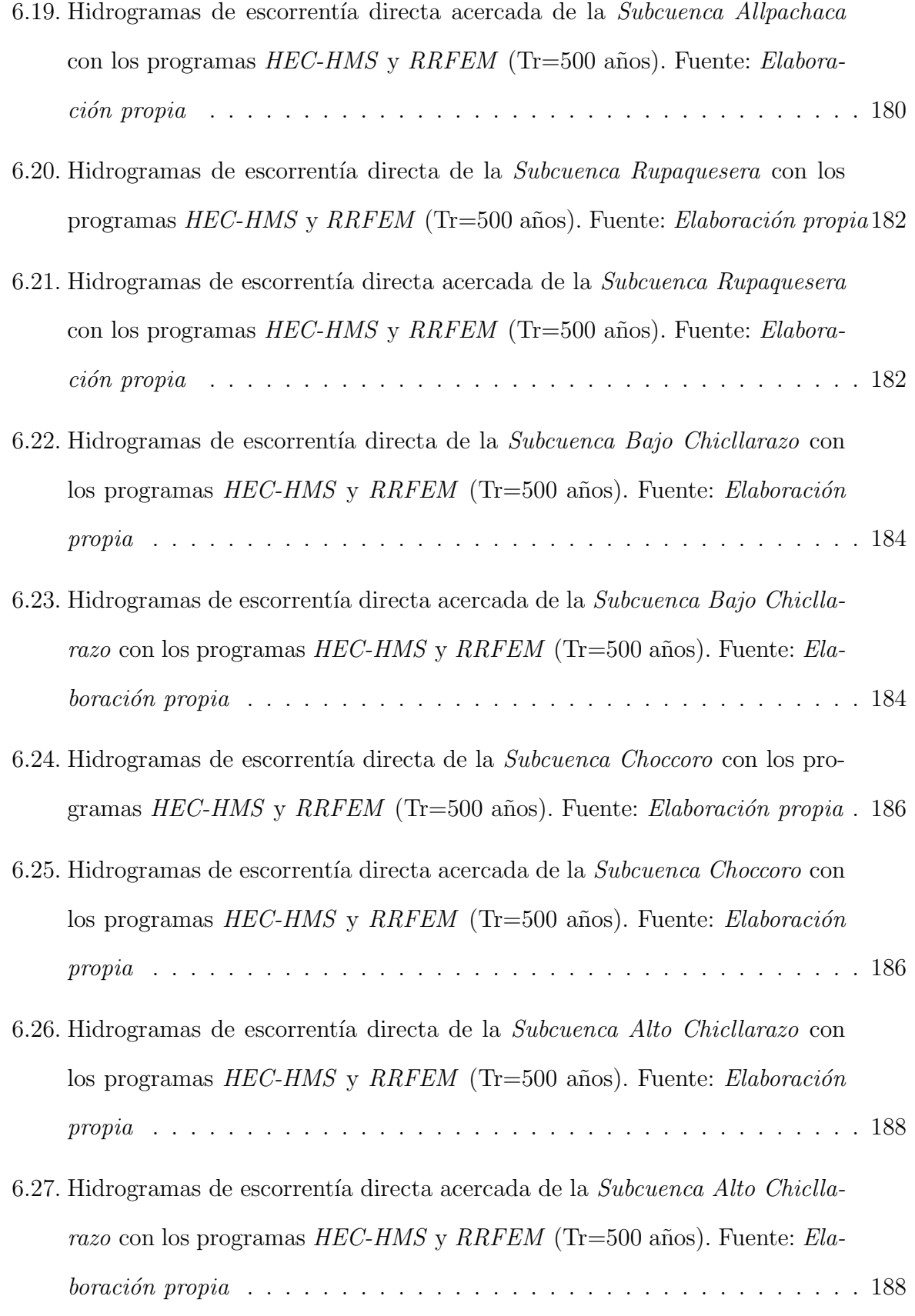

- 6.28. Elementos histológicos de la cuenca del río Cachi. Fuente: *Elaboración propia* 190
- 6.29. Hidrogramas de escorrentía directa en la unión 4 con los programas  $HEC$ - $HMS$  y  $RRFEM$  (Tr=500 años). Fuente: Elaboración propia . . . . . . . . 191
- 6.30. Hidrogramas de escorrentía directa acercada en la unión  $\frac{1}{4}$  con los programas  $HEC\text{-}HMS$  y  $RRFEM$  (Tr=500 años). Fuente: *Elaboración propia* . . 191
- 6.31. Hidrogramas de escorrentía directa en la unión  $\beta$  con los programas HEC- $HMS$  y  $RRFEM$  (Tr=500 años). Fuente: Elaboración propia . . . . . . . . 193
- 6.32. Hidrogramas de escorrentía directa acercada en la unión  $\beta$  con los programas  $HEC\text{-}HMS$  y  $RRFEM$  (Tr=500 años). Fuente: Elaboración propia . . 193
- 6.33. Hidrogramas de escorrentía directa en la unión  $\mathfrak z$  con los programas HEC- $HMS$  y  $RRFEM$  (Tr=500 años). Fuente: *Elaboración propia* . . . . . . . . 195
- 6.34. Hidrogramas de escorrentía directa acercada en la unión  $\mathfrak z$  con los programas  $HEC\text{-}HMS$  y  $RRFEM$  (Tr=500 años). Fuente: *Elaboración propia* . . 195
- 6.35. Hidrogramas de escorrentía directa en la unión 1 con los programas  $HEC$ - $HMS$  y  $RRFEM$  (Tr=500 años). Fuente: *Elaboración propia* . . . . . . . . 197
- 6.36. Hidrogramas de escorrentía directa acercada en la unión 1 con los programas  $HEC\text{-}HMS$  y  $RRFEM$  (Tr=500 años). Fuente: Elaboración propia . . 197
- 6.37. Hidrogramas de escorrentía directa en la *Bocatoma* con los programas HEC- $HMS$  y  $RRFEM$  (Tr=500 años). Fuente: *Elaboración propia* . . . . . . . . 199
- 6.38. Hidrogramas de escorrentía directa acercada en la *Bocatoma* con los programas  $HEC-HMS$  y  $RRFEM$  (Tr=500 años). Fuente: *Elaboración propia* . 199
- 6.39. Modelo digital de elevaciones de la cuenca del Río Cachi . . . . . . . . . . 201
- 6.40. Variación del area con respecto al tiempo. Fuente  $|43$ , página 156 $| \dots |$ . 203

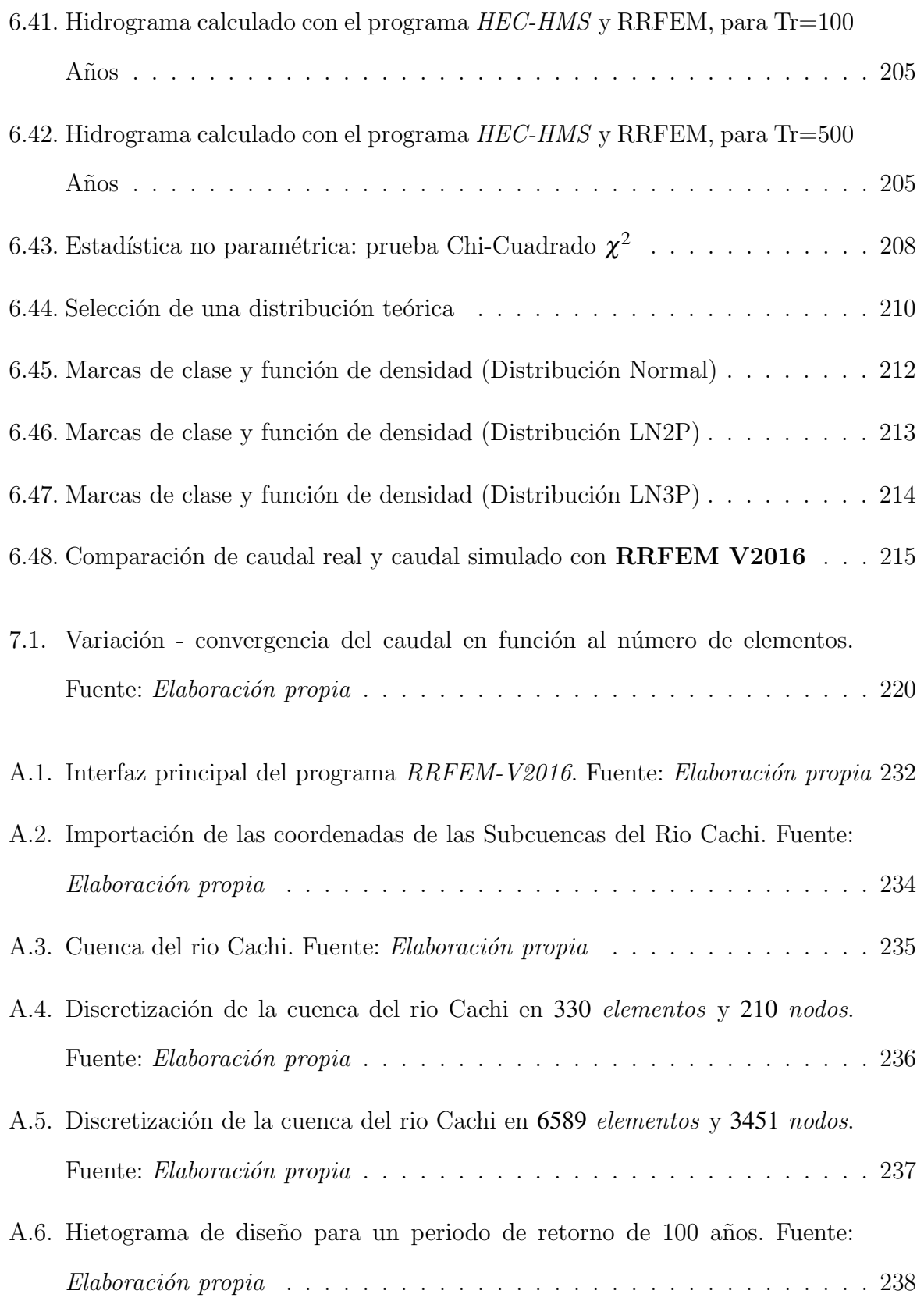

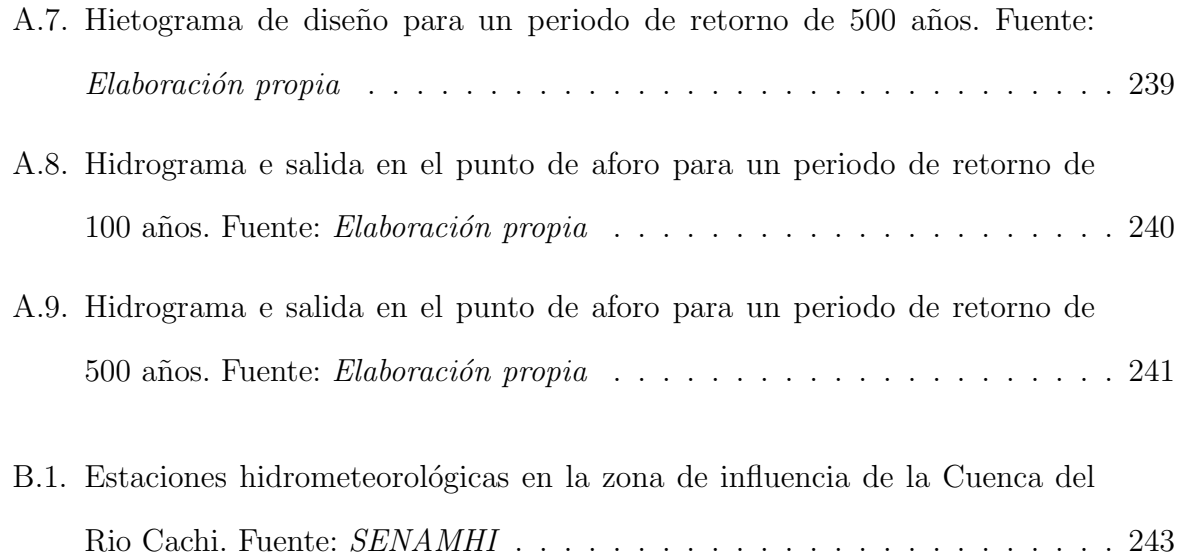

## <span id="page-31-0"></span>Lista de Siglas y Símbolos

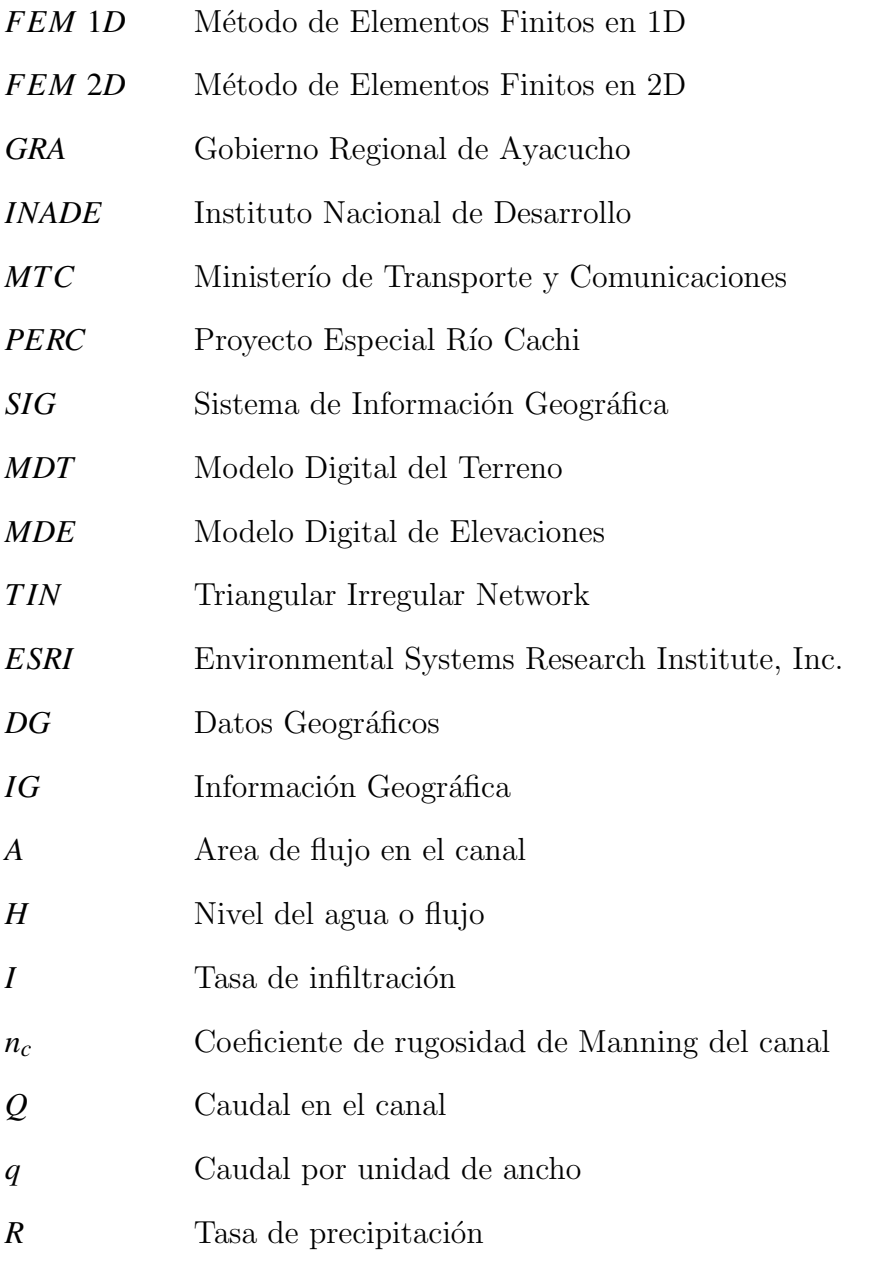

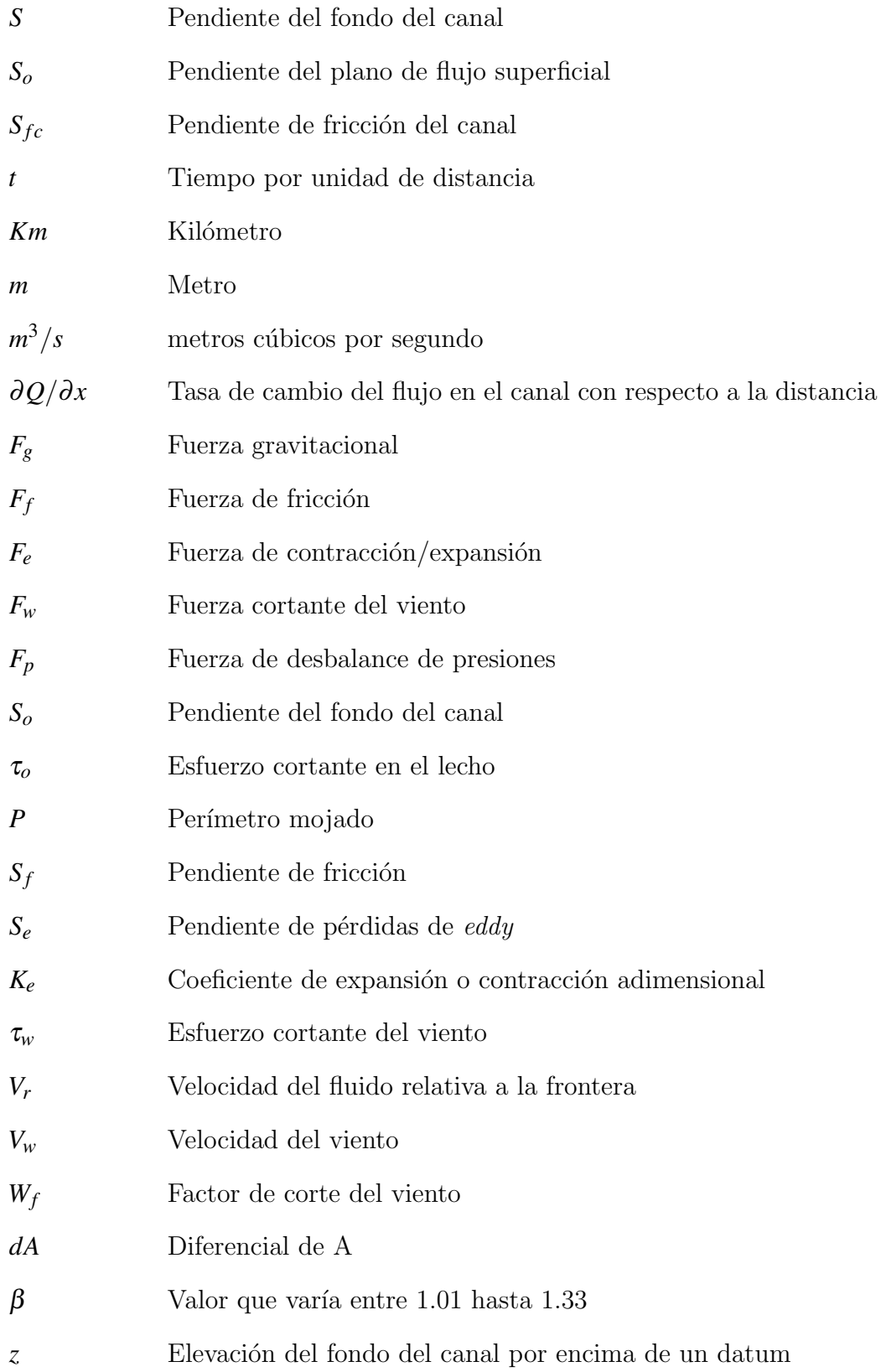

Parte I

# <span id="page-33-0"></span>INTRODUCCIÓN

### <span id="page-34-0"></span>Capítulo 1

### Introducción

En el Peru, para la transformación lluvia-escorrentia comunmente se utiliza modelos hidrológicos agregados, basados en Hidrogramas Unitar*i*os que corresponden a fórmulas empiricas resultados de experimentos en cuencas de otros países y estas no representan de ninguna manera modelos adecuados para las cuenca naturales del Peru, ni mucho menos para Ayacucho, salvo se calibre previamente. Por esta razón en el presente trabajo de investigación se desarrolla un modelo matemático y computacional para la transformación lluvia-escorrentía en cuencas naturales utilizando el Método de Elementos Finitos y Arc-GIS, resolviendo las ecuaciones de Saint-Venant en 1*D* es su forma simplificada de onda cinem*á*tica, tanto para el modelo de flujo superficial y el modelo de flujo de canal y se desarrolla el programa RRFEM V2016, la cual se aplica a la determinación de caudales de máximas avenidas del río de la cuenca Cachi, con fines de diseño de la Bocatoma de captación para el proyecto "Construcci*ó*n del sistema de riego Pischa, Ticllas y Pacaycasa, Provincia Huamanga-Ayacucho". Utilizando series históricos de precipitación de 24 horas obtenidas de SENAMHI y el Gobierno Regional de Ayacucho se hizo la simulación numérica del proceso de transformación lluvia-escorrentía en 9 subcuencas y en el punto de construcci´on de la bocatoma, las cuales se muestran en el Capitulo 6.

1.1. Antecedentes

#### <span id="page-35-0"></span>1.1. Antecedentes

En esta sección se describirá tanto a nivel teórico, matemático y computacional todos los avances asociados al proceso de Transformación Lluvia-Escorrentía, es decir investigaciones realizadas por diferentes autores, publicaciones en revistas cient´ıficas, libros, tesis de pre-grado, maestría y doctorado, etc. a nivel local y mundial que nos permitirá un enfoque global y acertado para el desarrollo de la tesis.

Sergio Fattorelli & Pedro C. Fernandez. Diseño Hidrologico. Water Assessment & Advisory Global Network, Segunda Edición, 1998. Afirma

A partir de 600, el desarrollo de las ciencias del agua fue más i mportante en hidráulica con grandes avances en la fase experimental, lo que permitió formular leyes que dieron muchas de las bases de la hidráulica moderna r eferente al movimiento [de](#page-257-4)l agua en canales, tuberías y flujo subterráneo.Investigadores como Torricelli, Maríotte, Pascal, Newton, Bernoulli, Manning, Darcy, Reynolds, Saint-Venant, entre otros, intuyeron leyes con métodos experimentales que hoy son básicas para la hidráulica. (Página 17).

De la misma forma en este período se incrementó la construcción de aparatos y equipos de medición más sofisticados como pluviógrafos basculantes y correntómetros, para medir  $lluvias$  y velocidades del agua en ríos y canales. (*Pierre Perrault*, 1680) midió sistemáticamente la *lluvia* y la *escorrentía*. Hizo sus estudios en la cuenca del río Sena y concluyó que alrededor de una sexta parte del agua que cae como lluvia y nieve es suficiente para generar el caudal del río. (Página 17)

#### Sergio Fattorelli & Pedro C. Fernandez. Diseño Hidrologico. Water Assessment & Advisory [Glo](#page-257-4)bal Network, Segunda Edición, 1998. Afirma

A partir de 1930, la disponibilidad sistemática de datos hidrométricos y climáticos se hacia más evidente, lo que generó un acopio de información que a su vez estimuló a los

3
hidrólogos a usar métodos estadísticos, para su interpretación y extrapolación. Desde 1930 hasta 1970, aproximadamente se dan las bases científicas de la hidrología y aparece por primera los metodos convencionales como el **Hidrograma Unitarío** (Sherman, 1932);  $(Richards, 1931)$ , las ecuaciones del flujo subterráneo;  $(Horton, 1933)$ , la teoría de la Infiltración y en 1945 el análisis de la red de drenaje de la cuenca; (Gumbel, 1941), propone la aplicación de las leyes de valores extremos en los estudios hidrológicos. Estos y muchos otros desarrollos transcendieron en este per´ıodo transform´andolo en uno de gran riqueza. Los aportes de organismos Internacionales, pertenecientes a Estados Unidos y a Europa, ligados a estudios hidráulicos, hidrológicos, geológicos y agronómicos fueron realmente notables. Sin embargo, lo que marcó la evolución de la hidrología fue la incorporación de la tecnología digital. Esto significó para la hidrología la posibilidad de simular mediante modelos matem´aticos, condiciones y situaciones de eventos naturales cuya secuencia y magnitud no necesariamente se hab´ıan registrado en el pasado .[\(Pág](#page-257-0)ina 18)

Gracias al desarrollo de los computadores en la década de los 60*s* se empezaron a implementar los modelos distribuidos. (Crawford y Linsley, 1966) marcaron el comienzo de los modelos distribuidos con la creación del Modelo de Cuenca de Standford (SWM por sus siglas en inglés). Luego aparecen modelos como el TOPMODEL desarrollado por (Beven y Kirkby, 1979); el Sistema de Modelación Precipitación Escorrentía (PRMS por sus siglas en inglés) propuesto por *(Leavesley et al.*, 1983); el Sistema Hidrológico Europeo *(SHE)* que ha evolucionado hasta la actualidad bajo los nombres MIKE-SHE y SHETRAN (Abbott, 1986) y el Modelo Distribuido del Instituto de Hidrología (IHDM) propuesto por (Beven at al.,1987), entre muchos otros.

En las últimas dos décadas la hidrología se ha visto beneficiada con los adelantos en el campo de la inteligencia computacional. (Dawson y Wilby, 1998), ASCE (2000), (Obregón y Fragalá, 2002) y (Chen y Adams, 2006), entre muchos otros, han utilizando Redes Neuronales Artificiales en aplicaciones hidrológicas como la estimación de caudales, obteniendo resultados satisfactoríos. (Jacquin y Shamseldin, 2006) por su parte, desarrollaron un modelo lluvia escorrentía basados en Lógica Difusa. Mientras que los aportes hechos por (Savic et al., 1999), (Khu et al., 2001), (Whigham y Crapper, 2001), (Liong et al., 2002) y (Babovic y Keijzer, 2003) en el plano internacional, y (Vargas, 2006) y (Monroy y  $González, 2011$  en el plano nacional, evidencian las bondades de la Programación Genética en el estudio del proceso lluvia-escorrentía y sus aplicaciones.

Así mismo tenemos algunos trabajos de investigación o tesis de aplicación que se han desarrollado en la Universidad Nacional San Crist´obal de Huamanga, especialmente en la Escuela de Formación Profesional de Ingeniería Civil, que a continuación lo referimos.

Riveros Agüero Tele [\[50\]](#page-261-0). Hace la traducción del Manual del software comercial HEC-HMS y esto lo plasma en su tesis tanto la teoría como la parte matemática. El HEC-HMS incluye un modelo conceptual que es la *onda cinemática* para la transformación lluvia-escorrentía, en buena parte es aprovechada esto para el desarrollo de su trabajo y finalmente hace una aplicación práctica a una cuenca rural del río Yucaes.

Ayala Bizarro, Iván Arturo [\[21\]](#page-258-0). En su tesis de grado aborda el tema de transformación  $lluvia-escorrentía utilizando los métodos tradicionales o empíricos, en específico los hidro$ gramas unitaríos y desarrolla un programa llamado *PLEDER*, que viene a ser las iniciales del nombre de la investigación realizada. EL lenguaje de programación utilizado es  $C++$ con enlaces de librerías  $ObjectARX$ , el cual facilita el acceso a las estructuras de la base de datos de AutoCAD, siendo el acceso directo, también facilita el acceso al sistema gráfico, permitiendo definir comandos nativos dentro del programa AutoCAD, adem´as crea objetos personalizados en la base de datos para las aplicaciones especificas.

1.2. Generalidades

# 1.2. Generalidades

Existe una gran cantidad de modelos *lluvia-escorrentía* actualmente, producto de la necesidad creciente en estos dos últimos siglos de conocer el proceso de transformación de la lluvia en escorrentía, para su posteríor aplicación en sectores tales como la agricultura, el comercio, el sector hidroeléctrico y el urbanismo. Además de los beneficios aportados a los diferentes sectores productivos de la sociedad y a la información aportada para la protección del medio ambiente, el conocimiento del proceso lluvia escorrentía ha servido de base en la creación de sistemas de alerta temprana de inundación, lo que ha ayudado a salvaguardar la vida y propiedad de las personas.

Sin embargo, debido a que todos los modelos tienen sus pro y sus contra (Singh, 2000), y a que el proceso lluvia escorrentía no ha sido comprendido del todo, por su nivel de complejidad, es necesar´ıo seguir explorando e investigando, con las herramientas que se encuentren al alcance, nuevas alternativas que orienten a un mayor entendimiento o por lo menos a un mejor nivel de predicción de los fenómenos que afectan la disponibilidad de uno de los elementos vitales de la naturaleza: el agua.

El Método de Elementos Finitos es una técnica numérica para resolver ecuaciones diferenciales, para solucionar problemas de varias áreas del conocimiento. En hidrología, y más específicamente en el campo de la modelación del proceso lluvia escorrentía, el Método de Elementos Finitos ha sido implementada a nivel internacional por varíos autores pero de manera somera. Estos trabajos ha sido el punto de partida para que el Método de Elementos Finitos sea utilizada para el establecimiento de modelos de este tipo. Los aportes de dichas investigaciones son la base para la elaboración del presente trabajo.

En el presente trabajo de investigación se desarrollará un modelo de transformación lluviaescorrentía a partir de la solución de la ecuación de Saint-venant en su forma simplifica de onda cinemática por el Método de Elementos Finitos y ArcGIS, utilizando información hidrometeorológica de precipitación de 24 horas de 9 estaciones parámetros morfométricos de la cuenca del río Cachi. Y finalmente se valida los resultados de caudales de máximas mediante la estadística no paramétrica de Chi-Cuadrado con respecto a los caudales obtenidos con RRFEM y HEC-HMS.

# 1.3. Motivación de la investigación

Uno de los aspecto que me llamó la atención es que la *lluvia* es uno de los fenómenos meteorológicos más comunes que ocurre en la naturaleza y con regularidad durante el a˜no y con mayor frecuencia desde Noviembre a Marzo en la sierra peruana. La existencia en la tierra depende en gran medida de las lluvias por sus diversos y muy importantes usos para la vida tanto del *ser humano* como de las demás especies y seres vivos. Este fenómeno climático es el más importante que los seres vivos experimentan a diferencia de otros como huracanes, terremotos, maremotos, etc. La lluvia es sumamente importante para la calidad de vida de los seres humanos y su ausencia puede hacer fácilmente que la misma se vuelva conflictiva debido a la falta de hidratación en los suelos.

Las precipitaciones son importantes porque ayudan a mantener el balance atmosférico. Sin precipitaciones, todas las tierras del planeta serían *desiertos*. Las precipitaciones ayudan a desarrollar la agricultura, tener energía eléctrica y nos proporcionan agua fresca para beber, sin embargo las precipitaciones tambi´en pueden ser da˜ninas. Demasiada lluvia puede ocasionar inundaciones severas y muchos accidentes catastróficas. Este enfoque paradójico ha sido el punto de partida para el desarrollo del presente trabajo de investigación.

Consecuentemente al entender la importancia de las precipitaciones estaba interesado en analizar el ciclo hidrológico especialmente de cómo cuantificar las lluvias pues sin ella el ciclo del agua se interrumpiría y la existencia no sería la misma ya que los suelos no serían regados, no crecería la vegetación y la cadena alimenticia no podría comenzar. Muchas obras de *ingeniería civil* se ven profundamente influidas por los factores climáticos, por su importancia destacan las precipitaciones pluviales. En efecto, un correcto dimensionamiento de las *estructuras hidráulicas* y proyectos de *bocatomas*, *puentes*, *defensas* ribere $\tilde{n}$ as, presas, etc. depende mucho del conocimiento de las **precipitaciones extremas** y la obtención del **caudal pico** utilizando métodos aceptados de Transformación  $Lluvia-Escorrentia$  para garantizar el correcto funcionamiento durante su vida útil.

Con el objetivo de aportar a la consolidación del desarrollo del país a través de la investigación, incorporación y desarrollo de tecnologías y técnicas alternativas capaces de predecir, mitigar y prevenir los desastres de origen hídrico. He decidido desarrollar un modelo matemático de *Transformación Lluvia-Escorrentía* basado en el *Método* de Elementos Finitos (MEF) e integrados con el Sistema de Información Geo $gr\acute{a}fica$  (ArcGIS), dado que el MEF es uno de los métodos numéricos más importantes en los últimos años. Este método nació para analizar las tensiones, es decir, como parte de un análisis estructural. Luego se extendió a otros campos, como la transferencia de calor, la mecánica de fluidos y el electromagnetismo, entre otros. Hoy está en constante desarrollo y sirve como base para una disciplina más amplia que es la mecánica computacional. Aunque su uso en la *hidróloga* aún está limitado y no hay mucha información al respecto y esto fue otra de las razones para desarrollar esta tesis.

# 1.4. Planteamiento del problema

El Perú muestra una gran vulnerabilidad ante variaciones climáticas drásticas, debido al riesgo asociado a episodios extraordinaríos de lluvia. Los eventos de precipitación y su consecuente escorrentía superficial generan múltiples problemas aguas abajo de una cuenca. Y estas cat´astrofes relaciones a las precipitaciones extremas como las inundaciones son los que han generado un mayor número de pérdidas de **vidas humanas** y costosos daños materiales, las cuales han sido cada vez más comunes y de mayor magnitud. Por lo tanto la transformación Lluvia-Escorrentia es fundamental para predecir los caudales de máximas avenidas. De manera similar en la Región Ayacucho los eventos de precipitación y su consecuente escorrentía superficial han generado multiples problemas en las diferentes provincias causando problemas de inundación y en muchos casos han colapsado puentes, defensas ribereñas, presas, etc. Así mismo en el Peru hay un escaso conocimiento de esquemas numéricos de avanzada, a nivel matemático y computacional para la simulación y predicción del caudal de máximas avenidas en un determinado punto de la cuenca, limitándose la mayoría de los consultores a la utilización de modelos agregados, lo cual no representa adecuadamente el proceso de transformación lluvia-escorrentía. Para la simulación numérica de caudal de máximas avenidas se deben resolver las ecuaciones de movimiento del flujo en la cuenca y en el canal como se vera mas adelante en esta tesis.

### 1.4.1. Problema principal

; Cuál es la característica de la respuesta hidrológica de la cuenca del río Cachi y el caudal de *máximas avenidas*, mediante el **Método de Elementos Finitos** y  $ArGIS$ para dimensionar adecuadamente las estructuras hidr´aulicas y mitigar las inundaciones que generan gran n´umero de p´erdidas de vidas humanas y costosos da˜nos materiales que son cada vez más comunes y de mayor magnitud?.

### 1.4.2. Problemas específicos

1. ¿Qué relación existe entre el comportamiento hidrológico de la precipitación, escorrentía superficial, infiltración, condiciones topográficas de la cuenca, condiciones de  $contorno, condiciones iniciales, etc.$  en un modelo teórico y matemático del  $Método$ de Elementos Finitosy ArcGIS de la ecuación de **onda cinemática** en la cuenca del río Cachi?.

- 2. ¿Cuál es la variabilidad espacial y temporal de los parámetros hidrológico de la precipitación y la escorrentía superficial y la influencia de su respuesta en la cuenca del río Cachi?.
- 3. ¿Cual es el compromiso de la Universidad Nacional San Cristóbal de Hua**manga** para promover el *modelaje matemático análisis numérico* y desarrollo de códigos computacionales para resolver problemas de carácter climatológico en la Región Ayacucho y el País, en apoyo al desarrollo de la ciencia y tecnología?.

# 1.5. Objetivos

### 1.5.1. Objetivo General

Desarrollar un *modelo matemático* hidrológico de análisis y simulación numérica de transformación Lluvia-Escorrentía, mediante el Método de Elementos Finitos (FEM) y el Sistema de Información Geográfica (ArcGIS) y determinar la respuesta hidrológica de la cuenca del río Cachi.

### 1.5.2. Objetivos Específicos

- 1. Formular un *marco teórico* y determinar las *relaciones matemáticas* de la ecuación de onda cinemática en 1D y las demás variables mediante el Método de Elementos  $Finitos y ArcGIS$  que permita caracterizar el comportamiento hidrológico en la cuenca del río Cachi.
- 2. Analizar y evaluar la variabilidad espacial y temporal de los parámetros hidrológicos en 1D y su comportamiento en la cuenca del río Cachi.

3. Desarrollar un código computacional del modelo matemático propuesto en MATLAB para la automatización y simulación numérica del proceso de trans**formación lluvia-escorrentía** que contribuya en la planificación y gestión de los recursos hídricos en la cuenca del río Cachi y comparar los resultados obtenidos con el software comercial HEC-HMS.

# 1.6. Hipótesis

## 1.6.1. Hipótesis principal

Resolviendo las ecuaciones de **onda cinemática** por el Método de Elementos Finitos (MEF) integrado con el Sistema de Información Geográfica (ArcGIS) con una aproximación unidimensional se puede realizar simulaciones numéricas y calcular los *caudales de* máximas avenidas en el tiempo, caudal pico y la respuesta hidrológica en general de la cuenca del río Cachi.

### 1.6.2. Hipótesis específicos

- 1. Existe una relación directa entre el comportamiento hidrológico de la *precipitación*,  $\emph{escorrentía superficial, influación, condiciones topográficas de la cuenca, condicio$ nes de contorno, condiciones iniciales, etc. en un modelo teórico y matemático del Método de Elementos Finitosy ArcGIS de la ecuación de **onda cinemática** en la cuenca del río Cachi.
- 2. Tanto la variabilidad espacial como temporal de los parámetros hidrológicos de la  $precipitación$  y la escorrentía superficial es determinante es la re4spuesta hidrológica y influencia en los resultados es *alta* debido a la relación directa de las *ecuaciones* gobernantes.

3. Al desarrollar una *aplicación informática* en  $MATLAB$  se automatiza los diferentes procesos de *transformación lluvia-escorrentía*, con múltiples opciones de simulación computacional bajo diferentes escenaríos y realidades para tomar decisiones adecuadas en la planificación y gestión de los recursos hídricos.

# 1.7. Variables e indicadores

### 1.7.1. Variables

Una variable es un elemento, suceso, escenarío o fenómeno que representa cierto interés en una investigación del cual se precisa conocer su intensidad o categoría y "puede" obtener distintos valores, es decir, varía entre una observación y otra. Existen básicamente tres variables que participan de todo proceso de investigación: Independientes, dependientes e intervinientes.

- Variables directas: Las variables directas involucradas en el presente trabajo de investigación son la Cuenca del Río Cachi, Precipitación maxima en 24 horas (mm).
- Variables indirectas: Estas dependen de la acción (intensidad o característica) de la variable independiente. La variable indirecta es el caudal generado como consecuencia de un determinado tormenta de precipitaciones.
- Variables intervinientes: No son causas ni efectos pero tienen importancia en el estudio ya que podrían servir de explicación parcial a determinadas características consecuentes o porque son reguladoras del efecto de la variable independiente. Entre estas variables identificadas para la presente investigación se tienen: Ubicación de las estaciones pluviométricas, Tipo de suelos, etc.

### 1.7.2. Indicadores

Los indicadores son procedimientos que permiten la medición indirecta mediante pruebas externas, empíricas y observables.

- Indicador asociada a la variable directa. Caudal máximo generado
- Indicador asociada a la variable indirectas. Niveles de vegetación, etc.

| <b>Variables</b>                                                 | <b>Indicadores</b>                           |
|------------------------------------------------------------------|----------------------------------------------|
| <b>Directas</b>                                                  | <b>Directas</b>                              |
| Precipitación máxima en 24 horas (mm)                            | Máximo valor de la precipitación en 24 horas |
| Indirectas                                                       | Indirectas                                   |
| Caudal                                                           | Caudal máximo generado                       |
| Intervinientes                                                   | <b>Intervinientes</b>                        |
| a). Ubicación de las estación pluviométricas a). Coordenadas UTM |                                              |
| b). Tipo de suelos                                               | b). Niveles de vegetación                    |

Cuadro 1.1: Variables e indicadores

# 1.8. Justificación

El contexto actual del cambio clim´atico exige ampliar el conocimiento sobre las variaciones espaciales y temporales de las precipitaciones extremas, asociadas a un aumento de la frecuencia e intensidad de las tormentas en todo el planeta. Las precipitaciones intensas son eventos hidrometeorológicos extremos de gran intensidad, baja frecuencia temporal y aparente distribución espacial irregular, que provocan peligros naturales de tipo geomorfológico, como procesos de erosión superficial, movimientos de masa, inundaciones fluviales, arroyamiento torrencial, y cambios en los cauces y en las llanuras aluviales, que desencadenan desastres, afectando a poblaciones, viviendas e infraestructuras y pérdidas humanas y materiales. Analizar la peligrosidad y exposición de las precipitaciones extremas y sus implicaciones en la evaluación y zonificación de los procesos  $\boldsymbol{Lluvia\text{-}Escorrentia}$  en las diferentes cuencas de la Región Ayacucho, tanto urbanas como rurales, así como ampliar el conocimiento sobre la influencia de las variaciones temporales de las precipitaciones sobre la agresividad climática, determinante de los procesos de erosión del suelo y de los peligros geomorfol´ogicos en el ´area de estudio es de vital importancia y necesaria, ya que muchas ciudades en Ayacucho están expuesto a las inundaciones, debido a factores antrópicos, que contribuyen a la sobrecarga de los caudales de las quebradas con el proceso de ocupaci´on de los terrenos en zonas cercanas a r´ıos y quebradas reduciendo o anulando los cauces y la intervención incontrolada de las cuencas altas por la deforestación, constricción de carreteras, la inadecuada utilización de los suelos, así como la impermeabilización de los suelos en las cuencas. En el área de Estudio estos fenómenos están relacionados con cambios climáticos que provocan inundaciones severas transporte de sedimentos y sedimentación debido a los altos caudales sobre las quebradas que atraviesan las ciudades e infraestructuras importantes y su entorno; y el deslizamiento de laderas por efectos de las lluvias. El río Cachi a lo largo de su trayectoria cruza por varíos pueblos, infraestructuras de riego y chacras vulnerables a la inundación por su margen izquierda y derecha. Bajo este contexto es necesario contar con herramientas capaces de simular la influencia de la distribución espacial y temporal de la precipitación y cambios en la geomorfología de la cuenca bajo los procesos de la escorrentía con el desarrollo de modelos hidrodinámicos de transformación Lluvia-Escorrentía. La simulación Lluvia-Escorrentía en cuencas hidrográficas es ineludible para muchas aplicaciones de recursos del agua que van desde el diseño de estructuras hidráulicas, sistemas de drenaje y protección que responden a una gestión de promover y orientar el crecimiento y desarrollo urbano-rural ordenado, seguro y equilibrado, tomando en consideración las condiciones del medio físico en donde se emplaza las ciudades o pueblos vulnerables y su entorno cercano, así mismo para la planificación de las diversas medidas de conservación de la cuenca. Los recientes avances en las tecnologías de computación ofrecen mejores posibilidades de modelado hidrológico,

que a su vez proporciona la mejor comprensión de los procesos hidrológicos. El  $Método$ de Elementos Finitos (FEM) es una herramienta numérica eficaz para transformar las ecuaciones diferenciales parciales que rigen los procesos físicos en una cuenca hidrográfica. Sin embargo, debido a que todos los modelos tienen sus pro y sus contra, el proceso  $Lluvia-Escorrentía$  no ha sido comprendido del todo, por su nivel de complejidad y es preciso seguir explorando e investigando utilizando las herramientas y tecnolog´ıas modernas a nuestro alcance, proponer nuevas alternativas que orienten a un mayor entendimiento o por lo menos a un mejor nivel de predicción de los fenómenos meteorológicos, especialmente las lluvias extremas en la Región Ayacucho. La metodología implementada utilizará Sistema de Información Geográfica (GIS) para la agregación de los datos cartográficos climáticos, hidrometeorológicos y geomorfológicos, así como para disponer de la red de elementos finitos y archivos de entrada que finalmente será computado mediante el código numérico desarrollado en  $MATLAB$ . La aplicación práctica de la presente investigación se hará a la *Cuenca del Río Cachi*, donde además se cuenta con registros de precipitaciones en algunas estaciones y utilizando esta información hidrometeorológica se propone validar, analizar y evaluar los resultados del modelo desarrollado y compararlos con los resultados obtenidos mediante los m´etodos tradicionales como el los hidrogramas unitaríos y diferencias finitas. Se propone este modelo distribuido porque está basado en ecuaciones diferenciales parciales (las ecuaciones de Saint-Venant para flujo unidimensional) que permiten el cálculo de la escorrentía como funciones del espacio y del tiempo, en lugar del tiempo únicamente como en los modelos agregados, técnicas tradiciones actualmente las más utilizadas. La ventaja de un *modelo distribuido* de transformación Lluvia-Escorrentía sobre los **modelos agregados** es que el modelo distribuido calcula el caudal y el nivel de agua simultáneamente y no por separado, de tal manera que el modelo aproxima mejor la naturaleza de flujo no permanente no uniforme propio de la propagación de escorrentía en la cuenca y el caudal en los canales. El modelo hidrológico distribuido basado en el Método de Elementos Finitos y  $ArGIS$  es una aproximación más real al fenómeno, por eso, "es mejor" con respecto a los otros métodos y comprenden un marco general para modelar y simular cualquier cuenca urbana o rural en el mundo, entendiendo que en muchos países, región o cuenca fluvial específicos, algunas de las funciones pueden ser más relevantes que otras y a la vez estarán sujetas a las leyes y políticas hídricas de cada región, así mismo los resultados dependerán de las condiciones de contorno las variables hidrometeorológicos, topografía y factores antrópicos particulares y propias de cada país.

# 1.9. Metodología aplicada

### 1.9.1. Tipo de Investigación

La investigación es del tipo *cuantitativa* y *aplicativo tecnológico*; se inicia con el tratamiento de las series de tiempo en este caso de las precipitaciones máximas de  $24$ horas de las estaciones que se encuentra dentro del area de influencia de cuenca del río Cachi, seguidamente se obtienen los hietogramas de diseño para los períodos de retorno del proyecto. Teniendo com dato el punto de aforo de construcción de la bocatoma del proyecto "Construcci´on del sistema de riego Pischa, Ticllas y Pacaycasa, Provincia **Huamanga-Ayacucho**" se delimita el area de la cuenca con el  $ArcGIS$  y  $Archydro$ , consecuentemente se calcula todos los parámetros morfométricos de la cuenca del río Cachi. A partir del dominio del problema de la cuenca del río Cachi se obtiene un modelo de Elementos Finitos para el análisis y simulación numérica del problema cuyos resultados se compara con lo obtenido por el programa  $HEC-HMS$  y se discute los resultados con el objeto de validar el modelo.

### 1.9.2. Nivel de investigación

El tipo de *Diseño de Investigación* del presente trabajo de investigación es **Descriptiva** porque tiene como objetivo la descripción de la *precipitación* y la escorrentía superficial en la *cuenca del río Cachi*, tal como es y como se manifiesta en el momento del tránsito del flujo de agua durante una tormenta dada, buscando especificar las propiedades importantes para medir y evaluar aspectos, dimensiones o componentes. Ofrece la posibilidad de predicciones a través de la simulación numérica.

### 1.9.3. Diseño de la investigación

El tipo de Diseño de Investigación del presente estudio es  $Longitudinal y Estudio de$ Caso debido a las siguientes consideraciones:

- 1. Utiliza series de tiempo de precipitaciones de 24 horas de las estaciones de la zona de influencia de la cuenca del río Cachi, series históricas tomadas en el tiempo que han sido útiles para la obtención de la escorrentía.
- 2. El método de solución (MEF) de las ecuaciones gobernantes es especialmente útil para intentar poner a prueba los modelos teóricos y matemáticos aplicándolos en situaciones del mundo real, en este caso al proceso de *transformación lluvia-escorrentía* de la cuenca del río Cachi.

# 1.10. Organización del estudio

**Capítulo [1](#page-34-0)**: En esta primera parte de la tesis se hace una introducción al estudio, análisis y modelamiento de los métodos de transformación lluvia-escorrentía, primero se describe los antecedentes sobre el tema a nivel mundial como a nivel local, luego se plantea el problema de la investigación, así como los objetivos y la hipótesis, se describe las variables y consiguientemente se justifica la importancia de la tesis o los aportes mas relevantes y se presenta la metodología aplicada durante la investigación.

- **Capítulo [2](#page-53-0)**: Describe explícitamente el estado de arte sobre el fenómeno de *Precipi*tación, transformación lluvia-escorrentía, Sistema de Información Geográfica (GIS) y los métodos numéricos utilizados en la tesis, con especial énfasis el Método de Elementos Finitos, es decir sobre los avances a nivel de teoría, modelos matemáticos e implementación computacional de la transformación lluvia-escorrentía a través de la historia de la humanidad en todo el mundo.
- **Capítulo [3](#page-115-0)**: Detalla, el caso de estudio y el área de aplicación del modelo desarrollado, especificando el procesamiento digital de la cuenca del río Cachi en ArcGIS, obtención de parámetros morfométricos y se determina la hidrología de la cuenca del r´ıo Cachi, donde se obtiene los hietogramas de dise˜no que son datos de ingreso al modelo RRFEM.
- **Capítulo [4](#page-143-0)**: Se hace el modelamiento del problema y se resuelve las ecuaciones en derivadas parciales de continuidad y momentum de la onda cinemática que gobierna el proceso hidrológico de transformación lluvia-escorrentía, utilizando el *Método de* Elementos Finitos y Sistema de Información Geográfica, se establece las condiciones iniciales y las condiciones de contorno para la modelación global de de este proceso en una cuenca.
- Capítulo [5](#page-176-0): Este capitulo expone la implementación computacional del Método de Elementos Finitos para la transformación lluvia-escorrentía en Matlab y se describe de manera general las bondades y limitaciones del programa RRFEM V2016
- Capítulo [6](#page-193-0): Se presenta los resultados de la simulación numérica de la transformación lluvia-escorrentía en la cuenca del río Cachi y sus subcuencas y se hace una discusión detallada sobre cada caso relevante, sobre la aplicabilidad del modelo propuesto, criteríos para una adecuada modelación y simulación del problema y sobre los resultados de la aplicación.
- Capítulo [7](#page-249-0): Se describe las principales conclusiones de la tesis, como resultado final del trabajo de investigación así mismo se detalla las recomendaciones y trabajos futuros sobre el tema.
- Bibliografía: Se presenta la lista completa de todos los libros, páginas y todas las referencias utilizadas para el desarrollo de la tesis .
- Apéndice [A](#page-263-0): Se muestra paso a paso el manual del programa RRFEM v2016.
- Apéndice [B](#page-275-0): Se presenta los datos de Precipitación Máxima 24 Horas de SENAM-HI.
- Apéndice [C](#page-278-0): Se presenta el Código Fuente Programa  $RRFEM$  v2016.
- **Apéndice [D](#page-281-0)**: Se presenta los Resultados del programa RRFEM.
- $\blacktriangle$  Apéndice [E](#page-285-0): Se presenta los planos de la aplicación practica.

Parte II

# ESTADO DEL ARTE

# <span id="page-53-0"></span>Capítulo 2

# Estado del arte

# 2.1. Métodos de transformación Lluvia-Escorrentía

Una vez que se ha estudiado el régimen de precipitaciones de una cuenca, obtenido una lluvia de dise˜no asociada a un determinado per´ıodo de retorno y estimado las p´erdidas con alguno de los modelos disponibles, de manera tal de encontrar la lluvia neta o efectiva, el paso siguiente es transformar esa lluvia efectiva en escorrentía o caudal.

Esta transformación puede llevarse a cabo mediante diferentes métodos. El más popular es el del hidrograma unitario, introducido por Sherman en los años 30. También es posible la utilización modelos de depósito y, si el nivel de información es el adecuado, también se pueden usar modelos basados en las ecuaciones del movimiento del fluido, especialmente en zonas urbanas. Los métodos mas comunes de transformación lluvia-escorrentía son el Hidrograma Unitarío, Modelos de depósitos y Modelo de onda cinemática. En el presente trabajo de investigación solamente describiremos a nivel de teoría y matemático el último de los métodos dado que la tesis está referido a la solución de las ecuaciones de Saint-Venant en derivadas parciales de continuidad y momentum en su forma simplificada de onda cinemática por el Método de Elementos Finitos.

### 2.1.1. Modelo de onda cinemática

La modelación del proceso de *transformación lluvia-escorrentía* también puede efectuarse a través de la aplicación de las ecuaciones del movimiento del agua sobre la superficie de la cuenca. Esto permite el conocimiento en detalle de las características del flujo sobre la superficie de la cuenca, pero como contrapartida, es necesario tener información de dicha superficie con el suficiente detalle espacial. La superficie de la cuenca es simulada a trav´es de porciones de plano inclinado, definidos por una rugosidad, una longitud, un ancho y una pendiente (Figura [2.1\)](#page-54-0). El comportamiento del flujo sobre estos planos inclinados se considerar´a equivalente al comportamiento del mismo sobre la superficie de nuestra cuenca.

<span id="page-54-0"></span>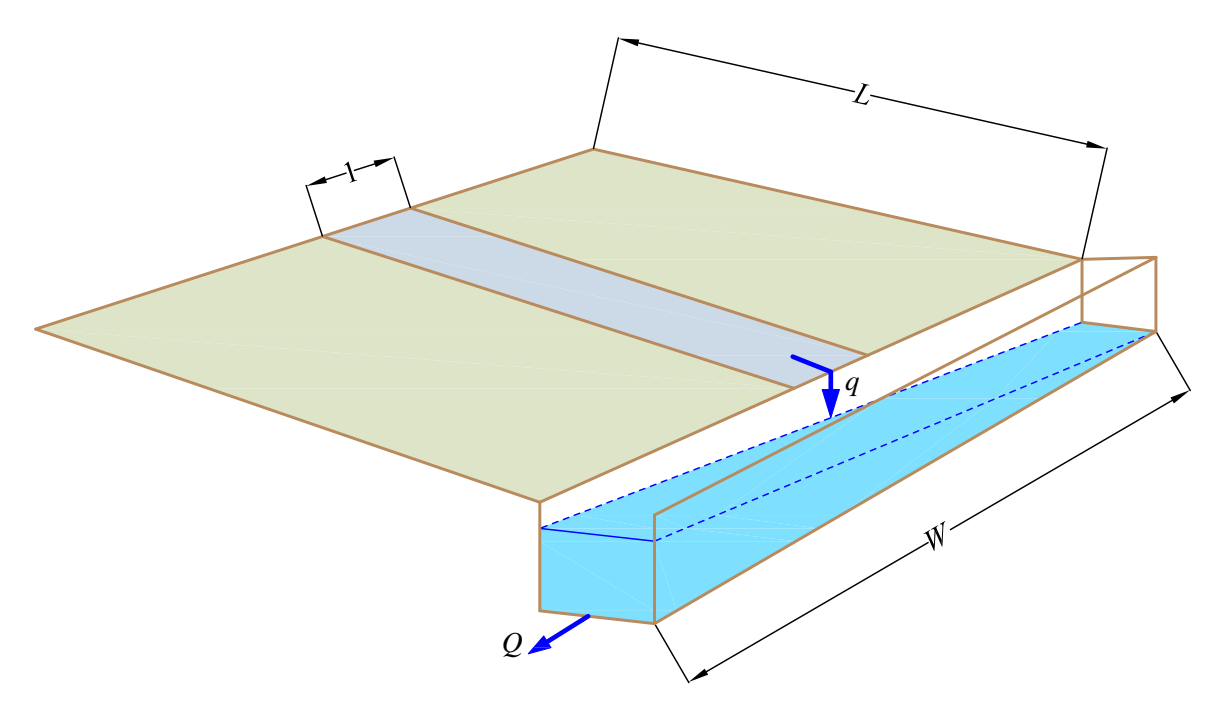

Figura 2.1: Esquema de planos inclinados para simular la escorrentía sobre la superficie de una cuenca. Fuente: Elaboración propia

El movimiento del agua puede describirse a través de las ecuaciones del flujo no permanente (*ecuaciones de Saint-Venant*). Existe una simplificación de estas ecuaciones en función de considerar que sólo las fuerzas de gravedad y de fricción son relevantes en la descripción del movimiento, simplificación que se conoce como aproximación de la **onda**  $cinem\'atica.$ 

### 2.1.1.1. Historia del desarrollo de la teoría de onda cinemática

El desarrollo de la teoría de la **onda cinemática** ocurrió un tanto tarde en la historia del desarrollo de la teoría de flujo en canal abierto. Se basó en el desarrollo temprano del estudio de *flujo permanente gradualmente variado* y el desarrollo posterior del estudio de flujo no permanente.

De acuerdo a *Bakhmeteff* (1932), la teoría de *flujo gradualmente variado permanente* es usualmente asociada con J. M. Belanger. Bakhmeteff declaró que Belanger, en su documento técnico de 1828, muestra la "materia de flujo gradualmente variado en una manera comprensiva y sorprendentemente completa". Bakhmeteff listó referencias tempranas de flujo variado, tales como *Dubuat* en 1779, Venturoli en 1818, y particularmente Massetti en 1827. También declaró que *Poncelet* creyó tener desarrollado la ecuación de flujo gradualmente variado al mismo tiempo como Belanger y Euler desarrollaron los fundamentos de la *Hidromecánica* en 1755. Bakhmeteff posteríormente declaró que "*cuando Belanger* y sus seguidores dedujeron la ecuación de flujo gradualmente variado de la ecuación de movimiento Newtoniana general", Coríolis en 1836 "hizo uso del principio de conservación de energía y de esta forma fue el primero en sugerir el razonamiento, el cual desde entonces ha sido seguido en muchos textos sobre hidráulica en establecer la así llamada ecuación de Bernoulli".

De acuerdo a *Yevjevich* (1975), el estudio de flujo no permanente comenzó con dos matemáticos French y Laplace en 1775, y Lagrange en 1781. La fórmula de celeridad de Lagrange fue reportada en 1788, suministrando el ímpetu para estudios posteríores.  $Ba$ rre de Saint Venant presentó la ecuación de movimiento y la ecuación de continuidad del agua en 1871. Estas ecuaciones son ahora conocidas como las ecuaciones diferen-

ciales parciales de Saint Venant para flujo no permanente. También en 1871, Saint Venant intentó integrar la ecuación de continuidad y la ecuación de movimiento poniendo la pendiente del canal igual a la línea de energía. Esta aproximación es similar a la teoría de *onda cinemática*.

Lighthill y Whitham  $(1955)$  declararon que varíos escritores independientemente han dado la teoría de ondas cinemáticas continuas como se aplicó al movimiento de avenida. Tratamientos completos fueron dados por Boussinesq en 1877 y por Forcheimer en 1930 (en su libro Hydraulik). Estos dos autores referidos a un reporte no publicado por Kleitz en 1858, Breton en 1867, y Graeff en 1875 como pioneros de la teoría. Lighthill y Whithman también declararon que *Seddon*, en 1900 discutió el problema con referencia al Mississippi y sus tributaríos y que *Seddon*, aunque ignorante del trabajo anteríor, mostró una comprensión de la variedad del mecanismo que gobierna la relación entre el área del flujo y la descarga.

El principal trabajo teórico de *ondas cinemática* fue hecho por *Lighthill* y Whithman (1955). Ellos denominaron la teoría "*onda cinemática*" y investigaron las propiedades generales de las ondas y ondas de choque basadas en la teoría. También suministraron un tratamiento detallado de la relación entre movimiento cinemático y dinámico en ríos.

La aplicación de la teoría de *onda cinemática* al tránsito en canales ha sido descrito por Henderson (1963), y Brakensiek (1967). Cunge (1969) mostró que el método de tránsito de *Muskingum* puede ser considerado como una aproximación de diferencias finitas del modelo de onda cinemática. Así de este modo, la teoría de onda cinemática ha sido ampliamente aplicada al tránsito en ríos por muchos años. La teoría también ha sido aplicada a los problemas de tránsito de agua en sistemas de irrigación.

El flujo superficial es visto como un flujo en un canal ancho de poca profundidad y es generalmente analizado sobre una base de ancho unitar´ıo con descarga lateral que se origina a partir del exceso de lluvia. Henderson (1966) declar´o que ingenieros japoneses

aplicaron la teoría de onda cinemática al problema de escorrentía superficial en una cuenca urbana.

Desde entonces, aumento un gran número de trabajo en problemas de flujo superficial. Ejemplos seleccionados son Henderson y Wooding (1964), Woolhiser y Liggett (1967), Kibler y Woolhiser (1970), Schaake (1970), Li y otros (1975), y Borah y otros (1980). Muchas técnicas de solución numérica han sido desarrolladas para resolver las ecuaciones de onda cinemática. Usualmente estas técnicas involucran *diferencias finitas* (Kibler y Woolhiser, 1970) o el método de las características (Borah y otros, 1980). Cunge (1969), la Agencia de Protección del Medio Ambiente de los Estados Unidos (1971), Li y otros (1976) aplicaron aproximaciones de onda cinemática modificada en cuyo ajuste, los términos de pendiente son usados o controlados porque la dispersión numérica es añadida a la solución para problemas de tránsito en canales. Desde que el trabajo pionero de Lighthill y Whitham fue escrito, un gran aumento de trabajos han sido hechos en la resolución de las ecuaciones de onda cinemática, aplicando la teoría al canal y flujo superficial, determinando cuando la teoría es aplicable, y describe las propiedades de ondas basadas en la teoría y técnicas de solución.

# 2.2. Ecuaciones Gobernantes

El comportamiento hidráulico del flujo superficial en la cuenca y el flujo en el canal operando bajo condiciones de flujo no permanente est´a descrito por las ecuaciones desarrolladas por Barré de Saint Venant. Estas ecuaciones son el resultado de la aplicación de los principios de *continuidad* y de *conservación de momentum* lineal sobre un volumen de control definido. Estas ecuaciones pueden ser expresadas bajo ciertas suposiciones como veremos en la siguiente sección:

### 2.2.1. Ecuaciones de Saint-Venant

Las siguientes suposiciones son necesarias para la deducción de las ecuaciones de Saint-Venant:

- 1. El flujo es unidimensional; la profundidad y la velocidad varían solamente en la dirección longitudinal del canal. Esto implica que la velocidad del agua es constante y que la superficie del agua es horizontal en cualquier sección transversal perpendicular al eje longitudinal del canal.
- 2. Se supone que el flujo varía gradualmente a lo largo del canal de tal manera que la presión hidrostática prevalece y las aceleraciones verticales pueden despreciarse (Chow, 1959).
- 3. El eje longitudinal del canal es aproximadamente una línea recta.
- 4. La pendiente del fondo del canal es peque˜na y el lecho es fijo; es decir, los efectos de socavación y deposición son despreciables.
- 5. Los coeficientes de resistencia para flujo uniforme permanente turbulento son aplicables de tal forma que relaciones tales como la ecuación de Manning pueden utilizarse para describir los efectos de resistencia.
- 6. El fluido es incompresible y de densidad constante a lo largo del flujo.

### 2.2.2. Ecuación de continuidad

La ecuación de continuidad para un flujo no permanente de densidad variable a través de un volumen de control puede escribirse como en la ecuación [2.2.1:](#page-58-0)

<span id="page-58-0"></span>
$$
0 = \frac{d}{dt} \iiint_{V.C} \rho dV + \iint_{S.C} \rho V dA \tag{2.2.1}
$$

26

Considérese un volumen de control elemental de longitud *dx* en un canal. La Figura [2.2](#page-60-0) muestra tres vistas del volumen de control:

a) Una vista en alzada desde el lado (corte longitudinal)

- b) Una vista en planta desde arriba, y
- c) Una sección transversal del canal

El caudal de entrada en el volumen de control es la suma del caudal *Q* que entra en el volumen de control desde el extremo de aguas arriba del canal y del caudal de entrada lateral *q* que entra en el volumen de control como flujo distribuido a lo largo de los lados del canal. Las dimensiones de *q* son las de caudal por unidad de longitud de canal, de tal manera que el caudal de entrada lateral es *qdx* y la tasa de entrada de masa es

<span id="page-59-0"></span>
$$
\iint_{entrada} \rho V dA = -\rho (Q + q dx) \tag{2.2.2}
$$

Es negativa porque los flujos de entrada se consideran como negativos en el teorema de transporte de Reynolds. El flujo de masa hacia afuera del volumen de control es

$$
\iint_{salida} \rho V dA = \rho \left( Q + \frac{\partial Q}{\partial x} dx \right)
$$
\n(2.2.3)

Donde ∂*Q*/∂ *x* es la tasa de cambio del flujo en el canal con respecto a la distancia. El volumen del elemento de canal es  $Adx$ , donde  $A$  es el área promedio de la sección transversal, luego la tasa de cambio de la masa almacenada dentro del volumen de control es

<span id="page-59-1"></span>
$$
\frac{d}{dt} \iiint_{V.C} \rho \, dV = \frac{\partial (\rho A dx)}{\partial t} \tag{2.2.4}
$$

Donde se usa la derivada parcial porque el volumen de control se define con un tamaño fijo (a pesar de que el nivel del agua puede variar dentro de ´el). El flujo neto de salida de

<span id="page-60-0"></span>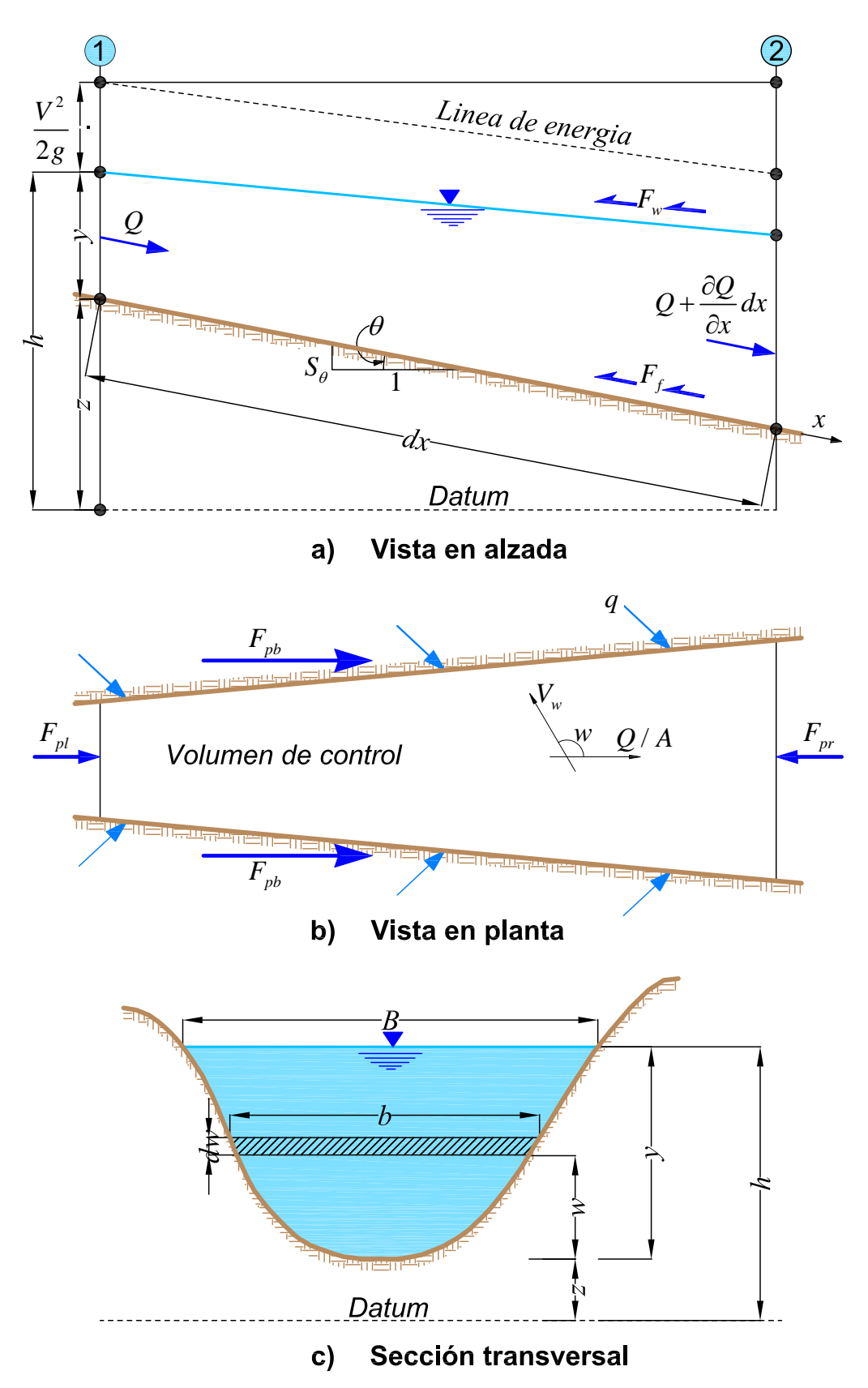

Figura 2.2: Tramo elemental de un canal para la deducción de las ecuaciones de Saint-Venant: Fuente [\[52\]](#page-261-1)

masa del volumen de control se encuentra al sustituir las ecuaciones [\(2.2.2\)](#page-59-0) a [\(2.2.4\)](#page-59-1) en  $(2.2.1):$  $(2.2.1):$ 

<span id="page-61-0"></span>
$$
\frac{\partial(\rho A dx)}{\partial t} - \rho(Q + qdx) + \rho\left(Q + \frac{\partial Q}{\partial x}dx\right) = 0
$$
\n(2.2.5)

Suponiendo que la densidad del fluido  $\rho$  es constante, la ecuación [\(2.2.5\)](#page-61-0) se simplifica dividiéndola por *pdx* y reordenando para producir la *forma conservativa* de la ecuación de continuidad,

<span id="page-61-1"></span>
$$
\frac{\partial Q}{\partial x} + \frac{\partial A}{\partial t} = q \tag{2.2.6}
$$

La cual es aplicable a una sección transversal del canal. Esta ecuación es válida para canales prismáticos o no prismáticos; un canal prismático es aquel en el cual la forma de la sección transversal no varía a lo largo del canal y la pendiente del lecho es constante.

Para algunos métodos de solución de las ecuaciones de Saint-Venant, se usa la forma no conservativa de la ecuación de continuidad, en la cual la velocidad de flujo promedio *V* es una variable independiente, en lugar de *Q*. Esta forma de la ecuación de continuidad puede deducirse para un ancho unitarío de flujo dentro del canal, despreciando el flujo de entrada lateral, tal como sigue. Para un ancho unitarío de flujo  $A = y \times 1 = y \times Q = VA = Vy$ . Sustituyendo en [\(2.2.6\)](#page-61-1),

$$
\frac{\partial Vy}{\partial x} + \frac{\partial y}{\partial t} = 0
$$
 (2.2.7)

o

$$
V\frac{\partial y}{\partial x} + y\frac{\partial V}{\partial x} + \frac{\partial y}{\partial t} = 0
$$
\n(2.2.8)

### 2.2.3. Ecuación de momentum

La segunda ley de Newton se escribe de acuerdo con el teorema de transporte de Reynolds como en la ecuación [2.2.9:](#page-62-0)

<span id="page-62-0"></span>
$$
\sum F = \frac{d}{dt} \iiint_{V.C} V\rho dV + \iint_{S.C} V\rho V dA
$$
\n(2.2.9)

Esta ecuación establece que la suma de las fuerzas aplicadas es igual a la tasa de cambio del momentum almacenado dentro del volumen de control más el flujo de salida neto de *momentum* a través de la superficie de control. Esta ecuación, en la forma  $\sum F = 0$ , se puede aplicar al flujo uniforme permanente en un canal abierto, así como al flujo no uniforme no permanente.

### 2.2.3.1. Fuerzas

Existen cinco fuerzas que actúan en el volumen de control:

<span id="page-62-1"></span>
$$
\sum F = F_g + F_f + F_e + F_w + F_p \tag{2.2.10}
$$

donde:

 $F_g$  = Fuerza gravitacional a lo largo del canal debida al peso del agua en el volumen de control

 $F_f$  = *Fuerza de fricción* a lo largo del lecho y de los lados del volumen de control  $F_e$  = Fuerza de contracción/expansión producida por cambios abruptos en la sección transversal del canal

 $F_w = \text{Fuerza}$  cortante del viento en la superficie de agua y

 $F_p = Fuerza$  de desbalance de presiones

Véase la Figura [2.2b](#page-60-0). Cada una de estas cinco fuerzas se evalúa en los siguientes párrafos.

#### Gravedad

El volumen de fluido dentro del volumen de control es *Adx* y su peso es ρ*gAdx*. Para un ángulo de inclinación del canal pequeño,  $S$ <sup>*o*</sup> ≈= *sen*θ y la fuerza de gravedad está dada por

<span id="page-63-0"></span>
$$
F_g = \rho g A dx \sin \theta \approx \rho g A S_o dx \qquad (2.2.11)
$$

Donde la pendiente del fondo del canal  $S$ <sup>*o*</sup> es igual a  $-\partial z/\partial x$ .

### Fricción

Las fuerzas de fricción producidas por el esfuerzo cortante a lo largo del lecho y de los lados del volumen de control están dadas por  $-\tau_o P dx$ , donde  $\tau_o = \gamma R S_f = \rho g(A/P) S_f$  es el esfuerzo cortante en el lecho y P es el perímetro mojado. Por lo tanto la fuerza de fricción se puede escribir como.

<span id="page-63-1"></span>
$$
F_f = -\rho g A S_f dx \tag{2.2.12}
$$

Donde la pendiente de fricción  $S_f$  se deduce de las ecuaciones de resistencia tales como la ecuación de *Manning*.

### Contracción/expansión

Las contracciones o expansiones bruscas del canal causan perdidas de energía a través de corrientes de *eddy* (flujo circulatorío). Tales pérdidas son similares a las perdidas menores en un sistema de tuberías. La magnitud de las pérdidas de *eddy* se relacionan con el cambio en la cabeza de velocidad  $V^2/2g = (Q/A)^2/2g$  a través de la longitud del canal donde se causan las perdidas. Las fuerzas de arrastre creadas por estas pérdidas de *eddy* están dadas por

<span id="page-64-0"></span>
$$
F_e = -\rho g A S_e dx \tag{2.2.13}
$$

donde $S_e$ es la pendiente de pérdidas de $\it eddy$ 

$$
S_e = \frac{K_e}{2g} \frac{\partial (Q/A)^2}{\partial x} \tag{2.2.14}
$$

En la cual  $K_e$  es un coeficiente de expansión o contracción adimensional, negativo para una expansión del canal [donde  $\partial (Q/A)^2/\partial x$  es negativo] y positivo para una contracción del canal.

### Fuerza cortante por viento

La fuerza cortante por viento es causada por la resistencia de fricción entre el viento y la superficie libre del agua y está dada por

$$
F_w = \tau_w B dx \tag{2.2.15}
$$

Donde $\tau_w$  es el esfuerzo cortante del viento. El esfuerzo cortante en una frontera de un fluido puede escribirse en forma general como

$$
\tau_w = \frac{-\rho C_f |V_r| V_r}{2} \tag{2.2.16}
$$

Donde  $V_r$  es la velocidad del fluido relativa a la frontera, la notación  $|V_r|V_r$ , se usa para que  $t_w$  actúe en forma opuesta a la dirección de  $V_r$  y  $C_f$  es el coeficiente de esfuerzo cortante. Tal como se muestra en la Figura [\(2.2.1\)](#page-58-0)b, la velocidad promedio en el agua es  $Q/A$  y la velocidad del viento es  $V_w$  en una dirección que subtiende un ángulo *w* con la velocidad del agua, de tal manera que la velocidad del agua relativa a la del aire es

$$
V_r = \frac{Q}{A} - V_w \cos w \qquad (2.2.17)
$$

La fuerza del viento es, teniendo en cuenta lo anteríor,

<span id="page-65-1"></span>
$$
F_w = \frac{-\rho C_f |V_r| V_r B dx}{2} = -W_f B \rho dx \qquad (2.2.18)
$$

Donde el factor de corte del viento  $W_f$  es igual a  $C_f|V_r|V_r/2$ . Nótese de esta ecuación que la dirección de la fuerza del viento se opondrá a la dirección de flujo del agua.

### Presión

Con referencia a la Figura [2.2b](#page-60-0)), la fuerza de desbalance de presión es la resultante de la fuerza hidrostática en el lado izquierdo del volumen de control,  $F_{pl}$ , la fuerza hidrostática en el lado derecho del volumen de control,  $F_{pr}$ , y la fuerza de presión ejercida por las bancas (taludes) sobre el volumen de control, *Fpb*:

<span id="page-65-0"></span>
$$
F_p = F_{pl} - F_{pr} + F_{pb} \tag{2.2.19}
$$

Tal como se muestra en la figura [2.2c](#page-60-0)), un elemento de fluido de espesor *dw* con una elevación *w* medida desde el fondo del canal está sumergido a la profundidad *y*−*w*, luego la presión hidrostática en el elemento es  $\rho g(y-w)$  y la fuerza hidrostática es  $\rho g(y-w) b dw$ , donde *b* es el ancho del elemento a través del canal. Por tanto la fuerza hidrostática total en el extremo izquierdo del volumen de control es

$$
F_{pl} = \int_0^y \rho g(y - w) b dw \qquad (2.2.20)
$$

33

La fuerza hidrostática en el extremo derecho del volumen de control es:

<span id="page-66-0"></span>
$$
F_{pr} = \left(F_{pl} + \frac{\partial F_{pl}}{\partial x}dx\right) \tag{2.2.21}
$$

Donde  $\partial F_{pl}/\partial x$  se determina usando la regla de Leibniz para la diferenciación de una integral (Abramowitz y Stegun, 1972):

<span id="page-66-1"></span>
$$
\frac{\partial F_{pl}}{\partial x} = \int_0^y \rho g \frac{\partial y}{\partial x} b dw + \int_0^y \rho g(y - w) \frac{\partial b}{\partial x} dw = \rho g A \frac{\partial y}{\partial x} + \int_0^y \rho g(y - w) \frac{\partial b}{\partial x} dw \qquad (2.2.22)
$$

porque  $A = \int_0^y b dw$ . La fuerza debida a las bancas del canal se relaciona con la tasa de cambio en el ancho del canal,  $\partial b/\partial x$ , a través del elemento  $dx$  como

<span id="page-66-2"></span>
$$
F_{pb} = \left[\int_0^y \rho g(y - w) \frac{\partial b}{\partial x} dw\right] dx \tag{2.2.23}
$$

Sustituyendo la ecuación  $(2.2.21)$  en  $(2.2.19)$  resulta

<span id="page-66-3"></span>
$$
F_p = F_{pl} - \left(F_{pl} + \frac{\partial F_{pl}}{\partial x}dx\right) + F_{pb} = -\frac{\partial F_{pl}}{\partial x}dx + F_{pb}
$$
\n(2.2.24)

Ahora, sustituyendo las ecuaciones [\(2.2.22\)](#page-66-1) y [\(2.2.23\)](#page-66-2) en [\(2.2.24\)](#page-66-3) y simplificando, resulta

<span id="page-66-4"></span>
$$
F_p = -\rho g A \frac{\partial y}{\partial x} dx \qquad (2.2.25)
$$

La suma de las cinco fuerzas en la ecuación [\(2.2.10\)](#page-62-1) puede expresarse, después de sustituir las ecuaciones [\(2.2.11\)](#page-63-0), [\(2.2.12\)](#page-63-1), [\(2.2.13\)](#page-64-0), [\(2.2.18\)](#page-65-1) y [\(2.2.25\)](#page-66-4), como

<span id="page-66-5"></span>
$$
\sum F = \rho g A S_o dx - \rho g A S_f dx - \rho g A S_e dx - W_f B \rho dx - \rho g A \frac{\partial y}{\partial x} dx \qquad (2.2.26)
$$

34

### 2.2.3.2. Momentum

Los dos términos de momentum en la parte derecha de la ecuación  $(2.2.9)$  representan la tasa de cambio de almacenamiento de momentum en el volumen de control y el flujo neto de Salida de momentum a trav´es de la superficie de control, respectivamente.

#### Flujo neto de salida de momentum

La tasa de entrada de masa en el volumen de control [ecuación [\(2.2.2\)](#page-59-0)] es  $-\rho(Q+qdx)$ , en donde se representa tanto el flujo de entrada de la corriente principal como el flujo de entrada lateral. El momentum correspondiente se calcula multiplicando las dos tasas de entrada de masa por sus velocidades respectivas y por un factor de corrección de momentum  $\beta$ :

<span id="page-67-0"></span>
$$
\iint_{entrada} = V\rho V dA = -\rho (\beta VQ + \beta v_x q dx)
$$
\n(2.2.27)

Donde ρβ*V Q* es el momentum que entra desde el extremo aguas arriba del canal, y  $\rho \beta v_x q/dx$  es el momentum que entra en el canal principal con el flujo lateral, que tiene una velocidad  $v_x$  en la dirección *x*. El termino  $\beta$  se conoce como el *coeficiente de momentum* o *coeficiente de Boussinesq*; este tiene en cuenta la no-uniformidad en la distribución de velocidad en la sección transversal del canal al calcular el momentum. El valor de  $\beta$  está dado por

$$
\beta = \frac{1}{V^2 A} \iint v^2 dA \tag{2.2.28}
$$

Donde *v* es la velocidad a través de un pequeño elemento de área *dA* en la sección transversal del canal. El valor de  $\beta$  varía desde 1.01 para canales prismáticos rectos hasta 1.33 para ríos que fluyen en valles con llanuras de inundación (Chow, 1959; Henderson, 1966).

El momentum que sale del volumen de control es

<span id="page-68-0"></span>
$$
\iint_{\text{salida}} = V\rho V dA = \rho \left[ \beta VQ + \frac{\partial (\beta VQ)}{\partial x} dx \right]
$$
\n(2.2.29)

El flujo neto de salida de momentum a través de la superficie las ecuaciones  $(2.2.27)$  y  $(2.2.29)$ :

<span id="page-68-1"></span>
$$
\iint_{S.C} V\rho V dA = -\rho [\beta VQ + \beta v_x q dx] + \rho \left[ \beta VQ + \frac{\partial (\beta VQ)}{\partial x} dx \right] = -\rho \left[ \beta v_x q - \frac{\partial (\beta VQ)}{\partial x} dx \right]
$$
\n(2.2.30)

### Almacenamiento de momentum

La tasa de cambio del momentum almacenado en el volumen de control se calcula utilizando el hecho de que el volumen de canal elemental es *Adx*, luego su momentum es ρ*AdxV*, o ρ*Qdx*, y por consiguiente

<span id="page-68-2"></span>
$$
\frac{d}{dt} \iiint_{V.C} V \rho dV = \rho \frac{\partial Q}{\partial t} dx
$$
\n(2.2.31)

Después de sustituir los términos de las fuerzas de  $(2.2.26)$  y los términos de momentum de  $(2.2.30)$  y  $(2.2.31)$  en la ecuación de momentum  $(2.2.9)$ , se obtiene

$$
\rho g A S_o dx - \rho g A S_f dx - \rho g A S_e dx - W_f B \rho dx - \rho g A \frac{\partial y}{\partial x} dx = -\rho \left[ \beta v_x + \frac{\partial (\beta V Q)}{\partial x} dx \right] + \rho \frac{\partial Q}{\partial t} dx
$$
\n(2.2.32)

Dividiendo esta ecuación por  $\rho dx$ , reemplazando *V* por  $Q/A$  y reordenando se obtiene la forma conservativa de la ecuación de momentum:

<span id="page-69-0"></span>
$$
\frac{\partial Q}{\partial t} + \frac{\partial (\beta Q^2/A)}{\partial x} + gA \left( \frac{\partial y}{\partial x} - S_o + S_f + S_e \right) - \beta q v_x + W_f B = 0 \qquad (2.2.33)
$$

La profundidad y en la ecuación [\(2.2.33\)](#page-69-0) puede reemplazarse por la elevación *h* de la superficie de agua, usando  $[véase]$  la Figura [2.2a](#page-60-0))]:

<span id="page-69-1"></span>
$$
h = y + z \tag{2.2.34}
$$

Donde *z* es la elevación del fondo del canal por encima de un datum tal como el nivel medio del mar. La derivada de la ecuación  $(2.2.34)$  con respecto a la distancia longitudinal a lo largo del canal *x* es

$$
\frac{\partial h}{\partial x} = \frac{\partial y}{\partial x} + \frac{\partial z}{\partial x} \tag{2.2.35}
$$

Pero  $\partial z/\partial x = -S_o$ , luego

<span id="page-69-2"></span>
$$
\frac{\partial h}{\partial x} = \frac{\partial y}{\partial x} - S_o \tag{2.2.36}
$$

La ecuación de momentum puede expresarse ahora en términos de *h* usando [\(2.2.36\)](#page-69-2) en  $(2.2.33).$  $(2.2.33).$ 

<span id="page-69-3"></span>
$$
\frac{\partial Q}{\partial t} + \frac{\partial (\beta Q^2/A)}{\partial x} + gA \left( \frac{\partial h}{\partial x} + S_f + S_e \right) - \beta q v_x + W_f B = 0 \qquad (2.2.37)
$$

Las ecuaciones de Saint-Venant [\(2.2.6\)](#page-61-1) para continuidad y [\(2.2.37\)](#page-69-3) para momentum, son las que rigen el flujo unidimensional no permanente en un canal abierto. El uso de los términos  $S_f$  y  $S_e$  en [\(2.2.37\)](#page-69-3), que representan la tasa de pérdida de energía a medida que el flujo pasa a lo largo del canal, ilustra la relación tan cercana entre las consideraciones de energía y *momentum* en la descripción del flujo. Strelkoff (1969) demostró que la ecuación de momentum para las ecuaciones de Saint-Venant también podría deducirse de los principios de energía, en lugar de usar la segunda ley de Newton como se hizo aquí.

La forma no conservativa de la ecuación de *momentum* puede deducirse de una manera muy similar a la forma no conservativa de la ecuación de continuidad.

Despreciando las pérdidas de *eddy*, los efectos del esfuerzo cortante por viento y el flujo lateral, la forma no conservativa de la ecuación de momentum para un ancho unitarío en el flujo es

### Forma conservativa

$$
\frac{1}{A}\frac{\partial Q}{\partial t} + \frac{1}{A}\frac{\partial}{\partial x}\left(\frac{Q^2}{A}\right) + g\frac{\partial y}{\partial x} - g\left(S_o - S_f\right) = 0\tag{2.2.38}
$$

Forma no conservativa

$$
\frac{\partial V}{\partial t} + V \frac{\partial V}{\partial x} + g \left( \frac{\partial y}{\partial x} - S_o + S_f \right) = 0
$$
\n(2.2.39)

### 2.2.4. Formas de la ecuación de Saint-Venant

Las ecuaciones de Saint-Venant tienen varias formas simplificadas, cada una de las cuales define un modelo de tránsito distribuido unidimensional. Las variaciones de las ecuaciones [\(2.2.6\)](#page-61-1) y [\(2.2.37\)](#page-69-3) en sus formas conservativas y no conservativas, despreciando flujo lateral, corte por viento y perdidas de *eddy*, se usan para definir varíos modelos de tránsito distribuido de flujos unidimensionales, tal como se muestra en la Cuadro [2.1.](#page-71-0)

La ecuación de *momentum* consta de términos para los procesos físicos que gobiernan el flujo de *momentum*. Estos términos son: el termino de *aceleración local*, el cual describe el cambio en el momentum debido al cambio de la velocidad con el tiempo; el término de la Cuadro 2.1: Resumen de las ecuaciones de Saint-Venant\*. Fuente [\[52\]](#page-261-1)

<span id="page-71-0"></span>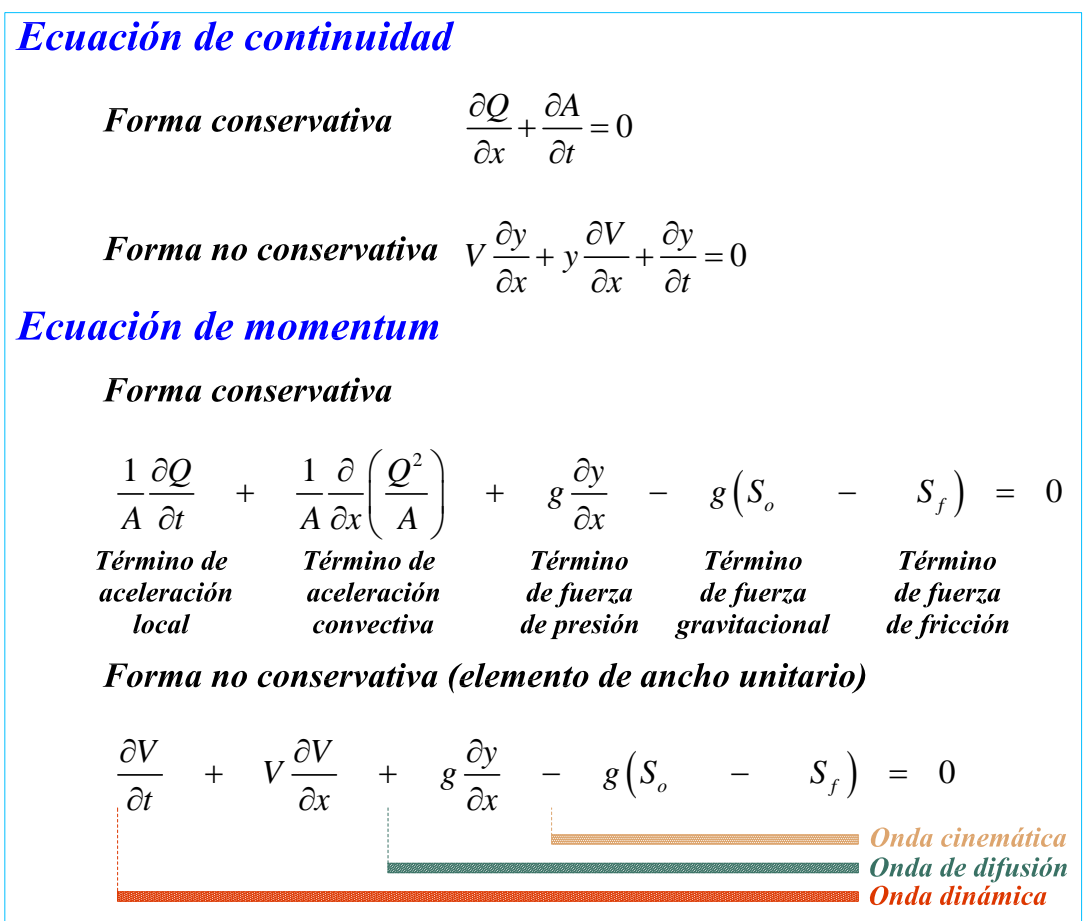

\* *Despreciando flujo lateral, cortante por viento, pérdidas por corrientes de eddy y suponiendo que*  $\beta = 1$ 

aceleración convectiva, el cual describe el cambio en el momentum debido al cambio de la velocidad a lo largo del canal; el termino de *fuerza de presión*, proporcional al cambio en la profundidad del agua; el termino de fuerza gravitacional, proporcional a la pendiente del lecho  $S<sub>o</sub>$  y el termino de *fuerza de fricción*, proporcional a la pendiente de fricción  $S_f$ . Los términos de aceleración local y convectiva representan el efecto de las fuerzas de inercia en el flujo.

Cuando el nivel del agua o el caudal se cambia en un punto particular de un canal con flujo subcrítico, los efectos de estos cambios se propagan aguas arriba. Estos *efectos de remanso* pueden incorporarse en los métodos de tránsito distribuido a través de la aceleración local, la aceleración convectiva y los términos de presión. Los métodos de tránsito agregado no se
comportan muy bien en la simulación de condiciones de flujo cuando los efectos de curvas de remanso son importantes y la pendiente del río es pequeña, porque estos métodos no tienen mecanismos hidráulicos para describir la propagación aguas arriba de los cambios en el flujo de momentum.

Tal como se observa en la Cuadro [2.1,](#page-71-0) se producen modelos de tránsito distribuido alternativos al utilizar la ecuación de continuidad completa y al eliminar algunos términos de la ecuación de *momentum*. El modelo distribuido más simple es el modelo de onda  $cinemática$ , el cual no tiene en cuenta los términos de aceleración local, aceleración convectiva y presión en la ecuación de *momentum*; es decir, supone que  $S<sub>o</sub> = S<sub>f</sub>$  y que las fuerzas de fricción y las fuerzas gravitacionales se balancean unas con otras. El modelo de onda de difusión desprecia los términos de aceleración local y aceleración convectiva, pero incorpora el término de presión. El modelo de onda dinámica considera todos los términos de aceleración y de presión en la ecuación de *momentum*.

Como una alternativa al modelo empírico del  $HU$ , se incluye un modelo conceptual de respuesta de la línea divisoria de aguas. Este modelo representa una línea divisoria de aguas como un cauce abierto (un canal abierto y muy abierto), con el ingreso al canal igual a la precipitación de exceso. Entonces resuelve las ecuaciones que simulan el flujo de agua poco profundo variable en un canal abierto para calcular el hidrograma de escorrentía de la línea divisoria de aguas. Este modelo es llamado el **modelo de la Onda Cinemática**.

#### 2.2.4.1. Ecuaciones de Saint-Venant del problema

En la sección anteríor se ha descrito de manera general las *ecuaciones de Saint-Venant*, sin embargo necesitamos delimitar y expresar en su forma simplificada las ecuaciones de momentum y la ecuación de continuidad para el **modelo de flujo superficial** y el modelo de flujo de canal.

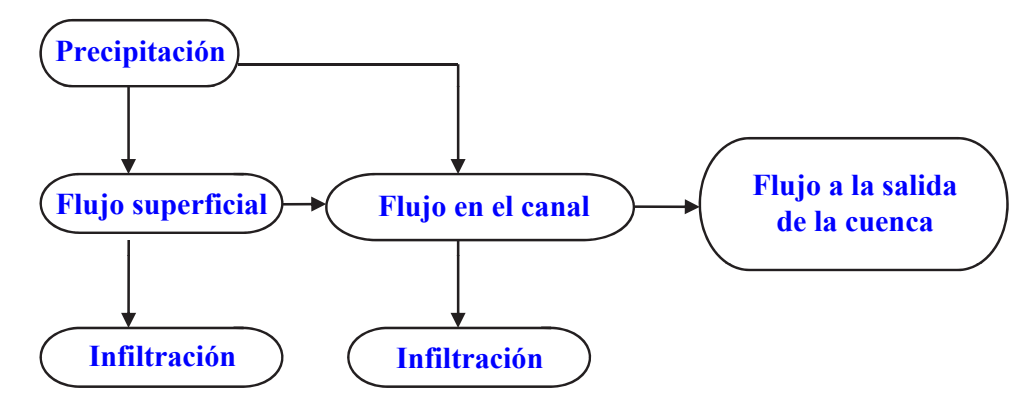

Figura 2.3: Esquema general de modelamiento del flujo [\[16\]](#page-257-0)

En cualquier área de captación el componente principal que influye en las características de escorrentía es la **precipitación efectiva** disponible después de la generación de todas las pérdidas posibles por filtración. Esta precipitación efectiva se transforma en escorrentía superficial. En consecuencia para representar completamente el modelo dde transformación lluvia-escorrentía se debe considerar modelo de flujo superficial, modelo de flujo de canal y el modelo de infiltración. Por lo tanto, se resumirá las ecuaciones gobernantes pa estos tres modelos.

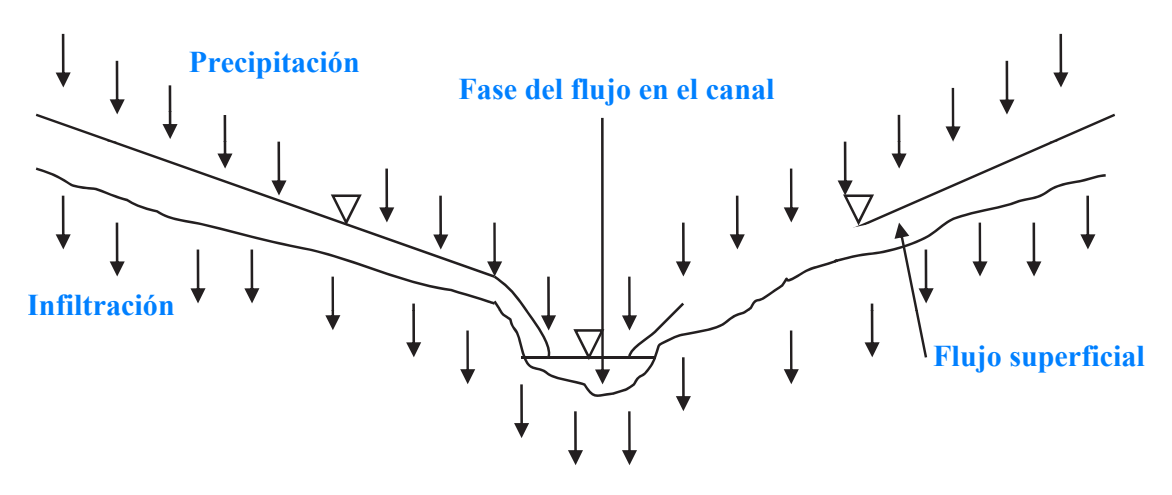

Figura 2.4: Patrones de flujo típico en una cuenca [\[16\]](#page-257-0)

## 2.2.4.2. Ecuaciones para el modelo de flujo superficial

<span id="page-74-0"></span>La forma simplificada de las ecuaciones de Saint-Venant llamadas ecuaciones de onda cinemática son utilizadas sin limitación para la simulación del proceso de transformación lluvia-escorrentía en una cuenca. Las ecuaciones de continuidad y el momentum para la aproximación de la onda cinemática en una forma unidimensional son:

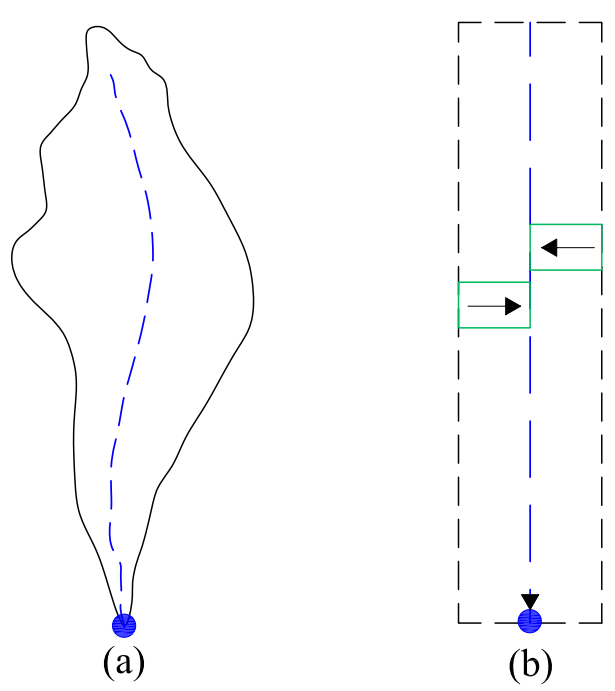

Figura 2.5: Línea divisoria de Aguas Simple con una representación del Modelo de Onda Cinemática [\[11,](#page-257-1) Página 65]

La Figura [2.5\(](#page-74-0)a) muestra una línea divisoria de aguas simple para que el escurrimiento sea calculado por diseño, proyectado, o ajustado. Para la distribución de onda cinemática, las líneas divisorias de aguas y sus canales se conceptualizan como se muestra en la Figura [2.5\(](#page-74-0)b). Esto representa la l´ınea divisoria de aguas como dos planos de superficie y el agua fluye encima hasta que alcance el canal. El agua fluye entonces debajo de la toma de corriente en el canal. A una sección transversal, el sistema se parecería a un libro abierto, con el funcionamiento de agua paralelo al texto en la p´agina (abajo los planos sombreados) y entonces en el canal que sigue la encuadernación del centro del libro.

### Ecuación de continuidad

Reescribiendo y ordenando la ecuación [\(2.2.6\)](#page-61-0) deducida en la sección [2.2.2](#page-58-0) se tiene: (Hendeson 1966; Chow et al. 1988; Vieux et al. 1990; Jaber and Mohtar 2002)

<span id="page-75-1"></span>
$$
\frac{\partial A}{\partial t} + \frac{\partial Q}{\partial x} = q \tag{2.2.41}
$$

Para el modelo de flujo superficial en la cuenca el caudal lateral es igual a la diferencia entre las tasas de lluvia e infiltración también llamado precipitación o lluvia efectiva y el flujo se toma como un flujo por unidad de ancho de plano.

<span id="page-75-0"></span>
$$
q = R - I \qquad A = 1 \times H = H \tag{2.2.42}
$$

Por lo tanto reemplazando la ecuación  $(2.2.42)$  en  $(2.2.41)$  se tiene la ecuación de continuidad que gobierna el proceso hidrológico de transformación Lluvia-Escorrentía en la cuenca la cual será resuelto por el Método de Elementos Finitos.

<span id="page-75-2"></span>
$$
\frac{\partial H}{\partial t} + \frac{\partial q}{\partial x} = R - I \tag{2.2.43}
$$

# Ecuación de momentum

De manera similar partir la ecuación  $(2.2.38)$  deducida en la sección  $2.2.3$  podemos reescribir así:

$$
\frac{\partial V}{\partial t} + V \frac{\partial V}{\partial x} + g \left( \frac{\partial y}{\partial x} - S_o + S_f \right) = 0
$$
\n(2.2.44)

De acuerdo al Cuadro [2.1](#page-71-0) donde se presenta las ecuaciones de Saint-Venant en sus diversas expresiones simplificadas en sus formas conservativas y no conservativas se puede escribir el Modelo de onda cinemática de la siguiente manera:

<span id="page-76-0"></span>
$$
S_o = S_f \tag{2.2.45}
$$

Donde:

- *R*: Tasa de precipitación
- *I*: Tasa de infiltración
- *H*: Nivel del agua o flujo
- *q*: Caudal por unidad de ancho
- *So*: Pendiente del plano de flujo superficial
- $S_f$ : Pendiente de la fricción del plano de flujo
- El caudal por ancho unitarío esta dado por:

$$
q = \alpha H^{\beta} \tag{2.2.46}
$$

Donde  $\alpha$  y  $\beta$  pueden derivarse utilizando la ecuación de Manning y están dados como:

$$
\alpha = \sqrt{\frac{S_f}{n_o}} \qquad \beta = \frac{5}{3} \qquad (2.2.47)
$$

44

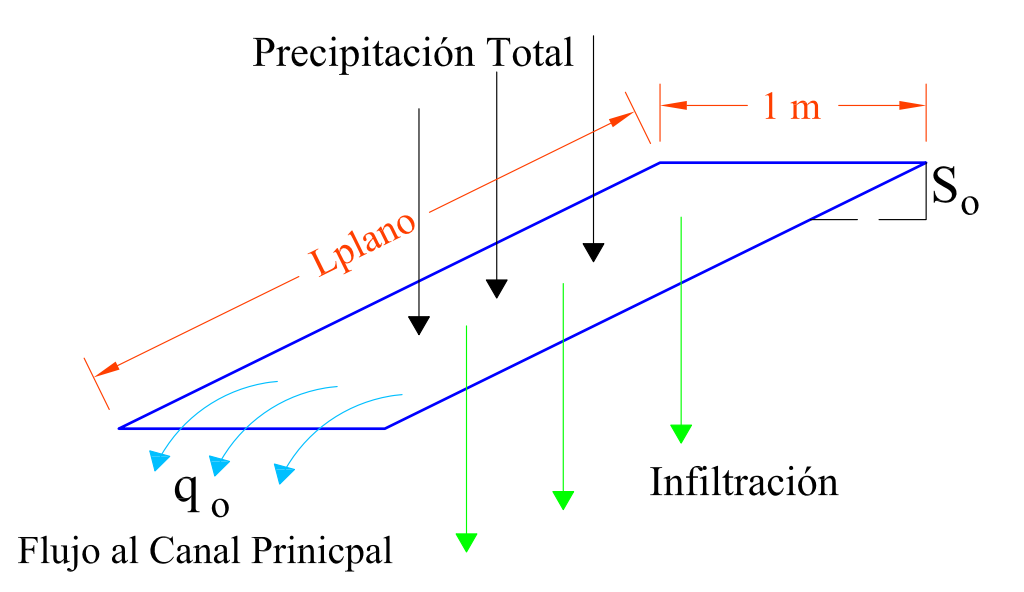

Figura 2.6: Elementos de flujo sobre tierra. Fuente: *Elaboración propia* 

Donde  $n<sub>o</sub>$  es el coeficiente de Manning del flujo superficial. La *condición inicial* para el flujo superficial es usualmente una condición de fondo seco: En el tiempo  $t = 0$ ,  $H = 0$  y  $q = 0$ en todos los puntos nodales y las *condiciones de borde* es zero que viene dado por  $H = 0$ y *q* = 0. El modelo de Onda Cinem´atica el flujo por tierra representa la comportamiento del flujo por tierra en las superficies planas. El modelo también puede usarse para simular el comportamiento del flujo en los canales como se vera a continuación.

#### 2.2.4.3. Ecuaciones para el modelo de flujo de canal

La ecuación de la onda cinemática para el flujo en canales son las ecuaciones deducidas en la sección  $2.2.2$  y  $2.2.3$  en su forma conservativa.

El flujo en una canal pueden ser representados por las ecuaciones de continuidad y momentum. A partir del resumen de las *ecuaciones de Saint-Venan* para el caso de la *onda* cinemática (Cuadro [2.1\)](#page-71-0) y sin despreciar el caudal lateral se tiene: (Ross et al. 1979)

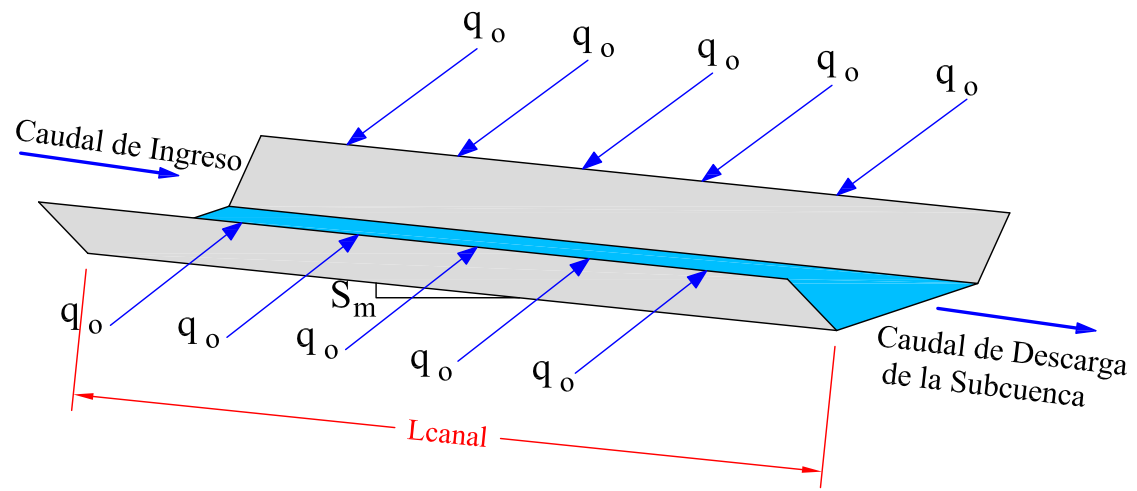

Figura 2.7: Elementos de flujo sobre canal. Fuente: *Elaboración propia* 

Ecuación de continuidad

<span id="page-78-0"></span>
$$
\frac{\partial A}{\partial t} + \frac{\partial Q}{\partial x} = q \tag{2.2.48}
$$

Ecuación de momentum

$$
S = S_{fc} \tag{2.2.49}
$$

Donde Q es el caudal en el canal, A es el área de flujo en el canal. S es la pendiente del fondo del canal y  $S_{fc}$  es la pendiente de fricción del canal. La ecuación [\(2.2.48\)](#page-78-0) puede ser representado por la ecuación de flujo uniforme como la ecuación de Manning como sigue.

$$
Q = \frac{1}{n_c} A R^{2/3} S_{fc}^{1/2}
$$
 (2.2.50)

Donde *R* es el radio hidráulico  $(A/P)$ , *P* es el perímetro mojado y  $n_c$  es el coeficiente de rugosidad de Manning del canal. La condición inicial está dado como: En el tiempo  $t = 0$ ;  $Q = 0$ ,  $A = 0$  y  $q = 0$ ; y las condiciones de contorno es cero, que vienen dados por  $Q = 0$  $y A = 0.$ 

Las ecuaciones  $(2.2.43)$  y  $(2.2.48)$  serán resueltos con el *Método de Elementos Finitos*, bajo la formulación de residuos ponderados, específicamente con el método de Galerkin utilizando elementos lineales de 1*D* (Vieux, 1988; Vieux et al., 1990; Vieux y Segerlind, 1989; Vieux y Gauer, 1994). La pendiente y la rugosidad hidráulica son espacialmente variables, mientras que la *precipitación*, *infiltración* y el *nivel del flujo* son variables tanto espacial como temporalmente. El Método de Elementos Finitos es un método eficiente para transformar las ecuaciones diferenciales parciales en espacio y tiempo en ecuaciones diferenciales ordinarias en el tiempo. Para la solución temporal se utilizarán esquemas basados en el MEF y MDF. La solución completa de las ecuaciones  $(2.2.43)$  y  $(2.2.48)$ con el MEF se presenta en la Sección [4.1.](#page-144-0) Las relaciones de la geometría de las secciones del canal se presenta en la Figura [2.8.](#page-80-0)

Las ecuaciones de continuidad y momentum para el modelo superficial de la cuenca y del canal  $(2.2.43)$ ,  $(2.2.45)$ ,  $(2.2.48)$  y  $(2.2.48)$  se pueden resolverse numéricamente para simular el hidrograma de salida como respuesta a una lluvia de duración especificada. Acumulando el flujo de muchos de estos planos localizados sobre la cuenca, puede desarrollarse un modelo aproximado para la conversion de lluvia en caudal a la salida de la cuenca. El modelo de onda cinemática del proceso lluvia-escorrentía ofrece la ventaja, sobre el método del hidrograma unitarío, de que es una solución de las ecuaciones físicas que rigen el flujo superficial.

<span id="page-80-0"></span>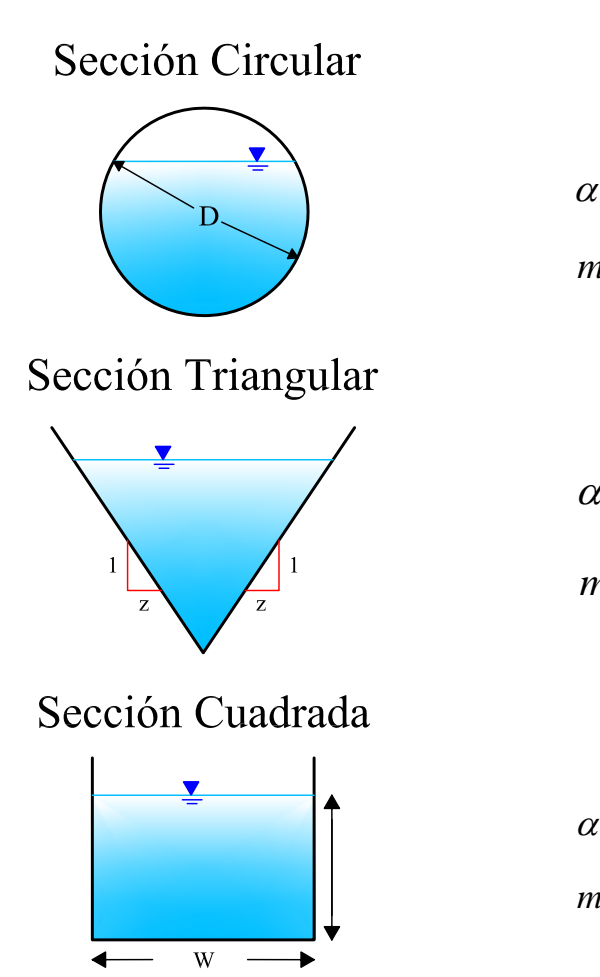

$$
\alpha = \frac{0.54}{n} S^{\frac{1}{2}} D^{\frac{1}{6}}
$$
  

$$
m = 5/4
$$

$$
\alpha = \frac{0.63}{n} S^{\frac{1}{2}} \left( \frac{Z}{1 + Z^2} \right)^{\frac{1}{3}}
$$
  

$$
m = 4/3
$$

$$
\alpha = \frac{0.48}{n} S^{\frac{1}{2}}
$$

$$
m = 4/4
$$

Sección Rectangular

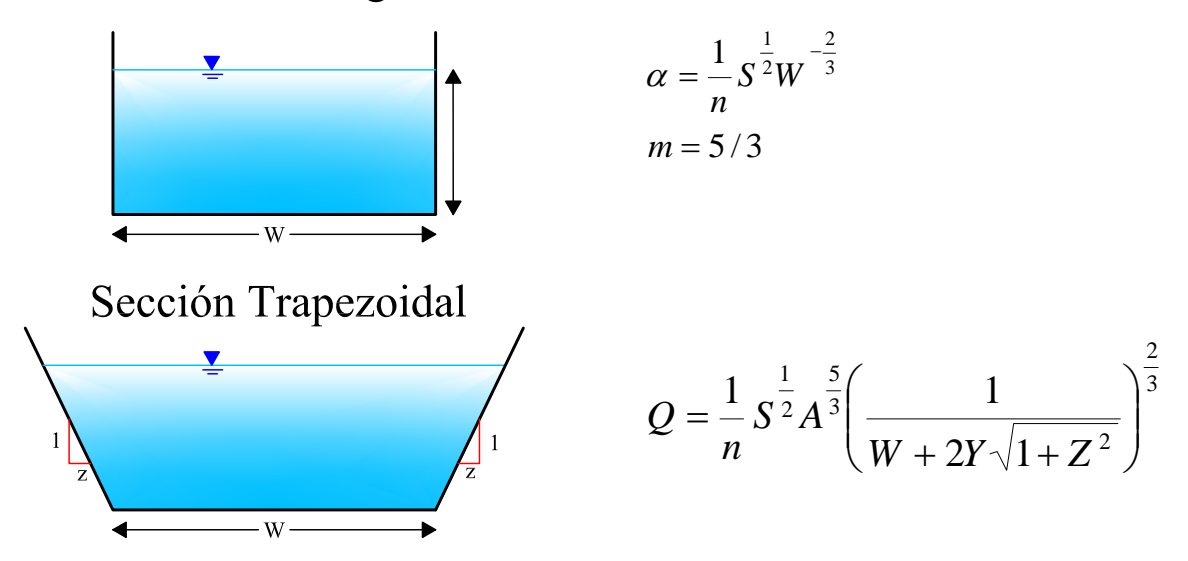

Figura 2.8: Parámetros de onda cinemática de canales (USACE, 1998) [\[11,](#page-257-1) Página 68]

# 2.3. Sistema de Información Geográfica (SIG)

El término  $SIG$  procede del acrónimo de *Sistema de Información Geográfica* en inglés GIS, Geographic Information System<sup>[1](#page-81-0)</sup>. Técnicamente se puede definir un SIG como una tecnología de manejo de *Información Geográfica* (IG)<sup>[2](#page-81-1)</sup> formada por equipos electrónicos (hardware) programados adecuadamente (software), que permiten manejar una serie de datos espaciales (información geográfica) y realizar análisis complejos con estos, siguiendo los criteríos impuestos por el equipo científico  $([46], [38])$  $([46], [38])$  $([46], [38])$  $([46], [38])$  $([46], [38])$ .

En consecuencias se puede definir el SIG como "Un sistema de hardware, software y procedimientos diseñados para realizar captura, almacenamiento, manipulación, análisis, modelización y presentación de datos referenciados espacialmente para la resolución de  $problemas$  complejos de planificación y gestión".

Un SIG es un software específico que permite a los usuaríos crear consultas interactivas, integrar, analizar y representar de una forma eficiente cualquier tipo de información geográfica referenciada asociada a un territorío, conectando mapas con bases de datos. En el area de hidróloga el SIG nos permite manejar datos geoespaciales de curvas de nivel, red de ríos, lagos, cerros y otras variables de una determinada area de estudio, además nos permite delimitar la cuenca y subcuencas con respecto a un punto de aforo y determinar todos los parámetros morfométricos de las cuenca.

Por lo tanto los Sistemas de Información Geográfica constituyen hoy en día una tecnología esencial en el manejo de información espacial, tanto de la información descriptiva, como de la informaci´on gr´afica (mapas); cobrando mayor importancia cuando se trata de la delimitation de cuencas y la obtención de sus parámetros morfométricos en el campo de la Hidrología.

<span id="page-81-0"></span><sup>&</sup>lt;sup>1</sup> Sistema de Información Geográfica, conocidos como SIG o GIS (Geographic Information System), es una integración organizada de hardware, software, geodatos, procedimientos y técnicos.

<span id="page-81-1"></span> $2 In formació n. Geográfica.$  Son aquellos datos espaciales georeferenciados conocidos también como geodatos.

# 2.3.1. Reseña histórica

### 2.3.1.1. Los Sistemas de Información Geográfica en el Mundo

Los primeros **SIG** se desarrollaron en los años sesenta, como respuesta a las crecientes necesidades de información sobre el territorío. Canadá resultó pionero en el nacimiento de estos programas, si bien se extendieron rápidamente a su vecino del Sur y otros países anglosajones, a finales de esa década ya existían varíos SIG operativos como DIME ( $U.S.$ Bureau of Census) o el GRDSR (Statistic Canada).

El creciente interés por la *planificación medio ambiental* permite que los SIG se consoliden en la *década de los años setenta*, paralelamente al vertiginoso desarrollo de los *equipos* informáticos. En estos años aparecen los primeros planes de estudios universitaríos sobre esta técnica, así como algunas empresas privadas dedicadas a su desarrollo y explotación.

En los años ochenta, se conjugó la versatilidad lograda en el manejo gráfico de los mapas con las capacidades de las bases de datos, de tal forma que se podían consultar los datos adheridos a un lugar o hacer una búsqueda de los que cumplían alguna condición "que $ries$ "; o también, efectuar la superposición de mapas y cálculos iterativos de distancias, permitiendo el ahorro de esfuerzo y tiempo.

Los siguientes desarrollos se hicieron en el aspecto de la entrada de información, utilizando imágenes de satélites, tableros digitalizadores y scanners; dando inicio además a la teoría del "análisis espacial".

En la actualidad, el mejoramiento de los SIG se han enfocado hacia las operaciones analíticas estadísticas y *modelación espacial*, centrándose el interés y la inversión de un amplio abanico de profesionales.

### 2.3.1.2. Los Sistemas de Información Geográfica en el Perú

En nuestro país, los primeros antecedentes de esta tecnología se remontan a finales de la década de los ochenta, en el ámbito de la Facultad de Ingeniería Agrícola de la Universidad Nacional Agraria de La Molina, a través del curso de Planeamiento Rural, con la enseñanza de la técnica de las áreas homogéneas. Entre 1980 y 1981 se extiende su aplicación en el Sector Público en estudios específicos realizados por el *Proyecto Especial Plan Selva*, el Proyecto Especial Pichis - Palcazú y el Proyecto Especial Madre de Dios. En todos los casos el proceso fue manual, sin la asistencia de la informática.

A partir de 1985, la *Oficina Nacional de Evaluación de Recursos Naturales* (ONERN) puso en operación el primer **SIG** con equipamiento, consolidación y asistencia técnica, con fondos de donación de la Agencia Internacional para el Desarrollo (AID). El SIG de la ONERN utilizaba el formato de búsqueda de salida y entrada de datos, orientado a la producción cartográfica tipo celular o malla cuadrada. En 1988 el *Proyecto Especial* de Apoyo a las Políticas de Desarrollo de la Selva Alta (APODESA) del INADE, inicia la implementación del SIG ARC-INFO para el manejo de las cuencas hidrográficas y el desarrollo de proyectos de la selva alta, constituy´endose en una de las instituciones con mayor experiencia en el desarrollo de proyectos SIG.

En la actualidad, el uso y aplicación de los SIG se ha extendido a universidades, instituciones p´ublicas, empresas privadas, Municipalidades, Fuerzas Armadas, consultores privados, estudiantes y personas relacionados al análisis de información espacial.

# 2.3.2. Información Geográfica

Se denomina *Información Geográfica* (*IG*) a aquellos *datos espaciales* georreferenciados requeridos como partes de operaciones científicas, administrativas o legales. Dichos geodatos poseen una posición implícita (la población de una sección censal, una referencia catastral, etc.) o explícita (coordenadas obtenidas a partir de datos capturados mediante GPS, etc.). Es decir es un conjunto interrelacionado de *Datos Geográficos* (DG)<sup>[3](#page-84-0)</sup> que representa una realidad territorial, seleccionados con un objetivo específico.

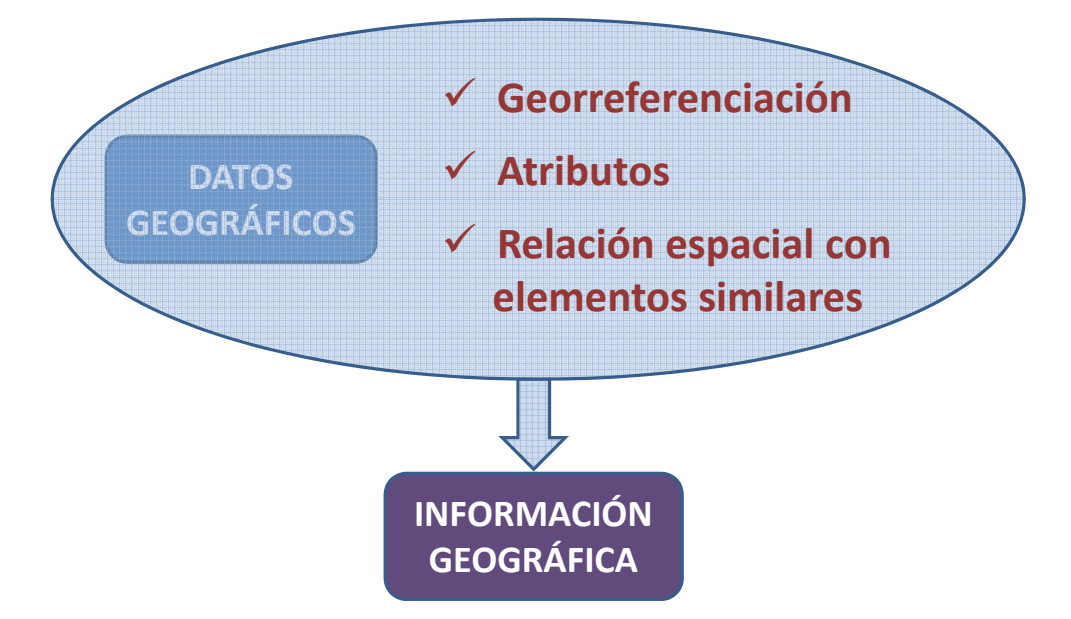

Figura 2.9: Representación de la Información Geográfica. Fuente: Elaboración propia

La *información geográfica* es el elemento que diferencia a los *SIG* de otros sistemas existentes, ya que tiene la particularidad de relacionar dos aspectos esenciales, la base de datos espacial y la descriptiva, elementos que definen cualquier característica geográfica  $[45, \text{ página } 8].$  $[45, \text{ página } 8].$ 

# 2.3.3. Componentes de un SIG

Los componentes de un *SIG* son los mismos que para cualquier sistema de información: hardware, software, procidimientos, datos, recursos humanos.

Un *SIG* es la combinación de estos cinco componentes, organizados para analizar, manipular, procesar, almacenar, generar y visualizar información espacial.

<span id="page-84-0"></span> $3Datos Geográficos: Datos con referencia geográfica sobre la superficie terrestre$ 

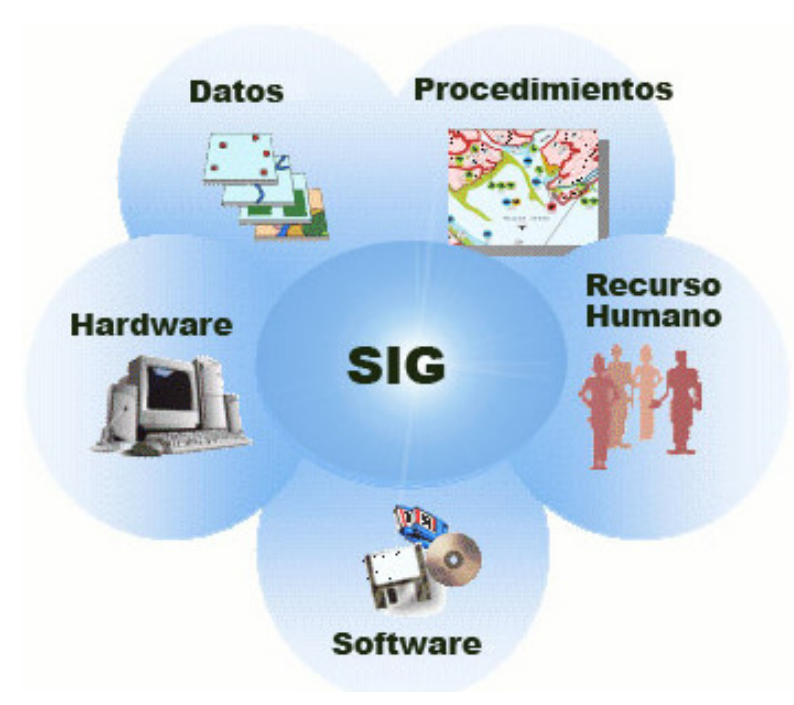

Figura 2.10: Componentes de un SIG. Fuente: Elaboración propia

#### 2.3.3.1. Hardware

Es donde opera el *SIG*. Los programas de *SIG* se pueden ejecutar en un amplio rango de equipos, desde servidores, hasta computadores personales usados en red o desconectado.

### 2.3.3.2. Software

Los programas de *SIG* proveen las funciones y las herramientas necesarias para almacenar, analizar y desplegar la información geográfica

### 2.3.3.3. Datos

Los datos geográficos y tabulares pueden ser adquiridos por quien implementa el sistema de información. Un *SIG* integra los datos espaciales con otros recursos de datos y puede incluso utilizar los manejadores de base de datos m´as comunes para manipular la información geográfica.

#### 2.3.3.4. Recurso humano

La tecnología de los *SIG* está limitada si no se cuenta con el personal que opera, desarrolla y administra el sistema.

### 2.3.3.5. Procedimientos

Un *SIG* operará acorde con un plan bien diseñado y con unas reglas claras del negocio, que son los modelos y las prácticas operativas características de cada organización.

# 2.3.4. Funciones del SIG

El uso de *SIG* radica en dos funciones específicas a saber; una es que se puede describir la captura de la información, esto se logra mediante procesos de digitalización, procesamiento de imágenes de satélite, fotografías, videos, procesos aerofotogramétricos, entre otros.

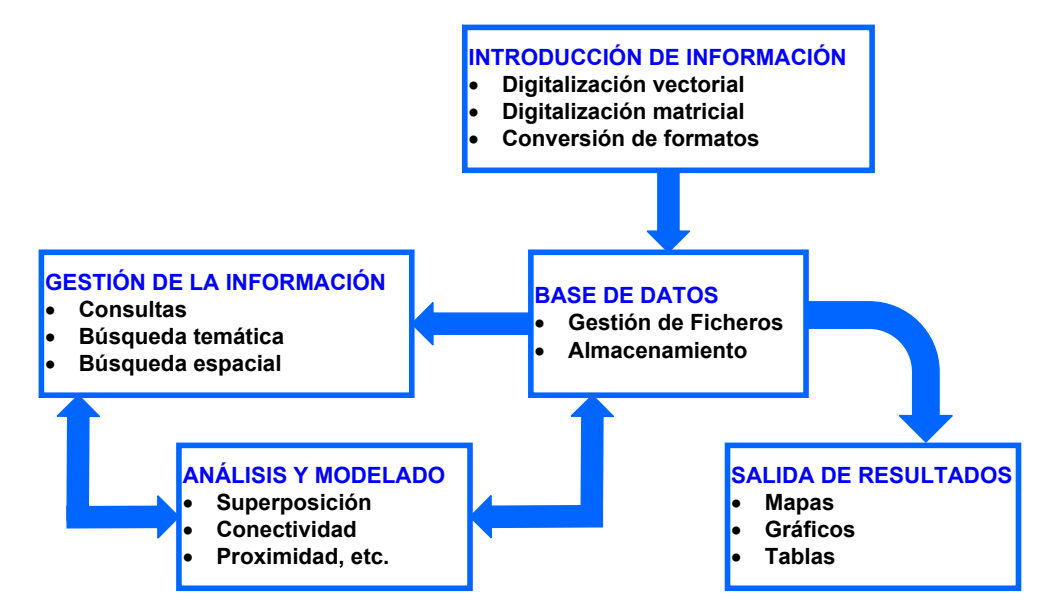

Figura 2.11: Funciones del GIS. Fuente: Elaboración propia

La otra función básica hace referencia a la parte del análisis que se puede realizar con los datos gráficos y no gráficos, se puede especificar la función de coincidencia que se refiere a la superposición de objetos dispuestos sobre un mapa (Carmona y Monsalve, 1997).

# 2.3.5. Modelación de los datos espaciales

Las diferentes representaciones espaciales de datos se llaman Modelos Espaciales de datos. Los modelos espaciales de datos usados por un SIG pueden clasificarse básicamente en dos modelos elementales: el modelo ráster o matricial (también llamado modelo grid) y el modelo vectorial.

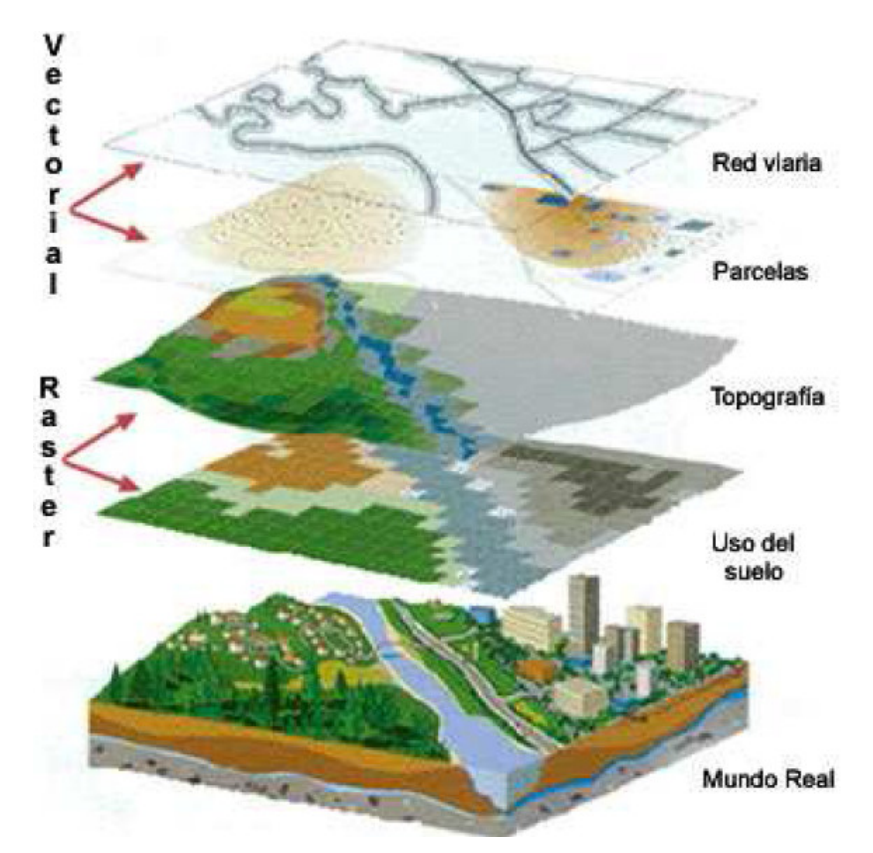

Figura 2.12: Representación de modelos de información vectorial y raster. Fuente: [\[45,](#page-260-1) página 12

### 2.3.5.1. El modelo ráster

El modelo ráster de representación de datos espaciales emula la realidad a través de la creaci´on de una rejilla regular. En este modelo de datos, lo que se almacena de cada objeto es, no solo su contorno, sino su interíor. Se suele aplicar una rejilla o cuadrícula en la cual cada celda tiene la misma forma y tamaño. De esta forma se obtiene una especie de matriz cuyas celdas almacenar´an el valor que la variable elegida toma en ese punto. Esta variable almacenada puede ser cualitativa (como es el caso de usos del terreno o el tipo de demanda de agua) o cuantitativa (elevación o caudal demandado en cada punto de una red).

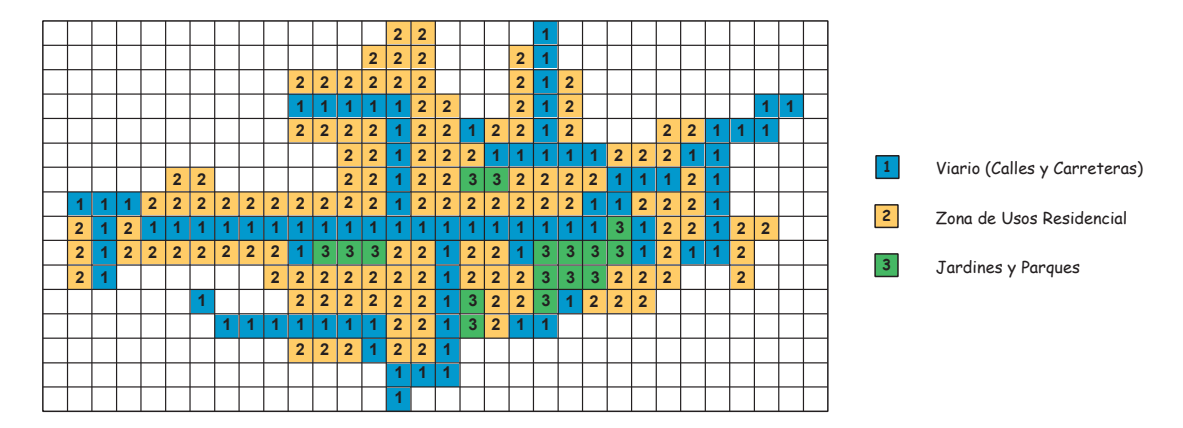

Figura 2.13: Esquema de una representación ráster de la información contenida en un mapa. Fuente:  $[45, \text{ página } 12]$  $[45, \text{ página } 12]$ 

Este tipo de modelo de datos es especialmente adecuado para variables geográficas, en las cuales se encuentran pocas formas geométricas regulares y se debe describir la forma exacta de las áreas con el mismo valor con muchos polígonos y segmentos. Por tanto, su principal aplicación es la descripción del terreno (*Modelos de Elevación Digital*, *Mapas de* Aspecto, Mapas de Pendientes, etc.)

#### 2.3.5.2. El modelo vectorial

Otra manera de representación espacial de datos consiste en la reducción de las áreas donde las variables toman un valor fijo a geometrías simples (tales como puntos, líneas o superficies) que en su forma m´as simple pueden ser almacenadas como un conjunto de puntos o vértices, e instrucciones sobre cómo estos puntos se conectan entre sí.

Como se puede deducir de la descripción dada, hay dos diferencias principales entre el modelo vectorial y el modelo ráster. La primera es que en el caso del modelo vectorial, lo

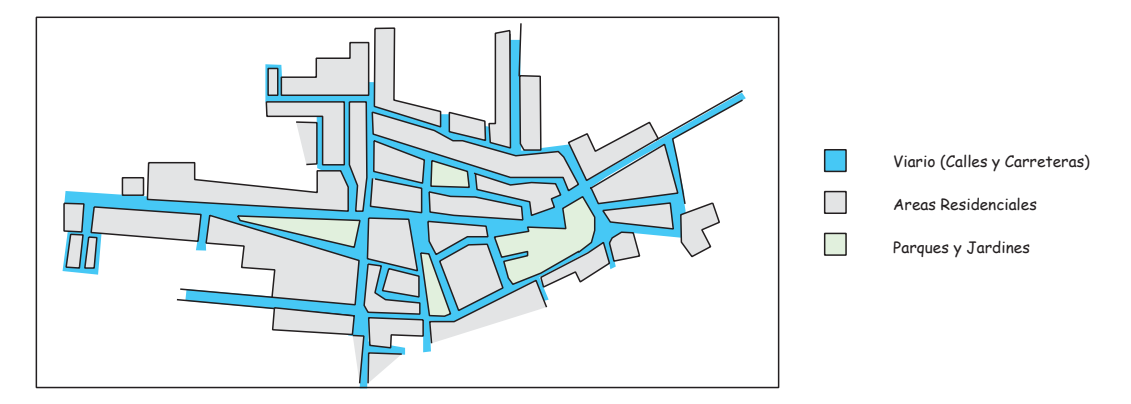

Figura 2.14: Representación esquemática en modelo vectorial de la información contenida en un mapa. Fuente: [\[45,](#page-260-1) página 12]

que se almacena explícitamente son los bordes o límites de los objetos del mapa geográfico, pero no sus contenidos interíores. La segunda diferencia es que sólo un valor de la variable considerada se almacena en cada objeto.

#### 2.3.5.3. ¿Modelo ráster o vectorial?

Cuando se desarrolla un modelo de datos basado en un *SIG*, la elección de la estructura del modelo es importante. En la siguiente tabla se revisan algunas recomendaciones sobre las ventajas y desventajas de las estructuras descritas anteríormente (Reca, 1997):

El *modelo ráster* se usa para modelos altamente variables, tales como modelos de elevación digital, modelos hidrológicos de escorrentía o modelos de cubierta vegetal. Por otra parte, el modelo vectorial se usa para aplicaciones donde se requiere un análisis de las líneas de la red, tales como las redes eléctricas, de suministro de aguas o de recogida de agua de lluvia.

El *modelo vectorial* se usa a menudo en las compañías encargadas del transporte energ´etico (gas natural, agua potable, aguas residuales, tel´efono, etc.), es decir, en lo que en el mundo anglosajón se denomina genéricamente utilities. En estos casos se usa el SIG para mantener una base de datos de calidad actualizada, que frecuentemente forma la parte central de sus estrategias de actuaci´on. En las aplicaciones del SIG vectorial, las funciones

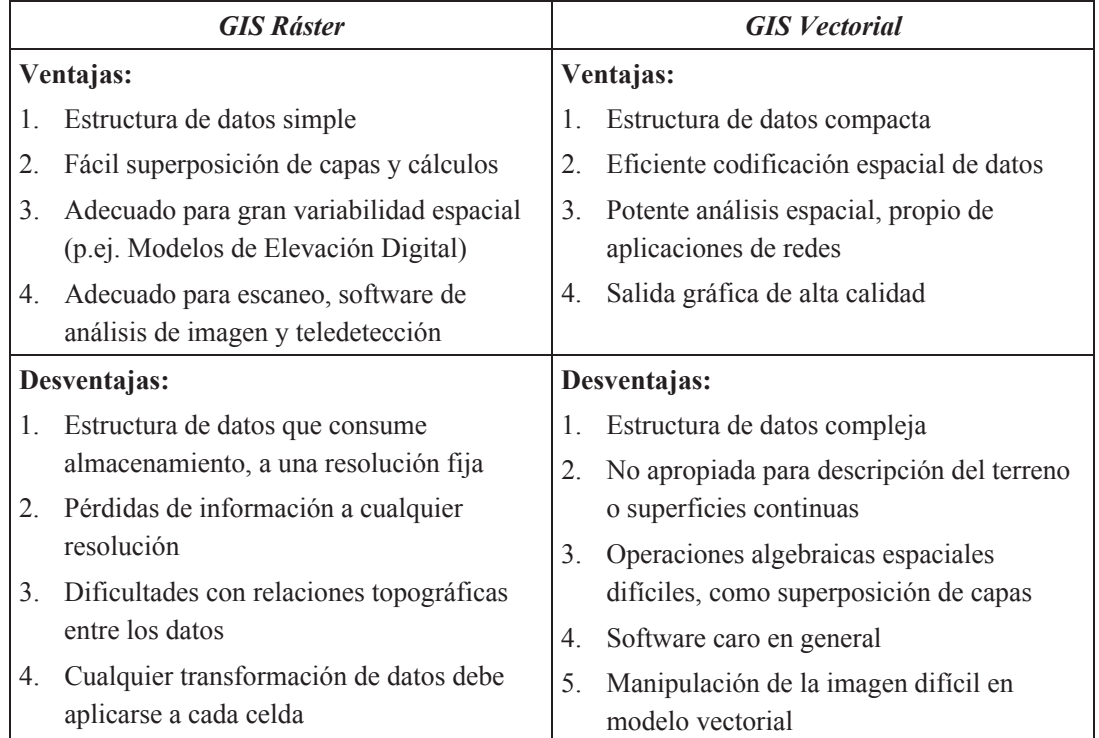

Cuadro 2.2: Comparación de los modelos ráster y vectorial. Fuente: Elaboración Propia

de cartograf´ıa automatizada (*AM*/*FM*, Automated Mapping y Facilities Management) son principalmente usadas para gestionar la distribuci´on en planta de la infraestructuras o la organización de las mismas (Parsons, 1997).

# 2.3.6. Modelos de superficie SIG

Un modelo de superficie es una superficie continua que se deriva a partir de una serie de observaciones discretas, es decir, es un tipo de mapa que obtenemos a través de unas muestras puntuales localizadas en algún punto o lugar, por ejemplo, un modelo de elevaciones MDE sería un ejemplo de modelo de superficie, ya que a través de datos puntuales como puedan ser los puntos altim´etricos y curvas de nivel de un lugar, podemos recrear el relieve de dicha zona.

## 2.3.6.1. Red de Triangulación Irregular - TIN

Estructura vectorial usada para construir modelos digitales del terreno. Son las siglas de Triangulated Irregular Network; se trata de una estructura de datos que representa el relieve mediante una red irregular de triángulos adosada al terreno, sin solapamientos y donde cada vértice se define por sus coordenadas espaciales  $(x, y, z)$ , como se ve en la Figura [3.3.](#page-119-0)

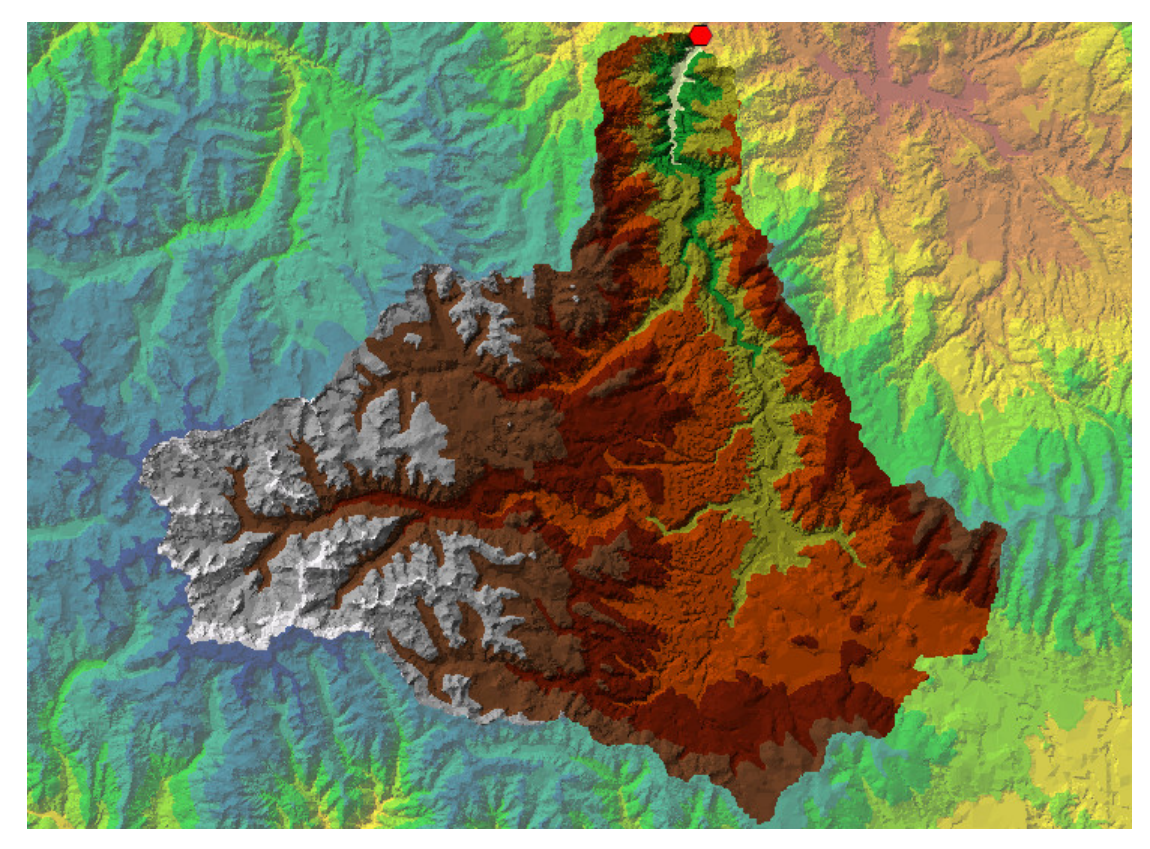

Figura 2.15: Red de triangulación irregular del area de influencia de la cuenca del río Cachi. Fuente: *Elaboración propia* 

#### 2.3.6.2. Modelo Digital de Elevación - DEM

Los Modelos Digitales de Elevación DEM (de sus siglas en ingles, Digital Elevation Model), son bases de datos geográficos que describen las diferencias en el relieve de una cuenca. Los DEM se elaboran con un software mediante interpolación de un conjunto de datos de altitud, de tal manera que, con una cierta resolución, cada porción de la cuenca recibe un cierto valor de altitud. De un DEM de una cuenca se puede derivar el trazado de cauces y parteaguas, procedimiento que com´unmente se realizaba en forma manual sobre mapas topográficos.

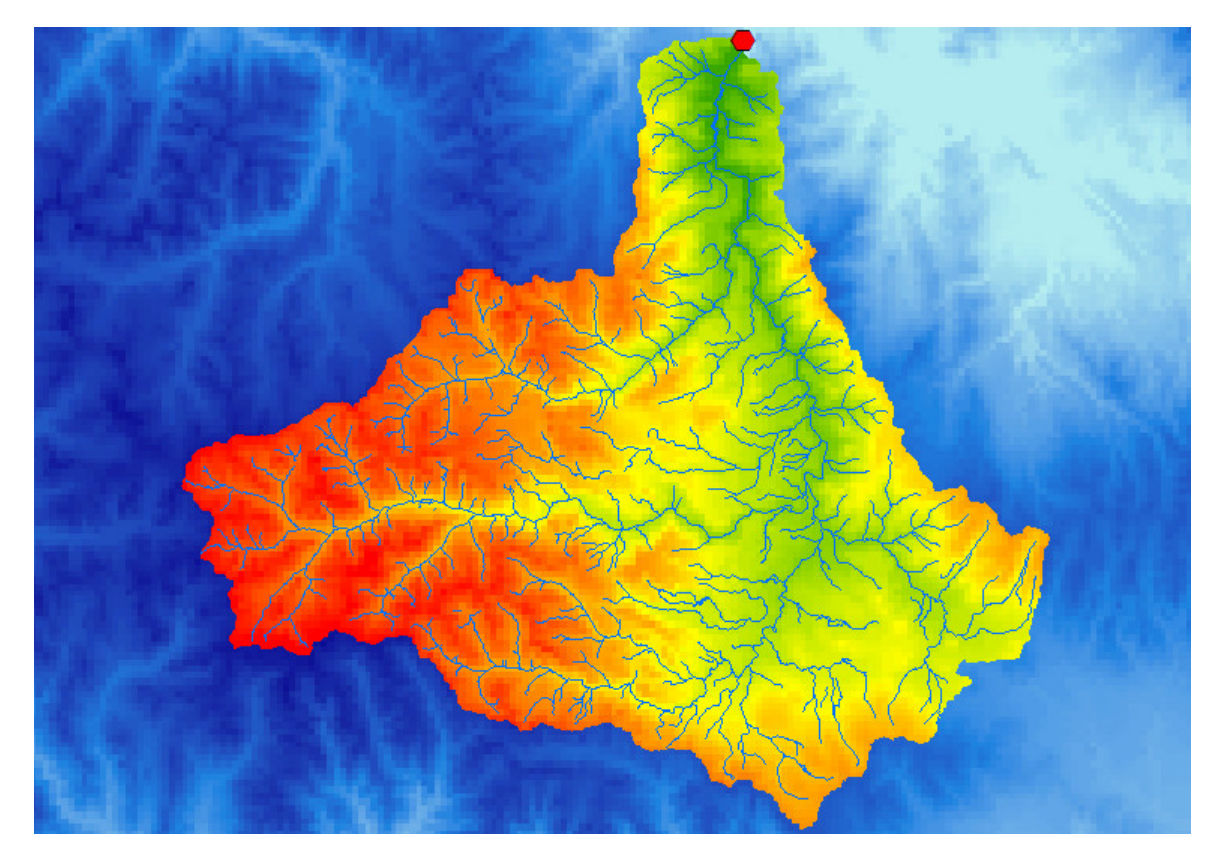

Figura 2.16: Modelo digital de elevación del area de influencia de la cuenca del río Cachi. Fuente: Elaboración propia

Mediante procedimientos matemáticos relativamente sencillos, un DEM permite la construcción de mapas de pisos altitudinales, y mapas de inclinación, orientación y forma de la pendiente de las laderas, que son importantes en los modelos de *escorrentía*.

Un DEM se compone de filas y columnas formando celdas con las mismas dimensiones, estas dimensiones dependen de la resolución dada por *X* y *Y*.

Trabajar con el DEM facilita la elaboración de la línea divisoria de aguas mejor conocida como parte aguas y facilita la *modelación hidrológica*, en cambio es más fácil trabajar el TIN en la modelación hidráulica.

Las ventajas de usar el DEM:

- Su aplicabilidad general.
- Su capacidad de manejar grandes cantidades de datos.
- $\blacksquare$  El DEM está estructurado por una malla.
- $\blacksquare$  La capacidad de no utilizar un exceso innecesarío de datos.
- $\bullet\,$ Facilita la visualización de la dirección de flujo y el cálculo de acumulación de flujo.
- Facilidad de identificar errores y filtrar los datos.
- $\blacksquare$  Son usados para la modelación hidrológica.

# 2.4. Métodos Numéricos

La mayoría de los problemas de la *Hidráulica* se formulan sobre la hipótesis de que el sistema es continuo, es decir, sus propiedades (densidad, presión, velocidad, etc.) se especifican a través de funciones continuas. La aplicación de las leyes de la Física (en general, en la forma de teoremas de conservación) a un tal modelo teórico requiere, en general, la utilización de procesos de paso al límite, que conducen a expresiones diferenciales  $y/\sigma$ integrales (que constituyen el modelo teórico matemático). Estas Ecuaciones gobernantes de cualquier fenómeno físico requiere la utilización de los *Métodos Numéricos* para su solución.

# 2.4.1. Método de Elementos Finitos

## 2.4.1.1. Generalidades

El Método de los Elementos Finitos (MEF) ha adquirido una gran importancia en la solución de problemas ingenieriles, físicos, etc., ya que permite resolver casos que hasta hace poco tiempo eran prácticamente imposibles de resolver por métodos matemáticos tradicionales. Esta circunstancia obliga a realizar prototipos, ensayarlos e ir realizando mejoras de forma iterativa, lo que traía consigo un elevado costo tanto económico como en tiempo de desarrollo.

El MEF permite realizar un modelo matemático de cálculo del sistema real, más fácil y económico de modificar que un prototipo. Sin embargo no deja de ser un método aproximado de cálculo debido a las hipótesis básicas del método. Los prototipos, por lo tanto, siguen siendo necesaríos, pero en menor número, ya que el primero puede acercarse bastante más al diseño óptimo.

El Método de los Elementos Finitos como formulación matemática es relativamente nueva; aunque su estructura básica es conocida desde hace bastante tiempo, en los últimos años

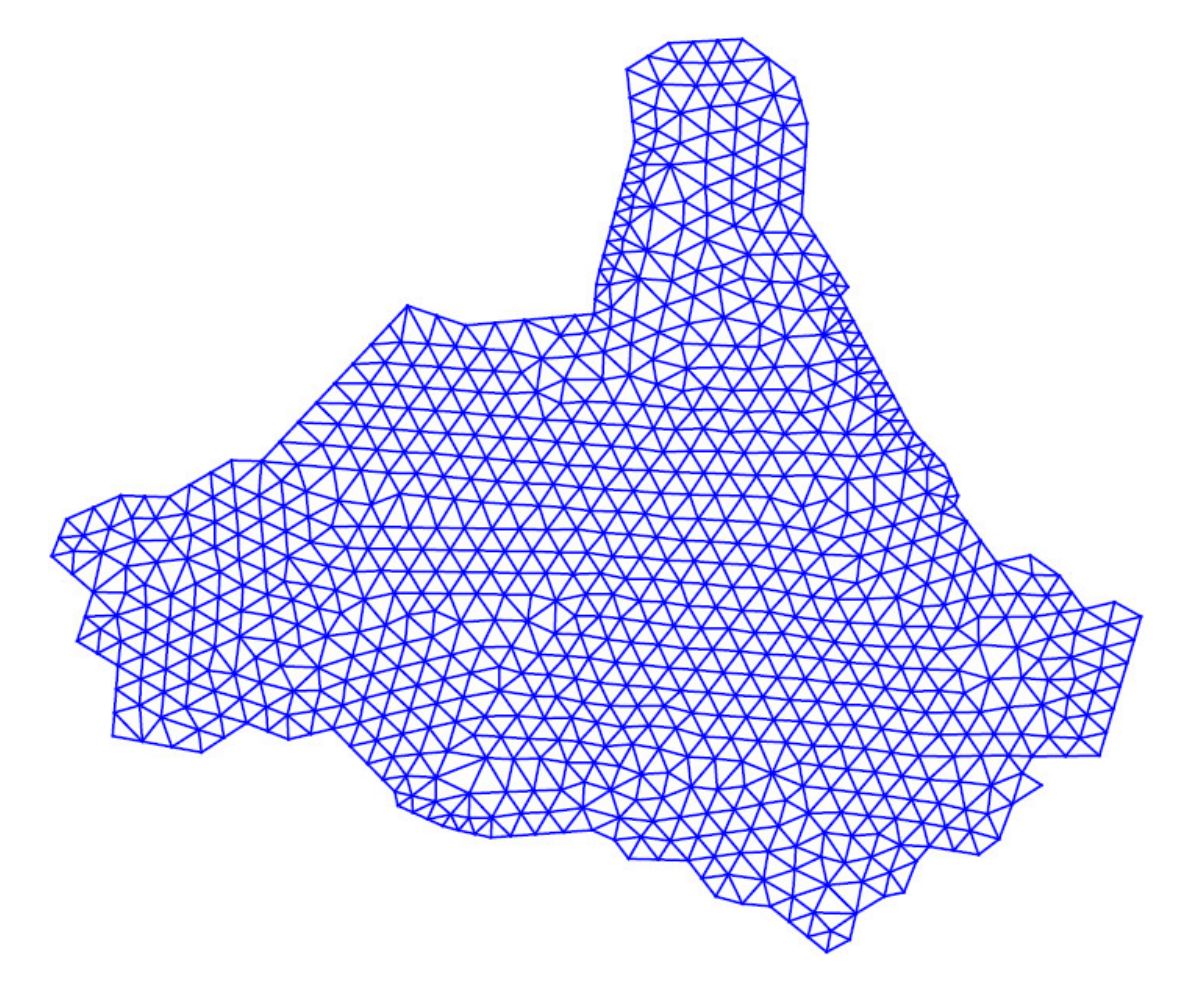

Figura 2.17: Discretización bidimensional de una cuenca hidrográfica con Elementos Finitos. Fuente: Elaboración propia

ha sufrido un gran desarrollo debido a los avances informáticos. Han sido precisamente estos avances informáticos los que han puesto a disposición de los usuaríos gran cantidad de programas que permiten realizar cálculos con elementos finitos. Pero no hay que llevarse a enga˜no, el manejo correcto de este tipo de programas exige un profundo conocimiento no sólo del material con el que se trabaja, también de los principios del MEF. Sólo en este caso estaremos en condiciones de garantizar que los resultados obtenidos en los análisis se ajustan a la realidad.

#### 2.4.1.2. Historia del MEF

Aunque el nombre del MEF se ha establecido recientemente, el concepto se ha usado desde hace varíos siglos. El empleo de métodos de discretizado espacial y temporal y la aproximación numérica para encontrar soluciones a problemas ingenieriles o físicos es conocido desde épocas antiguas. El concepto de *elementos finitos* parte de esa idea.

<span id="page-96-0"></span>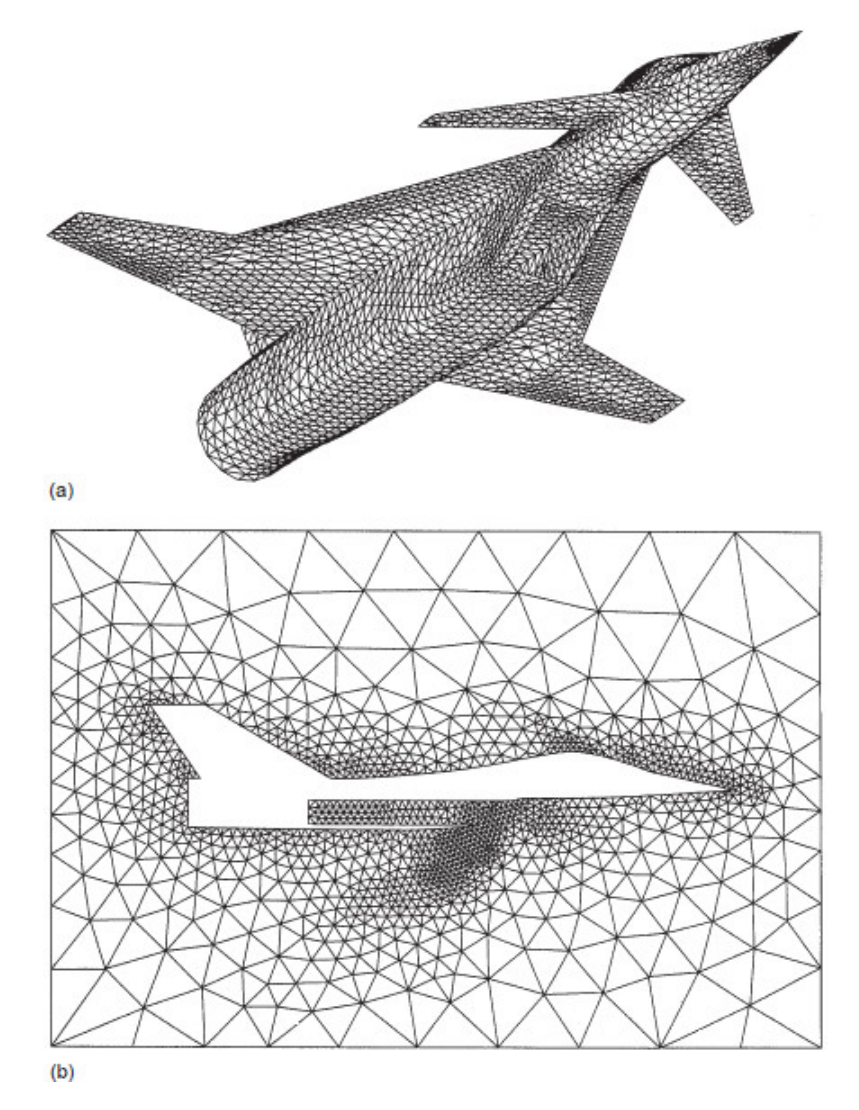

Figura 2.18: Una malla de tetraedros generada automáticamente para una densidad especificada en la región exteríor de la aeronave (a) y (b) una intersección de la malla con el plano del eje central. Fuente: [\[28,](#page-258-0) página 138]

Para encontrar vestigios de este tipo de cálculos podríamos remontarnos a la época de la construcción de las pirámides egipcias. Los egipcios empleaban métodos de discretizado para determinar el volumen de las pirámides. Arquímedes, 287-212 a.C.) empleaba el mismo método para calcular el volumen de todo tipo de sólidos o la superficie de áreas. En oriente también aparecen métodos de aproximación para realizar cálculos. Así el matemático chino Liu, 300 d.C.) empleaba un polígono regular de 3072 lados para calcular las longitudes de circunferencias con lo que conseguía una aproximación al número *Pi* de 3,1416.

El desarrollo de los *elementos finitos* tal y como se conocen hoy en día ha estado ligado al c´alculo estructural fundamentalmente en el campo aeroespacial (Ver Figura [2.18\)](#page-96-0). En los años 40 Courant propone la utilización de funciones polinómicas para la formulación de problemas elásticos en subregiones triangulares, como un método especial del método de Rayleigh-Ritz para aproximar soluciones.

Fueron Turner, Clough, Martín y Topp [\[29,](#page-259-0) página 805] quienes presentaron el MEF en la forma aceptada hoy en día. En su trabajo introdujeron la aplicación de elementos finitos simples (barras y placas triangulares con cargas en su plano) al análisis de estructuras aeron´auticas, utilizando los conceptos de discretizado y funciones de forma.

El trabajo de revisión de  $Oden$  [\[37\]](#page-260-2) presenta algunas de las contribuciones matemáticas importantes al MEF. Los libros de Przemieniecki y de Zienkiewicz y Holister [\[42\]](#page-260-3), [\[54\]](#page-261-1), presentan el MEF en su aplicación al análisis estructural. El libro de Zienkiewicz y Cheung [\[22\]](#page-258-1) o *Zienkiewicz* y *Taylor* [\[25\]](#page-258-2) [\[26\]](#page-258-3), presenta una interpretación amplia del **MEF** y su aplicación a cualquier problema de campos. En él se demuestra que las ecuaciones de los elementos finitos pueden obtenerse utilizando un método de aproximación de pesos residuales, tal como el método de Galerkin o el de mínimos cuadrados. Esta visión del problema difundió un gran interés entre los matemáticos para la solución de ecuaciones diferenciales lineales y no lineales mediante el MEF, que ha producido una gran cantidad de publicaciones hasta tal punto que hoy en día el MEF está considerado como una de

las herramientas más potentes y probadas para la solución de problemas de ingeniería y ciencia aplicada.

Actualmente el método se encuentra en una fase de gran expansión: es ampliamente utilizado en la industria y continúan apareciendo cientos de trabajos de investigación en este campo. Los ordenadores han aportado el medio eficaz para resolver la multitud de las innovaciones obtenidas en el campo de la arquitectura de los ordenadores. Entre éstas, además de permitir la descentralización de programas de elementos finitos, ha contribuido a favorecer su uso a través de sofisticados paquetes gráficos que facilitan el modelado y la síntesis de resultados. Hoy en día ya se concibe la conexión inteligente entre las técnicas de análisis estructural, las técnicas de diseño  $(CAD)$ , y las técnicas de fabricación.

#### 2.4.1.3. Conceptos básicos

El Método de Elementos Finitos (FEM), a veces referido como Análisis de Elementos Finitos (FEA), es una técnica computacional utilizado para obtener soluciones aproximadas de problemas valor de frontera en ingeniería. En pocas palabras, un problema de valor de frontera es un problema matem´atico donde una o m´as variables dependientes deben satisfacer una ecuación diferencial en cualquier parte dentro de un dominio conocido de variables independientes y satisfacer las condiciones específicas en el contorno del dominio. Los problemas de valor de frontera a veces son llamados problemas de campo. El campo es el dominio de interés y más a menudo representa una estructura física. Las variables de campo son las variables dependientes de interés gobernados por la ecuación diferencial. Las condiciones de contorno son los valores específicos de las variables de campo (o variables relacionadas, tales como derivadas) en los contornos del campo. Dependiendo del tipo de problema físico en análisis, las variables de campo pueden incluir el desplazamiento físico, temperatura, flujo de calor, y velocidad del fluido, etc  $[20, P\text{ágina 1}]$  $[20, P\text{ágina 1}]$ .

Los métodos más usuales empleados para la resolución aproximada de ecuaciones diferenciales en dos y tres dimensiones, sobre los que basan la mayoría de implementaciones de elementos finitos, en general son de dos tipos, por un lado están los **métodos variaciona**les, generalmente asociados a la minimización de algún funcional, y por otro lado tenemos los métodos de residuos ponderados que se aplican directamente sobre la ecuación diferencial y sus condiciones de contorno, no precisando de ningún funcional asociado (ver Figura [2.19\)](#page-99-0).

<span id="page-99-0"></span>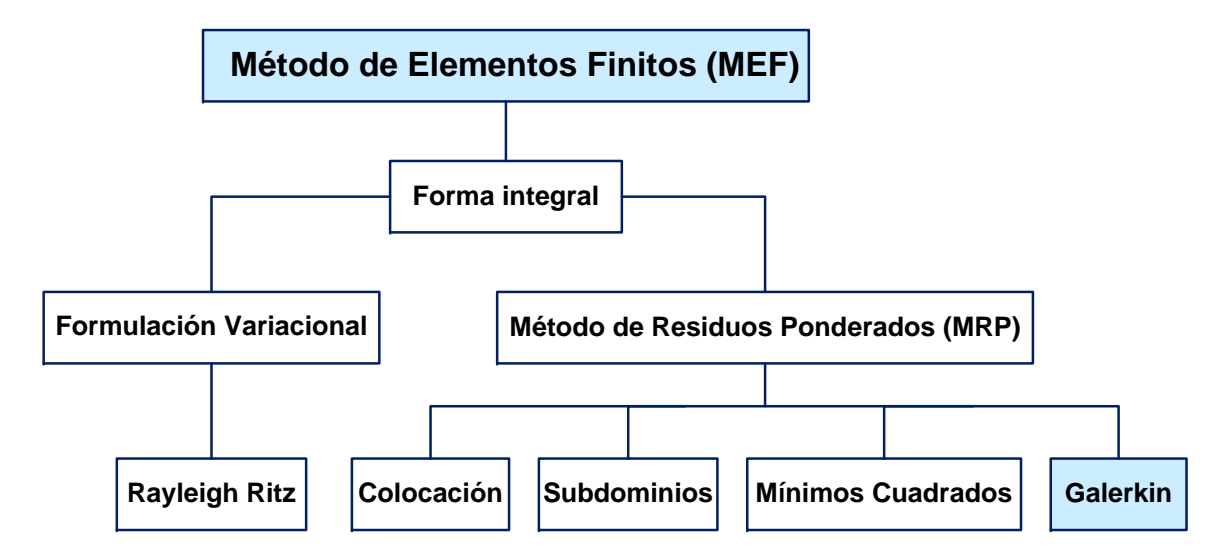

Figura 2.19: Método de Residuos Ponderados. Fuente: Elaboración propia

En el presente trabajo de investigación se utilizara el método de Galekin de los residuos ponderados, por su versatilidad demostrada en cientos artículos científicos, software comerciales y aplicaciones en diversas áreas de la ingeniería.

#### 2.4.1.4. Método de residuos ponderados

El método de residuos ponderados, en inglés method of weighted residuals  $(MWR)$ es una técnica aproximada para la solución de problemas de valor de frontera que utiliza funciones de prueba que satisfacen las condiciones de contorno prescritos y una formulación integral para minimizar el error, en un sentido promedio, sobre el dominio del problema  $[20, P\text{ágina } 131].$  $[20, P\text{ágina } 131].$ 

El método de residuos ponderados son procedimientos numéricos para la aproximación de la solución de ecuaciones diferenciales o integrales de la forma  $[14]$ ,  $[28]$  y  $[32]$ :

<span id="page-100-1"></span>
$$
\mathscr{L}(u_o) = p \qquad \qquad x \in V \tag{2.4.1}
$$

Con condiciones de borde

<span id="page-100-0"></span>
$$
\mathscr{S}(u_o) = g \qquad x \in S \tag{2.4.2}
$$

Donde *x* representa las coordenadas espaciales *x*1, *x*<sup>2</sup> y *x*3; *S* es la superficie externa del continuo y  $u_0$  es la solución exacta. La función  $u_0$  is aproximado por un conjunto de funciones  $\phi_k(x)$ .

<span id="page-100-2"></span>
$$
u = \sum_{k=1}^{N} \alpha_k \phi_k \tag{2.4.3}
$$

Donde $\alpha_k$ son parámetros indeterminados y $\phi_k$ son funciones linealmente independientes tomadas desde una secuencia completa

Inicialmente estas funciones satisfacen todas las condiciones de contorno del problema  $(\text{ecuación } (2.4.2))$  $(\text{ecuación } (2.4.2))$  $(\text{ecuación } (2.4.2))$  y tienen el grado necesarío de continuidad para hacer que el lado izquierdo de la ecuación  $(2.4.1)$  sea diferente de cero. Los requisitos del procedimiento de relajación de las condiciones de contorno se discute en la siguiente sección.

Sustituyendo la ecuación [\(2.4.3\)](#page-100-2) en [\(2.4.1\)](#page-100-1) produce una función de error  $\varepsilon$ , que se llama el residuo:

$$
\varepsilon = \mathcal{L}(u) - p \neq 0 \tag{2.4.4}
$$

Se observa que  $\varepsilon$  es igual a cero para la solución exacta. Este error es forzado a ser cero en promedio, mediante el establecimiento de las integrales ponderados del residuo igual a cero:

$$
\langle \varepsilon_i, w_i \rangle = 0, \qquad i = 1, 2, \dots, N \qquad (2.4.5)
$$

donde  $w_i$  es un conjunto de funciones de ponderación o funciones de peso. A continuación se describirá el método de Galerkin con mayor detalle, dado que uno de los métodos mas utilizados en la ingeniería.

### 2.4.1.4.1. Método de Galerkin

El método de Galerkin es uno de los métodos de residuos ponderados, donde las funciones de ponderación son los mismos que las funciones de prueba o funciones de forma. Dado el sistema de ecuaciones:

$$
\mathcal{L}(u) - p = 0 \qquad x \in V
$$
  

$$
\mathcal{S}(u) - q = 0 \qquad x \in S
$$
 (2.4.6)

y una función de aproximación

$$
u = \sum_{k=1}^{N} \alpha_k \phi_k \tag{2.4.7}
$$

que satisface las condiciones de contorno  $\mathscr{S}(u) = q(S), x \in S$ . El residuo

$$
\varepsilon = \mathscr{L}\left(\sum \alpha_k \phi_k\right) - p \tag{2.4.8}
$$

es ortogonal con respecto a las funciones de prueba φ*<sup>i</sup>*

<span id="page-101-0"></span>
$$
\langle \varepsilon, \phi_i \rangle = 0 \tag{2.4.9}
$$

$$
\int \left\{ \mathscr{L} \left( \sum \alpha_k \phi_k \right) - p \right\} \phi_i dV \qquad i = 1, 2, \dots, N
$$

Si  $\mathscr L$  es un operador lineal, la ecuación [\(2.4.9\)](#page-101-0) produce un sistema de ecuaciones lineales a partir del cual se pueden obtener los coeficientes  $\alpha_k$ . Sin embargo, el método de Galerkin es aplicable a problemas no lineales tambien.

A diferencia de otros m´etodos de residuos ponderados donde el error es ortogonalizada con respecto a un conjunto de funciones diferentes de la función de prueba, en el método de Galerkin las funciones de ponderación son los mismos a las funciones de prueba. Esta diferencia da un significado físico al método de Galerkin en muchos problemas de ingeniería, como veremos más adelante.

Considerando las condiciones de ortogonalidad:

<span id="page-102-0"></span>
$$
\int \left\{ \mathcal{L}(u) - p \right\} \phi_i dV \qquad i = 1, 2, ..., N \qquad (2.4.10)
$$

Si definimos

$$
\delta u = \delta \alpha_1 \phi_1 + \delta \alpha_2 \phi_2 + \ldots + \delta \alpha_N \phi_N \qquad (2.4.11)
$$

donde los términos  $\delta \alpha_i$  son incrementos arbitraríos, la ecuación [\(2.4.10\)](#page-102-0) se puede escribir

<span id="page-102-1"></span>
$$
\int \left\{ \mathcal{L}(u) - p \right\} \delta u dV = 0 \tag{2.4.12}
$$

para  $\delta u$  arbitrarío se entiende que  $\delta u$  es equivalente a  $\delta \alpha_i \phi_i$  para  $k = 1, 2, ..., N$ . Utilizamos esta equivalencia, es decir, $(2.4.12)$ , sólo para el método de Galerkin.

#### 2.4.1.5. Elementos finitos unidimensionales

Son muchas las facetas de la *ingeniería* en las que se precisa determinar la distribución de esfuerzos y deformaciones de un continuo elástico, la distribución de temperatura y las alturas piezométricas en problemas de campo escalar, niveles de agua y caudales en ríos y cuencas. Los casos particulares de dichos problemas pueden variar desde problemas

unidimensionales, bidimensionales y tridimensionales. En todos los casos, el número de interconexiones entre un "elemento finito" cualquiera rodeado por fronteras imaginarias y los elementos vecinos a él es infinito. Es difícil, por consiguiente, ver a primera vista como pueden discretizarse problemas de este tipo. Esta dificultad puede superarse (efectuando una aproximación) de la siguiente manera:

- El continuo se divide, mediante líneas o superficies imaginarias, en un número de "elementos finitos".
- Se supone que los elementos están conectados entre sí mediante un número discreto de puntos, que llamaremos en adelante nodos, situados en sus contornos. Los niveles de agua de estos nodos son las inc´ognitas fundamentales del problema, tal como ocurre en el proceso de transformación lluvia-escorrentía.
- Se toma un conjunto de funciones (funciones de forma) que definan de manera única el campo de niveles de agua dentro de cada "*elemento finito*" en función de los valores nodales de dicho elemento.
- Estas funciones de niveles de agua y caudales definirán entonces de manera única el estado de variación dentro del elemento en función de los valores nodales. Estas niveles de agua, junto con las condiciones iniciales y las propiedades del lecho del flujo, definirán el estado de niveles en todo el elemento y, por consiguiente, también en sus contornos.
- Se determinará un sistema de niveles de agua y caudales en los nodos, tal que permita la interpolación de estas variables el cualquier punto del elemento y la cuenca.

Como primer procedimiento se calcularán las funciones de forma lineales y con los mismos se aproximar´an los niveles de agua dentro del elemento. A la vez estas mismas funciones de forma se utilizarán para el cálculo de las matrices globales del sistema y de los términos independientes de cada elemento. Además veremos la forma de aplicar las *condiciones de* frontera en las ecuaciones del Elemento Finito.

#### 2.4.1.5.1. Elementos y funciones de forma

En cualquier medio continuo involucrado en el an´alisis de un problema mediante elementos finitos, se divide en un numero discreto de elementos conectados a dos nodos en el caso unidimensional. El modelo resultante son *M* elementos y  $M + 1$  nodos (Figura [2.20a](#page-104-0)),

<span id="page-104-0"></span>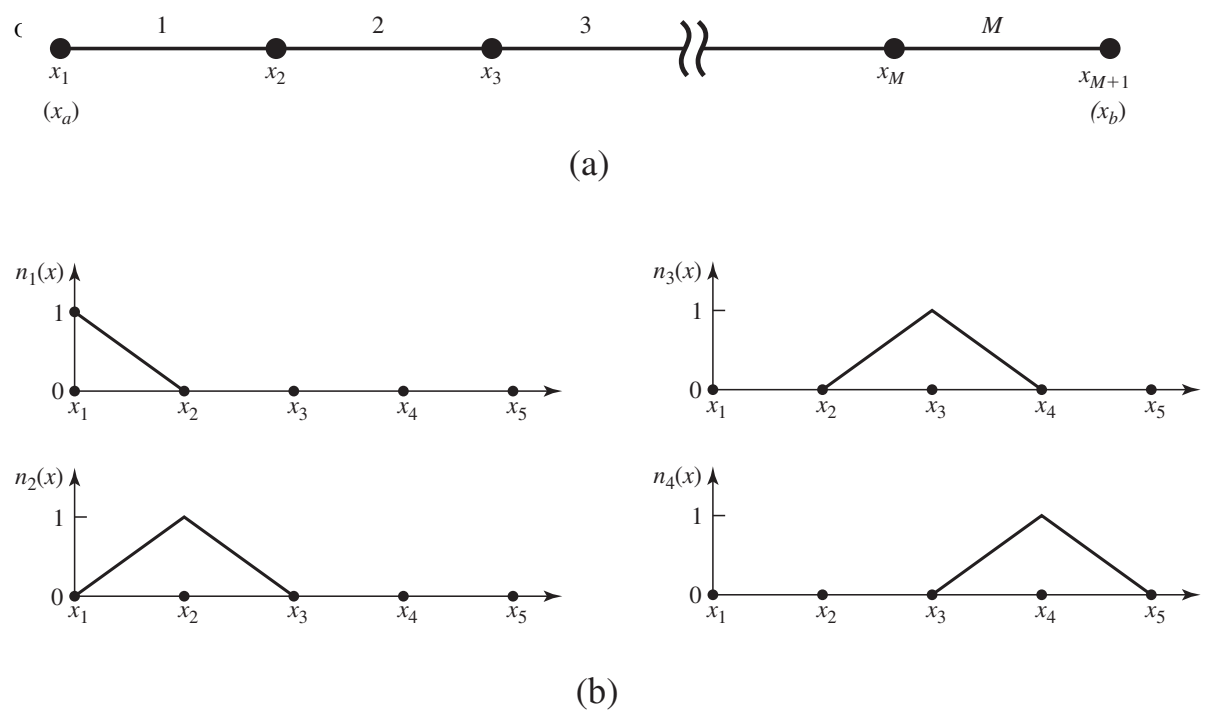

Figura 2.20: (a) Dominio  $x_a \le x \le x_b$  discretizado en M elementos. (b) Los primeros cuatro funciones de prueba. Fuente: [\[20,](#page-258-4) Pagina 140]

Considere un Elemento Finito típico e en la Figura [2.21.](#page-105-0) En el esquema de numeración local, el número del primer nodo será 1 y el segundo nodo será 2. Se usa la notación  $X_1$ (Coordenada del nodo 1), *X*<sup>2</sup> (Coordenada del nodo 2).

Definimos un sistema de *coordenadas natural o intrínseco*, denotado por  $\xi$  como:

<span id="page-104-1"></span>
$$
\xi = mx + b \tag{2.4.13}
$$

<span id="page-105-0"></span>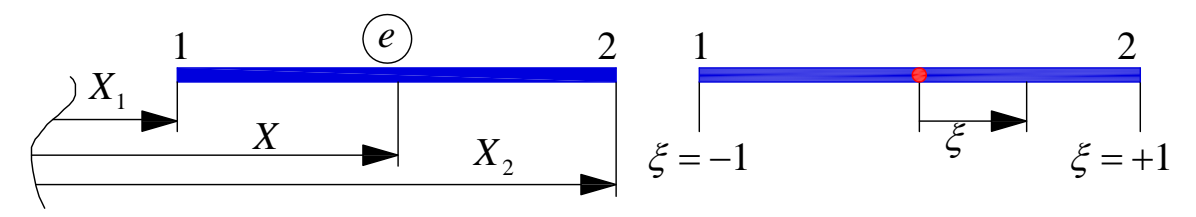

Figura 2.21: Elemento típico en coordenadas  $x y \xi$  [\[9\]](#page-257-3)

<span id="page-105-1"></span>Donde $\xi=-1$ en el nodo 1 y <br/>  $\xi=1$ en el nodo 2. La longitud de un elemento se cubre cuando ξ cambia de −1 a 1.

$$
-1 = mx_1 + b
$$
  
+1 = mx<sub>2</sub> + b (2.4.14)

Resolviendo el sistema de ecuaciones [\(2.4.14\)](#page-105-1), obtenemos:

<span id="page-105-2"></span>
$$
m = \frac{2}{x_2 - x_1} \qquad b = -\frac{x_2 + x_1}{x - 2 - x_1} \tag{2.4.15}
$$

Reemplazando  $m \, y \, b$  de la ecuación  $(2.4.15)$  en  $(2.4.13)$  y reordenando adecuadamente, obtenemos:

$$
\xi = \frac{2}{x_2 - x_1}(x - x_1) - 1\tag{2.4.16}
$$

Ahora, la variación de los niveles de agua dentro del elemento será interpolado para una distribución lineal como la Figura [2.22.](#page-106-0) Esta aproximación se vuelve cada vez más exacta conforme se consideran más elementos en el modelo. Para implementar esta interpolación lineal, se introducirán funciones de forma lineales que deduciremos a continuación, como:

<span id="page-105-3"></span>
$$
H = m\xi + b \tag{2.4.17}
$$

De la Figura [2.22,](#page-106-0) podemos deducir que:

<span id="page-106-0"></span>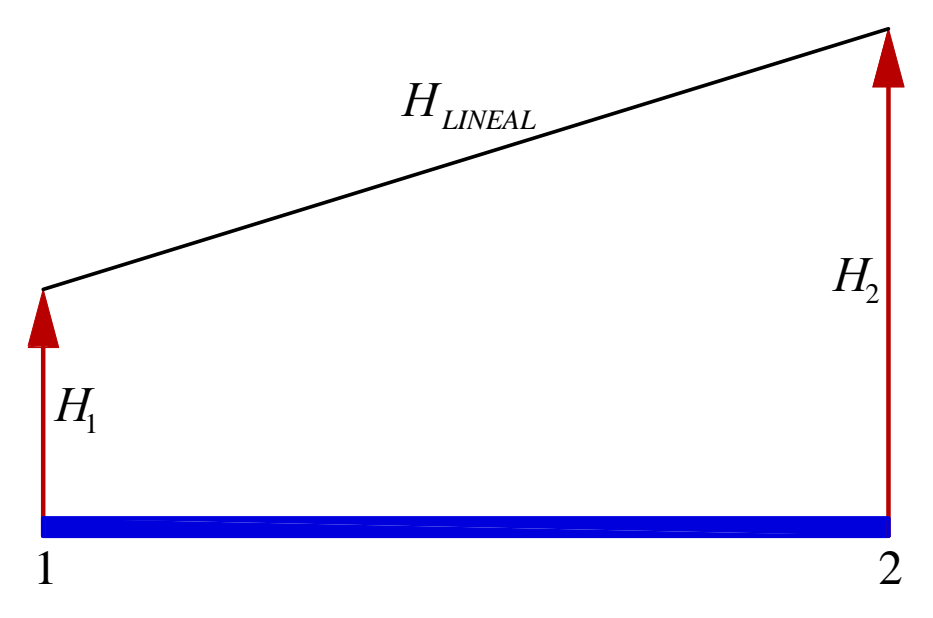

Figura 2.22: Interpolación lineal de la variación del nivel de agua dentro de un elemento. Fuente: Elaboración propia

<span id="page-106-1"></span>
$$
m = \frac{1}{2} (H_2 - H_1) \tag{2.4.18}
$$

Reemplazando el valor de *m* de la ecuación [\(2.4.18\)](#page-106-1) en la ecuación[\(2.4.17\)](#page-105-3), el nivel de agua queda expresado de la siguiente forma:

$$
H = \frac{1}{2} (H_2 - H_1) \xi + b \tag{2.4.19}
$$

Donde el nivel de agua en el nodo 1 es $H_1$ y el nivel de agua en el nodo 2 es $H_2$ . Reemplazando estas condiciones en la ecuación  $(2.4.1.5.1)$ , obtenemos:

$$
H_1 = \frac{1}{2} (H_2 - H_1)(-1) + b
$$
  
\n
$$
H_2 = \frac{1}{2} (H_2 - H_1)(+1) + b
$$
\n(2.4.20)

<span id="page-106-2"></span>Resolviendo el sistema de ecuaciones [2.4.20,](#page-106-2) se obtiene:

<span id="page-107-0"></span>
$$
b = \frac{1}{2} (H_1 + H_2) \tag{2.4.21}
$$

Reemplazando el valor de  $b$  de la ecuación  $(2.4.21)$  en la ecuación, obtenemos:

<span id="page-107-1"></span>
$$
H = \frac{1}{2} (H_2 - H_1) \xi + \frac{1}{2} (H_1 + H_2)
$$
 (2.4.22)

Reordenando adecuadamente la ecuación  $(2.4.22)$ , se tiene:

$$
H = \frac{1}{2}(1 - \xi)H_1 + \frac{1}{2}(1 + \xi)H_2
$$
 
$$
H = N_1H_1 + N_1H_2
$$
 (2.4.23)

Entonces las funciones de forma y sus respectivas gráficas son:

$$
N_1 = \frac{1}{2} (1 - \xi) \qquad N_2 = \frac{1}{2} (1 + \xi) \qquad (2.4.24)
$$

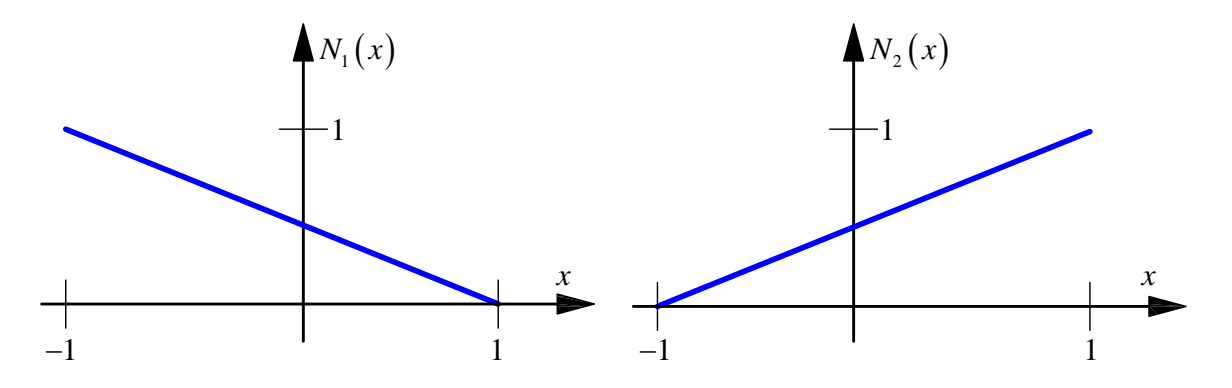

Figura 2.23: Gráfico de las Funciones $N_1$  y  $N_2$   $[9]$ 

Una vez definidas las funciones de forma, la variación del nivel de agua lineal dentro del elemento se escribe en función de los alturas nodales  $H_1$  y  $H_2$ . En notación matricial se tiene:
$$
H = NH = \left[ N_1 \quad N_2 \right] \left\{ H_1 \right\}
$$
 (2.4.25)

Donde:

$$
N = \begin{bmatrix} \frac{1}{2}(1-\xi) & \frac{1}{2}(1+\xi) \end{bmatrix} = \begin{bmatrix} N_1 & N_2 \end{bmatrix} \qquad y \qquad H = \begin{Bmatrix} H_1 \\ H_2 \end{Bmatrix} \quad (2.4.26)
$$

Las funciones de forma antes definidas son de forma *lineal*, son posibles otras opciones. En general las funciones de forma deben satisfacer lo siguiente:

- Sus primeras derivadas deben ser finitas dentro del elemento.
- Los niveles de agua deben ser continuos a través de la frontera del elemento.

Para resolver la ecuación diferencial gobernante en problemas unidimensionales se necesita determinar  $\frac{\partial H}{\partial x}$ .

$$
\frac{\partial H}{\partial x} = \frac{dH}{d\xi} \frac{d\xi}{dx} = \begin{bmatrix} \frac{N_1}{d\xi} \frac{d\xi}{dx} & \frac{N_2}{d\xi} \frac{d\xi}{dx} \end{bmatrix} \begin{Bmatrix} H_1 \\ H_2 \end{Bmatrix}
$$

Realizando los reemplazos respectivos, se tiene:

$$
\frac{\partial H}{\partial x} = \frac{1}{x_2 - x_1} \begin{bmatrix} -1 & 1 \end{bmatrix} \begin{Bmatrix} H_1 \\ H_2 \end{Bmatrix} \qquad \qquad \mathbf{B} = \frac{1}{x_2 - x_1} \begin{bmatrix} -1 & 1 \end{bmatrix} \qquad (2.4.27)
$$

El resultado del uso de las funciones de forma lineales es una matriz constante B tanto en problemas unidimensionales, bidimensionales y tridimensionales. Por consiguiente indica una deformación unitaria constante dentro del elemento, además la diferencia  $x_2 - x_1$ es siempre positivo, porque es la diferencia de las coordenadas final e inicial y es igual a la longitud del elemento *L*. Por lo tanto la matriz B en coordenadas lo cales se puede escribir como:

$$
\mathbf{B} = \frac{\partial H}{\partial x} = \frac{1}{x_2 - x_1} \begin{bmatrix} -1 & 1 \end{bmatrix} = \frac{1}{L} \begin{bmatrix} -1 & 1 \end{bmatrix}
$$
 (2.4.28)

#### 2.4.1.6. Formas de algunos elementos clásicos

En el campo del M´etodo de Elementos Finitos se tienen una infinidad de formas de elementos unidimensionales, bidimensionales y tridimensionales de diferentes grados (lineal, cuadrático, cúbico, etc.). Por lo tanto el número de nodos de la geometría define al elemento.

#### 2.4.1.6.1. Elementos unidimensionales

Muchos problemas industriales y ambientales pueden aproximarse mediante un modelo unidimensional de elementos finitos. Por ejemplo, la caudal en una tubería, caudal en un río, transferencia de calor, escorrentía superficial a través de una cuenca, etc., se puede resolver utilizando aproximadamente una hipótesis unidimensional.

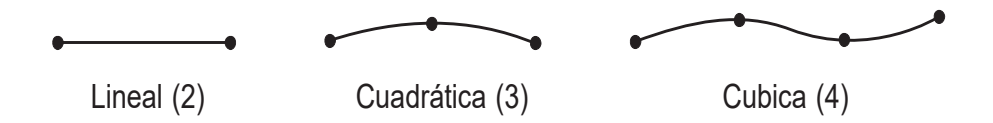

Figura 2.24: Elementos unidimensionales. Fuente: [\[18,](#page-257-0) página 35]

#### 2.4.1.6.2. Elementos bidimensionales

Estos son triángulos o cuadriláteros, los lados de los cuales son curvas polinomiales de primer, segundo o tercer grado.

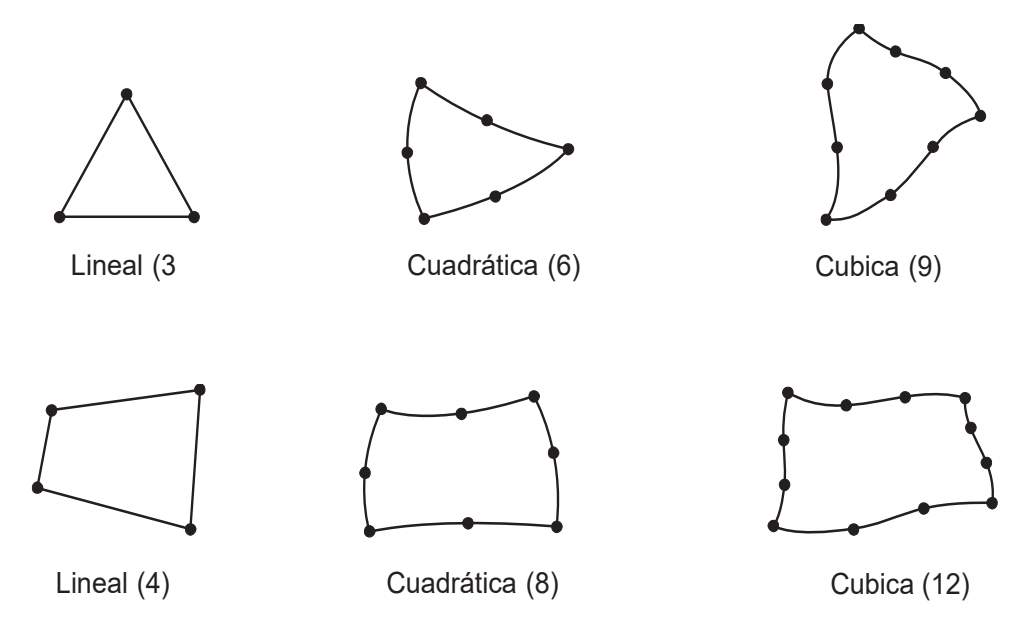

Figura 2.25: Elementos triangulares y cuadriláteros bidimensionales. Fuente: [\[18,](#page-257-0) página] 36]

Cuando las aproximaciones unidimensionales son insuficientes, se deben usar elementos multidimensional. La forma geométrica más simple que para aproximar superficies irregulares es el triángulo y es uno de los elementos mas populares que actualmente se utiliza en cálculos de elementos finitos de muchos problemas de ingeniería.

## 2.4.1.6.3. Elementos tridimensionales

Estos son tetraedros, hexaedros o prismáticos, las caras de los cuales son superficies polin´omicas de primer, segundo o tercer grado.

La cantidad de datos necesaríos para establecer el dominio computacional y las condiciones de contorno se convierten significativamente mayor en tres dimensiones que para problemas bidimensionales. Por tanto, es obvio que aumenta la cantidad de trabajo/coste computacional en una medida considerable. Por lo tanto, los elementos tridimensionales apropiados deben ser utilizados.

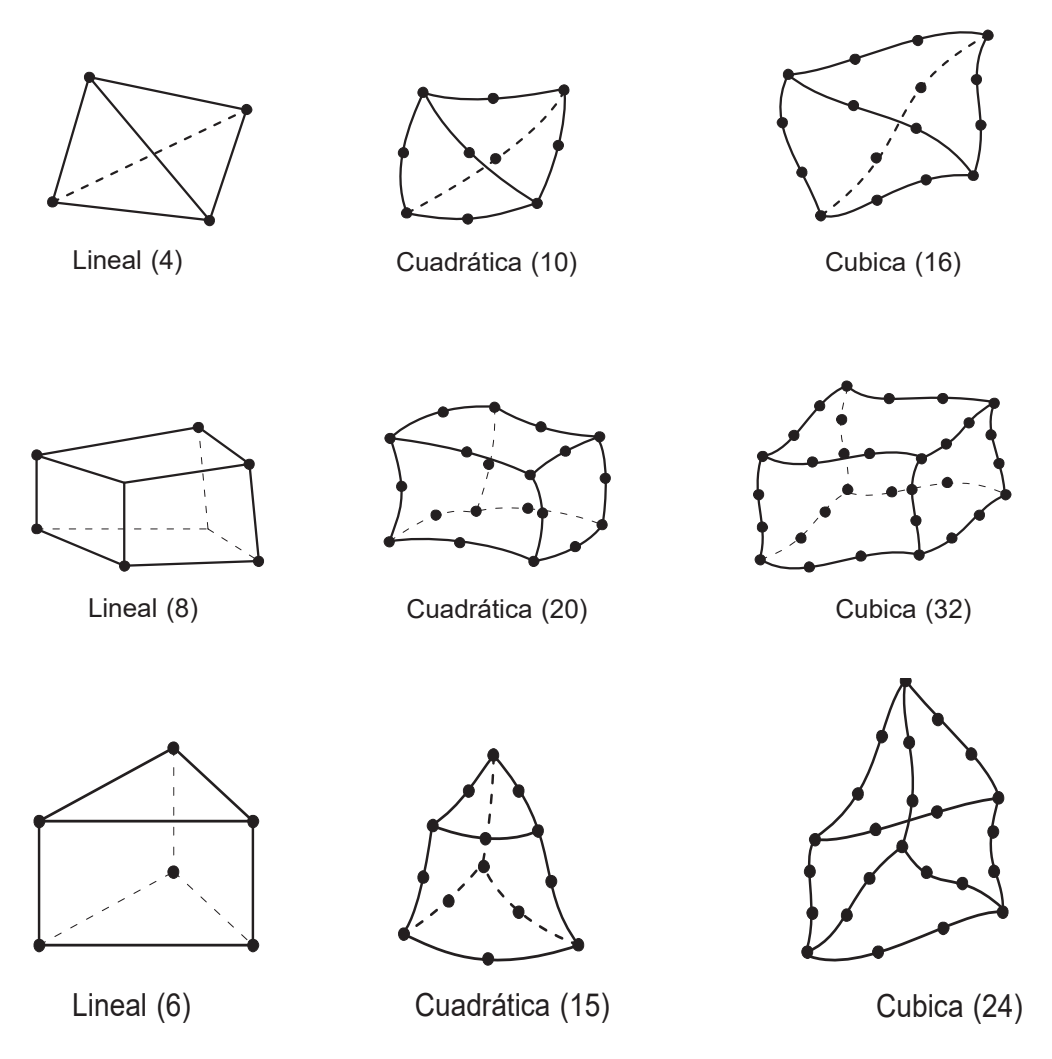

Figura 2.26: Elementos tetraédricos, exaédricos y prismáticos tridimensionales. Fuente: [\[18,](#page-257-0) página 36,37]

## 2.4.1.7. Procedimiento de análisis por MEF

La secuencia de pasos a seguir en un análisis por el Método de Elementos Finitos de un problema físico, ya sean problemas estructurales, transferencia de calor, flujo de fluido, etc. Estos pasos están incorporados en los paquetes de software comerciales de elementos finitos y se describen de forma implícita en este trabajo de investigación.

#### 2.4.1.7.1. Pre-proceso

Esta etapa es absolutamente general, describe como definir el modelo e ingreso de datos, e incluye [\[20,](#page-258-0) Pagina 10].

- Definir el dominio geométrico del problema.
- Definir el tipo de elemento a utilizar.
- Definir las propiedades de los materiales de los elementos.
- Definir las propiedades geométricas de los elementos (longitud, área y similares).
- Definir las conectividades de los elementos (Generacion de malla modelo).
- Definir las restricciones físicas (condiciones de contorno).
- Definir cargas.

El paso de pre-proceso (definición del modelo) es importante. No hay un mejor ejemplo que el axioma informático "si ingresas basura" "obtienes basura" [\[20,](#page-258-0) Pagina 10].

#### 2.4.1.7.2. Solución

Durante la fase de solución, se ensambla las ecuaciones algebraicas gobernantes en forma de matricial y se calcula los valores desconocidos de la variable de campo primarío  $H$ ,  $Q$ , etc. Los valores calculados son utilizados para calcular variables secundarias, tales como velocidades, gradientes, reacciones, etc.

## 2.4.1.7.3. Post-proceso

El análisis y evaluación de los resultados de la solución se denomina post-proceso. En esta etapa se ordenar, imprime y se grafica los resultados seleccionados de una solución de elementos finitos.

- Ordenar los resultados de acuerdo al orden de magnitud.
- $\blacksquare$  Comprobar el equilibrío.
- Traficar los niveles de agua.
- $\blacksquare$  <br> Traficar caudales.
- Animar el comportamiento en el tiempo.
- $\blacksquare$  Graficar los resultados a colores.
- ver las matrices y vectores del sistema.

# Parte III

# MATERIALES Y MÉTODOS

# Capítulo 3

# Caso de estudio

El modelamiento hidrológico de transformación *lluvia-escorrentía* esta basado en el análisis de los aspectos vinculados a la climatología del área del Proyecto tales como la precipitación y otros parámetros hidrometeorológicos. La inexistencia  $y/$ o insuficiente información hidrometeorológica en las cuencas y microcuencas en la region Ayacucho y el Perú en general es bastante frecuente, lo cual obliga a la utilización de metodologías que apoyándose lo máximo posible en la información existente en cuencas vecinas y en los factores físicos, ecológicos e hidrológicos que afectan al clima y la producción de escorrentía permitan determinar en forma indirecta los diversos parámetros hidrológicos. En el presente trabajo de investigación los datos de precipitación en especifico los hietogramas son datos de ingreso al modelo desarrollado. En este caso se hará la aplicación del modelo al proyecto "Construcción del sistema de riego Pischa, Ticllas y Pacaycasa, **Provincia Huamanga-Ayacucho**" haciendo la simulación numérica de la transformación *lluvia-escorrentía* en la cuenca del *rio Cachi* hasta el punto de captación donde se construirá la **Bocatoma** correspondiente.

# 3.1. Cuencas de interés

En este caso tenemos la cuenca del rio Cachi, como la cuenca de interés para el desarrollo del Proyecto: "Construcción del sistema de riego Pischa, Ticllas y Pacaycasa, Provincia Huamanga-Ayacucho", la cuenca del Rio Cachi, está comprendido entre las cotas desde la parte más alta en la cota de 4965,00 m.s.n.m. hasta el punto de ubicación de la bocatoma ubicado en la cota 2665,00 m.s.n.m.

Para delimitar las cuencas se ha utilizada las cartografía base publicada en la Web del Ministerio de Educación, que consta de la información espacial o topográfica de todo el Perú, Según formato de la carta nacional en escala 1 : 100000. La información por cada hoja consta de las siguientes coberturas: Hidrografía, Hipsografía. Estas hojas pueden descargarse por  $N^{\circ}$  de Hoja según formato de la carta nacional, o agrupadas por departamento, provincia o distrito para facilitar un grupo de descargas y están en Formato: Shape (\*.shp), Sistema de coordenadas geográficas: *GCS\_WGS*\_1984.

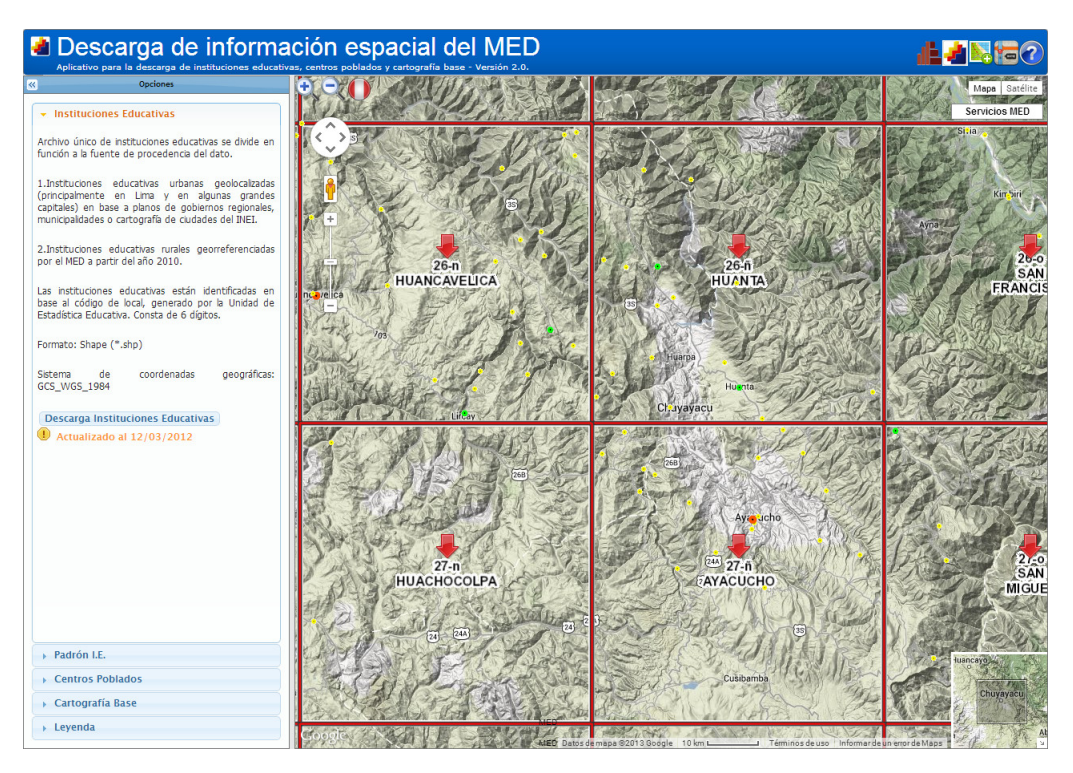

Figura 3.1: Página de descarga de la información espacial del MED

Luego utilizando el Software ArcGIS y ArcHydro se procesaron varios conjuntos de datos que describen colectivamente los patrones de drenaje de una cuenca. Generación del TIN y Raster de la cuenca, sobre la cual se analizaron y calcularon la dirección de flujo, acumulación de flujo, definición de los cauces, segmentación de los cauces, cuencas de captación, cauces de drenaje, puntos de drenaje, delimitación global de cuencas hidrográficas y todos los parámetros de las cuencas.

# 3.1.1. Generación del TIN (Triangular Irregular Network)

Las redes irregulares de triángulos (TIN) durante muchos años y son un medio digital para representar la morfología de la superficie. Las TIN son una forma de datos geográficos digitales basados en vectores y se construyen mediante la triangulación de un conjunto de vértices (puntos). Los vértices están conectados con una serie de aristas para formar una red de triángulos. Existen diversos métodos de interpolación para formar estos triángulos, como la triangulaci´on de Delaunay o el orden de distancias. ArcGIS es compatible con el método de triangulación de Delaunay.

La triangulación resultante cumple el criterio de triángulo de Delaunay, que afirma que la circunferencia circunscrita de cada triángulo de la red no debe contener ningún vértice de otro triángulo. Si se cumple el criterio de Delaunay en todo el TIN, se maximizará el ángulo interior mínimo de todos los triángulos. El resultado es que los triángulos finos y largos se evitan en lo posible.

Con la información de curvas de nivel realizaremos el primer paso para crear la Red de Triangulación Irregular (*Trinagulated Irregular Network-TIN*). El TIN nos permite unir todas las curvas y crear una superficie vectorizada que representa la superficie de la cuenca.

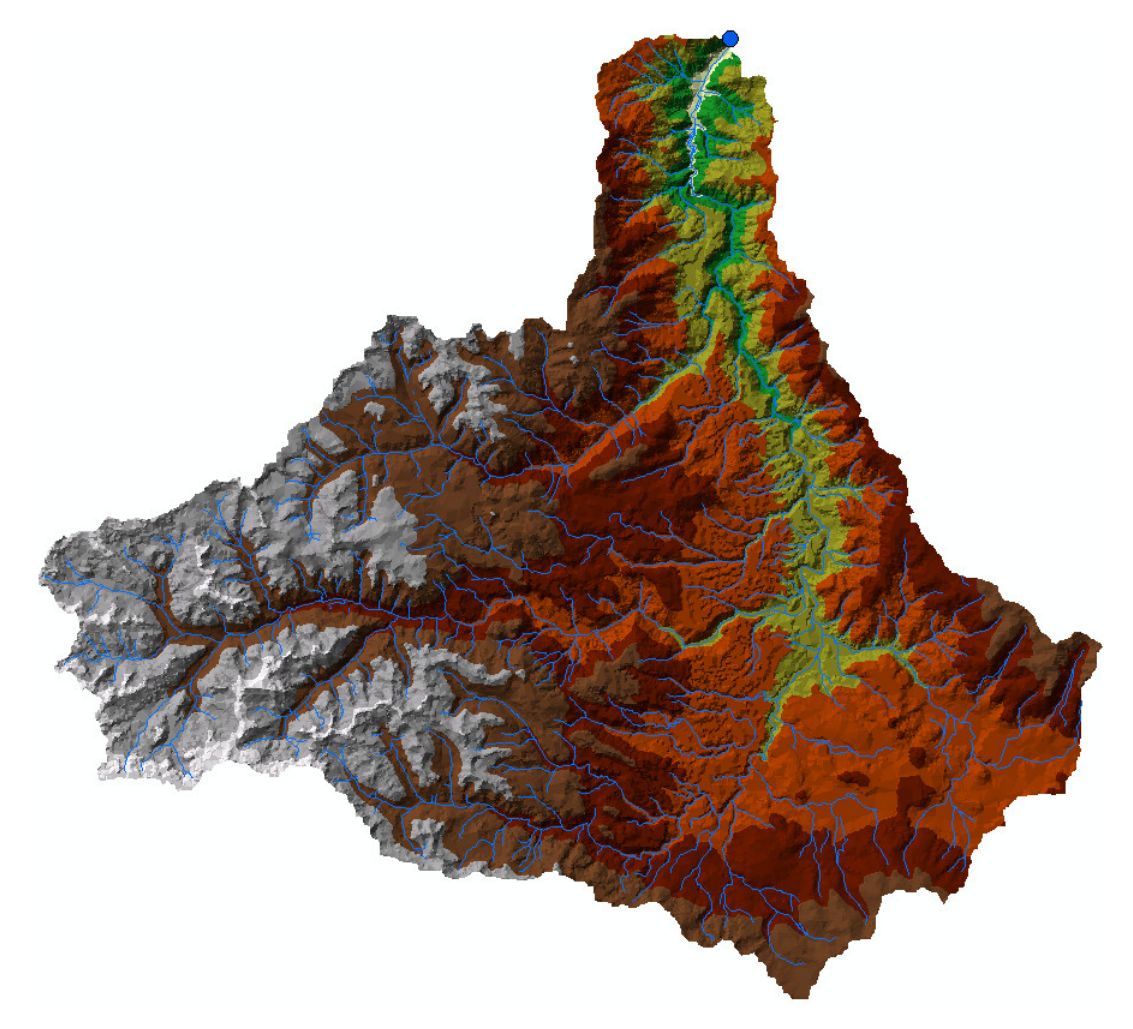

Figura 3.2: Red de triangulación irregular TIN

# 3.1.2. Modelo Digital de Elevación (MDE)

El tipo de Modelo Digital del Terreno (MDT) más conocido es el Modelo Digital de Elevaciones (MDE), un caso particular de aquel, que es una representación visual y matemática de los valores de altura con respecto al nivel medio del mar, que permite caracterizar las formas del relieve y los elementos u objetos presentes en el mismo. Para el caso de la cuenca del rio Cachi el DEM fue generado a partir del las redes de Triángulos Irregulares (TIN), utilizando la extensión Analyst y Spatial Analyst del Software  $ArcGIS$ .

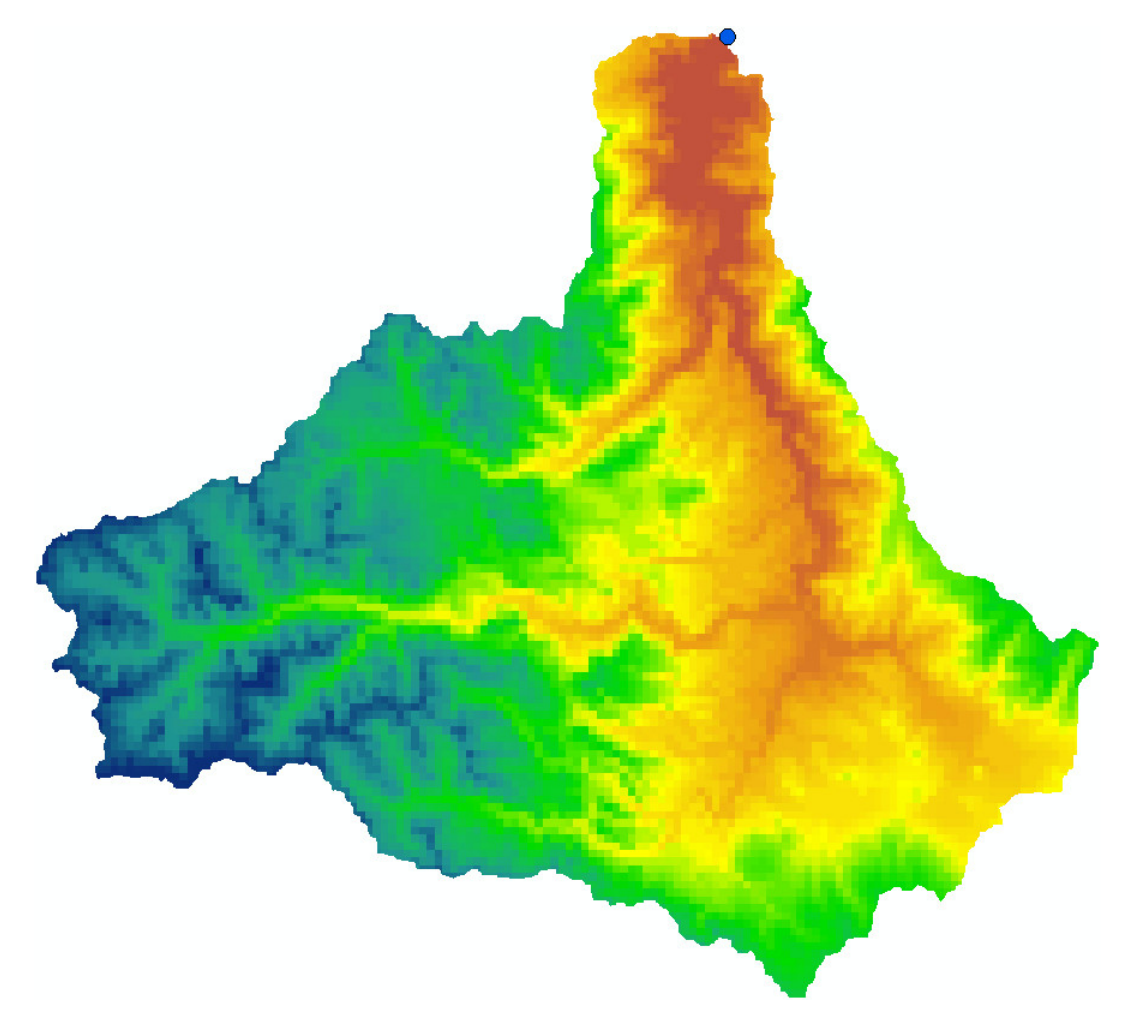

Figura 3.3: Modelo de Elevación Digital DEM

# 3.1.3. Dirección de flujo

Aquí se define la dirección del flujo buscando el camino descendente de una celda a otra. A partir de Hydrology en ArcGIS. El modelo Digital de Dirección de Flujo habitualmente es generado a partir del DEM sin depresiones.

La *dirección del flujo* de la red de drenaje especifica la dirección en la que fluye el agua a través de la red de drenaje de la cuenca.  $ArcGIS$  almacena esta información para las entidades de borde y puede mostrar qué bordes tienen dirección de flujo determinada, dirección de flujo indeterminada o flujo no inicializado.

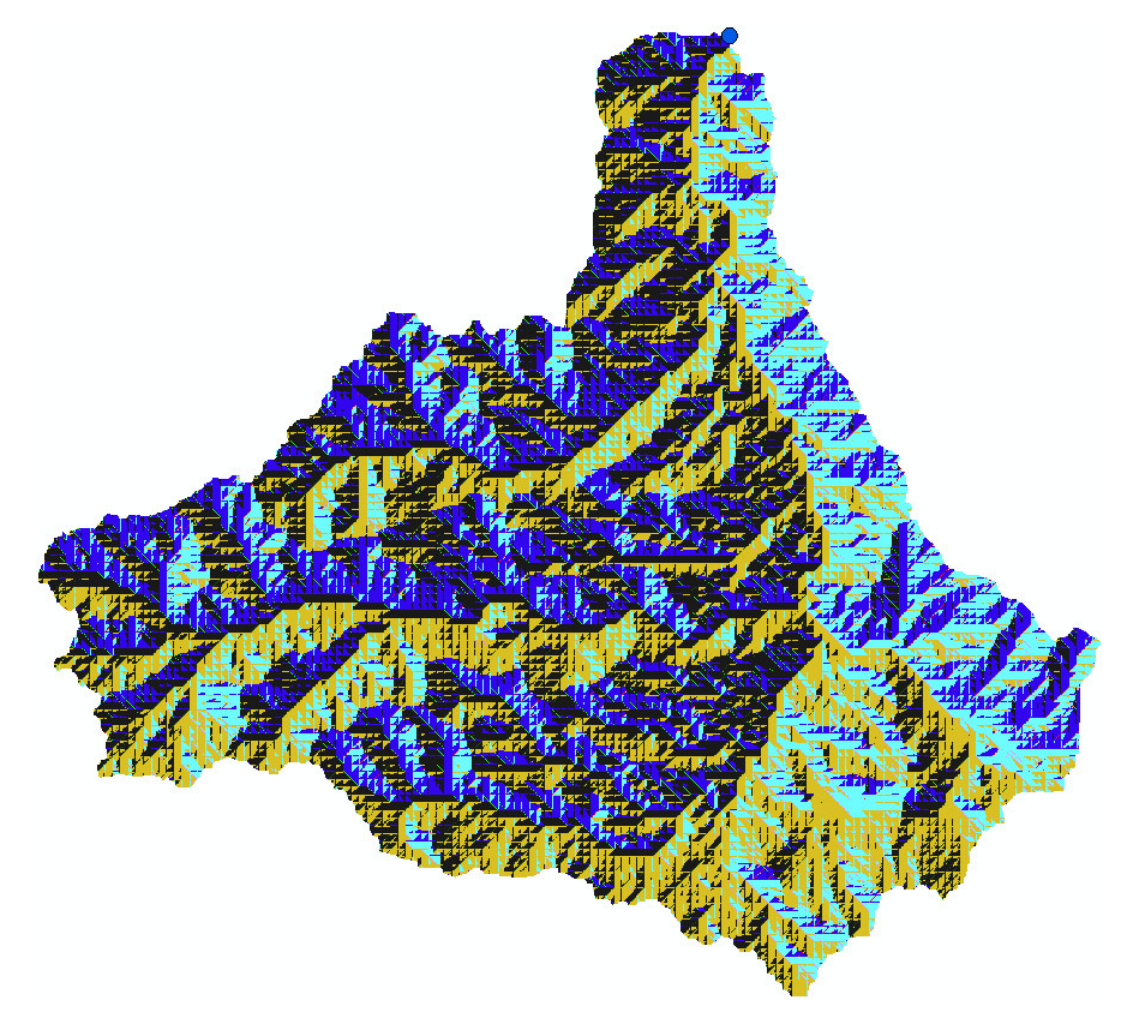

Figura 3.4: Dirección de flujo

# 3.1.4. Acumulación de Flujo

ArcGIS a partir de Hydrology, submenu, Flow accumulation crea el raster de acumulación de flujo en cada celda. Se determina el n´umero de celdas de aguas arriba que vierten sobre cada una de las celdas inmediatamente aguas abajo de ella.

El Modelo Digital de Acumulación de Flujo (Flow Accumulation) es generado a partir del modelo digital de direcciones de flujos como se puede ver en la Figura [3.5.](#page-121-0)

La herramienta Flow Accumulation, se crea un ráster del flujo acumulado para cada una de sus celdas, también se puede aplicar un factor de peso si es necesario, la entrada de esta herramienta es el archivo ráster generado con la herramienta Flow Direction.

<span id="page-121-0"></span>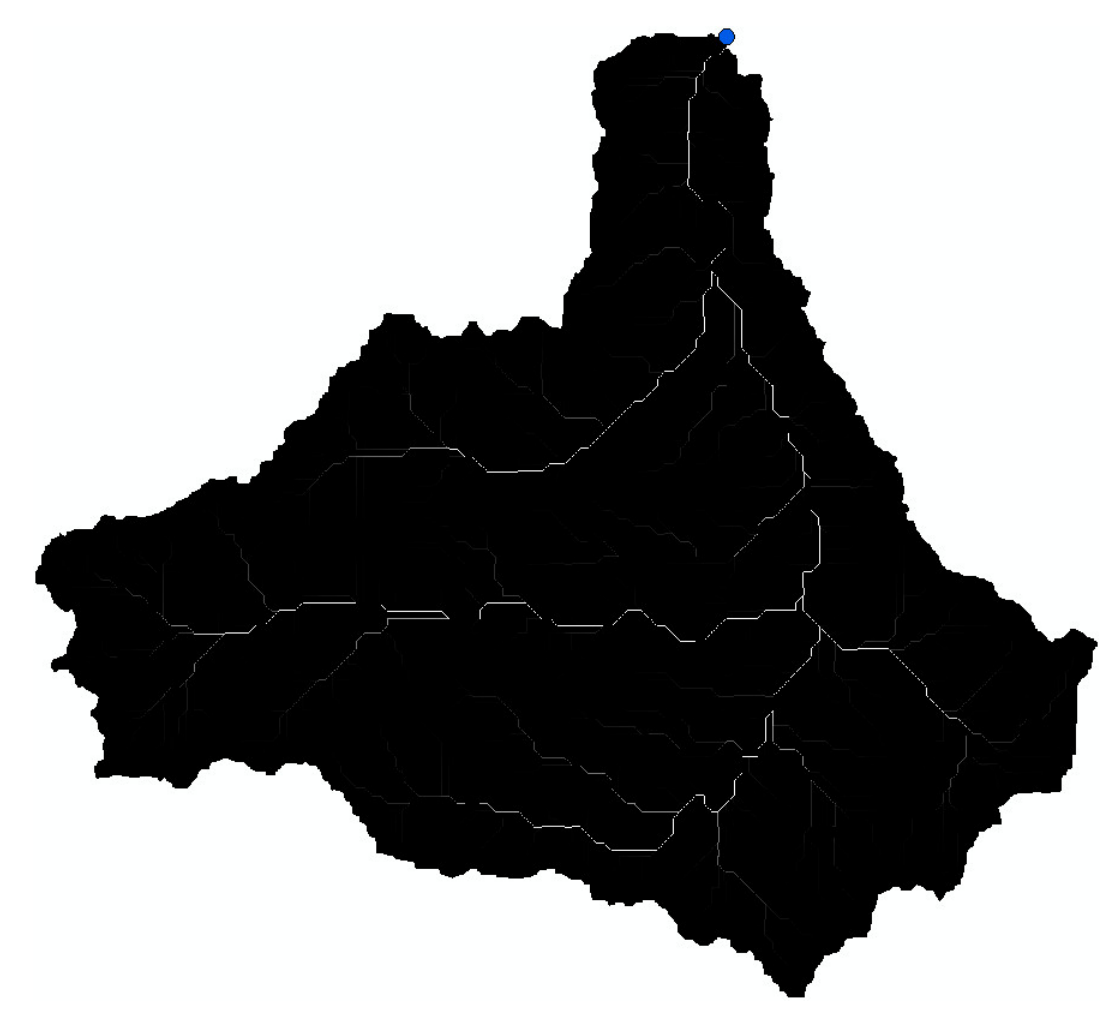

Figura 3.5: Acumulación de flujo

# 3.1.5. Orden del río

Otro aspecto de gran relevancia es determinar los órdenes de corriente de una cuenca hidrográfica de forma automática, ArcGIS lo permite hacer por el método de *Stralher* o Shreve, para obtener un resultado como el de la siguiente imagen, se lo puede hacer a través de las herramientas Stream Link y Stream Order Figura [3.6.](#page-122-0)

El orden del río determina el grado de ramificación de un curso de agua se considera el número de bifurcaciones que tienen sus tributarios, asignándole, un orden a cada uno de ellos en forma creciente desde el inicio de la divisoria hasta llegar al curso principal de manera que el orden atribuido a este indique en forma directa el grado de ramificación de

<span id="page-122-0"></span>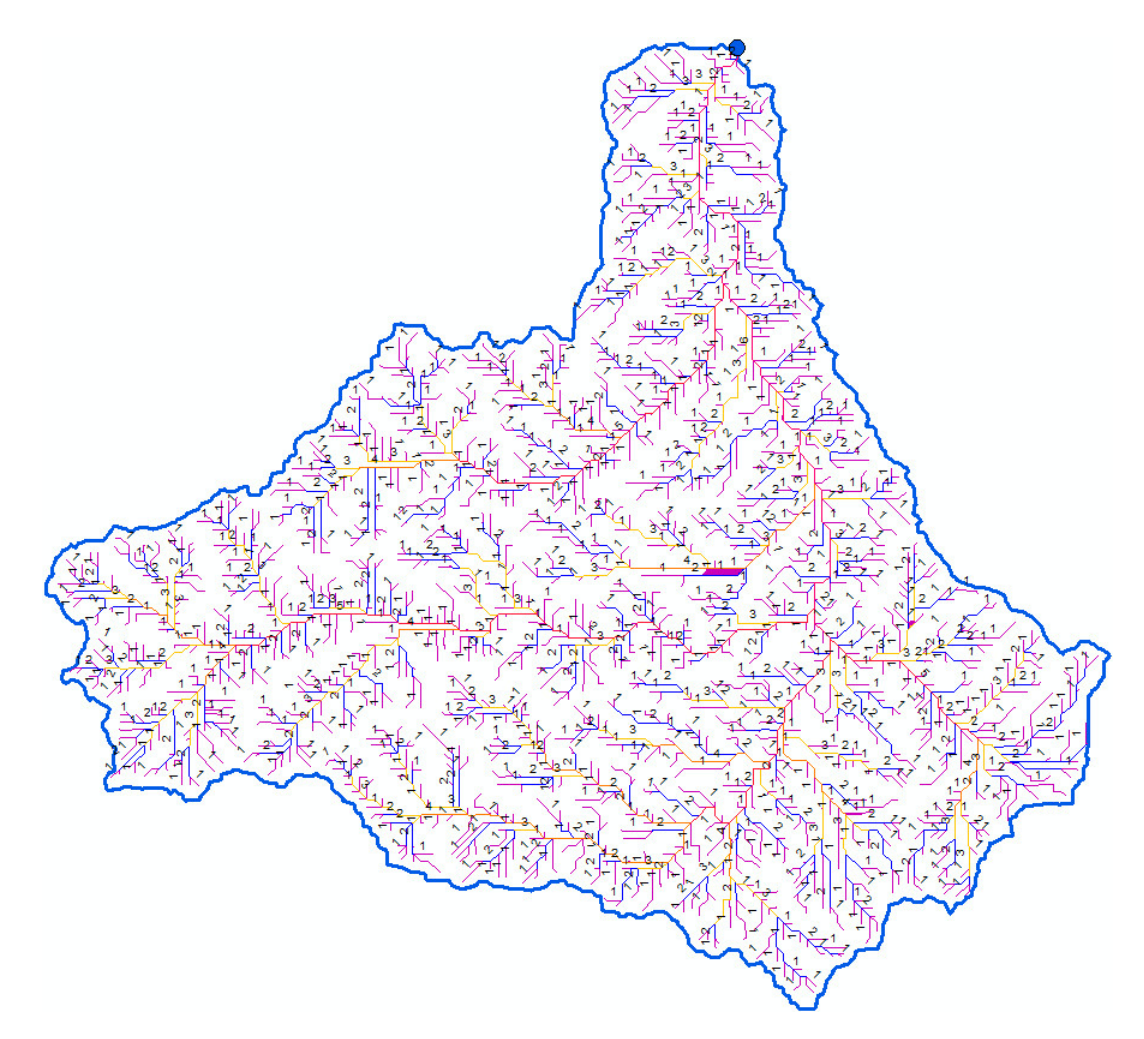

Figura 3.6: Orden de los ríos

la red de drenaje. El río de primer orden es un tributario pequeño, sin ramificaciones. Un río de segundo orden es el que solo posee ramificaciones de primer orden. Un río de tercer orden es el que presenta ramificaciones de primer y segundo orden, y así sucesivamente.

# 3.2. Parámetros morfométricos

# 3.2.1. Cuenca del rio Cachi

El funcionamiento de la escorrentía superficial y subterránea de la cuenca puede caracterizarse por su geología, morfología, por la naturaleza del suelo y por la cobertura vegetal. La influencia de estos factores sobre la transformación de la *precipitación* en escorrentía es fácilmente intuible cualitativamente, estribando la dificultad en expresar estas influencias mediante par´ametros sencillos y complejos de car´acter cuantitativo. Sin embargo, es posible definir cierto número de índices o "*parámetros*" susceptibles de servir, al menos de referencia en la clasificación de cuencas y de facilitar los estudios de los funcionamientos básicos hidrológicos, hidráulicos y de los movimientos del agua en la cuenca hidrográfica. Los parámetros mas representativos son los parámetros de forma, de relieve y de la red hidrográfica.

### 3.2.1.1. Parámetros de forma

<span id="page-123-0"></span>Los parámetros de forma están referidos generalmente a la geometría de la cuenca como se presenta en el Cuadro [3.1.](#page-123-0)

| Parámetro                                     | Unid.       | <b>Valor</b> |
|-----------------------------------------------|-------------|--------------|
| Area                                          | Km2         | 1638.67      |
| Perímetro de la cuenca                        | Km          | 224.96       |
| Coeficiente de Compacidad o de Gravelius (Kc) |             | 1.56         |
| Factor de Forma (Ff)                          |             | 0.20         |
| Radio de Circularidad (Rc)                    |             | 0.41         |
| Rectángulo Equivalente Rc)                    | Km          | 95.28        |
|                                               | $K_{\rm m}$ | 17.20        |

Cuadro 3.1: Parámetros de forma de la Cuenca del río Cachi

#### 3.2.1.2. Parámetros de relieve

El relieve posee una incidencia más fuerte sobre la escorrentía que la forma, dado que a una mayor pendiente corresponderá un menor tiempo de concentración de las aguas en la red de drenaje y afluentes al curso principal. Es así como a una mayor pendiente corresponderá una menor duración de concentración de las aguas de escorrentía en la red de drenaje y afluentes al curso principal.

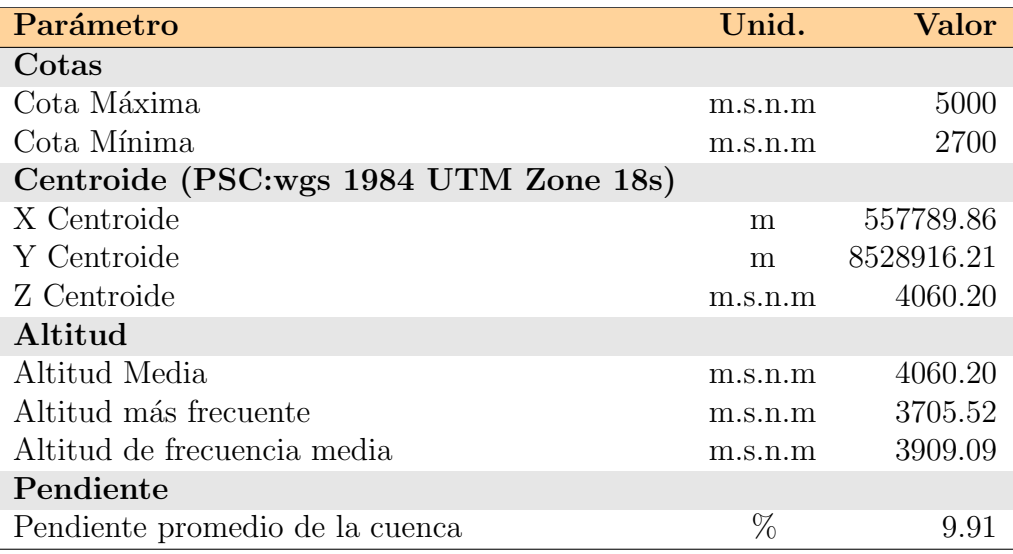

Cuadro 3.2: Parámetros de relieve de la Cuenca del río Cachi

Para una mejor ilustración, aquí presento una representación gráfica del relieve de la cuenca por medio de las cotas del terreno en función de las superficies correspondientes como se puede ver en la Figura [3.7.](#page-125-0) La curva hipsométrica y el polígono de frecuencias.

#### 3.2.1.3. Parámetros de la Red Hidrográfica

La red hidrográfica corresponde al drenaje natural, permanente o temporal, por el que fluyen las aguas de los escurrimientos superficiales, hipodérmicos y subterráneos de la cuenca. La red de drenaje es, probablemente, uno de los factores m´as importantes a la hora de definir un territorio. De ella se puede obtener información en lo que concierne a la roca madre y a los materiales del suelo, a la morfología y a la cantidad de agua que circula, entre otros.

Diversos autores coinciden en afirmar que mientras mayor sea el grado de bifurcación del sistema de drenaje de una cuenca, es decir, entre más corrientes tributarias presente, más rápida será la respuesta de la cuenca frente a una tormenta, evacuando el agua en menos tiempo. En efecto, al presentar una densa red de drenaje, una gota de lluvia deber´a

| $N^{\Omega}$   |           | $\mathrm{Cotas}(m.s.n.m)$ |           |           | Area $(Km2)$ |          |           |  |
|----------------|-----------|---------------------------|-----------|-----------|--------------|----------|-----------|--|
|                | Mínimo    | Máximo                    | Promedio  | Intervalo | Acumulado    | $%$ Acum | $%$ inter |  |
| $\overline{0}$ | 2700.0000 | 2715.6367                 | 2707.8184 | 0.0000    | 1638.7350    | 100.0000 | 0.0000    |  |
| 1              | 2715.6367 | 2865.5127                 | 2790.5747 | 6.9950    | 1631.7400    | 99.5731  | 0.4269    |  |
| $\overline{2}$ | 2870.8621 | 3014.8269                 | 2942.8445 | 13.3850   | 1618.3550    | 98.7564  | 0.8168    |  |
| 3              | 3020.4270 | 3170.9988                 | 3095.7129 | 22.5300   | 1595.8250    | 97.3815  | 1.3748    |  |
| $\overline{4}$ | 3175.9116 | 3324.1572                 | 3250.0344 | 44.9675   | 1550.8575    | 94.6375  | 2.7440    |  |
| 5              | 3325.2053 | 3476.9956                 | 3401.1005 | 97.6100   | 1453.2475    | 88.6811  | 5.9564    |  |
| 6              | 3477.2493 | 3629.0354                 | 3553.1424 | 157.1025  | 1296.1450    | 79.0942  | 9.5868    |  |
| 7              | 3629.5400 | 3781.5095                 | 3705.5248 | 208.6750  | 1087.4700    | 66.3603  | 12.7339   |  |
| 8              | 3781.7805 | 3933.6819                 | 3857.7312 | 174.8525  | 912.6175     | 55.6904  | 10.6700   |  |
| 9              | 3934.3948 | 4085.7712                 | 4010.0830 | 169.0600  | 743.5575     | 45.3739  | 10.3165   |  |
| 10             | 4086.3154 | 4238.2598                 | 4162.2876 | 161.6150  | 581.9425     | 35.5117  | 9.8622    |  |
| 11             | 4238.6265 | 4390.7808                 | 4314.7037 | 168.7800  | 413.1625     | 25.2123  | 10.2994   |  |
| 12             | 4391.0225 | 4543.0718                 | 4467.0472 | 170.0425  | 243.1200     | 14.8358  | 10.3764   |  |
| 13             | 4543.1338 | 4695.4028                 | 4619.2683 | 146.4950  | 96.6250      | 5.8963   | 8.9395    |  |
| 14             | 4695.9321 | 4846.8530                 | 4771.3926 | 79.9925   | 16.6325      | 1.0150   | 4.8814    |  |
| 15             | 4849.3462 | 5000.0000                 | 4924.6731 | 16.6325   | 0.0000       | 0.0000   | 1.0150    |  |

Cuadro 3.3: Distribución de altitudes de la Cuenca del río Cachi

<span id="page-125-0"></span>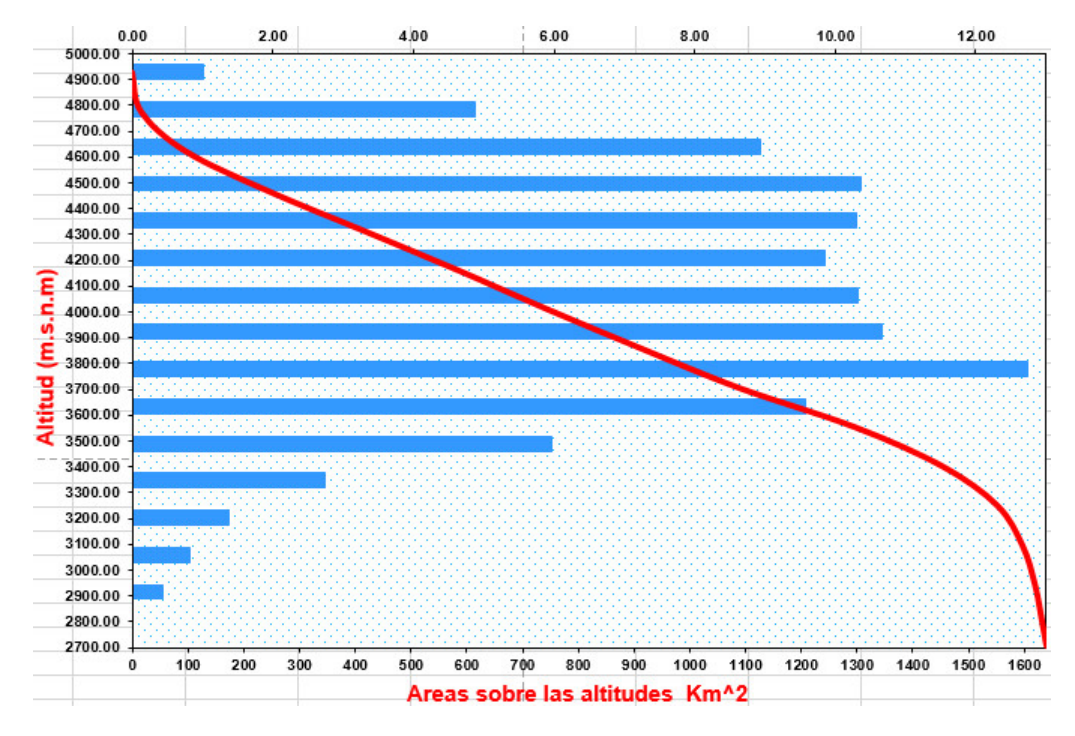

Figura 3.7: Curva Hipsométrica y Frecuencias de Altitudes de la Cuenca del río Cachi

| Parámetro                            | Unid.          | Valor   |
|--------------------------------------|----------------|---------|
| Longitud del curso principal         | K <sub>m</sub> | 89.98   |
| Orden de la Red Hídrica              | und            | 6.00    |
| Longitud de la Red Hídrica           | K <sub>m</sub> | 2229.54 |
| Pendiente promedio de la Red Hídrica | $\%$           | 2.14    |
| Parámetros Generados                 |                |         |
| Tiempo de concentración              | Horas          | 8.70    |
| Pendiente del cauce principal        | m/Km           | 25.56   |

Cuadro 3.4: Parámetros de la red hidrográfica de la Cuenca del río Cachi

recorrer una longitud de ladera pequeña, realizando la mayor parte del recorrido a lo largo de los cauces, donde la velocidad del escurrimiento es mayor.

# 3.2.1.4. Parámetros de las subcuencas

Con fines de modelación hidrológica mediante el método propuesto, aquí se presenta los diferentes parámetros para todas las subcuencas del río Cachi.

| <b>Subcunca</b>  | A (Km2) | (Km)<br>$\mathbf P$ | Zmin    | <b>Zmax</b> | $X_{c}$   | $\rm Yc$   | Zc      |
|------------------|---------|---------------------|---------|-------------|-----------|------------|---------|
| Cachi            | 141.26  | 76.90               | 2700.00 | 4430.39     | 563608.36 | 8550343.09 | 3577.80 |
| Paccha           | 243.72  | 101.20              | 2950.00 | 4850.00     | 552211.27 | 8536931.29 | 4122.07 |
| Intercuenca      | 228.26  | 99.50               | 2950.00 | 4450.00     | 566061.68 | 8534525.03 | 3735.28 |
| Apacheta         | 414.04  | 160.60              | 3300.00 | 5000.00     | 546350.01 | 8524199.74 | 4371.13 |
| Allpachaca       | 187.43  | 89.00               | 3300.00 | 4300.00     | 579121.85 | 8519768.23 | 3884.57 |
| Rupaquesera      | 82.33   | 66.00               | 3350.00 | 4300.00     | 571520.03 | 8515511.42 | 3816.61 |
| Chicllarazo Bajo | 163.61  | 86.00               | 3400.00 | 4450.00     | 564716.70 | 8513377.38 | 3975.14 |
| Choccoro         | 57.94   | 59.00               | 3650.00 | 4800.00     | 555268.94 | 8517447.86 | 4301.58 |
| Chiclearazo Alto | 118.75  | 76.20               | 3650.00 | 4894.56     | 552093.97 | 8513939.19 | 4406.92 |

Cuadro 3.5: Parámetros de de forma de las subcuencas

# 3.3. Hidrología de la cuenca de aplicación

La hidrología tiene un papel muy importante en el planeamiento del uso de los Recursos Hidráulicos, y ha llegado a convertirse en parte fundamental de los proyectos de ingeniería

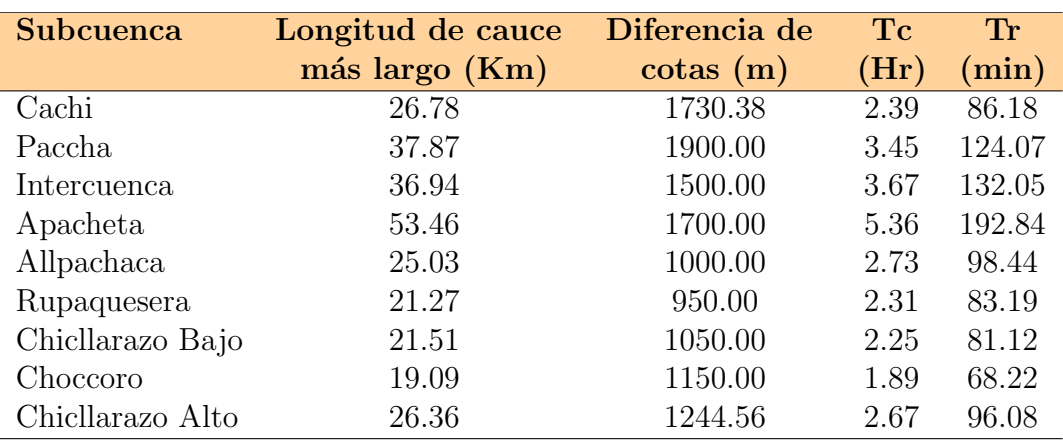

Cuadro 3.6: Parámetros de diseño de las subcuencas

que tienen que ver con suministro de agua, disposición de aguas servidas, drenaje, protección contra la acción de ríos y recreación. De otro lado, la integración de la hidrología con la Geografía matemática en especial a través de los Sistemas de Información Geográfica ha conducido al uso imprescindible del computador en el procesamiento de información existente y en la simulación de ocurrencia de eventos futuros.

# 3.3.1. Estaciones hidrometeorológicas

El estudio hidrológico se basará en el análisis de los aspectos vinculados a la climatología del área del Proyecto tales como: temperatura, *precipitación*, evapotranspiración, humedad relativa etc.

La inexistencia  $y/\circ$  insuficiente información hidrometeorológica en el puntos de interés, me ha obligado al empleo de metodologías que apoyándome lo máximo posible en la información existente en la cuenca y zona de influencia del proyecyo y en los factores físicos, ecológicos e hidrológicos que afectan al clima y la producción de **escorrentía** permi-tan determinar en forma indirecta los diversos parámetros hidrológicos. En la Figura [3.8](#page-128-0) se muestra las estaciones Apacheta, Tunsulla, Choccoro, Chaquiccocha, Putacca, Cucho-

<span id="page-128-0"></span>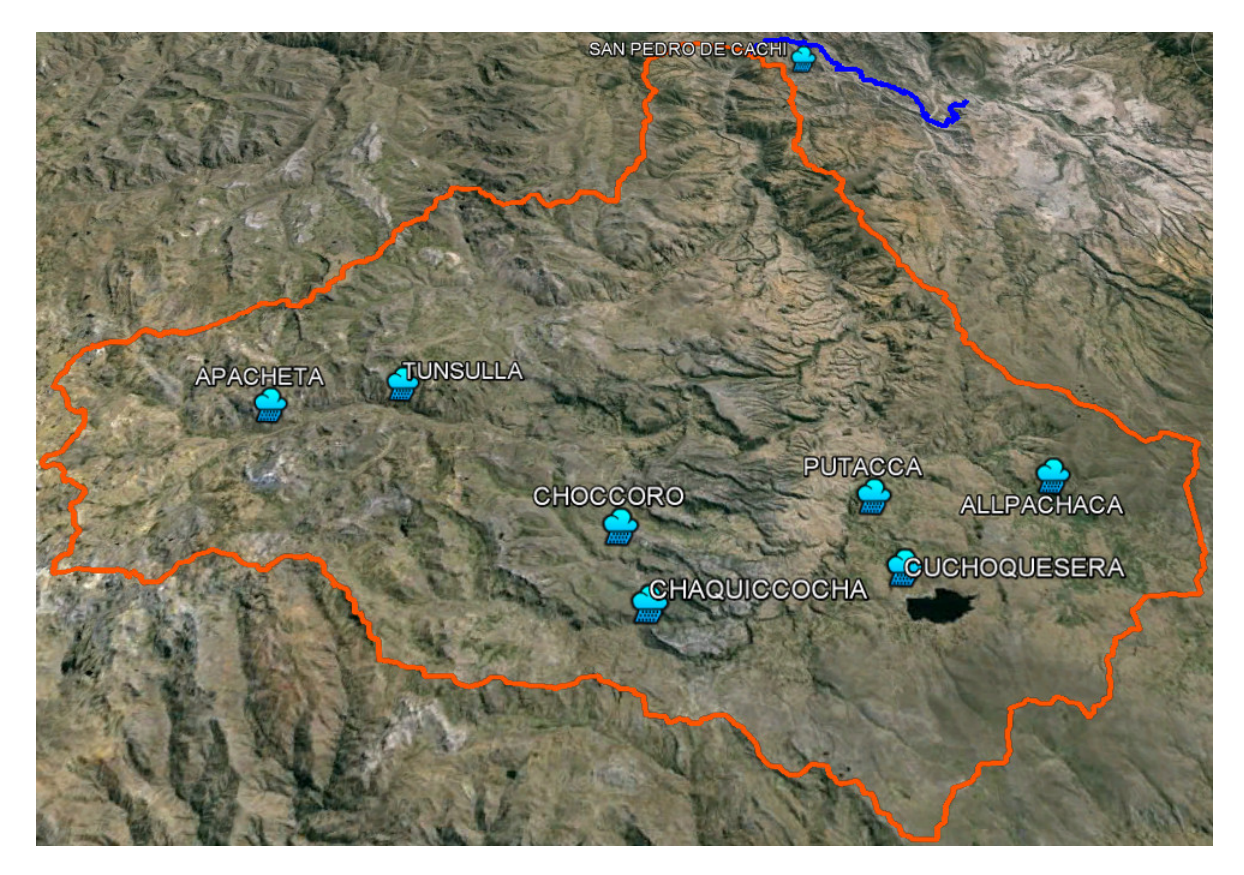

Figura 3.8: Mapa de estaciones hidrometeorológicas en la cuenca del Río Cachi

quesera, Allpachaca y San Pedo de Cachi consideradas para la aplicación de la presente tesis.

## 3.3.1.1. Análisis de la información pluviométrica

El Río Cachi no tiene estudio a detalle del comportamiento Hidrológico tal como se aprecia en la revisión de información existente. Las estaciones Apacheta, Tunsulla, Choccoro, Chaquiccocha, Putacca, Cuchoquesera y Allpachaca definen un registro desde el a˜no 1992 a la actualidad algunos, habiéndose seleccionado por su localización geográfica y por encontrase dentro de la cuenca en análisis. Se han registrado para nuestro interés, únicamente precipitaciones m´aximas para 24 horas. Para el presente estudio definitivo se ha tomado referencia las mediciones administradas por SENAMHI y el Gobierno Regional de Ayacucho.

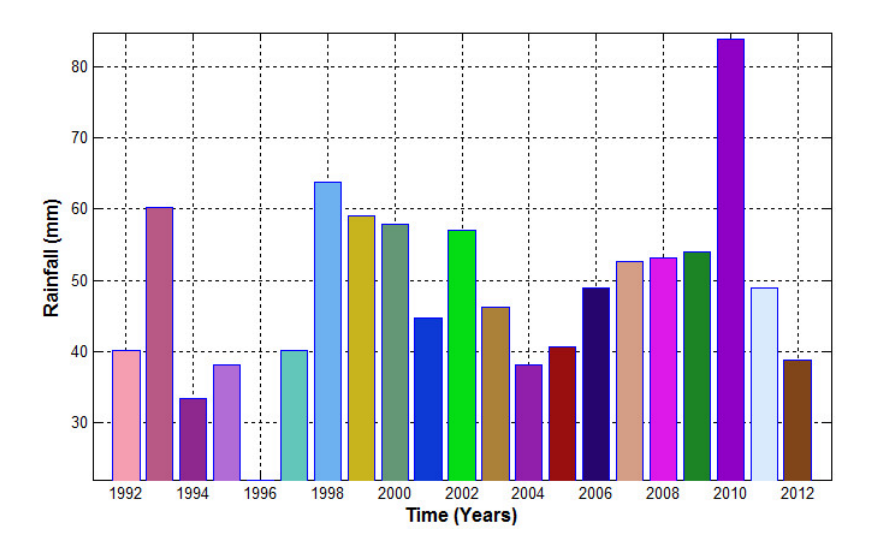

Figura 3.9: Registro histórico de *precipitaciones máximas en 24 horas* en la estación de Allpachaca

El objeto de la presente seccion es la estimación de la precipitación en puntos específicos de interés y determinar las tormentas de diseño para los diferentes cuencas o en el centroide de la cuenca del Río Cachi que engloba a las subcuencas para un determinado periodo de retorno y finalmente aplicar el modelo desarrollado para calcular el caudal de máximas avenidas ( $\textit{Transformación Lluvia-Escorrentía}$ ).

#### 3.3.1.1.1. Selección del Período de Retorno

El periodo de retorno se ha seleccionado según el manual de hidrología, hidráulica y drenaje del Ministerio de Transportes y Comunicaciones- Perú. El riesgo de falla admisible en función del período de retorno y vida útil de la obra está dado por:

$$
R = 1 - \left(1 - \frac{1}{T}\right) \tag{3.3.1}
$$

Si la obra tiene una vida útil de n años, la fórmula anterior permite calcular el período de retorno *T*, fijando el riesgo de falla admisible *R*, el cual es la probabilidad de ocurrencia del pico de la creciente estudiada, durante la vida ´util de la obra. (Ver Figura [3.15\)](#page-133-0)

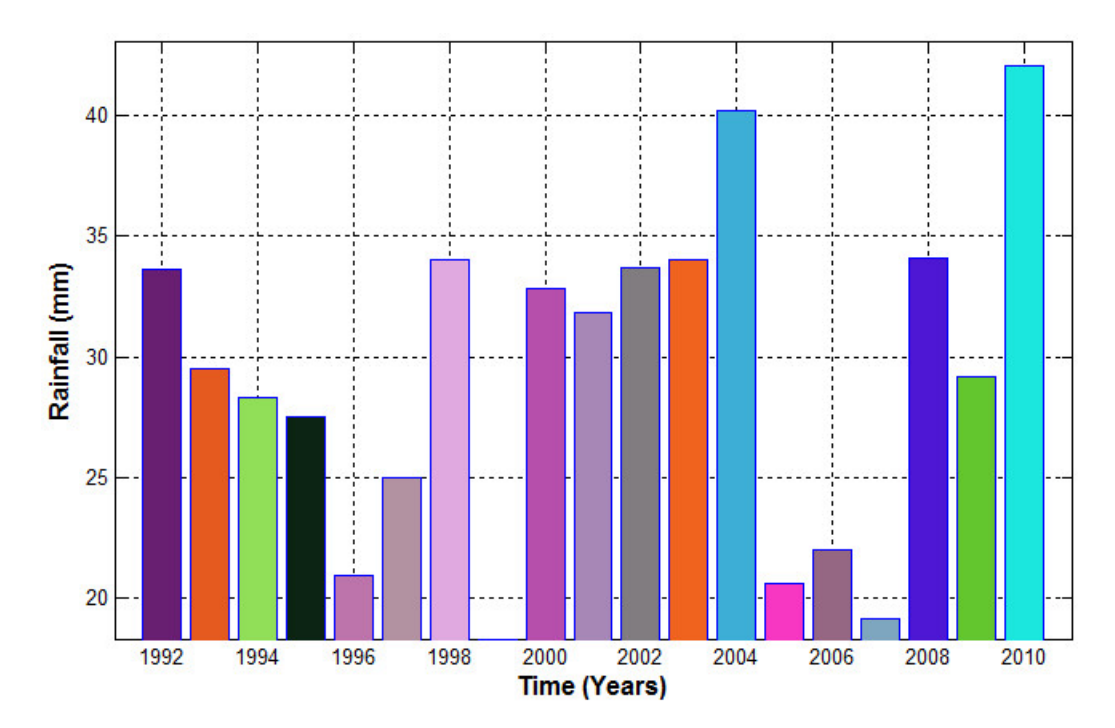

Figura 3.10: Registro histórico de  $precipitaciones máximas en 24 horas en la estación de 1$ Apacheta

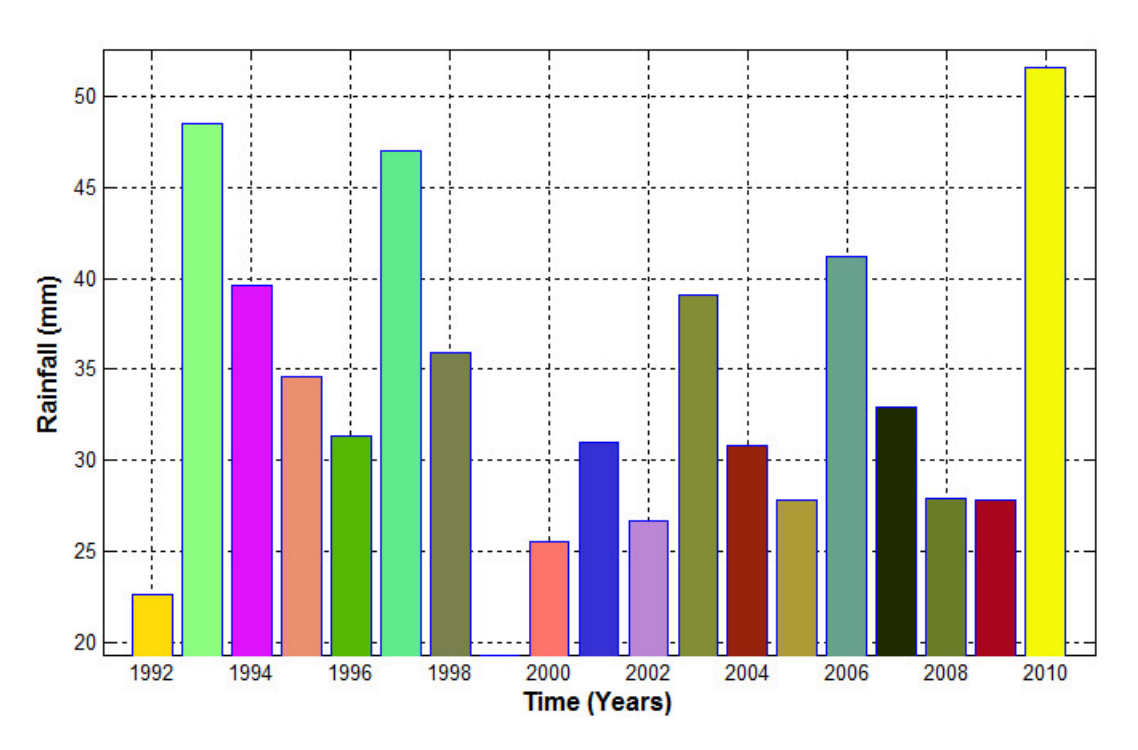

Figura 3.11: Registro histórico de  $precipitaciones máximas en 24 horas en la estación de 1$ Chaquiccocha

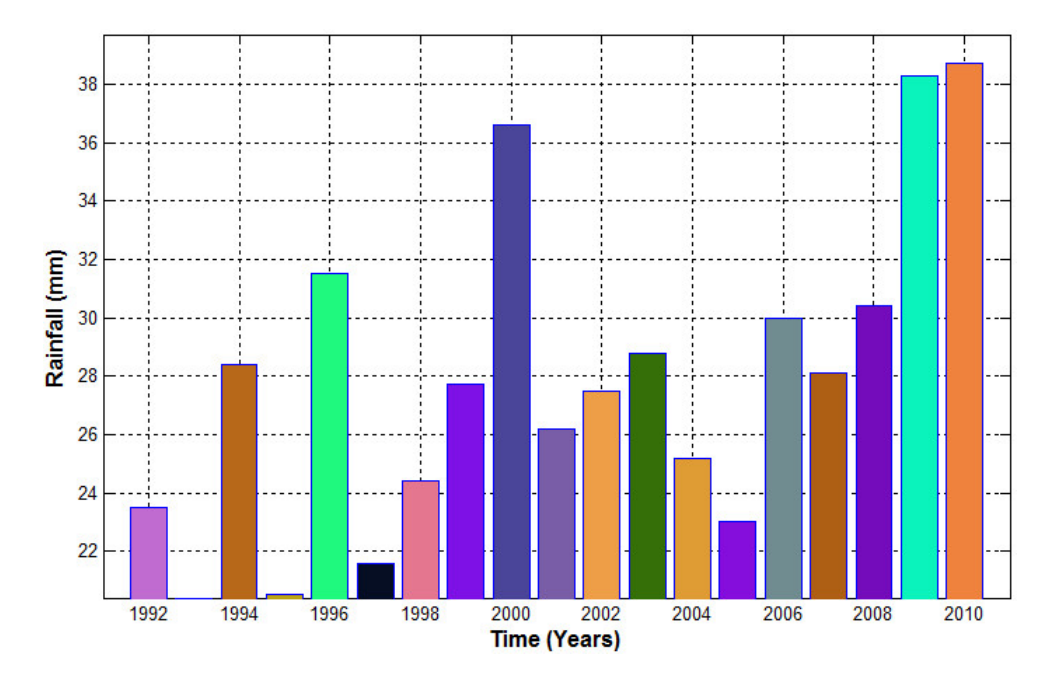

Figura 3.12: Registro histórico de *precipitaciones máximas en 24 horas* en la estación de Choccoro

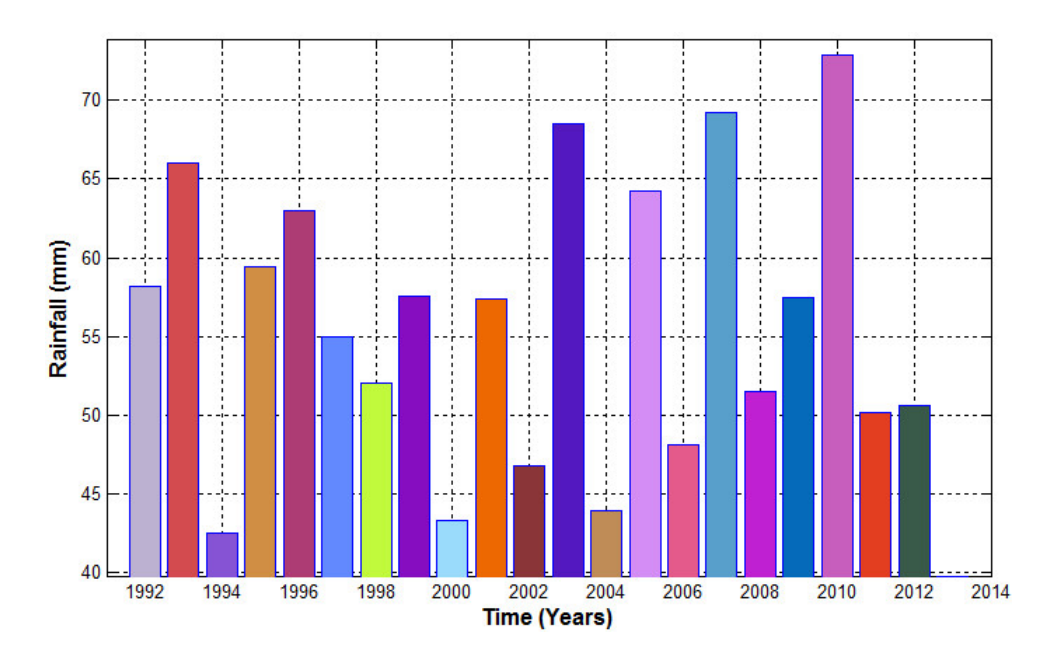

Figura 3.13: Registro histórico de  $precipitaciones máximas en 24 horas en la estación de 1$ Cuchoquesera

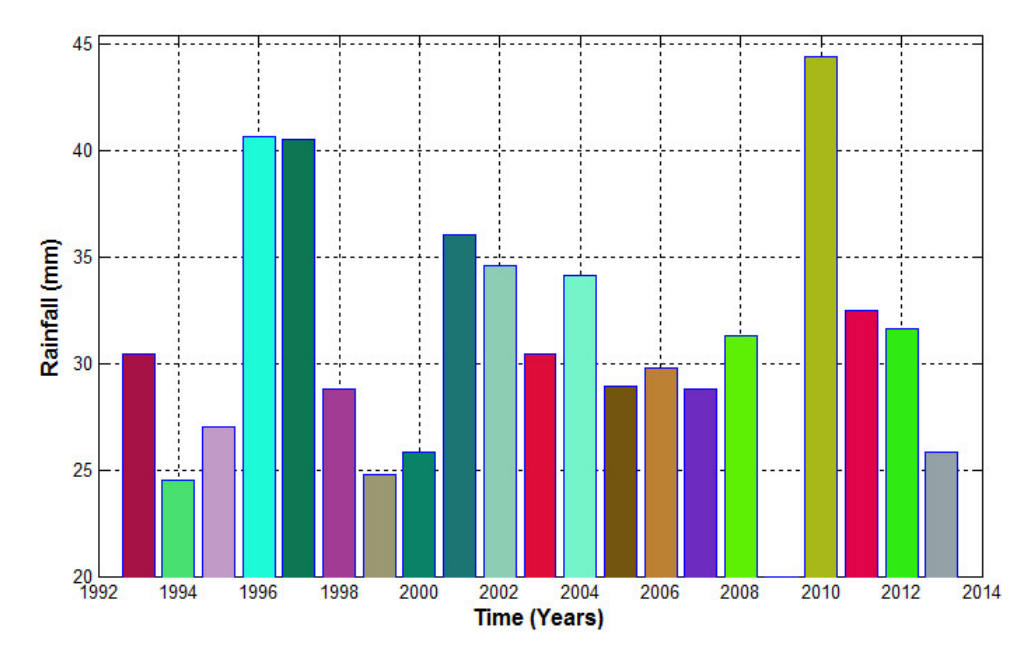

Figura 3.14: Registro histórico de *precipitaciones máximas en 24 horas* en la estación de Tunsulla

<span id="page-132-0"></span>En el Cuadro [3.7](#page-132-0) se presenta el valor *T* para varios riesgos permisibles R y para la vida  $\,$ útil n de la obra.

| <b>Riesgo Admisible</b> | Vida útil de las obras (n)<br>años |                |     |     |      |            |      |            |
|-------------------------|------------------------------------|----------------|-----|-----|------|------------|------|------------|
| $\bf R$                 | 1                                  | 10             | 25  | 50  | 75   | <b>100</b> | 124  | <b>150</b> |
| 0.05                    | 20                                 | 195            | 488 | 975 | 1463 | 1950       | 2418 | 2925       |
| 0.1                     | 10                                 | 95             | 238 | 475 | 712  | 950        | 1177 | 1424       |
| 0.2                     | 5                                  | 45             | 113 | 225 | 337  | 449        | 556  | 673        |
| 0.22                    | 5                                  | 41             | 101 | 202 | 302  | 403        | 500  | 604        |
| 0.3                     | 3                                  | 29             | 71  | 141 | 211  | 281        | 348  | 421        |
| 0.4                     | 3                                  | 20             | 49  | 98  | 147  | 196        | 243  | 294        |
| 0.5                     | 2                                  | 15             | 37  | 73  | 109  | 145        | 179  | 217        |
| 0.6                     | $\overline{2}$                     | 11             | 28  | 55  | 82   | 110        | 136  | 164        |
| 0.7                     | 1                                  | 9              | 21  | 42  | 63   | 84         | 103  | 125        |
| 0.75                    | 1                                  | 8              | 19  | 37  | 55   | 73         | 90   | 109        |
| 0.8                     | 1                                  | $\overline{7}$ | 16  | 32  | 47   | 63         | 78   | 94         |
| 0.9                     | $\mathbf{1}$                       | 5              | 11  | 22  | 33   | 44         | 54   | 66         |
| 0.95                    | 1                                  | 4              | 9   | 17  | 26   | 34         | 42   | 51         |

Cuadro 3.7: Valores de Período de Retorno T (Años)

Para Bocatomas se recomienda como máximo, un valor de riesgo admisible de 22%, por lo tanto para la modelación de aguas máximas extraordinarias y la transformacion lluvia-

<span id="page-133-0"></span>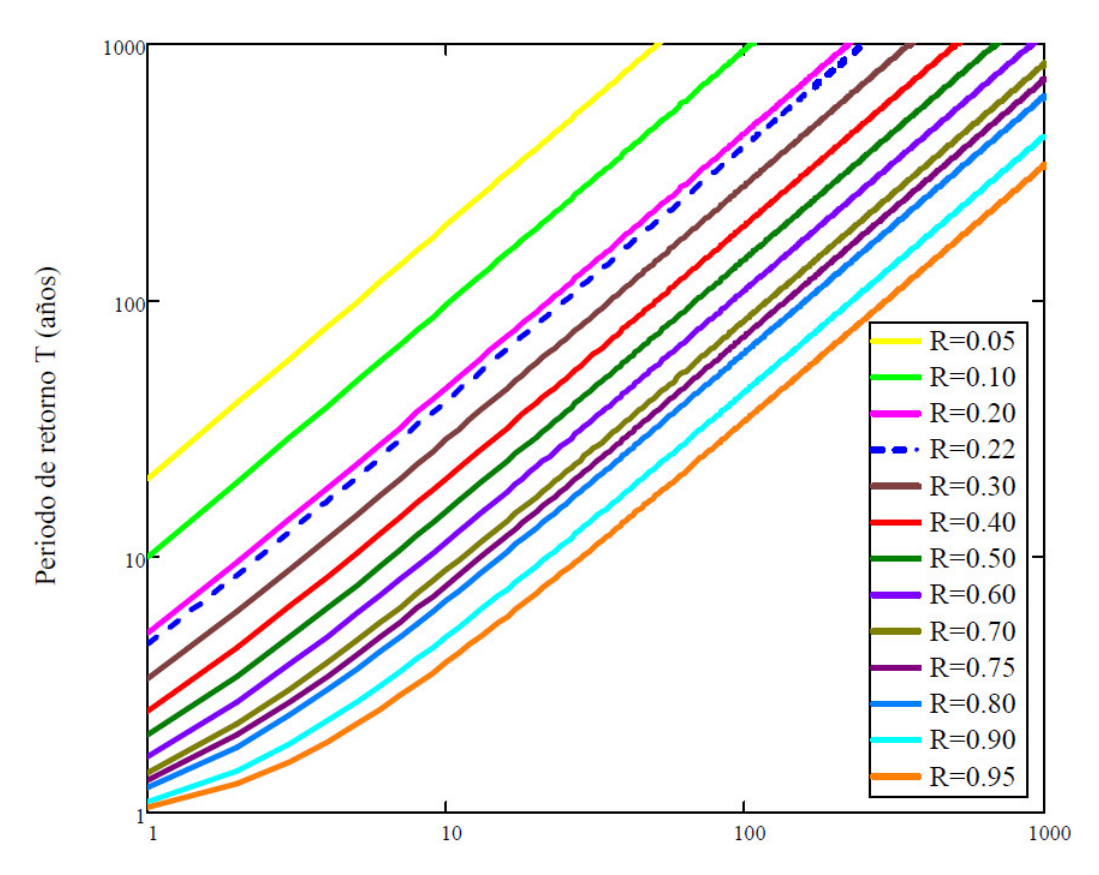

Figura 3.15: Riesgo de por lo menos una excedencia del evento de diseño durante la vida ´util

escorrentía, de acuerdo al Cuadro [3.7](#page-132-0) se recomienda un período de retorno  $T = 500$  años para una vida útil de la estructura de 124 años.

#### 3.3.1.1.2. Análisis de frecuencias y pruebas de consistencia

Para la ejecución del estudio hidrológico se ha recurrido a la información de precipitaciones máximas en 24 horas registradas en seis estaciones pluviométricas, ubicadas en diferentes partes de la cuenca del rio Cachi en la región, siendo estas escogidas porque incluye registros de aproximadamente 20 años a más.

Se realizó el análisis estadístico a través de las pruebas de consistencia mediante las distribuciones Normal, Log Normal, Log Pearson III y Valor Extremo Tipo I (Gumbel) correspondientes a los periodos de retorno de 100 y 500 años, con lo cual se determinara si

la distribución se ajusta o no a una determinada distribución. La prueba de Kolmogorov -Smirnov se realizó para todas las distribuciones usadas y se escogió la que produce valores más cercanos a los datos registrados.

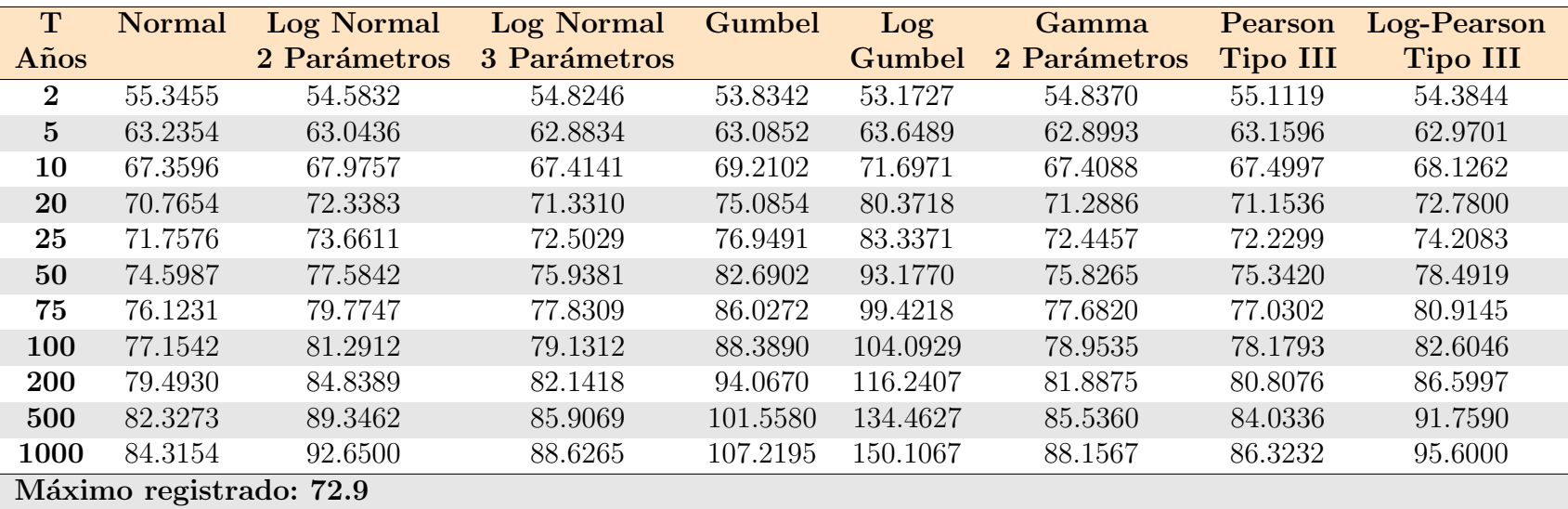

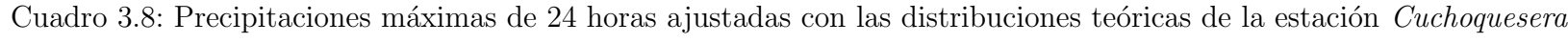

| T              | <b>Normal</b>           | Log Normal   | <b>Log Normal</b> | Gumbel  | Log      | Gamma        | Pearson         | Log-Pearson     |
|----------------|-------------------------|--------------|-------------------|---------|----------|--------------|-----------------|-----------------|
| Años           |                         | 2 Parámetros | 3 Parámetros      |         | Gumbel   | 2 Parámetros | <b>Tipo III</b> | <b>Tipo III</b> |
| $\bf{2}$       | 29.3000                 | 28.4952      | 29.1622           | 28.2178 | 27.4657  | 28.7628      | 29.2596         | 27.9978         |
| $5\phantom{.}$ | 35.0957                 | 35.0763      | 34.9092           | 35.2587 | 35.9978  | 34.8809      | 35.0836         | 34.8387         |
| 10             | 38.1251                 | 39.1007      | 37.9934           | 39.9204 | 43.0587  | 38.3946      | 38.1507         | 39.4607         |
| 20             | 40.6270                 | 42.7700      | 40.5828           | 44.3920 | 51.1299  | 41.4642      | 40.6954         | 43.9766         |
| 25             | 41.3557                 | 43.9023      | 41.3444           | 45.8104 | 53.9937  | 42.3873      | 41.4388         | 45.4296         |
| 50             | 43.4427                 | 47.3132      | 43.5437           | 50.1800 | 63.8638  | 45.1040      | 43.5724         | 49.9804         |
| 75             | 44.5625                 | 49.2514      | 44.7352           | 52.7197 | 70.4098  | 46.6068      | 44.7203         | 52.6845         |
| 100            | 45.3199                 | 50.6071      | 45.5456           | 54.5173 | 75.4445  | 47.6411      | 45.4980         | 54.6278         |
| <b>200</b>     | 47.0379                 | 53.8222      | 47.3974           | 58.8387 | 89.0710  | 50.0415      | 47.2655         | 59.4101         |
| 500            | 49.1199                 | 57.9934      | 49.6671           | 64.5401 | 110.8844 | 53.0520      | 49.4144         | 65.9874         |
| 1000           | 50.5803                 | 61.1107      | 51.2762           | 68.8491 | 130.8490 | 55.2308      | 50.9262         | 71.1858         |
|                | Máximo registrado: 42.1 |              |                   |         |          |              |                 |                 |

Cuadro 3.9: Precipitaciones máximas de 24 horas ajustadas con las distribuciones teóricas de la estación *Cuchoquesera* 

Se realizó el análisis estadístico a través de las pruebas de consistencia mediante las distribuciones Normal, Log Normal, Log Pearson III y Valor Extremo Tipo I

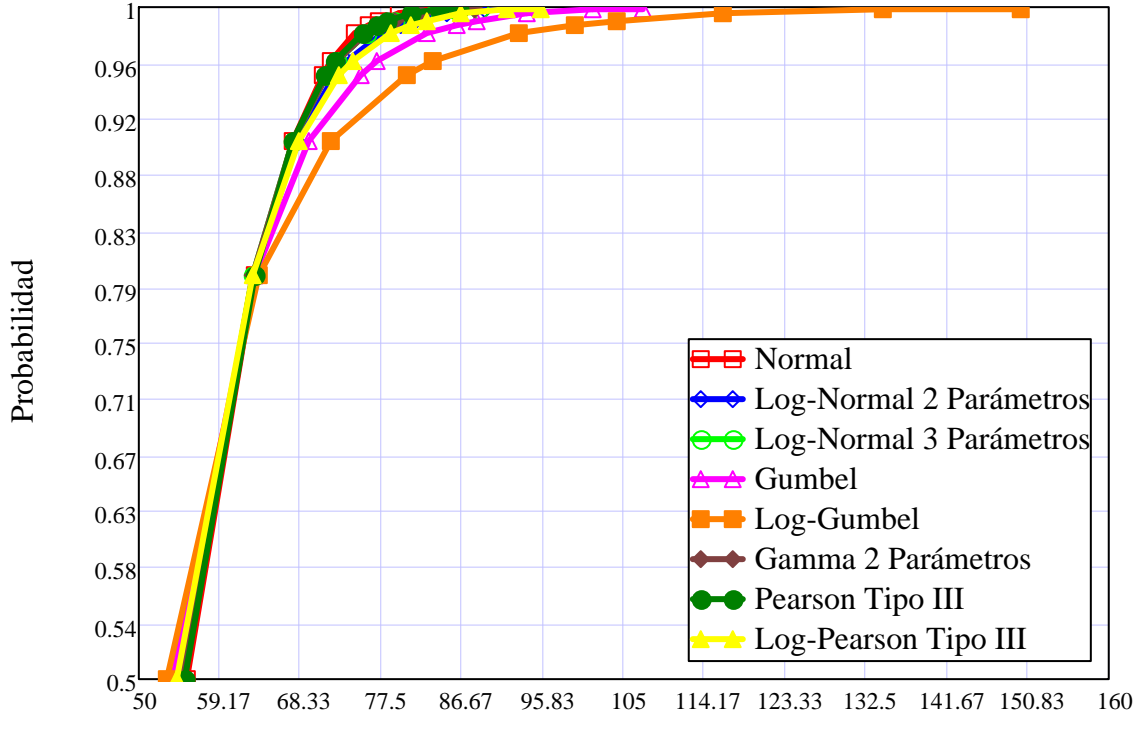

Precipitación (mm)

Figura 3.16: Funciones de frecuencia ajustada a la precipitación máxima en 24h de la estación Cuchoquesera

Para determinar la precipitación de diseño para los diferentes periodos de retorno se hizo la verificación de los modelos de distribuciones a través de las pruebas de bondad de ajuste Chi-Cuadrado, método de Smirnov-Kolmogorov y el método de mínimos cuadrados, La distribución con el mejor ajuste se tomará como la precipitación de diseño.

La obtención de la precipitación de diseño para la cuenca del Río Cachi ha requerido la generación de los polígonos de Thiessen para los tiempos de retorno de 100 y 500 años. Esta información ha sido utilizada para obtener la precipitación máxima de 24 horas correspondiente a la cuenca del Río Cachi y sus Subcuencas. La información pluviométrica que se utilizó en ese estudio fueron registros históricos de precipitación máxima de 24 horas, pertenecientes al Gobierno Regional de Ayacucho. Para la utilización de este método

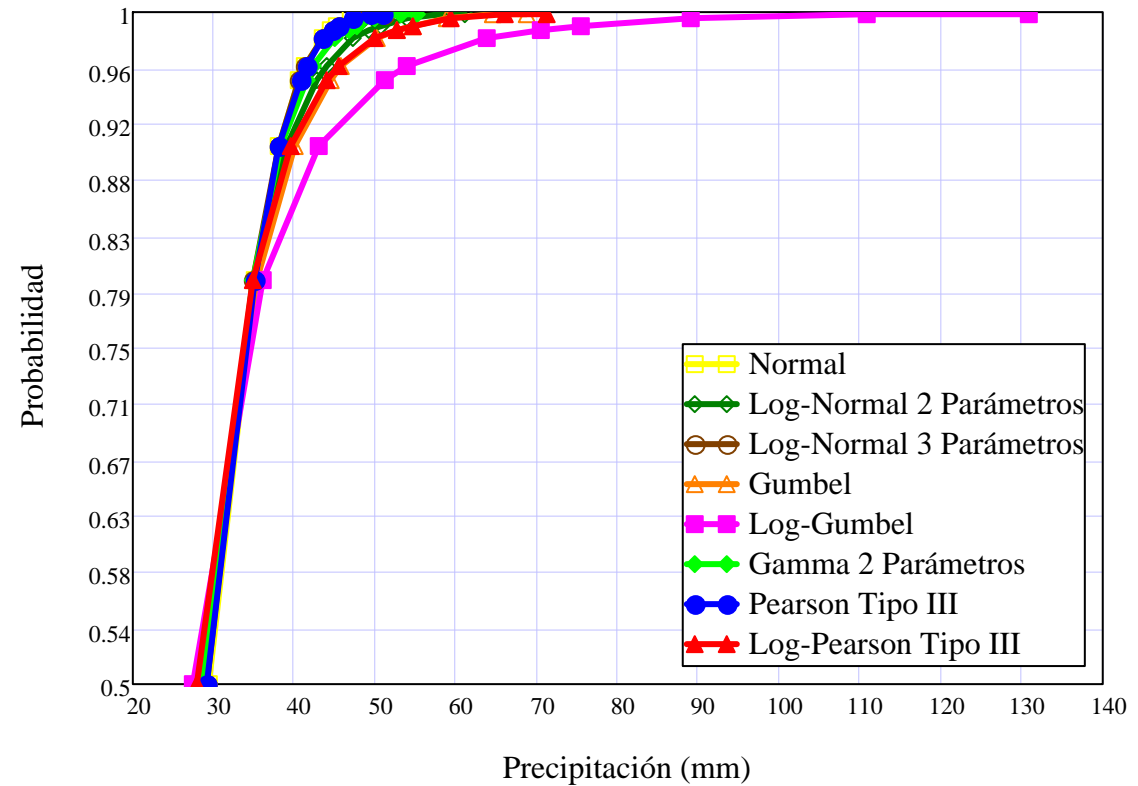

Figura 3.17: Funciones de frecuencia ajustada a la precipitación máxima en 24h de la estación Apacheta

se requirió la ubicación de cada estación dentro o en la periferia de la cuenca, identificando el área de influencia de cada pluviómetro.

### 3.3.1.1.3. Hietogramas de diseño

Para generar los hietogramas de diseño se ha utilizado el *Método de bloques alternos* los resultados se presentan en los Cuadros [3.10](#page-139-0) y [3.11y](#page-141-0) las Figuras [3.18](#page-140-0) y [3.19.](#page-142-0) Una vez generada los hietogramas de diseño para el proyecto de aplicación estamos en condiciones de realizar la Transformación Lluvia-Escorrentía con el modelo matemático desarrollado basado en el Método de Elementos Finitos utilizando el programa  $RRFEM$ , que se ha implementado en MATLAB como un aplicativo computacional automatizado.

| Duración |         | Intensidad Profundidad | Profundidad |           | Tiempo Precipitación |
|----------|---------|------------------------|-------------|-----------|----------------------|
|          |         | acumulada              | incremental |           |                      |
| (hr)     | (mm/hr) | (mm)                   | (mm)        | (hr)      | (mm)                 |
| 1.00     | 35.67   | 35.67                  | 35.67       | $0 - 1$   | 0.86                 |
| 2.00     | 21.21   | 42.42                  | 6.75        | $1-2$     | 0.93                 |
| 3.00     | 15.65   | 46.95                  | 4.53        | $2 - 3$   | 1.00                 |
| 4.00     | 12.61   | 50.45                  | 3.50        | $3-4$     | 1.09                 |
| 5.00     | 10.67   | 53.34                  | 2.89        | $4 - 5$   | 1.20                 |
| 6.00     | 9.30    | 55.83                  | 2.49        | $5-6$     | 1.34                 |
| 7.00     | 8.29    | 58.02                  | 2.19        | $6 - 7$   | 1.53                 |
| 8.00     | 7.50    | 59.99                  | 1.97        | $7 - 8$   | 1.79                 |
| 9.00     | 6.86    | 61.78                  | 1.79        | 8-9       | 2.19                 |
| 10.00    | 6.34    | 63.43                  | 1.65        | $9 - 10$  | 2.89                 |
| 11.00    | 5.91    | 64.96                  | 1.53        | $10 - 11$ | 4.53                 |
| 12.00    | 5.53    | 66.39                  | 1.43        | $11 - 12$ | 35.67                |
| 13.00    | 5.21    | 67.73                  | 1.34        | $12 - 13$ | 6.75                 |
| 14.00    | 4.93    | 69.00                  | 1.27        | 13-14     | $3.50\,$             |
| 15.00    | 4.68    | 70.20                  | 1.20        | $14 - 15$ | 2.49                 |
| 16.00    | 4.46    | 71.34                  | 1.14        | $15 - 16$ | 1.97                 |
| 17.00    | 4.26    | 72.43                  | 1.09        | 16-17     | 1.65                 |
| 18.00    | 4.08    | 73.47                  | 1.04        | 17-18     | 1.43                 |
| 19.00    | 3.92    | 74.47                  | 1.00        | 18-19     | 1.27                 |
| 20.00    | 3.77    | 75.44                  | 0.96        | 19-20     | 1.14                 |
| 21.00    | 3.64    | 76.36                  | 0.93        | 20-21     | 1.04                 |
| 22.00    | 3.51    | 77.25                  | 0.89        | 21-22     | 0.96                 |
| 23.00    | 3.40    | 78.12                  | 0.86        | $22 - 23$ | 0.89                 |
| 24.00    | 3.29    | 78.95                  | 0.84        | 23-24     | 0.84                 |

<span id="page-139-0"></span>Cuadro 3.10: Precipitación de diseño para un periodo de retorno de 100 años

<span id="page-140-0"></span>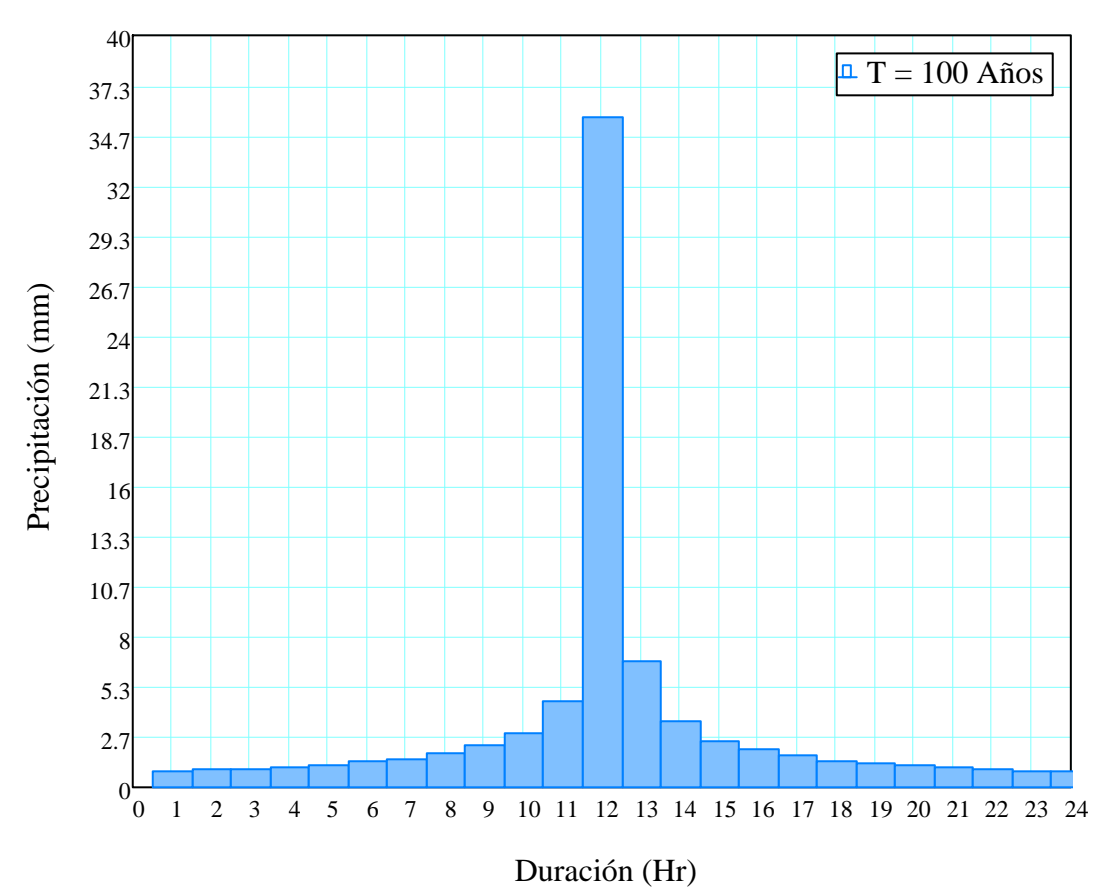

Figura 3.18: Hietograma de diseño para un periodo de retorno de 100 años

| Duración | <b>Intensidad</b> | Profundidad | Profundidad |              | Tiempo Precipitación |
|----------|-------------------|-------------|-------------|--------------|----------------------|
|          |                   | acumulada   | incremental |              |                      |
| (hr)     | (mm/hr)           | (mm)        | (mm)        | (hr)         | (mm)                 |
| 1.00     | 38.65             | 38.65       | 38.65       | $0 - 1$      | $0.94\,$             |
| 2.00     | 22.98             | 45.96       | 7.31        | $1 - 2$      | 1.00                 |
| 3.00     | 16.95             | 50.86       | 4.90        | $2\mbox{-}3$ | 1.08                 |
| 4.00     | 13.66             | 54.65       | 3.79        | $3-4$        | 1.18                 |
| 5.00     | 11.56             | 57.79       | 3.14        | $4-5$        | 1.30                 |
| $6.00\,$ | 10.08             | 60.48       | 2.69        | $5-6$        | 1.45                 |
| 7.00     | 8.98              | 62.86       | 2.38        | $6 - 7$      | 1.66                 |
| 8.00     | 8.12              | 64.99       | 2.13        | $7 - 8$      | 1.94                 |
| 9.00     | 7.44              | 66.94       | 1.94        | $8-9$        | $2.38\,$             |
| 10.00    | 6.87              | 68.72       | 1.79        | $9 - 10$     | 3.14                 |
| 11.00    | 6.40              | 70.38       | 1.66        | $10 - 11$    | 4.90                 |
| 12.00    | 5.99              | 71.93       | 1.55        | $11 - 12$    | 38.65                |
| 13.00    | 5.64              | 73.38       | 1.45        | $12 - 13$    | 7.31                 |
| 14.00    | 5.34              | 74.75       | 1.37        | $13 - 14$    | 3.79                 |
| 15.00    | 5.07              | 76.05       | 1.30        | 14-15        | 2.69                 |
| 16.00    | 4.83              | 77.29       | 1.24        | $15 - 16$    | 2.13                 |
| 17.00    | 4.62              | 78.47       | 1.18        | $16 - 17$    | 1.79                 |
| 18.00    | 4.42              | 79.60       | 1.13        | 17-18        | 1.55                 |
| 19.00    | 4.25              | 80.68       | 1.08        | 18-19        | 1.37                 |
| 20.00    | 4.09              | 81.72       | 1.04        | $19 - 20$    | $1.24\,$             |
| 21.00    | 3.94              | 82.73       | 1.00        | $20 - 21$    | 1.13                 |
| 22.00    | 3.80              | 83.70       | 0.97        | 21-22        | 1.04                 |
| 23.00    | 3.68              | 84.63       | 0.94        | $22 - 23$    | 0.97                 |
| 24.00    | 3.56              | 85.54       | 0.91        | $23 - 24$    | 0.91                 |

<span id="page-141-0"></span>Cuadro 3.11: Precipitación de diseño para un periodo de retorno de 500 años

<span id="page-142-0"></span>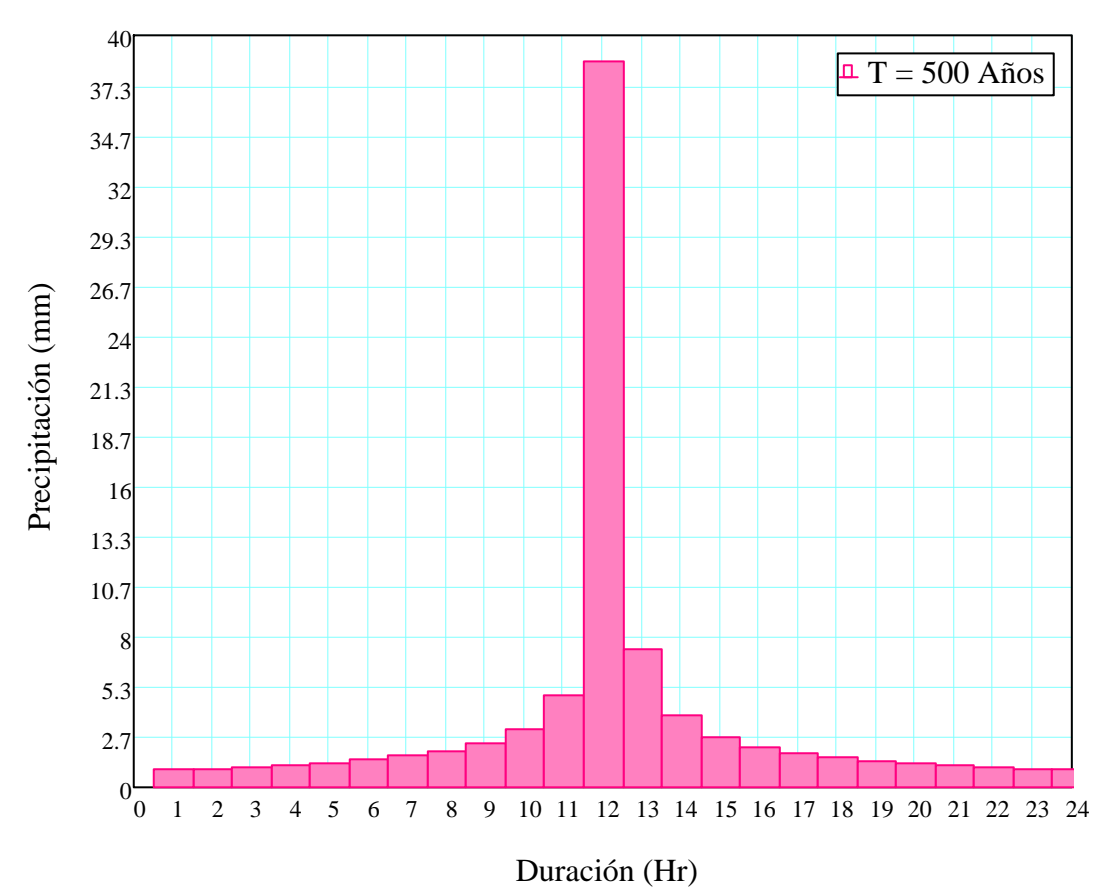

Figura 3.19: Hietograma de diseño para un periodo de retorno de  $500$  años

# Capítulo 4

# Modelamiento del problema

Hay muchas razones porqué necesitamos modelar los procesos de *lluvia-escorrentía*. La razón principal es el resultado de las limitaciones de las técnicas de medición hidrológica. No somos capaces de medir todo lo que nos gustaría saber sobre los sistemas hidrológicos. De hecho, tenemos sólo una gama limitada de las técnicas de medición y un rango limitado de mediciones en espacio y tiempo. Por lo tanto, necesitamos un medio de extrapolación de esas medidas disponibles en espacio y tiempo, particularmente en cuencas sin aforos (donde las mediciones no están disponibles) y en el futuro (donde las mediciones no son posibles) para evaluar el posible impacto del futuro cambio hidrológico. Modelos de diferentes tipos proporcionan un medio de extrapolación cuantitativa o predicción que se espera que sea útil para la toma de decisiones  $[6]$ .

Hay muchos modelamientos de *lluvia-escorrentía* que se lleva a cabo exclusivamente para fines de investigación como un medio de formalizar los conocimientos sobre los sistemas hidrológicos. La manifestación de tal entendimiento es una forma importante de desarrollar un área de la ciencia. Generalmente aprendemos más cuando una teoría o modelo se muestra en conflicto con datos fiables de modo que hay que buscar alguna modificación del entendimiento en que se basa el modelo. Sin embargo, el objetivo final de la predic-
ci´on mediante modelos debe ser para mejorar la toma de decisiones sobre un problema hidrológico, ya sea en la planificación de los recursos hídricos, la protección contra inundaciones, la mitigación de la contaminación,u otro tipo de licencias. Con las crecientes demandas sobre los recursos hídricos en todo el mundo, la mejora de decisiones dentro de un contexto de la fluctuación de los patrones climáticos de un año a decisión requiere modelos mejorados [\[6\]](#page-256-0).

La modelación de *lluvia-escorrentía* se puede llevarse a cabo dentro de un marco puramente analítico basado en observaciones de las entradas y salidas del área de captación. La cuenca es tratada como una caja negra, sin ninguna referencia a los procesos internos que controlan la transformación de lluvia-escorrentía. La interpretación física de los modelos resultantes debe estar basado en una comprensión de la naturaleza de la respuesta de la captación. Esta comprensión debe ser el punto de partida para cualquier estudio de modelado de lluvia-escorrentía [\[6\]](#page-256-0).

# 4.1. Modelamiento con Elementos Finitos

## 4.1.1. Generalidades

En la modelación de lluvia-escorrentía con el Método de Elementos Finitos y Sistema de Información Geográfica las cuencas son digitalizadas como se muestra en la Figura [4.1,](#page-145-0) que se compone de elementos finitos que conectan cada celda de la cuadrícula en conjunto según la dirección de drenaje principal. La conectividad de los elementos finitos forma la base para la solución de las ecuaciones de *onda cinemática*. Las ecuaciones de conservación se utilizan para modelar explícitamente los componentes hidráulicos de la red de drenaje. La escorrentía, hidráulica del canales, las relaciones de descarga-almacenamiento para las cuencas de detención, secciones de canal complejo, curvas de etapa-descarga y propagación de ondas de aguas poco profundas se combinan en su caso para modelar la cuenca digital.

El acoplamiento aproximado de generación de escorrentía y las pérdidas y la ruta de esta escorrentía a través de la red de drenaje se obtienen mediante el enfoque hidráulico de Hidrología.

<span id="page-145-0"></span>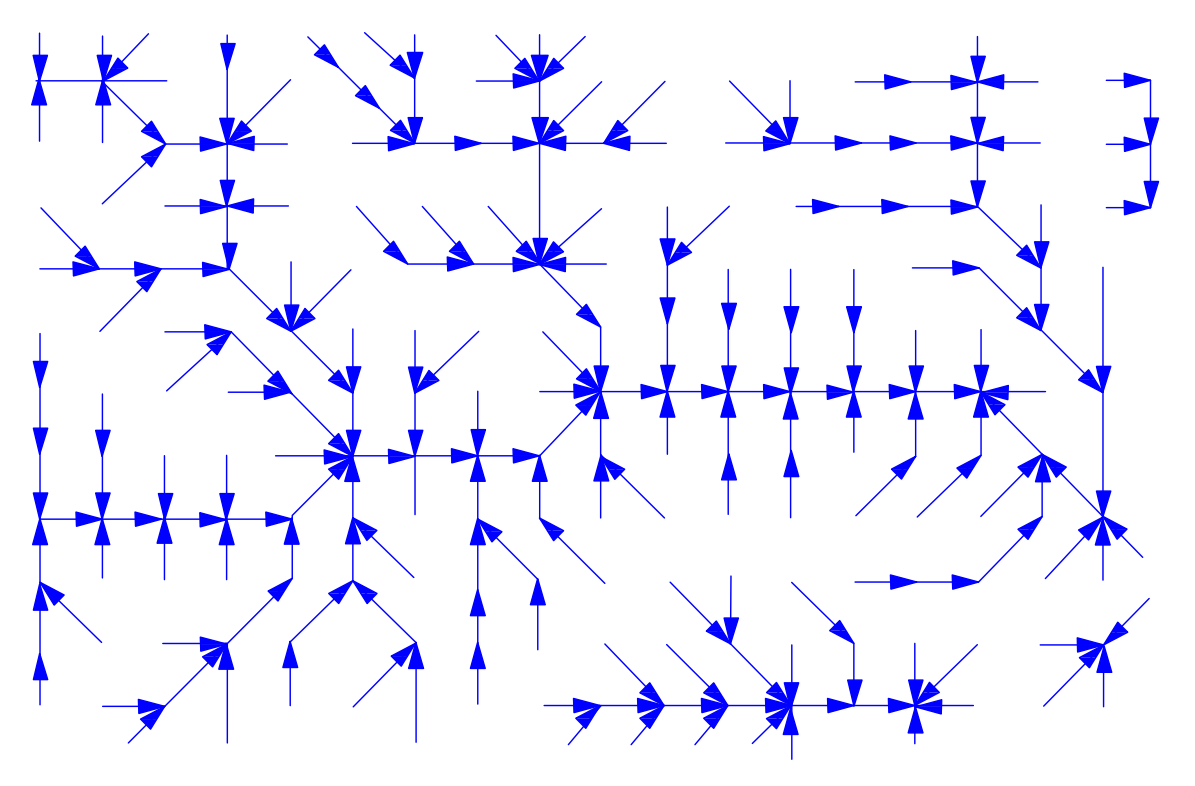

Figura 4.1: Representación de la malla y red de drenaje utilizada en el método de elementos finitos y ArcGIS. La conectividad de los elementos se deriva de la mapa de elevación digital de la dirección del flujo [\[51,](#page-261-0) Página 177]

Este enfoque es una variación de los métodos tradicionales como el hidrograma unitario donde la generación de escorrentía y el enrutamiento están separados artificialmente. Este capítulo presenta la analogía matemática y algoritmos numéricos que proporciona el fundamento para el modelado hidrológico basado en la física distribuida (*physics-based*  $distributed - PBD)$  mediante la *conservación de masa* y el *impulso*.

Los procesos hidrológicos y ambientales se distribuyen en espacio y tiempo. La simulación de estos procesos es posible gracias a las técnicas de análisis y gestión de datos espaciales ya bien desarrollada de un GIS. Mapas digitales de suelos, uso del suelo, topografía y precipitaciones se utilizan para calcular la *lluvia-escorrentía* en cada celda de la cuadrícula de la red de drenaje. En principio, la generación de escorrentía es provocada por tasas de lluvias superiores a las tasas de infiltración o saturación del perfil del suelo que puede ser simulado en este esquema. Las pérdidas de escorrentía por infiltración en canales pueden explicar los procesos de escorrentía típicas de abanicos aluviales en climas más áridos o debido a la geología kárstica donde las fracturas permiten la escorrentía que llegan desde aguas arriba y se filtra en el subsuelo.

<span id="page-146-0"></span>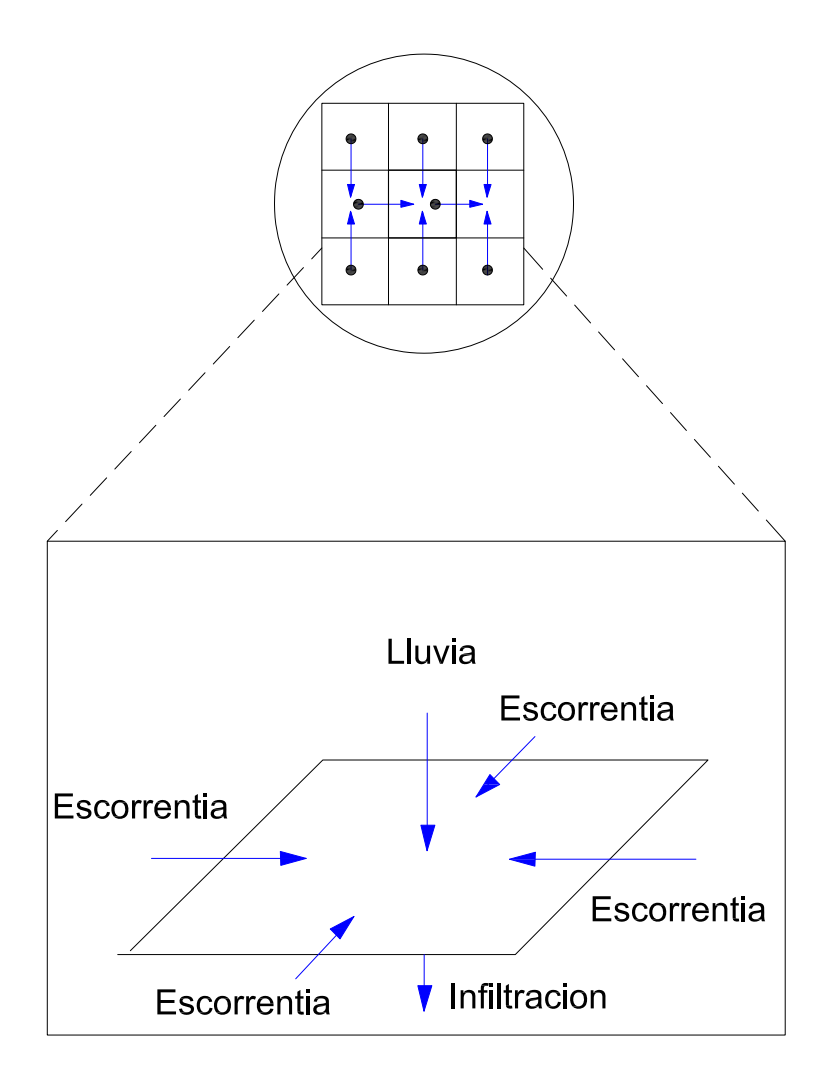

Figura 4.2: Representación esquemática del modelo de solución de la escorrentía basado en elementos finitos [\[51,](#page-261-0) Página 181]

Las ecuaciones que gobiernan la escorrentía generalmente no tienen soluciones analíticas o exactas, por lo que se recurre a los métodos numéricos, como el *Método Elementos Fi*-

nitos o Métodos de Diferencias Finitas (Singh y Woolhiser, 2002). Jayawardena y White  $(1977, 1979)$ ; Ross  $(1979)$ ; y Kuchment (1983, 1986), entre otros, utilizan el método de elementos finitos para resolver las ecuaciones que gobiernan sobre cascadas equivalentes, planos o subáreas con propiedades homogéneas. La solución utilizando elementos lineales, unidimensionales presentados por Vieux et al (1988, 1990) utiliza una sola cadena de elementos finitos para problemas de escorrentia. Esta solución se diferenció de las soluciones anteriores de elementos finitos porque representó aspereza y la pendiente como parámetros nodales en lugar de elementales. Esta diferencia de enfoque permite la simulación de superficies de cuencas espacialmente variables sin necesidad de dividir la cuenca en cascadas equivalentes conceptuales, planos o sub´areas. El modelo PBD llamado r.water.fea, es un método de elementos finitos para modelado de cuenca que representa explícitamente par´ametros de entrada espacialmente variables. Este modelo fue desarrollado en 1993 por la U.S. Army Corps of Engineers, en el laboratorio de investigación de ingeniería de la construcción, *Champaign, Illinois (CERL)*. El objetivo era proporcionar una herramienta de modelado hidrológico que utiliza mapas GIS de parámetros directamente en el entorno GIS. El desarrollo inicial del modelo es una parte del dominio público GIS llamados GRASS (Geographic Resource Analysis Support System). Vieux y Gauer (1994) extendieron esta solución de elementos finitos a una red de elementos que representan un dominio de Cuenca con canales dentro de un entorno GIS. Modificaciones posteriores a˜nadieron enrutamiento del canal, una rutina de infiltración de Green y  $Ampt$ , y la entrada lluvias radar distribuido. Elementos finitos se disponen en la dirección principal de la pendiente de la superficie de la tierra, lo cual es consistente con la analogía de la cinemática del flujo. A diferencia de la mayoría de las aplicaciones de elementos finitos en que se utiliza la alta densidad de elementos para resolver grandes gradientes o geometrías complejas, los elementos utilizados por r.water.fea son elementos unidimensionales con longitudes consistentes con la resolución de la celda de la cuadrícula. Esta resolución constante apoya la parametrización de los parámetros nodales de elementos finitos usando mapas GIS con

valores de celda de la cuadrícula. A través de la vinculación de la estructura de datos raster y el método de elementos finitos nodales, el valor de la celda de la cuadrícula se convierte el valor nodal en la solución de elementos finitos.

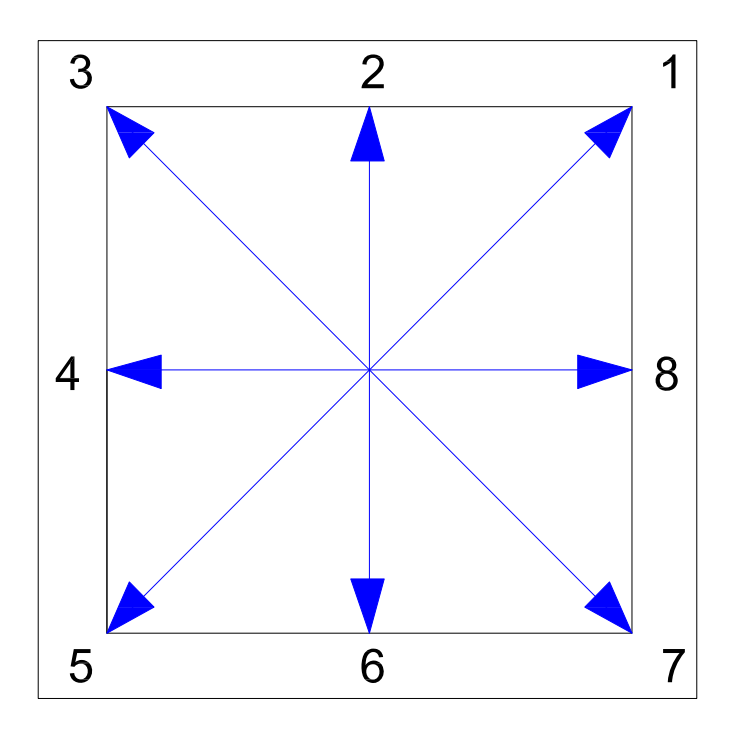

Figura 4.3: Ocho direcciones de drenaje definen la conectividad de cada celda en el DEM  $[51,$  Página 181]

Además de ser un medio eficaz para resolver las ecuaciones de onda cinemática, el método de elementos finitos proporciona un enfoque intuitivo donde las flechas (elementos finitos 1D) se colocan entre las celdas de la red en el sentido de la pendiente principal. Tomando un fragmento de n´ucleo compuesto de celdas de 3x3, la red de drenaje y el esquema de cálculo se pueden visualizar. La Figura [4.2](#page-146-0) muestra el esquema de celda de la cuadrícula que se utiliza para definir los elementos finitos que conectan juntos el flujo superficial y elementos de canal. La conectividad de la red de drenaje se utiliza para desarrollar el sistema de ecuaciones que proporcionan una solución a la analogía de la onda cinemática. La propia red de drenaje y los valores de pendiente nodal se derivan del DEM.

Cuando se consideran las diagonales véase la Figura, la dirección del flujo se denomina

D8. Así, puede haber hasta 8 direcciones de flujo que convergen en una sola celda. Áreas de flujo planos o divergente, donde la dirección del flujo es indeterminado se deben resolverse antes de que esas celdas pueden ser incorporados en la solución. La resolución del DEM determina la escala de longitud fundamental para el enrutamiento del agua sobre la superficie de la tierra y por los canales.

## 4.1.2. Solución con el Método de Elementos Finitos

El método de elementos finitos es una forma eficiente para transformar las ecuaciones diferenciales parciales en espacio y tiempo en ecuaciones diferenciales ordinarias en el tiempo. En el presente trabajo de investigación tanto la solución espacial como temporal se hará en su totalidad con el Método de Elementos Finitos. Muchos esquemas de soluciones de elementos finitos se han desarrollado en el ámbito general de la ingeniería civil. La formulación de Galerkin se ha utilizado para resolver las ecuaciones gobernantes de muchos fenómenos físicos en el campo de la ingeniería utilizando elementos lineales 1*D (Reddy 1993)* . En esta seccin se resolverá las ecuaciones de onda cinemática (2.2.43) y (2.2.48) por el Método de Elementos Finitos, (Hendeson [1966; C](#page-75-0)ho[w et al.](#page-78-0) 1988; Vieux et al. 1990; Jaber and Mohtar 2002; Ross et al. 1979), (Water Resour Manage (2008). Página 740-741)

$$
\frac{\partial H}{\partial t} + \frac{\partial q}{\partial x} - (R - I) = 0
$$

$$
\frac{\partial A}{\partial t} + \frac{\partial Q}{\partial x} - q = 0
$$

En consecuencia, *q* y *Q* pueden ser representados por:

$$
q^{(e)} = \sum_{i=1}^{N} N_i(x) q_i
$$
  

$$
Q^{(e)} = \sum_{i=1}^{N} N_i(x) Q_i
$$
 (4.1.1)

Donde  $q^{(e)}\mathrm{~y~}Q^{(e)}$  son las funciones de aproximación respectivamente para el el caudal por unidad de ancho de la cuenca y el caudal en la sección del canal. El subíndice (e) indica que las funciones se aplican individualmente a los elementos.  $N_i(x)$  es una función de forma lineal. Para más detalles sobre el método de elementos finitos, el lector debe dirige a los muchos libros de elementos finitos. Segerlind (1984) presenta una clara exposición de los fundamentos del método de elementos finitos.

En la formulación de *Galerkin*, las funciones de *peso* y de forma son de la misma forma. El sistema de ecuaciones formado por estas funciones de aproximación llamadas el residual se reduce al mínimo cuando se integra sobre el dominio de todo problema,  $\Omega$ . Aplicando este esquema a la ecuación de conservación de masa para los flujos superficiales y flujo en canal obtendremos las ecuaciones correspondientes para cada caso.

#### 4.1.2.1. Modelo de flujo superficial

Para obtener la ecuación de cada elemento y consiguiente ensamblar en una matriz global, que constituye un sistema de ecuaciones a resolver para todo el dominio de la cuenca. La aplicación de la formulación de Galerkin a la ecuación de la onda cinemática unidimensional de escorrentía se realiza reduciendo al mínimo el error residual del integrando, donde la funci´on de forma aproxima a las variables dependientes de la ecuación diferencial. Aplicando el método de Galerkin a [la](#page-75-0) ecuación (2.2.43) tenemos: (Water Resour Manage (2008). Página 740)

$$
\int_0^L N^T \left( \frac{\partial H}{\partial t} + \frac{\partial Q}{\partial x} - (R - I) \right) dx = 0 \tag{4.1.2}
$$

Desarrollando

$$
\int_0^L N^T \left(\frac{\partial H}{\partial t}\right) dx + \int_0^L N^T \left(\frac{\partial Q}{\partial x}\right) dx - \int_0^L N^T (R - I) dx = 0 \tag{4.1.3}
$$

Sustituyendo expresiones conocidas

<span id="page-151-0"></span>
$$
\int_0^L \{N^T\}[N] \left(\frac{\partial H}{\partial t}\right) dx + \int_0^L \{N^T\}[B] \{Q\} dx - \int_0^L \{N^T\}(R - I) dx = 0 \tag{4.1.4}
$$

La ecuación  $(4.1.4)$  se puede escribir mas convenientemente como

$$
[C] \left\{ \frac{\partial H}{\partial t} \right\} + [K] \{Q\} = \{f\} (R - I) \tag{4.1.5}
$$

<span id="page-151-1"></span>Donde:

<span id="page-151-2"></span>
$$
[C] = \int_0^L \{N^T\} [N] dx
$$
  
\n
$$
[K] = \int_0^L \{N^T\} [B] dx
$$
  
\n
$$
\{f\} = \int_0^L \{N^T\} dx
$$
\n(4.1.6)

Donde [*C*] y [*K*] son matrices y { *f* } es un vector. La matriz [*B*] representa la matriz geométrica de los gradientes en el espacio del caudal por unidad de longitud en el cuenca y el caudal en el canal $\frac{\partial q}{\partial x}$ y  $\frac{\partial Q}{\partial x}$  $\frac{\partial Q}{\partial x}$ .

#### 4.1.2.2. Formulación con elementos lineales

El método de elemento finitos implica la discretización del dominio y de las ecuaciones gobernantes. En este proceso, las variables están representadas por fragmentos sobre el dominio. Dividiendo la región de la solución en una serie de pequeñas regiones, denominadas elementos y la aproximación de la solución sobre estas regiones por una adecuada función conocida, se establece una relación entre las ecuaciones diferenciales y los elementos. Las funciones empleadas para representar la naturaleza de la solución dentro de cada elemento se llaman funciones de forma, o funciones de interpolación ó funciones de base. Se les llama funciones de interpolación a los que se utilizan para determinar el valor de la variable en análisis dentro de un elemento mediante la interpolación de los valores nodales. Son también conocidos como funciones de base que forman la base del método de discretización. Las funciones tipo polinómicas han sido más ampliamente utilizadas ya que se pueden integrar o diferenciar con facilidad y la exactitud de los resultados se puede mejorar mediante el aumento del orden del polinomio como se muestra en la figura  $(4.4)(c)$  $(4.4)(c)$  y  $(d)$ .

<span id="page-152-0"></span>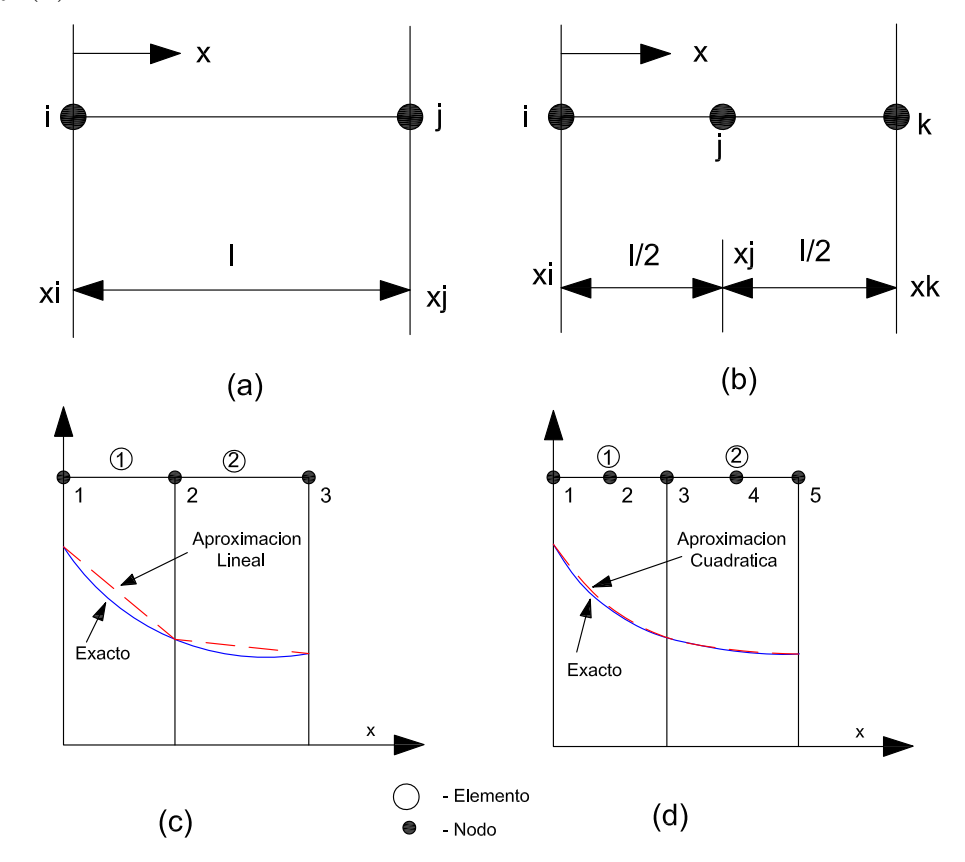

Figura 4.4: Elemento finito unidimensional  $(a)$  elemento lineal,  $(b)$  elemento cuadrático  $(c)$  variación lineal y  $(d)$  cuadrática de la profundidad de flujo sobre un elemento. Fuente:  $[43, \text{ página } 42]$  $[43, \text{ página } 42]$ 

Muchos problemas de ingeniería pueden ser aproximados usando un modelo de elementos finitos unidimensional. Por ejemplo, el flujo en un canal, caudal del río, a través de una sección uniforme, la transferencia de calor a través de una aleta con una sección transversal uniforme, y así sucesivamente, pueden resolverse bajo la hipótesis de aproximación unidimensional. Figura [4.4](#page-152-0) muestra el caudal por unidad de ancho de la cuenca en un elemento representado por polinomios lineales y cuadráticos.

Consideremos un elemento lineal típico con nodos en los extremos ' $i'$ ' y ' $j'$ ' con el caudal por unidad de ancho de la cuenca correspondiente denotado por *q<sup>i</sup>* y *q<sup>j</sup>* respectivamente La variación lineal del caudal por unidad de ancho de la cuenca en el elemento está representada por

<span id="page-153-0"></span>
$$
q(x) = a + bx \tag{4.1.7}
$$

Donde  $q$  es caudal por unidad de ancho de la cuenca a cualquier distancia  $x \, y$  los parámetros *a* y *b* son constantes. Puesto que hay dos constantes arbitrarias en la representación lineal, se requiere sólo dos nodos para determinar los valores de  $a \, y \, b$ , así:

$$
q_i = a + bx_i
$$
  
\n
$$
q_j = a + bx_j
$$
\n(4.1.8)

De las ecuaciones anteriores, obtenemos

$$
a = \frac{q_i x_j - q_j x_i}{x_j - x_i}
$$
  
\n
$$
b = \frac{q_j - q_i}{x_j - x_i}
$$
\n(4.1.9)

Reemplazando los valores de  $a \, y \, b$  en la ecuación [\(4.1.7\)](#page-153-0) obtenemos

$$
q = \left(\frac{x_j - x}{x_j - x_i}\right) q_i + \left(\frac{x - x_i}{x_j - x_i}\right) q_j \tag{4.1.10}
$$

´o

<span id="page-153-1"></span>
$$
q = N_i q_i + N_j q_j = \begin{bmatrix} N_i & N_j \end{bmatrix} \begin{Bmatrix} q_i \\ q_j \end{Bmatrix}
$$
 (4.1.11)

donde  $N_i$  y  $N_j$  se llaman funciones de forma, funciones de interpolación o funciones base.

$$
N_i = \left(\frac{x_j - x_i}{x_j - x_i}\right)
$$
  
\n
$$
N_j = \left(\frac{x - x_i}{x_j - x_i}\right)
$$
\n(4.1.12)

La ecuación  $(4.1.11)$  puede ser reescrita como

$$
\mathbf{q} = [N] \{q\} \tag{4.1.13}
$$

Donde las funciones de forma escrita de manera mas conveniente en coordenadas globales es

$$
[N] = \begin{bmatrix} \frac{x_j - x}{x_j - x_i} & \frac{x - x_i}{x_j - x_i} \end{bmatrix} = \begin{bmatrix} N_i & N_j \end{bmatrix}
$$
 (4.1.14)

y en coordenadas locales se tiene

<span id="page-154-0"></span>
$$
[N] = \begin{bmatrix} L_{-x} & x \\ L & L \end{bmatrix} = \begin{bmatrix} N_i & N_j \end{bmatrix}
$$
 (4.1.15)

y el vector de caudal nodales desconocidas por unidad de ancho de la cuenca es

$$
\{q\} = \left\{ \begin{array}{c} q_i \\ q_j \end{array} \right\} \tag{4.1.16}
$$

La ecuación  $(4.1.11)$  muestra el caudal por unidad de ancho de la cuenca  $q$  en cualquier localización *x*, que puede calcularse utilizando las funciones de forma  $N_i$  y  $N_j$  evaluada en *x*. Las funciones de forma en diferentes ubicaciones dentro de un elemento están tabuladas en el Cuadro [4.1.](#page-155-0)

La función de forma asume un valor de la unidad en el nodo designado y cero en todos los demás nodos. También vemos que la suma de todas las funciones de forma en un

<span id="page-155-1"></span><span id="page-155-0"></span>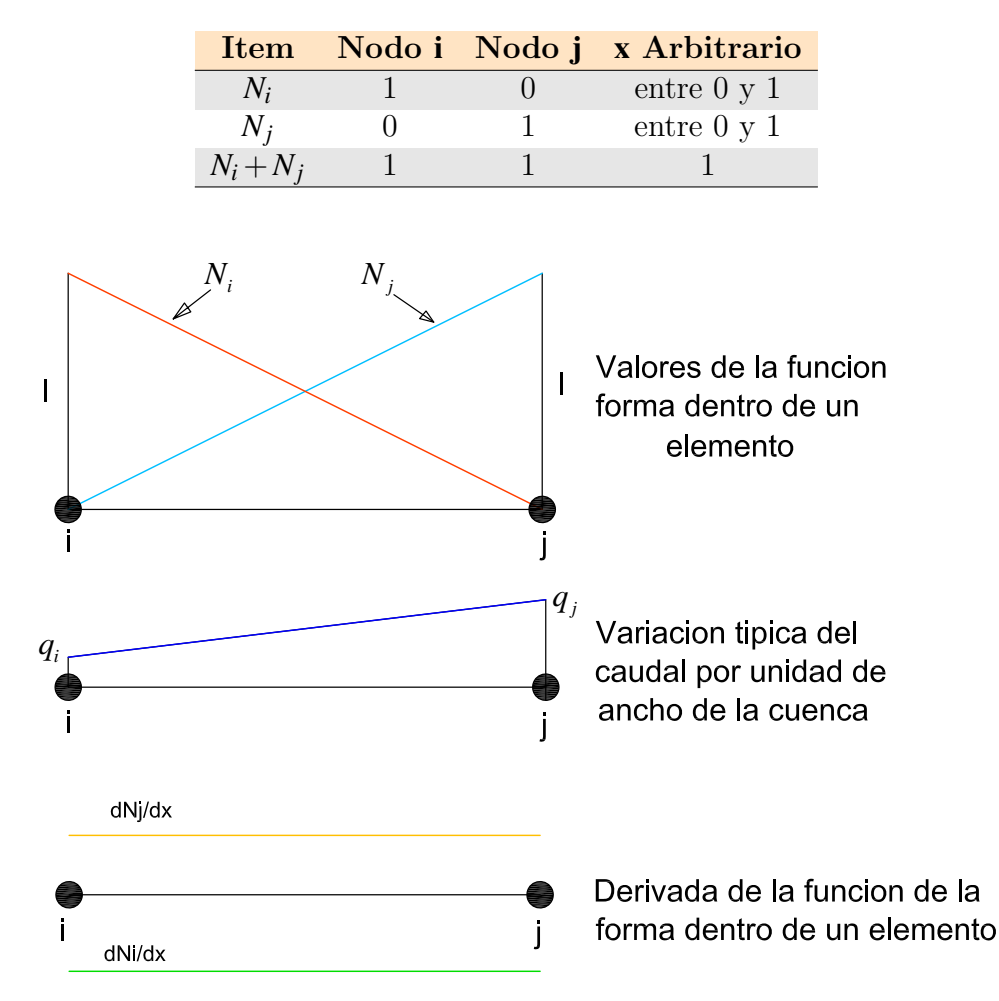

Cuadro 4.1: Propiedades de funciones de forma lineal

Figura 4.5: Variación de las funciones de forma, profundidad de flujo y sus derivadas dentro de un elemento lineal. Fuente: [\[43,](#page-260-0) página 44]

elemento es igual a la unidad en cualquier lugar dentro del elemento incluyendo los l´ımites. Estos son los dos requisitos esenciales de las propiedades de las funciones de forma de cualquier elemento en una, dos o tres dimensiones. La Figura [4.5](#page-155-1) muestra la variación de las funciones de forma y sus derivadas dentro de un elemento lineal. Una variación lineal típica del caudal por unidad de ancho de la cuenca también se muestra en esta figura. Como se ve, las derivadas de las funciones de forma son constantes dentro de un elemento.

De la ecuación  $(4.1.11)$ , el gradiente de la profundidad de flujo se calcula como

$$
\frac{\partial q}{\partial x} = \frac{\partial N_i}{\partial x} q_i + \frac{\partial N_j}{\partial x} q_j = -\frac{1}{x_j - x_i} q_i + \frac{1}{x_j - x_i} q_j \tag{4.1.17}
$$

y matricialmente en coordenadas globales tenemos

$$
\frac{\partial q}{\partial x} = \begin{bmatrix} -\frac{1}{x_j - x_i} & \frac{1}{x_j - x_i} \end{bmatrix} \begin{Bmatrix} q_i \\ q_j \end{Bmatrix}
$$
 (4.1.18)

y en coordenadas locales

<span id="page-156-0"></span>
$$
\frac{\partial q}{\partial x} = \begin{bmatrix} -\frac{1}{L} & \frac{1}{L} \end{bmatrix} \begin{Bmatrix} q_i \\ q_j \end{Bmatrix}
$$
\n(4.1.19)

Asumiendo

<span id="page-156-1"></span>
$$
\begin{bmatrix} \mathbf{B} \end{bmatrix} = \begin{bmatrix} -\frac{1}{x_j - x_i} & \frac{1}{x_j - x_i} \end{bmatrix} = \begin{bmatrix} -\frac{1}{L} & \frac{1}{L} \end{bmatrix} \tag{4.1.20}
$$

Donde *L* es la longitud de un elemento igual a  $(x_j - x_i)$ .

Así, observamos que el gradiente del caudal por unidad de ancho de la cuenca es constante dentro de un elemento y su variación es lineal. Reescribiendo la ecuación [\(4.1.19\)](#page-156-0) como

$$
g = [\mathbf{B}]\{\mathbf{q}\}\tag{4.1.21}
$$

donde *g* es el gradiente de la variable *q*. [B] es la matriz geométrica o derivada, que relaciona el gradiente de la variable en análisis de los valores nodales y  $\{q\}$  es el vector del caudal por unidad de ancho de la cuenca.

La matriz de las funciones de forma [*N*] y la matriz geometrica [*B*] son las dos matrices importantes que se utilizan en la determinación de las propiedades del elemento, como veremos más adelante en este capítulo.

## 4.1.2.3. Obtención de las matrices elementales

Para obtener las matrices y vectores de cada elemento primero reemplazaremos las ecuaciones  $(4.1.15)$  y  $(4.1.20)$  en la ecuación  $(4.1.6)$ .

Para la matriz [C] tenemos:

$$
[C] = \int_0^L \{N^T\}[N]dx = \int_0^L \left\{\frac{\frac{L-x}{L}}{\frac{x}{L}}\right\} \left[\frac{L-x}{L} - \frac{L-x}{L}\right] dx
$$
  
\n
$$
[C] = \int_0^L \{N^T\}[N]dx = \int_0^L \left[\frac{(L-x)^2}{L^2} - \frac{x(L-x)}{L^2}\right] dx
$$
\n(4.1.22)

Integrando la ecuación anterior

$$
[C] = \begin{bmatrix} \frac{x(3L^2 - 3Lx + x^2)}{3L^2} & \frac{x^2(3L - 2x)}{6L^2} \\ \frac{x^2(3L - 2x)}{6L^2} & \frac{x^3}{3L^2} \end{bmatrix}_{0}^{L} = \begin{bmatrix} \frac{L(3L^2 - 3L^2 + L^2)}{3L^2} & \frac{L^2(3L - 2L)}{6L^2} \\ \frac{x^2(3L - 2L)}{6L^2} & \frac{L^3}{3L^2} \end{bmatrix}
$$
(4.1.23)

Por lo tanto

<span id="page-157-0"></span>
$$
\left[\mathbf{C}\right] = \frac{L}{6} \begin{bmatrix} 2 & 1 \\ 1 & 2 \end{bmatrix} \tag{4.1.24}
$$

Para la matriz [K]

$$
[K] = \int_0^L \{N^T\}[B]dx = \int_0^L \begin{Bmatrix} \frac{L-x}{L} \\ \frac{x}{L} \end{Bmatrix} \left[ -\frac{1}{L} \frac{1}{L} \right] dx
$$
  
\n
$$
[K] = \int_0^L \{N^T\}[B]dx = \int_0^L \begin{bmatrix} -\frac{L-x}{L^2} & \frac{L-x}{L^2} \\ -\frac{x}{L^2} & \frac{x}{L^2} \end{bmatrix} dx
$$
\n(4.1.25)

Integrando

$$
[K] = \begin{bmatrix} \frac{x(x-2L)}{2L^2} & \frac{2Lx - x^2}{2L^2} \\ -\frac{x^2}{2L^2} & \frac{x^2}{2L^2} \end{bmatrix}_{0}^{L} = \begin{bmatrix} \frac{L(L-2L)}{2L^2} & \frac{2L^2 - L^2}{2L^2} \\ -\frac{L^2}{2L^2} & \frac{L^2}{2L^2} \end{bmatrix} \tag{4.1.26}
$$

De donde se obtiene

<span id="page-158-0"></span>
$$
\left[\mathbf{K}\right] = \frac{1}{2} \begin{bmatrix} -1 & 1 \\ -1 & 1 \end{bmatrix} \tag{4.1.27}
$$

Para el vector  $\{f\}$ 

$$
\{f\} = \int_0^L \{N^T\} dx = \int_0^L \left\{ \begin{array}{c} \frac{L-x}{L} \\ \frac{x}{L} \end{array} \right\} dx \tag{4.1.28}
$$

Integrando y simplificando se llega a

<span id="page-158-1"></span>
$$
\{\mathbf{f}\} = \frac{L}{2} \left\{ \begin{array}{c} 1 \\ 1 \end{array} \right\} \tag{4.1.29}
$$

Por lo tanto reemplazando las ecuaciones [\(4.1.24\)](#page-157-0), [\(4.1.27\)](#page-158-0) y [\(4.1.29\)](#page-158-1) en [\(4.1.5\)](#page-151-2)

<span id="page-158-3"></span>
$$
\frac{L}{6} \begin{bmatrix} 2 & 1 \\ 1 & 2 \end{bmatrix} \left\{ \frac{\partial H}{\partial t} \right\} + \frac{1}{2} \begin{bmatrix} -1 & 1 \\ -1 & 1 \end{bmatrix} \left\{ q \right\} = \frac{L}{2} \left\{ \begin{array}{c} 1 \\ 1 \end{array} \right\} (R - I) \tag{4.1.30}
$$

La tasa de *precipitación R* menos la tasa de *infiltración I* es el exceso de precipita $ción$ , que es transformado en escorrentía superficial. Este exceso de precipitación podemos representar por:

<span id="page-158-2"></span>
$$
r_e = R - I \tag{4.1.31}
$$

Introduciendo el término de la *precipitación en exceso* ecuación  $(4.1.31)$  en  $(4.1.30)$ , se obtiene la solución espacial final de la ecuación de onda cinemática del modelo de flujo superficial.

<span id="page-159-1"></span>
$$
\frac{L}{6} \begin{bmatrix} 2 & 1 \\ 1 & 2 \end{bmatrix} \left\{ \frac{\partial H}{\partial t} \right\} + \frac{1}{2} \begin{bmatrix} -1 & 1 \\ -1 & 1 \end{bmatrix} \{q\} = \frac{L}{2} \left\{ \begin{array}{c} 1 \\ 1 \end{array} \right\} r_e \tag{4.1.32}
$$

Sin embargo aun queda por resolver el término temporal  $\begin{cases} \frac{\partial H}{\partial t} \end{cases}$ ∂*t* o , para tal fin utilizaremos también el *Método de Elementos Finitos* (MEF) como se presenta en la siguiente sección [4.1.2.3.1.](#page-159-0)

#### <span id="page-159-0"></span>4.1.2.3.1. Solución temporal con el Método de Elementos Finitos

Como el dominio del tiempo es infinito, inevitablemente lo restringiremos a un incremento de tiempo finito ∆*t* y relacionaremos las condiciones iniciales en *t<sup>n</sup>* (antes) con aquellas en el tiempo  $t_{n+1} = t_n + \Delta t$ , obteniendo lo que se llama *relaciones de recurrencia*. La discretización del domino *tiempo-espacio* podría ser considerada simultáneamente. Esto, sin embargo, no ofrece en general ventaja alguna, ya que debido a la regularidad del dominio temporal no se precisan elementos irregulares tiempo-espacio. De hecho si se utilizan funciones de forma tipo producto, el proceso seria naturalmente id´entico al obtenido usando primero una semidiscretización en el espacio seguida por la discretización en el tiempo. Una excepción a esto se da en los problemas dominantemente convectivos, donde discretizaciones simultaneas puedes ser deseables.

#### Algoritmos de paso único

a) Método de Galerkin (Residuos ponderados)

Consideremos la ecuación [\(4.1.32\)](#page-159-1) que pueden representar una aproximación al problema de transformación lluvia-escorrentía en su variación espacial, o de hecho ser en si misma un sistema discreto. El objetivo es obtener una aproximación para  $H_{n+1}$ , dados el valor de *H<sup>n</sup>* y el vector de cargas { *fr*} actuando en el intervalo de tiempo ∆*t*. De la forma usada en todas las aproximaciones de elementos finitos, suponemos que *H* varia en el intervalo de forma polinómica y tomamos aquí la serie de mas bajo orden (lineal), tal como se muestra en la Figura [4.6,](#page-160-0) y escribimos

$$
H(t) = N_n(t)H_n(t) + N_{n+1}(t)H_{n+1}(t)
$$
\n(4.1.33)

<span id="page-160-0"></span>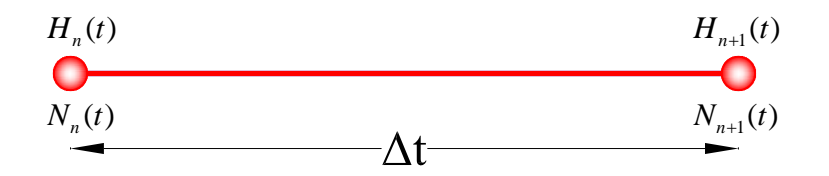

Figura 4.6: Discretización del tiempo en el intervalo  $n \times n + 1$ . Fuente: *Elaboración propia* 

<span id="page-160-1"></span>Para deducir las *funciones de forma* para la solución temporal se ha planteado una *función* de interpolación lineal como se vé en la ecuación  $(4.1.34)$ .

$$
H_n = a + bt_n
$$
  
\n
$$
H_{n+1} = a + bt_{n+1}
$$
\n
$$
(4.1.34)
$$

En forma matricial

$$
\begin{bmatrix} 1 & t_n \\ 1 & t_{n+1} \end{bmatrix} \begin{Bmatrix} a \\ b \end{Bmatrix} = \begin{Bmatrix} H_n \\ H_{n+1} \end{Bmatrix}
$$
 (4.1.35)

Resolviendo el sistema de ecuaciones y reordenando se tiene

$$
H(t) = \left[\frac{t_{n+1} - t}{t_{n+1} - t_n}\right] H_n + \left[\frac{t - t_n}{t_{n+1} - t_n}\right] H_{n+1}
$$
(4.1.36)

Generalmente la simulación del proceso de *transformación lluvia-escorrentía* en una cuenca comienza en *t* = ∆*t*, sobre las condiciones iniciales consideradas previamente para *t* = 0. por lo tanto el tiempo inicial es *cero*. Teniendo esta consideración las funciones de forma se puede expresar en función de  $\Delta t$ .

$$
H(t) = \left[1 - \frac{t}{\Delta t}\right]H_n + \left[\frac{t}{\Delta t}\right]H_{n+1} = \left[N_n(t) \quad N_{n+1}(t)\right] \left\{\begin{array}{c} H_n \\ H_{n+1} \end{array}\right\} \tag{4.1.37}
$$

Por lo tanto la función de forma para solución temporal con el FEM será:

$$
N = \left[ N_n(t) \quad N_{n+1}(t) \right] = \left[ 1 - \frac{t}{\Delta t} \quad \frac{t}{\Delta t} \right] \tag{4.1.38}
$$

De manera más compacta se puede expresar de la siguiente manera:

<span id="page-161-1"></span>
$$
[H] = [N] \{H\} \tag{4.1.39}
$$

La derivada de  $H$  con respecto al tiempo será:

<span id="page-161-0"></span>
$$
\frac{\partial H(t)}{\partial t} = \frac{\partial}{\partial t} \left[ N_n(t) \quad N_{n+1}(t) \right] \left\{ H_n \right\} = \frac{1}{\Delta t} \left[ -1 \quad 1 \right] \left\{ H_n \right\} \tag{4.1.40}
$$

Denotando la matriz  $[G]$  como la derivada de la función de forma con respecto al tiempo se tiene:

$$
\left[\mathbf{G}\right] = \frac{1}{\Delta t} \left[ \begin{array}{cc} -1 & 1 \end{array} \right] \tag{4.1.41}
$$

En consecuencia la ecuación  $(4.1.40)$  se puede expresar de manera más compacta así.

<span id="page-162-0"></span>
$$
\left\{\frac{\partial H}{\partial t}\right\} = [G]\{H\} \tag{4.1.42}
$$

Aplicando el método de Galerkin a la ecuación en  $(4.1.5)$ 

<span id="page-162-1"></span>
$$
\int_0^{\Delta t} [N]^T \left[ [C] \left\{ \frac{\partial H}{\partial t} \right\} + [K] \{q\} - \{f\} (R - I) \right] dt = \int_0^{\Delta t} [N]^T \left[ [C] \left\{ \frac{\partial H}{\partial t} \right\} + [K] \{q\} - \{f\} r_e \right] dt = 0
$$
\n(4.1.43)

Reemplazando las ecuaciones [\(4.1.39\)](#page-161-1) y [\(4.1.42\)](#page-162-0) en [\(4.1.43\)](#page-162-1) y desarrollando

$$
\int_0^{\Delta t} [N]^T [C] \left\{ \frac{\partial H}{\partial t} \right\} dt + \int_0^{\Delta t} [N]^T [K] \{q\} dt + \int_0^{\Delta t} [N]^T \{f\} r_e dt = 0
$$
  

$$
\int_0^{\Delta t} [C] [N]^T \left\{ \frac{\partial H}{\partial t} \right\} dt + \int_0^{\Delta t} [K] [N]^T \{q\} dt + \int_0^{\Delta t} [N]^T \{f\} r_e dt = 0
$$
  

$$
\int_0^{\Delta t} [C] [N]^T [G] \{H\} dt + \int_0^{\Delta t} [K] [N]^T [N] \{q\} dt + \int_0^{\Delta t} [N]^T \{f\} r_e dt = 0
$$

Integrando cada término con respecto al tiempo se obtiene:

$$
\int_0^{\Delta t} [C][N]^T [G] \{H\} dt = \frac{[C]}{2} \begin{bmatrix} -1 & 1 \\ -1 & 1 \end{bmatrix} \begin{Bmatrix} H_n \\ H_{n+1} \end{Bmatrix}
$$

$$
\int_0^{\Delta t} [K][N]^T [N] \{q\} dt = \frac{\Delta t}{6} [K] \begin{bmatrix} 2 & 1 \\ 1 & 2 \end{bmatrix} \begin{Bmatrix} q_n \\ q_{n+1} \end{Bmatrix}
$$

$$
\int_0^{\Delta t} [N]^T \{f\} r_e dt = \frac{\Delta t}{2} \{f\} \begin{Bmatrix} r_{e_n} \\ r_{e_{n+1}} \end{Bmatrix}
$$
(4.1.44)

Reemplazando

$$
\frac{[C]}{2}\begin{bmatrix} -1 & 1 \ -1 & 1 \end{bmatrix} \begin{Bmatrix} H_n \ H_{n+1} \end{Bmatrix} + \frac{\Delta t [K]}{6} \begin{bmatrix} 2 & 1 \ 1 & 2 \end{bmatrix} \begin{Bmatrix} q_n \ q_{n+1} \end{Bmatrix} - \frac{\Delta t \{f\}}{2} \begin{Bmatrix} r_{e_n} \ r_{e_{n+1}} \end{Bmatrix} = \{0\} \quad (4.1.45)
$$

Simplificando, finalmente la **solución espacial y temporal** (solución completa) de la

ecuación de continuidad con el Método de Elementos Finitos se puede expresar de la siguiente manera:

$$
[C] \begin{bmatrix} -1 & 1 \\ -1 & 1 \end{bmatrix} \begin{Bmatrix} H_n \\ H_{n+1} \end{Bmatrix} + \frac{\Delta t [K]}{3} \begin{bmatrix} 2 & 1 \\ 1 & 2 \end{bmatrix} \begin{Bmatrix} q_n \\ q_{n+1} \end{Bmatrix} - \Delta t \{f\} \begin{Bmatrix} r_{e_n} \\ r_{e_{n+1}} \end{Bmatrix} = \{0\} \quad (4.1.46)
$$

Introduciendo el parámetro de ponderación  $\alpha$ , asociando términos y reagrupando se obtiene la solución temporal de la ecuación de onda cinemática como modelo de simulación del flujo superficial en la cuenca.

$$
[C]H^{n+1} = [C]H^n - \Delta t[K] \left\{ \alpha q^{n+1} + (1 - \alpha) q^n \right\} + \Delta t \{ f \} \left( \alpha (r_e)^{n+1} + (1 - \alpha) (r_e)^n \right)
$$
\n(4.1.47)

#### 4.1.2.4. Modelo de flujo de canal

El análisis se inicia con la discretización del dominio  $(canal)$  en elementos finitos lineales de longitud constante, unidos por nodos en sus extremos. En cada elemento, las variables dependientes se interpolan según las ecuaciones siguientes:

<span id="page-163-0"></span>
$$
Q(x) = \sum_{i=1}^{M} N_i(x) Q_i = [N] \{Q\}
$$
\n(4.1.48)

Donde  $M$  es el número de nodos por elemento. Aplicando en método de Galerkin a la ecuación  $(2.2.48)$  se tiene:

$$
\int_{\Omega} N^{T} \left[ \frac{\partial A}{\partial t} + \frac{\partial Q}{\partial x} - q \right] d\Omega = 0
$$
\n(4.1.49)

Desarrollando

<span id="page-164-1"></span>
$$
\int_{\Omega} N^T \frac{\partial A}{\partial t} d\Omega + \int_{\Omega} N^T \frac{\partial Q}{\partial x} d\Omega - \int_{\Omega} N^T q d\Omega = 0 \tag{4.1.50}
$$

Se sabe que la derivada espacial de  $Q$ , está dado por.

<span id="page-164-0"></span>
$$
\frac{\partial Q}{\partial x} = \frac{\partial N}{\partial x} \{Q\} = [B] \{Q\}
$$
\n(4.1.51)

Reemplazando las ecuaciones [4.1.48,](#page-163-0) y [4.1.51](#page-164-0) en [4.1.50](#page-164-1) y reordenando convenientemente

<span id="page-164-2"></span>
$$
\int_{\Omega} \{N^T\} [N] \frac{\partial A}{\partial t} d\Omega + \int_{\Omega} \{N^T\} [B] \{Q\} d\Omega - \int_{\Omega} q \{N^T\} d\Omega = 0 \tag{4.1.52}
$$

La ecuación [4.1.52](#page-164-2) se puede escribir mas convenientemente como

$$
[C] \left\{ \frac{\partial A}{\partial t} \right\} + [K] \{ Q \} - \{ f \} q = 0 \tag{4.1.53}
$$

<span id="page-164-3"></span>Donde:

<span id="page-164-4"></span>
$$
[C] = \int_{\Omega} \{N^{T}\}[N] d\Omega
$$
  
\n
$$
[K] = \int_{\Omega} \{N^{T}\}[B] d\Omega
$$
  
\n
$$
\{f\} = \int_{\Omega} \{N^{T}\} d\Omega
$$
\n(4.1.54)

Para la obtención de las matrices  $[C]$  y  $[K]$  se modelará el problema considerando un elemento lineal unidimensional, tanto para la solución espacial como temporal.

### 4.1.2.4.1. Elemento lineal unidimensional

El proceso de modelización consiste en dividir un continuo en un sistema equivalente de peque˜nos cuerpos o unidades (elementos finitos) interconectados en los puntos comunes a dos o más elementos (*puntos nodales o nodos*) como se ha visto en la sección [2.4.1.5.1.](#page-104-0) En la presente tesis se tomará com un elemento a un canal de drenaje, tramo de tránsito del caudal de máximas avenidas después de la unión de las subcuencas y se modelara con un esquema de elemento finito unidimensional.

Consideremos un elemento lineal típico con nodos inical y final *i* y *j* con los caudales denotados por  $Q_i, Q_j$  respectivamente. La variación del caudal en el elemento es representado por:

<span id="page-165-1"></span>
$$
Q(x) = c_1 + c_2 x \tag{4.1.55}
$$

Donde  $Q$  es el caudal, en cualquier posición  $x$  y los parámetros  $c_1$  y  $c_2$  son constantes. Puesto que hay dos constantes arbitrarias en la representación lineal, exige solamente dos nodos para determinar los valores de *c*.

#### Caudales nodales

$$
Q_i = c_1 + c_2 x_i
$$
  
\n
$$
Q_j = c_1 + c_2 x_j
$$
\n(4.1.56)

Representando en forma matricial

<span id="page-165-0"></span>
$$
\begin{bmatrix} 1 & x_i \\ 1 & x_j \end{bmatrix} \begin{Bmatrix} c_1 \\ c_2 \end{Bmatrix} = \begin{Bmatrix} Q_i \\ Q_j \end{Bmatrix}
$$
 (4.1.57)

Resolviendo el sistema de ecuaciones [4.1.57](#page-165-0) se obtiene

$$
c_1 = \frac{Q_i x_j - Q_j x_i}{x_j - x_i} \qquad c_2 = \frac{Q_j - Q_i}{x_j - x_i}
$$
(4.1.58)

Sustituyendo los valores de  $c_1$  y  $c_2$  en la ecuación [4.1.55](#page-165-1) y simplificando los coeficientes de *Q<sup>i</sup>* y *Q<sup>j</sup>* .

<span id="page-166-0"></span>
$$
Q = \left[\frac{x_j - x}{x_j - x_i}\right] Q_i + \left[\frac{x - x_i}{x_j - x_i}\right] Q_j \tag{4.1.59}
$$

A a partir de la ecuación [4.1.59,](#page-166-0) las funciones de forma en coordenadas globales serán

$$
N_i = \begin{bmatrix} x_j - x \\ x_j - x_i \end{bmatrix} \qquad N_j = \begin{bmatrix} x - x_i \\ x_j - x_i \end{bmatrix}
$$
 (4.1.60)

La funciones de forma también se pueden representar en coordenadas locales de la siguiente manera:

$$
N_i = \left[\frac{L - x}{L}\right] \qquad N_j = \left[\frac{x}{L}\right] \qquad (4.1.61)
$$

La variación de los caudales en el elemento podemos escribir de la siguiente manera

<span id="page-166-1"></span>
$$
Q = N_i Q_i + N_j Q_j = \begin{bmatrix} N_i & N_j \end{bmatrix} \begin{Bmatrix} Q_i \\ Q_j \end{Bmatrix}
$$
 (4.1.62)

La ecuación [4.1.62](#page-166-1) se puede reescribir como:

$$
Q = [N] \{Q\} \tag{4.1.63}
$$

Donde:

$$
[N] = \begin{bmatrix} N_i & N_j \end{bmatrix}, \qquad \{Q\} = \begin{Bmatrix} Q_i \\ Q_j \end{Bmatrix}
$$
 (4.1.64)

En elementos finitos, la interpolación dentro de cada elemento se plantea mediante las funciones de forma. Así, si queremos interpolar la función  $Q$  en función del valor de dicha función en los nodos que definen el elemento  $(Q_i, Q_j)$ , tendremos que buscar las funciones de forma  $N_i$  y  $N_j$ , donde  $[N]$  es la matriz de funciones de forma y  $\{Q^e\}$  es el vector que contiene el valor de la función incógnita  $Q$  en los nodos del elemento. Las funciones de interpolación, y en consecuencia las funciones de forma, no pueden elegirse arbitrariamente. Existen ciertos criterios derivados de orden polinómico, completitud y de continuidad entre elementos que deben cumplirse para asegurar la convergencia a la solución exacta a medida que el tamaño de los elementos tiende a cero. La figura [4.7](#page-167-0) muestra la variación de las funciones de forma y su derivadas en un elemento lineal. También se muestra una variación lineal típica de los caudales. Como hemos visto, las derivadas de las funciones de forma es constante en un elemento.

<span id="page-167-0"></span>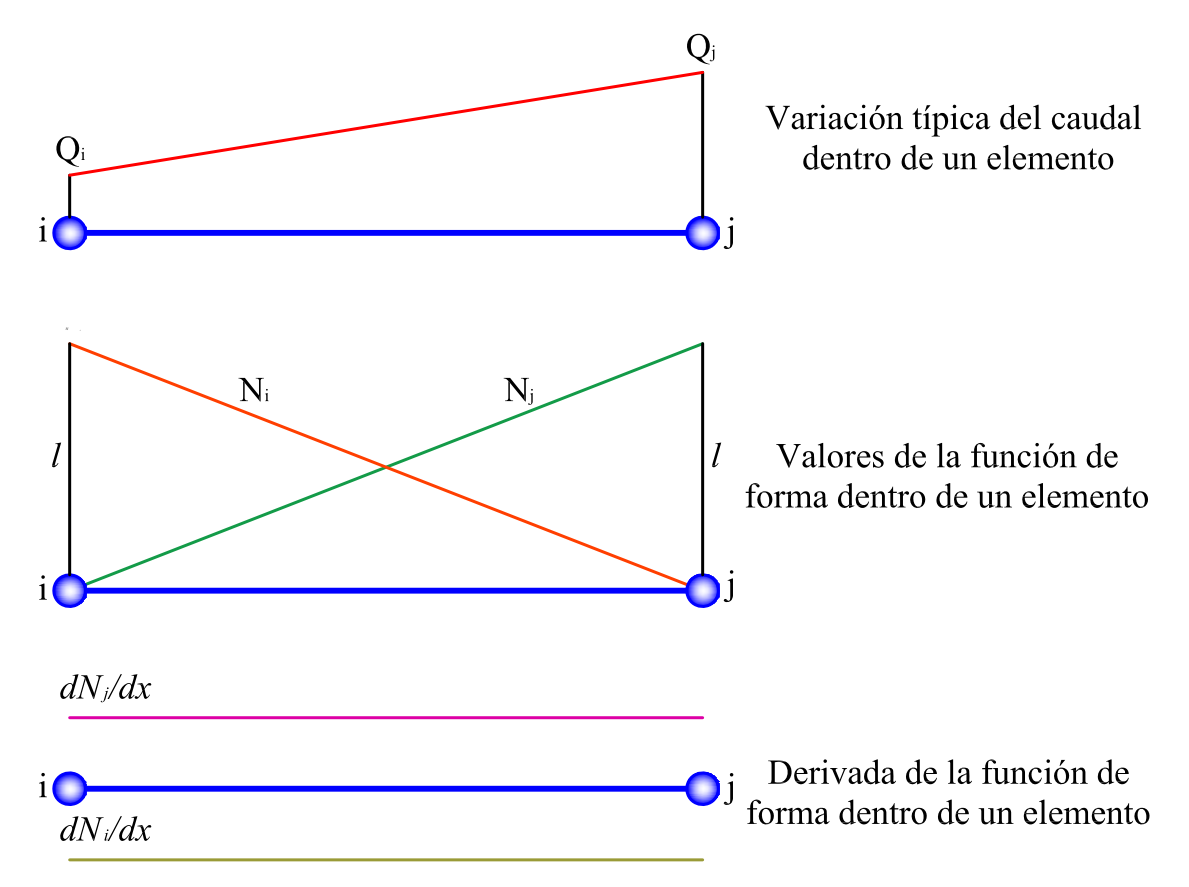

Figura 4.7: Variación de las funciones de forma, caudales y sus derivadas en un elemento lineal. Fuente:  $[43, \text{ página } 44]$  $[43, \text{ página } 44]$ 

Derivando la ecuación [4.1.62,](#page-166-1) el gradiente del caudal es calculada como

$$
\frac{\partial Q}{\partial x} = \frac{\partial N_i}{\partial x} Q_i + \frac{\partial N_j}{\partial x} Q_j = -\frac{1}{x_j - x_i} Q_i + \frac{1}{x_j - x_i} Q_j \tag{4.1.65}
$$

 $\acute{\rm{o}}$ 

<span id="page-168-0"></span>
$$
\frac{\partial Q}{\partial x} = \frac{\partial N}{\partial x} Q = \left[ -\frac{1}{x_j - x_i} \quad \frac{1}{x_j - x_i} \right] \left\{ \begin{array}{c} Q_i \\ Q_j \end{array} \right\} \tag{4.1.66}
$$

Pero se sabe que la longitud del elemento es  $L = x_j - x_i$ , entonces la ecuación [\(4.1.66\)](#page-168-0) se puede reescribir como:

<span id="page-168-1"></span>
$$
\frac{\partial Q}{\partial x} = \begin{bmatrix} -\frac{1}{L} & \frac{1}{L} \end{bmatrix} \begin{Bmatrix} Q_i \\ Q_j \end{Bmatrix} = \frac{1}{L} \begin{bmatrix} -1 & 1 \end{bmatrix} \begin{Bmatrix} Q_i \\ Q_j \end{Bmatrix}
$$
(4.1.67)

A partir de la ecuación [\(4.1.67\)](#page-168-1), podemos definir la matriz  $[B]$ , como la matriz de derivadas, así:

$$
\begin{bmatrix} \mathbf{B} \end{bmatrix} = \frac{1}{L} \begin{bmatrix} -1 & 1 \end{bmatrix} \tag{4.1.68}
$$

Por lo tanto:

$$
\left\{\frac{\partial Q}{\partial x}\right\} = [B] \{Q\} \tag{4.1.69}
$$

## 4.1.2.4.2. Obtención de las matrices

Consecuentemente obtendremos las matrices [C], [K] y {f} para cada elemento, es decir la solución de las ecuaciones  $(4.1.54)$  de la siguiente manera:

Para [C]

$$
[C] = \int_{\Omega} \{N^T\}[N] d\Omega = \int_0^L \{N^T\}[N] dx = \int_0^L \begin{bmatrix} N_i^2 & N_i N_j \\ N_i N_j & N_j^2 \end{bmatrix} dx
$$
(4.1.70)

Integrando se tiene.

<span id="page-169-0"></span>
$$
\left[\mathbf{C}\right] = \frac{L}{6} \begin{bmatrix} 2 & 1 \\ 1 & 2 \end{bmatrix} \tag{4.1.71}
$$

Para [K]

$$
[K] = \int_{\Omega} \{N^T\} [B] d\Omega = \int_0^L \{N^T\} [B] dx \int_0^L \frac{1}{L} \left\{ \begin{array}{c} 1 - \frac{x}{L} \\ \frac{x}{L} \end{array} \right\} \left[ -1 \quad 1 \right] dx \tag{4.1.72}
$$

Integrando se tiene.

<span id="page-169-1"></span>
$$
\left[\mathbf{K}\right] = \frac{1}{2} \begin{bmatrix} -1 & 1 \\ -1 & 1 \end{bmatrix} \tag{4.1.73}
$$

Para  ${f}$ 

$$
\{f\} = \int_{\Omega} \{N^T\} d\Omega = \int_0^L \{N^T\} dx = \int_0^L \left\{ \begin{array}{c} 1 - \frac{x}{L} \\ \frac{x}{L} \end{array} \right\} dx \tag{4.1.74}
$$

Integrando espacialmente se tiene:

<span id="page-169-3"></span><span id="page-169-2"></span>
$$
\left\{ \mathbf{f} \right\} = \frac{L}{2} \left\{ \begin{array}{c} 1 \\ 1 \end{array} \right\} \tag{4.1.75}
$$

Reemplazando las ecuaciones  $(4.1.71)$ ,  $(4.1.73)$  y  $(4.1.75)$  en  $(4.1.53)$  se tiene la solución espacial de la ecuación de continuidad, ecuación diferencial que gobierna el flujo de agua en el canal.

$$
\frac{L}{6} \begin{bmatrix} 2 & 1 \\ 1 & 2 \end{bmatrix} \left\{ \frac{\partial A}{\partial t} \right\} + \frac{1}{2} \begin{bmatrix} -1 & 1 \\ -1 & 1 \end{bmatrix} \left\{ Q \right\} - \frac{L}{2} \left\{ \begin{array}{c} 1 \\ 1 \end{array} \right\} q = 0 \tag{4.1.76}
$$

Por lo tanto el *Modelo de Flujo de Canal*, resuelto con el *Método de Elementos Finitos* queda definido por la ecuación  $(4.1.76)$ . Es decir, representan la solución espacial de la ecuación de Saint Venant unidimensional que gobierna el flujo en el canal, sin embargo aun queda pendiente la solución temporal, el término  $\begin{cases} \frac{\partial A}{\partial t} \end{cases}$ ∂*t*  $\}$  amerita la solución temporal, para tal fin se utilizará el *Método De elementos Finitos* (**MEF**).

## 4.1.2.4.3. Solución temporal con Elementos Finitos (MEF)

De manera similar que en la sección  $4.1.2.3.1$  la solución temporal de la ecuación  $(4.1.76)$ podemos realizar con el M´etodo de elementos finitos, utilizando el enfoque de los residuos ponderados, específicamente el método de Galerkin. El objetivo es obtener una aproximación para  $A_{n+1}$ , dados el valor de  $A_n$  y el vector de cargas  $\{f\}$  actuando en el intervalo de tiempo ∆*t*. De la forma usada en todas las aproximaciones de elementos finitos, suponemos que *A* varia en el intervalo de forma polinómica y tomamos aquí la serie de mas bajo orden (lineal), tal como se muestra en la Figura [4.8,](#page-170-0) y escribimos.

$$
A(t) = N_n(t)A_n(t) + N_{n+1}(t)A_{n+1}(t)
$$
\n(4.1.77)

<span id="page-170-0"></span>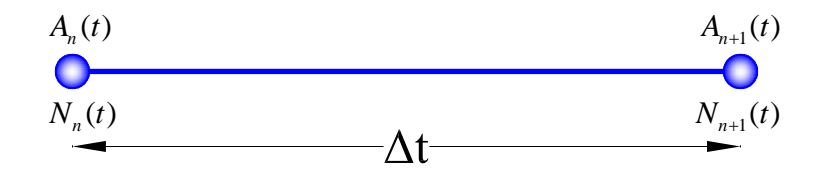

Figura 4.8: Discretización del tiempo en el intervalo  $n \times n + 1$ . Fuente: *Elaboración propia* Para deducir las *funciones de forma* para la solución temporal se ha planteado una *función* 

<span id="page-170-1"></span>de interpolación lineal como se vé en la ecuación  $(4.1.78)$ .

$$
A_n = a + bt_n
$$
  
\n
$$
A_{n+1} = a + bt_{n+1}
$$
\n
$$
(4.1.78)
$$

En forma matricial

$$
\begin{bmatrix} 1 & t_n \\ 1 & t_{n+1} \end{bmatrix} \begin{Bmatrix} a \\ b \end{Bmatrix} = \begin{Bmatrix} A_n \\ A_{n+1} \end{Bmatrix}
$$
 (4.1.79)

Resolviendo el sistema de ecuaciones y reordenando adecuadamente se tiene

$$
A(t) = \left[\frac{t_{n+1} - t}{t_{n+1} - t_n}\right]A_n + \left[\frac{t - t_n}{t_{n+1} - t_n}\right]A_{n+1}
$$
\n(4.1.80)

El análisis comienza en la condición inicial especificada, generalmente en  $t = 0$ . Teniendo esta consideración las funciones de forma se puede expresar en función de  $\Delta t$ .

$$
A(t) = \left[1 - \frac{t}{\Delta t}\right]A_n + \left[\frac{t}{\Delta t}\right]A_{n+1} = \left[N_n(t) \quad N_{n+1}(t)\right] \left\{\begin{array}{c} A_n \\ A_{n+1} \end{array}\right\} \tag{4.1.81}
$$

Por lo tanto la función de forma para solución temporal con el FEM será:

$$
N = \left[ N_n(t) \quad N_{n+1}(t) \right] = \left[ 1 - \frac{t}{\Delta t} \quad \frac{t}{\Delta t} \right] \tag{4.1.82}
$$

De manera más compacta se puede expresar de la siguiente manera:

<span id="page-171-1"></span>
$$
[A] = [N] \{A\} \tag{4.1.83}
$$

La derivada de *A* con respecto al tiempo será:

<span id="page-171-0"></span>
$$
\frac{\partial A(t)}{\partial t} = \frac{\partial}{\partial t} \left[ N_n(t) \quad N_{n+1}(t) \right] \left\{ A_n \atop A_{n+1} \right\} = \frac{1}{\Delta t} \left[ -1 \quad 1 \right] \left\{ A_n \atop A_{n+1} \right\} \tag{4.1.84}
$$

Denotando la matriz  $G$  como la derivada de la función de forma con respecto al tiempo se tiene:

$$
\left[\mathbf{G}\right] = \frac{1}{\Delta t} \left[ \begin{array}{cc} -1 & 1 \end{array} \right] \tag{4.1.85}
$$

En consecuencia la ecuación  $(4.1.84)$  se puede expresar de manera más compacta así.

<span id="page-172-0"></span>
$$
\left\{\frac{\partial A}{\partial t}\right\} = [G]\{A\} \tag{4.1.86}
$$

Aplicando el método de Galerkin a la ecuación [\(4.1.53\)](#page-164-4)

<span id="page-172-1"></span>
$$
\int_0^{\Delta t} [N]^T \left[ [C] \left\{ \frac{\partial A}{\partial t} \right\} + [K] \{ Q \} - \{ f \} q \right] dt = 0 \tag{4.1.87}
$$

Reemplazando las ecuaciones [\(4.1.83\)](#page-171-1) y [\(4.1.86\)](#page-172-0) en [\(4.1.87\)](#page-172-1) y desarrollando

$$
\int_0^{\Delta t} [N]^T [C] \left\{ \frac{\partial A}{\partial t} \right\} dt + \int_0^{\Delta t} [N]^T [K] \{ Q \} dt + \int_0^{\Delta t} [N]^T \{ f \} q dt = 0
$$
  

$$
\int_0^{\Delta t} [C] [N]^T \left\{ \frac{\partial A}{\partial t} \right\} dt + \int_0^{\Delta t} [K] [N]^T \{ Q \} dt + \int_0^{\Delta t} [N]^T \{ f \} q dt = 0
$$
  

$$
\int_0^{\Delta t} [C] [N]^T [G] \{ A \} dt + \int_0^{\Delta t} [K] [N]^T [N] \{ Q \} dt + \int_0^{\Delta t} [N]^T \{ f \} q dt = 0
$$

Integrando cada término con respecto al tiempo se obtiene:

$$
\int_0^{\Delta t} [C][N]^T [G] \{A\} dt = \frac{[C]}{2} \begin{bmatrix} -1 & 1 \\ -1 & 1 \end{bmatrix} \begin{Bmatrix} A_n \\ A_{n+1} \end{Bmatrix}
$$

$$
\int_0^{\Delta t} [K][N]^T [N] \{Q\} dt = \frac{\Delta t}{6} [K] \begin{bmatrix} 2 & 1 \\ 1 & 2 \end{bmatrix} \begin{Bmatrix} Q_n \\ Q_{n+1} \end{Bmatrix}
$$

$$
\int_0^{\Delta t} [N]^T \{f\} q dt = \frac{\Delta t}{2} \{f\} \begin{Bmatrix} q_n \\ q_{n+1} \end{Bmatrix}
$$
(4.1.88)

reemplazando

$$
\frac{[C]}{2} \begin{bmatrix} -1 & 1 \\ -1 & 1 \end{bmatrix} \begin{Bmatrix} A_n \\ A_{n+1} \end{Bmatrix} + \frac{\Delta t [K]}{6} \begin{bmatrix} 2 & 1 \\ 1 & 2 \end{bmatrix} \begin{Bmatrix} Q_n \\ Q_{n+1} \end{Bmatrix} - \frac{\Delta t \{f\}}{2} \begin{Bmatrix} q_n \\ q_{n+1} \end{Bmatrix} = \{0\} \quad (4.1.89)
$$

Simplificando, finalmente la **solución espacial y temporal** (solución completa) de la ecuación de continuidad con el Método de Elementos Finitos para el modelo del flujo en el canal se puede expresar de la siguiente manera:

$$
[C] \begin{bmatrix} -1 & 1 \\ -1 & 1 \end{bmatrix} \begin{Bmatrix} A_n \\ A_{n+1} \end{Bmatrix} + \frac{\Delta t [K]}{3} \begin{bmatrix} 2 & 1 \\ 1 & 2 \end{bmatrix} \begin{Bmatrix} Q_n \\ Q_{n+1} \end{Bmatrix} - \Delta t \{f\} \begin{Bmatrix} q_n \\ q_{n+1} \end{Bmatrix} = \{0\} \quad (4.1.90)
$$

Introduciendo el parámetro de ponderación  $\alpha$ , asociando términos y reagrupando se obtiene la solución temporal de la *ecuación de onda cinemática* como modelo de simulación del flujo en el canal.

$$
[C]A^{n+1} = [C]A^n - \Delta t[K] \left\{ \alpha Q^{n+1} + (1 - \alpha)Q^n \right\} + \Delta t \{ f \} \left( \alpha (q)^{n+1} + (1 - \alpha) (q)^n \right)
$$
\n(4.1.91)

# 4.1.3. Modelo del exceso de precipitación

La tasa de precipitación menos la tasa de infiltración representa el exceso de precipita $ción$  en la escala de malla-celda. La tasa de infiltración potencial se calcula utilizando el modelo de **Green y Ampt**. Comparando la tasa de precipitación con la tasa potencial se determina si la lluvia se infiltra o si el exceso está disponible para transitar a la siguiente celda aguas abajo. Cualquier exceso que llega desde aguas arriba en una ubicación de la celda se añade a la precipitación para ese celda. De esta manera, la precipitación de aguas arriba puede infiltrarse o añadir a la exceso de precipitación en cada celda.

Durante el evento de la tormenta y después para un período de monitoreo específico, la ecuación de Green y Ampt calcula la cantidad de agua infiltrada. Como la tasa de precipitación es menos que la infiltración potencial, la infiltración acumulada es simplemente igual a:

$$
F(t + \Delta t) = F(t) + i\Delta t \tag{4.1.92}
$$

Entonces, cuando se produce el encharcamiento, es decir, tan pronto como supera la infiltración potencial, el agua empieza a encharcarse en la superficie y luego,

$$
F_P = \frac{K_e \psi_f \theta_d}{i - K_e} \qquad (K_e < i) \tag{4.1.93}
$$

Luego, la tasa de infiltración es algo menor que la tasa de infiltración potencial y se define por

$$
f(t) = K_e \left(\frac{\psi_f \theta_d}{F(t)} + 1\right) \qquad \text{if } F(t) \neq 0 \tag{4.1.94}
$$

Dónde la infiltración acumulada  $F(t)$  es:

<span id="page-174-0"></span>
$$
F(t + \Delta t) = F(t) + K_e \Delta t + \psi_f \theta_d \ln \left( \frac{F(t + \Delta t) + \psi_f \theta_d}{F(t) + \psi_f \theta_d} \right)
$$
(4.1.95)

La ecuación  $(4.1.95)$  se puede resolver en cada paso de tiempo usando el método de punto fijo. Suponiendo que la discretización del tiempo es suficientemente pequeño, una iteración de Newton debería converger. Definimos las funciones  $G(x)$  como:

<span id="page-174-1"></span>
$$
G(x) = x - F(x) = x - \psi_f \theta_d \ln\left(\frac{x + \psi_f \theta_d}{F(t) + \psi_f \theta_d}\right)
$$
(4.1.96)

Donde  $x = F(t + \Delta t)$ . La forma de la ecuación [\(4.1.96\)](#page-174-1) nos permite escribir una solución iterativa.

<span id="page-175-1"></span>
$$
G'\left(x^j\right) = \frac{0 - G(x^j)}{x^{j+1} - x^j} \tag{4.1.97}
$$

Donde *x* es la cantidad de infiltración acumulada identificada en la j-ésimo iteración de la fórmula de Newton, en el tiempo *t* +∆*t*. Tomando la derivada, obtenemos.

<span id="page-175-0"></span>
$$
G'(x) = \frac{x}{x + \psi_f \theta_d} \tag{4.1.98}
$$

Introduciendo la ecuación  $(4.1.98)$  en la ecuación  $(4.1.97)$  se obtiene la ecuación final de Newton's de iteración acumulativa de la cantidad de infiltración en cada paso de tiempo.

$$
x^{j+1} = -\psi_f \theta_d + \frac{x^j + \psi_f \theta_d}{x^j} \left\{ F(t) + K_e \Delta t + \psi_f \theta_d \ln \left( \frac{x^j + \psi_f \theta_d}{F(t) + \psi_f \theta_d} \right) \right\}
$$
(4.1.99)

También puede utilizarse un método de sustitución, pero esta comprobado en muchos trabajos de investigación que la *iteración de Newton* converge más rápidamente.

# Capítulo 5

# Implementación computacional

La implementación numérica del programa RRFEM V2016 se hizo en Matlab y consta de un conjunto de variables, funciones y ficheros que se utilizan para obtener los niveles de agua y el hidrograma de caudales en el punto de aforo y en las subcuencas. Durante el desarrollo del c´odigo se ha aprovechado toda la potencialidad de Matlab a nivel de comandos e interfaz gráfica, optimizando las variables, funciones, subrutinas, etc., obviando el almacenamiento de las variables locales e información temporal para hacer el programa mas eficiente. *RRFEM* −*V*2016 es un modelo distribuido de transformaci´on lluvia-escorrent´ıa que consta de tres m´odulos, el primero es el modelo de flujo superficial en la cuenca, el segundo el es el modelo de flujo de canal de tránsito de caudales y ambos modelos son resueltos con el M´etodo de Elementos Finitos y el tercer componente es el modulo de infiltración donde se utiliza el método de Green y Ampt para su cómputo. En general el programa RRFEM V2016, teniendo los hietogramas de diseño en todas las subcuentas genera el hidrograma de caudales y los niveles de agua a partir de la solución de las ecuaciones de onda cinemática mediante el Métodos de Elementos Finitos integrados con ArcGIS para tal propósito. La discretización de la cuenca se hace partir de la dirección de flujo y la Red de Triangulación Irregular (TIN) de la cuenca, estas se

complementan con datos adicionales en Matlab para finalmente proceder con la etapa de calculo y Post-Proceso.

# 5.1. Etapas de diseño y análisis

Los procesos hidrológicos involucrados en la transformación lluvia-escorrentía han sido ampliamente estudiados por científicos, e ingenieros en todo el Mundo. La Figura [5.1](#page-177-0) presenta las principales etapas del proceso hidrológicos aplicados a una cuenca rural típica. Los procesos reales son ciertamente complejos involucrando gran cantidad de mecanismos y en general se simula mediante modelos que contemplan distintos grados de aproximación a la dinámica física del mecanismo.

<span id="page-177-0"></span>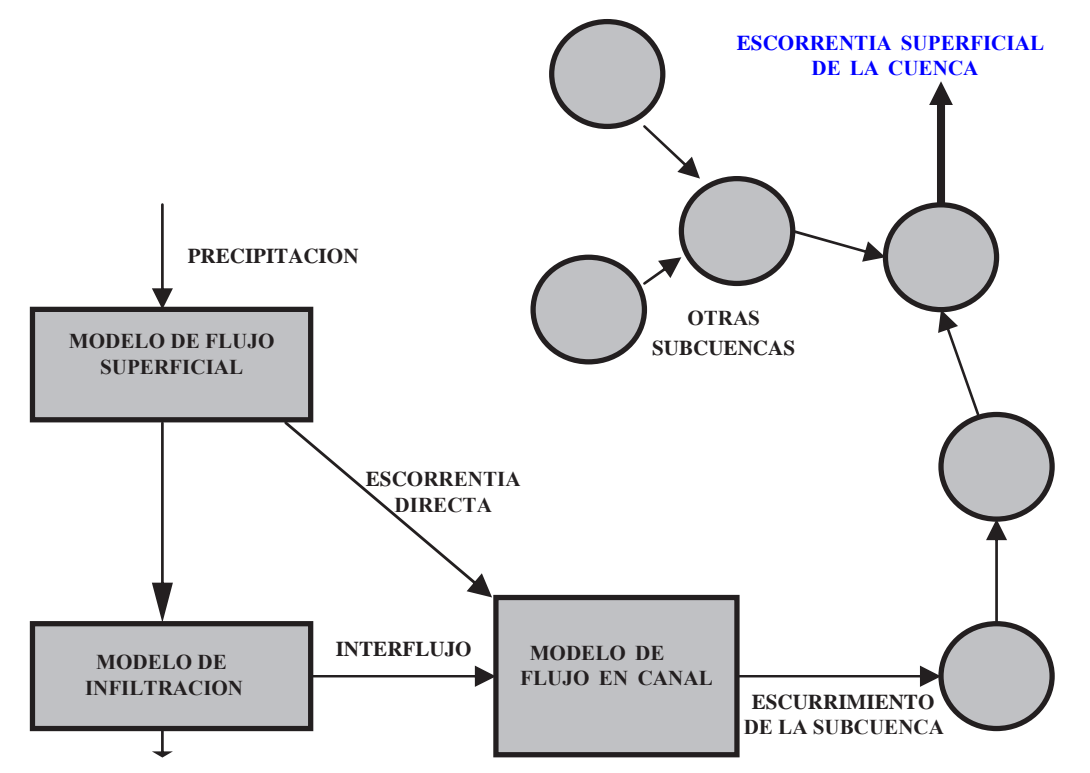

Figura 5.1: Etapas de simulación del procesos hidrológico del Ciclo Lluvia-Escorrentía. Fuente: *Elaboración propia* 

Cada etapa de análisis involucra modelos matemáticos basados en el modelo de procesos físicos. En este este trabajo de investigación se codificará y evaluará numéricamente

mediante el Método de Elementos Finitos el proceso hidrológico de transformación Lluvia-Escorrentía en MATLAB.

# 5.2. Programación del MEF

Crear un modelo apropiado es el paso más crucial en el análisis por medio de Elementos Finitos. El modelo debe ser siempre basado en un conocimiento conceptual del sistema físico y un juicio anticipado del proceso hidrológico en análisis para la idealización adecuado del sistema físico real. En esta tesis se ha tratado de desarrollar un código computacional en MATLAB lo mas sencillo posible, que permita a los usuarios del MEF una comprobación rápida de los resultados obtenidos con la aplicación del MEF.

Desde el punto de vista de la **programación algorítmica** las tareas necesarias para llevar a cabo un cálculo mediante un MEF se dividen en:

- **Preproceso:** Consiste en la definición de geometría, generación de la malla, las condiciones de contorno y asignación de propiedades a los materiales y otras propiedades.
- Proceso: Resultado del preproceso, en un problema simple no-dependiente del tiempo, permite generar un conjunto de N ecuaciones y N incógnitas, que puede ser resuelto con cualquier algoritmo para la resolución de sistemas de ecuaciones lineales.
- Postproceso: Se calculan magnitudes derivadas de los valores obtenidos para los nodos, y en ocasiones se aplican operaciones de suavizado, interpolación e incluso determinación de errores de aproximación.

De manera general las etapas de análisis mediante Método de Elementos Finitos se ilustra en las Figuras [5.2](#page-179-0) y [5.3.](#page-180-0)

<span id="page-179-0"></span>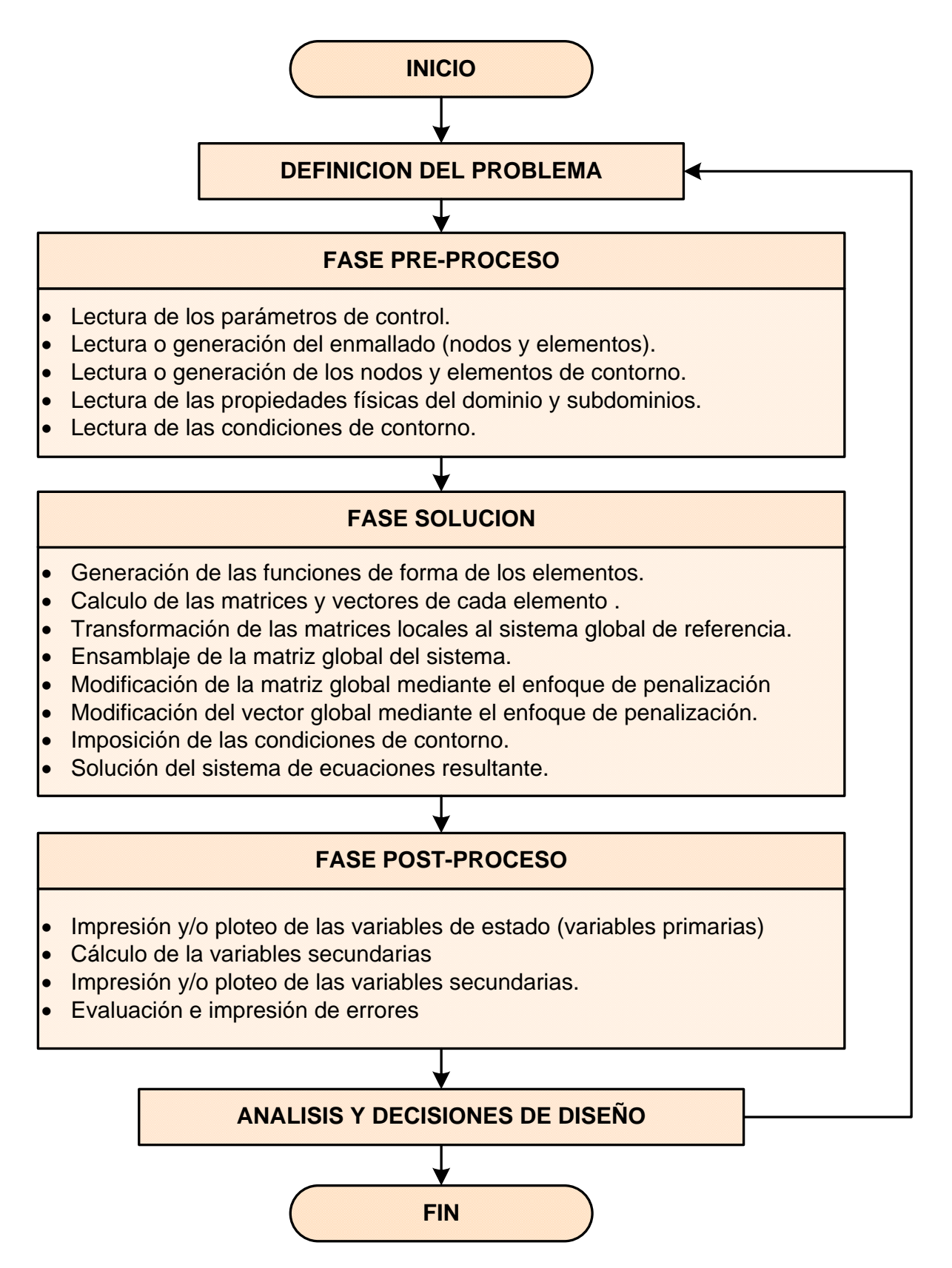

Figura 5.2: Esquema general de la implementación computacional del método de los elementos finitos. Fuente: Elaboración propia
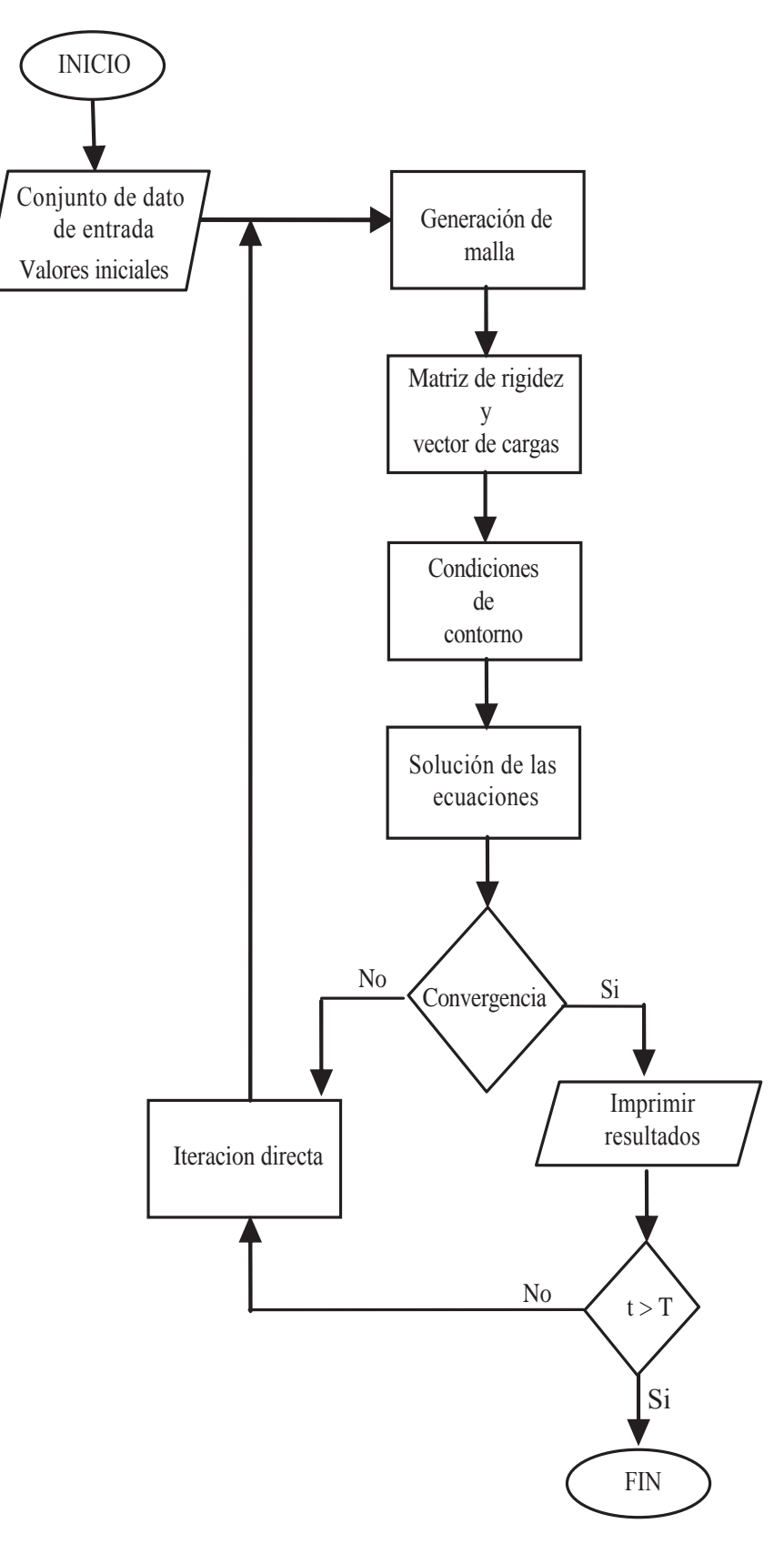

Figura 5.3: Diagram de flujo para la programación del Método de Elementos Finitos. Fuente: Elaboración propia

La programación de cada uno de los módulos en la práctica puede ser muy complejo, sin embargo se ha tratado de abordar la codificación de una manera particular y sencilla consideraremos todos los aspectos relativos al desarrollo de los programas de ordenador para calculo por elementos finitos que utiliza toda la teoría presentada en los capítulos anteriores acerca de transformación Lluvia-Escorrentía.

Dado que el mundo de la programación es, ¡por suerte!, es absolutamente libre y hete-rogéneo, he optado seguir el procedimiento que se indica en la Figura [5.6](#page-187-0) para la programación del Método de Elementos Finitos aplicados en este caso a la Transformación Lluvia-Escorrentía.

### 5.2.1. Modelo numérico

En resumen las ecuaciones gobernantes involucradas en el proceso hidrológico de Transformación Lluvia-Escorrentía, solucionadas numéricamente por el Método de Elementos Finitos serán la base fundamental para la codificación del aplicativo RRFEM V2016. Aquí se vuelve a reescribir estas ecuaciones.

#### 5.2.1.1. Modelo de flujo superficial

El modelo de flujo superficial es la solución de la ecuación de continuidad en su forma modificada para la cuenca por el M´etodo de Elementos Finitos como se presento en la sección [4.1.2.1.](#page-150-0)

$$
[C] \begin{bmatrix} -1 & 1 \\ -1 & 1 \end{bmatrix} \begin{Bmatrix} H_n \\ H_{n+1} \end{Bmatrix} + \frac{\Delta t[K]}{3} \begin{bmatrix} 2 & 1 \\ 1 & 2 \end{bmatrix} \begin{Bmatrix} q_n \\ q_{n+1} \end{Bmatrix} - \Delta t \{f\} \begin{Bmatrix} r_{e_n} \\ r_{e_{n+1}} \end{Bmatrix} = \{0\} \quad (5.2.1)
$$

$$
[C]H^{n+1} = [C]H^n - \Delta t[K] \left\{ \alpha q^{n+1} + (1 - \alpha) q^n \right\} + \Delta t \{ f \} \left( \alpha (r_e)^{n+1} + (1 - \alpha) (r_e)^n \right)
$$
\n(5.2.2)

### 5.2.1.2. Modelo de flujo de canal

Este corresponde a la solución de la ecuación de continuidad por el Método de Elementos Finitos con las simplificaciones escritas en la sección [4.1.2.4.](#page-163-0)

$$
[C] \begin{bmatrix} -1 & 1 \\ -1 & 1 \end{bmatrix} \begin{Bmatrix} A_n \\ A_{n+1} \end{Bmatrix} + \frac{\Delta t [K]}{3} \begin{bmatrix} 2 & 1 \\ 1 & 2 \end{bmatrix} \begin{Bmatrix} Q_n \\ Q_{n+1} \end{Bmatrix} - \Delta t \{f\} \begin{Bmatrix} q_n \\ q_{n+1} \end{Bmatrix} = \{0\} \quad (5.2.3)
$$

$$
[C]A^{n+1} = [C]A^n - \Delta t[K] \left\{ \alpha Q^{n+1} + (1 - \alpha)Q^n \right\} + \Delta t \left\{ f \right\} \left( \alpha(q)^{n+1} + (1 - \alpha)(q)^n \right) (5.2.4)
$$

o es lo mismo expresar en función del tiempo la solución del modelo de flujo superficial y del canal como:

$$
[C]\{H\}^{t+\Delta t} = [C]\{H\}^{t} - \Delta t[K] \left\{ \alpha q^{t+\Delta t} + (1 - \alpha) q^{t} \right\} + \Delta t \{f\} \left( \alpha (r_{e})^{t+\Delta t} + (1 - \alpha) (r_{e})^{t} \right)
$$
\n
$$
[C]\{A\}^{t+\Delta t} = [C]\{A\}^{t} - \Delta t[K] \left\{ \alpha Q^{t+\Delta t} + (1 - \alpha) Q^{t} \right\} + \Delta t \{f\} \left( \alpha (q)^{t+\Delta t} + (1 - \alpha) (q)^{t} \right)
$$
\n
$$
(5.2.5)
$$
\n
$$
(5.2.6)
$$

Donde:

<span id="page-182-2"></span><span id="page-182-1"></span><span id="page-182-0"></span>
$$
\begin{bmatrix} \mathbf{C} \end{bmatrix} = \frac{L}{6} \begin{bmatrix} 2 & 1 \\ 1 & 2 \end{bmatrix} \qquad \qquad [\mathbf{K}] = \frac{1}{2} \begin{bmatrix} -1 & 1 \\ -1 & 1 \end{bmatrix} \qquad \qquad \{\mathbf{f}\} = \frac{L}{2} \begin{Bmatrix} 1 \\ 1 \end{Bmatrix} \qquad (5.2.7)
$$

Para la implementación computacional del código  $RRFEM$  v216 se ha utilizado las ecuaciones [\(5.2.5\)](#page-182-0) [\(5.2.6\)](#page-182-1), conjuntamente con las matrices [\(5.2.7\)](#page-182-2).

#### 5.2.1.3. Modelo de infiltración

La tasa de infiltración potencial se calcula utilizando el modelo de  $Green\ y\ Ampt.$ 

$$
x^{j+1} = -\psi_f \theta_d + \frac{x^j + \psi_f \theta_d}{x^j} \left\{ F(t) + K_e \Delta t + \psi_f \theta_d \ln \left( \frac{x^j + \psi_f \theta_d}{F(t) + \psi_f \theta_d} \right) \right\}
$$
(5.2.8)

## 5.2.2. Ensamblaje de las matrices  $[C], [K]$  y  $\{f\}$

Una vez determinada la dirección de flujo se define un plano rectangular formado por dos puntos de la malla adyacente como se muestra en la Figura [5.4.](#page-184-0) La topograf´ıa de la cuenca est´a representada por un conjunto de unidades de pendiente. Para cada unidad de pendiente, el ´area, longitud y el gradiente se calculan previamente para ingresar al modelo. Un modelo de flujo, tales como el modelo de onda cinem´atica se aplica a todas las unidades de pendiente y la escorrentía se transita de acuerdo a la información de la dirección del flujo.

Con fines de ilustración del proceso de ensamblaje de las matrices globales  $[C], [K]$  y  $\{f\}$ se toma la red de flujo como se muestra en la Figura [5.4.](#page-184-0)

A partir de la Figura [5.4](#page-184-0) se determina las matrices de cada elemento con las ecuaciones  $(5.2.7)$  y se ensambla las matrices globales  $\mathbf{C}$  y  $\mathbf{K}$  y el vector global  $\mathbf{f}$  como se muestra en las ecuaciones [\(5.2.9\)](#page-184-1), [\(5.2.10\)](#page-184-2) y [\(5.2.11\)](#page-185-0).

<span id="page-184-0"></span>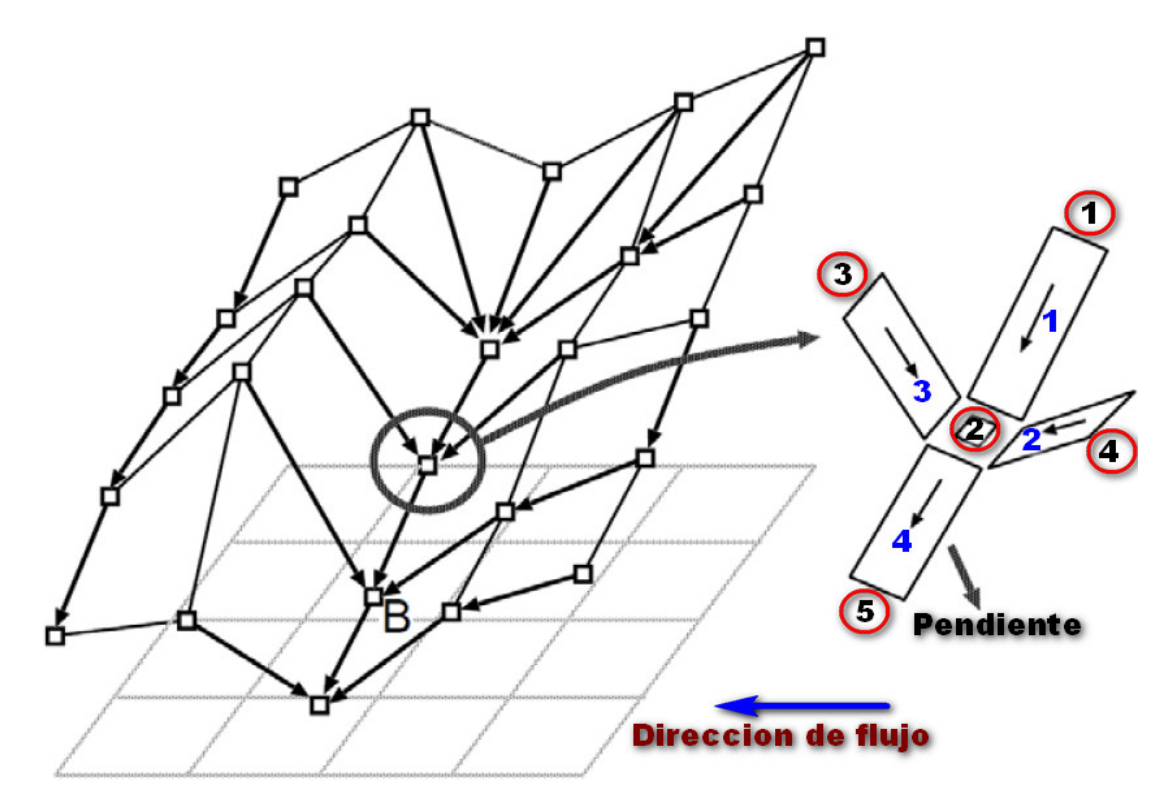

Figura 5.4: Esquema de modelado por el Método de Elementos Finitos de acuerdo a la dirección de flujo en la cuenca. Fuente: Elaboración propia

<span id="page-184-1"></span>
$$
\begin{bmatrix} 2L_1 & L_1 & 0 & 0 & 0 \\ L_1 & 2L_1 + 2L_2 + 2L_3 + 2L_4 & L_3 & L_2 & L_4 \\ 0 & L_3 & 2L_3 & 0 & 0 \\ 0 & L_2 & 0 & 2L_2 & 0 \\ 0 & L_4 & 0 & 0 & 2L_4 \end{bmatrix}
$$
(5.2.9)

<span id="page-184-2"></span>
$$
\begin{bmatrix} \mathbf{K} \end{bmatrix} = \frac{1}{2} \begin{bmatrix} -1 & 1 & 0 & 0 & 0 \\ -1 & 2 & -1 & -1 & 1 \\ 0 & 1 & -1 & 0 & 0 \\ 0 & 1 & 0 & -1 & 0 \\ 0 & -1 & 0 & 0 & 1 \end{bmatrix}
$$
(5.2.10)

<span id="page-185-0"></span>
$$
\{\mathbf{f}\} = \frac{1}{2} \left\{ L_1 + L_2 + L_3 + L_4 \right\}
$$
  

$$
L_3
$$
  

$$
L_2
$$
  

$$
L_4
$$
  
(5.2.11)

Estas matrices son constantes durante el proceso de cómputo de las variables en análisis, dado que depende solamente de la geometría y así mismo es válido tanto para el modelo superficial de la cuenca como para el modelo del flujo de canal, es este último caso las longitudes de los tramos de los elementos del canal son distintos a las longitudes de los elementos de la cuenca. Siguiendo esta metodología de ensambalje se ha desarrollado el  $c$ ódigo numérico  $RRFEM$  v2016 como resultado final de esta tesis para la transformación Lluvia-Escorrentía.

### 5.2.3. Diagrama de flujo del modelo RRFEM

Para el desarrollo del código numérico en MATLAB, previamente es necesario la representación gráfica del algoritmo o proceso. En este caso se presenta dos Diagramas de Flujo. La primera para el computo del nivel del agua como se ve en la Figura [5.5](#page-186-0) y la segunda un Diagrama de flujo acoplado para el flujo superficial y en el canal como se muestra en la Figura [5.6.](#page-187-0)

<span id="page-186-0"></span>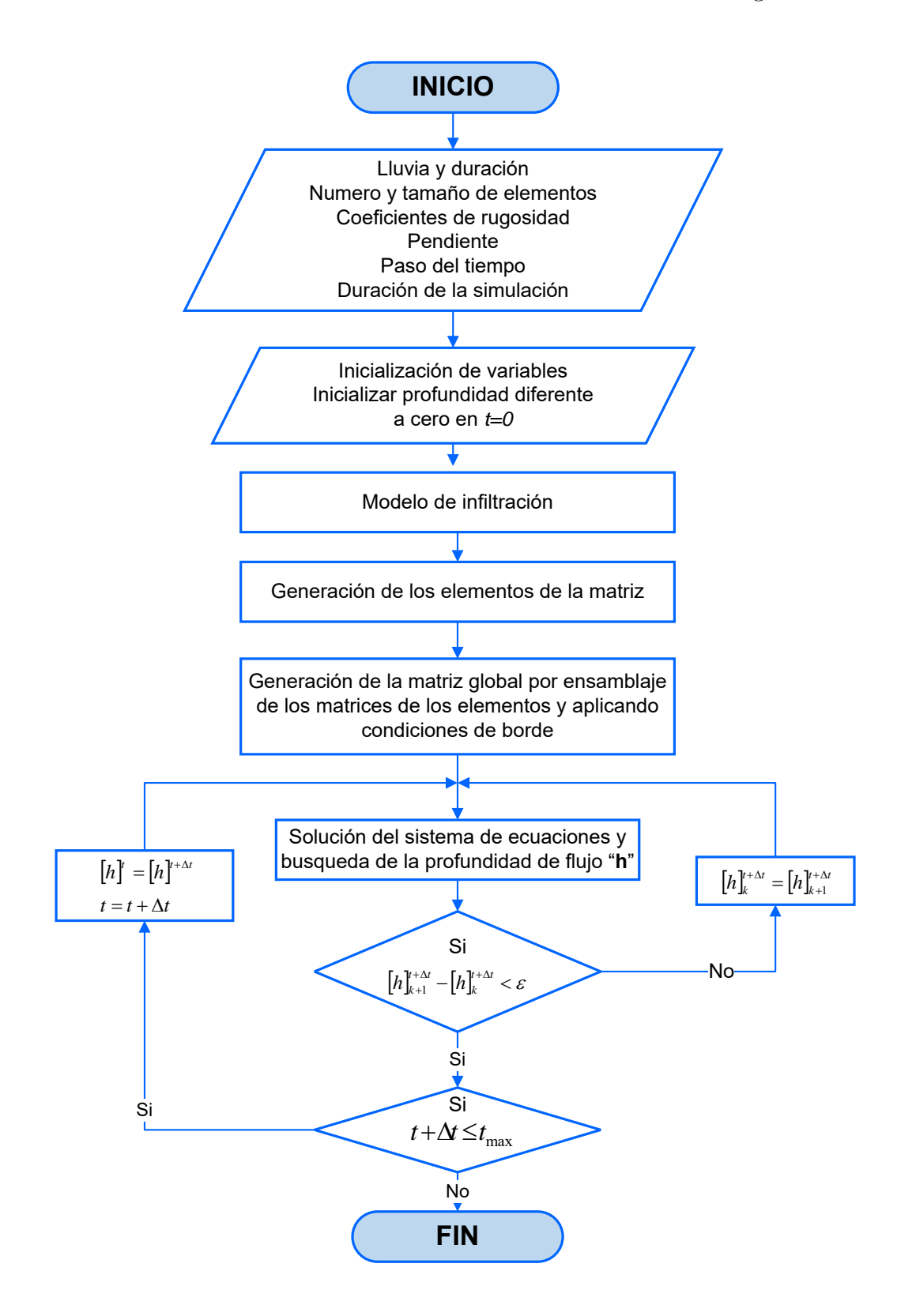

Figura 5.5: Diagrama de flujo para el computo del nivel del agua. Fuente: [\[16\]](#page-257-0)

<span id="page-187-0"></span>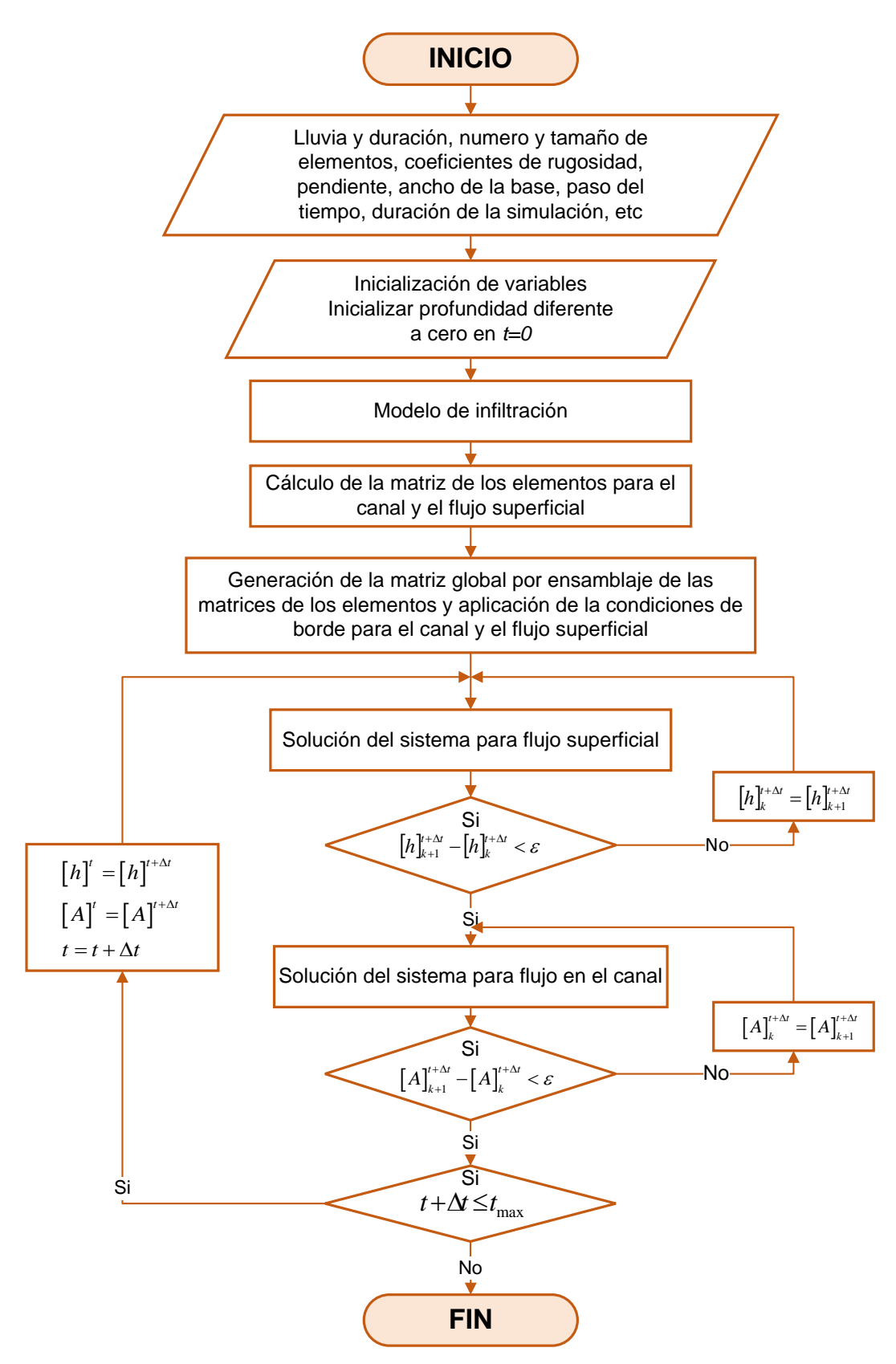

Figura 5.6: Diagrama de flujo acoplado para el flujo superficial y en el canal Fuente: [\[16\]](#page-257-0)

# 5.3. Programación en MATLAB

En esta sección se presenta los procedimientos generales de la programación del Método de Elementos Finitos (MEF) para la transformación Lluvia-Escorrentía en cuencas hi-drográficas, bajo sistema de organización mostrada en el diagrama de flujo (Figura [5.5\)](#page-186-0). Para este fin se ha utilizado la interfaz gráfica de usuario  $\mathbf{GUIDE}^1$  $\mathbf{GUIDE}^1$  de  $\mathbf{MATLAB}^2$  $\mathbf{MATLAB}^2$ . Aquí presentamos los alcances generales del programa que se ha elaborado con la denominación  $\text{RRFEM}$  v2016, cabe señalar que este programa se ha hecho especialmente para la aplicación del modelo desarrollado con MEF para el problema abordado en esta tesis.

La elección del programa en el que implementar los códigos, MATLAB, se ha fundamentado en dos motivos:

- Es un lenguaje sencillo y ampliamente extendido en el ámbito académico y de la investigación.
- Proporciona las herramientas matemáticas y numéricas básicas, tales como multiplicación de matrices, inversión de matrices, etc., que permiten la fácil implementación del Método de los Elementos Finitos.

## 5.3.1. Descripción del programa RRFEM v2016

En el Apéndice [A,](#page-263-0) se presenta un pequeño manual de este programa; sin embargo en esta sección describimos sus alcances generales y sus limitaciones respectivas.

<span id="page-188-0"></span><sup>&</sup>lt;sup>1</sup>GUIDE es un entorno de programación visual disponible en MATLAB para realizar y ejecutar programas de simulación. Tiene las características básicas de todos los programas visuales como Visual Basic o Visual C++.

<span id="page-188-1"></span><sup>2</sup>MATLAB (abreviatura de MATrix LABoratory, "Laboratorio de Matrices") es una herramienta de software matemático que ofrece un entorno de desarrollo integrado (IDE) con un lenguaje de programación propio (lenguaje M). Est´a disponible para las plataformas Unix, Windows, Mac OS X y GNU/Linux .

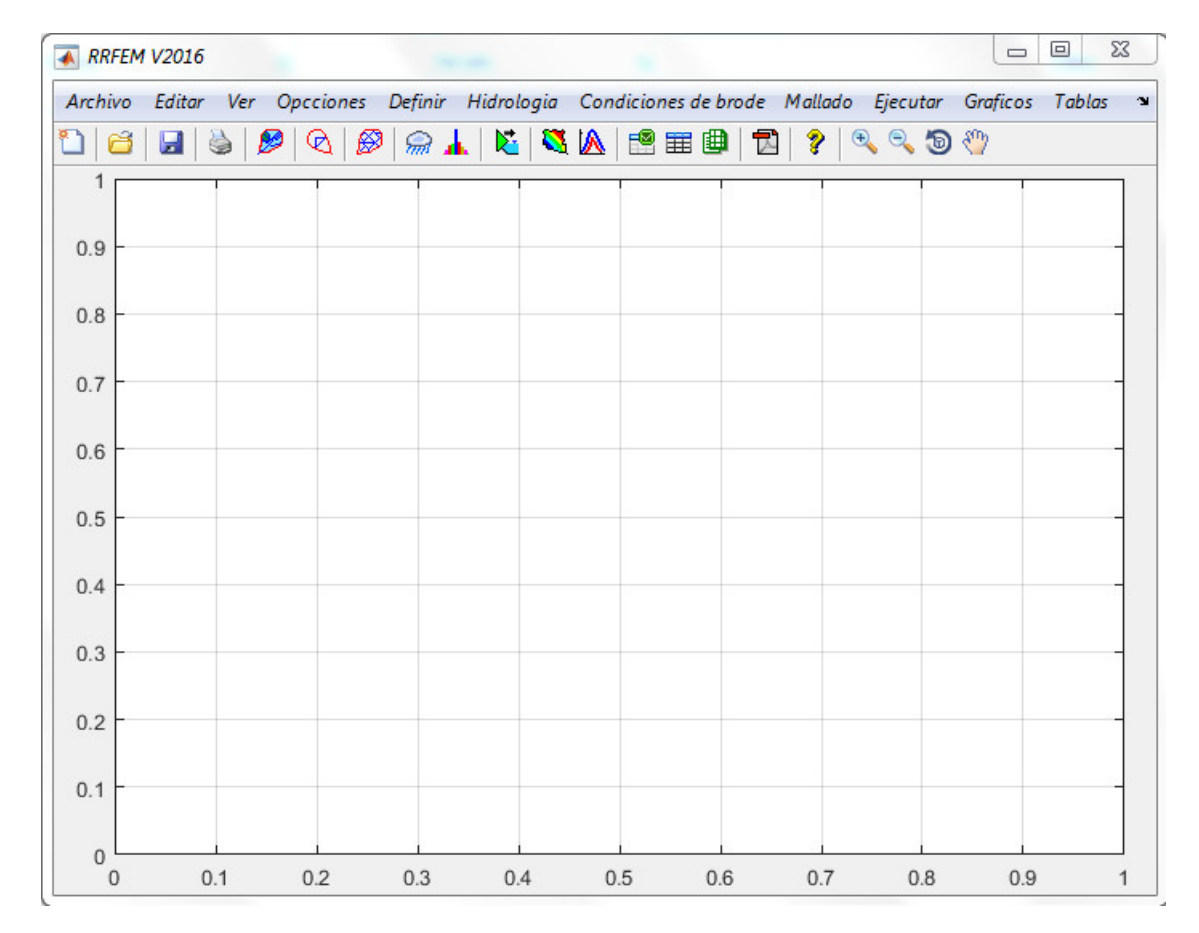

Figura 5.7: Interfaz principal del programa RRFEM V2016. Fuente: Elaboración propia

#### 5.3.1.1. Ingreso de datos

El ingreso de datos de la Morfología, Red de Triangulación Irregular de la cuenca y el Hietograma de diseño en el programa RRFEM se puede realizar en dos modalidades, importando los datos a partir de archivos de bloc de nota o Excel, donde se ordenada adecuadamente estos archivos y ingresando directamente en las ventanas correspondientes.

#### 5.3.1.2. Discretización o enmallado

El enmallado o generación de la malla se realiza a través de  $ArcGIS$ , desde el TIN donde se puede visualizar la Red de Triangulación Irregular de toda la cuenca y esto se exporta al MATLAB para que el programa RRFEM considera como base de datos e ingreso para los cálculos posteriores. El programa utiliza un algoritmo propio para la transformación Lluvia-Escorrentía en MATLAB de la cuenca en análisis o en todo el dominio del problema.

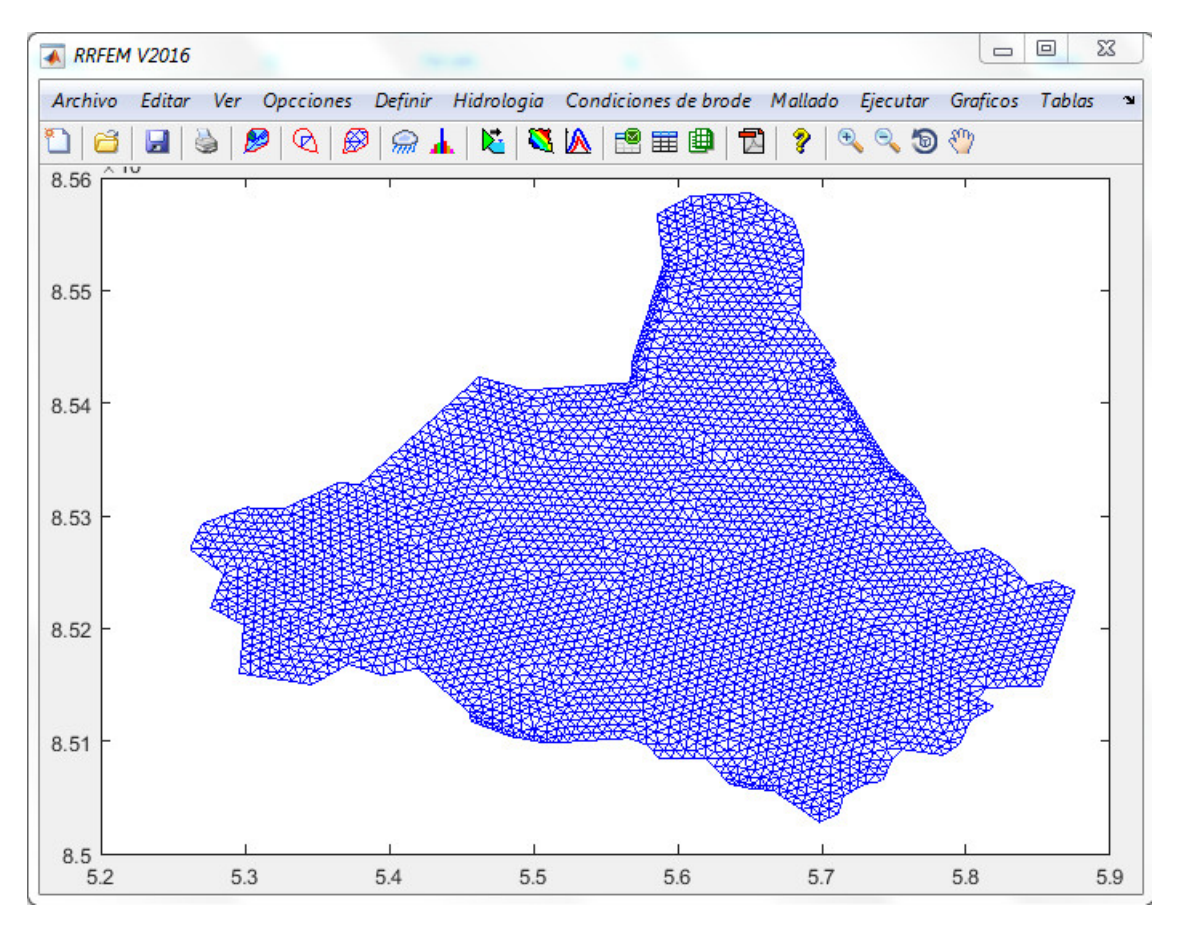

Figura 5.8: Discretización importada a partir de ArcGIS. Fuente: Elaboración propia

#### 5.3.1.3. Solución

Desde la portada principal del programa se accede a las funciones de la solución numérica programada en procedimientos m.File (Archivos varios), que son los encargados de solucionar el problema la transformación Lluvia-Escorrentía de la cuenca en estudio.

#### 5.3.1.4. Visualización de los resultados

Del mismo modo que en el caso anterior, desde la ventana principal se accede a las funciones de la visualización gráfica en instrucciones  $m$ . File, que son los encargados de mostrar la geometría de la cuenca, el enmallado, los nodos, los elementos, escorrentía superficial y de caudales de máximas avenidas. También se puede acceder a los reportes numéricos clasificados y ordenados según nodos y elementos y a la vez exportar a Excel para usos diferentes.

#### 5.3.1.5. Alcances y limitaciones del programa

En programa aborda la solución numérica de la transformación Lluvia-Escorrentía en cuencas rurales con el *Método de Elementos Finitos* integrados con ArcGIS, y también puede ser ampliado a otro tipo de problemas similares.

En la presente tesis las condiciones de borde que se implementaron en el software son:

- Hietogramas de diseño en las entras
- Ecuaciones de flujo en la entrada y salida
- lnfiltración

 $RRFEM$  en su primera versión contiene la barra de menú, situada en la parte superior con una serie de menús despegables que contiene la mayoría de los comandos de  $RRFEM$ , la barra de herramientas, situada por debajo de la barra de menú, incluye una serie de botones con comandos y procesos generales: gestión de archivos, opciones de zoom y desplazamiento y la zona de dibujo, que nos permite la visualización de los gráficos relacionados análisis del problema.

Una de las limitaciones del programa RRFEM es que en su primera versión no es aplicable a cuenca urbanas, dado que requiere de otros parámetros de control.

Parte IV

# RESULTADOS Y DISCUSIÓN

# Capítulo 6

# Resultados y Discusión

Se presentan los resultados obtenidos de la modelación hidrológica de la cuenca del Río Cachi y sus subcuencas Figura [6.1,](#page-193-0) a través de los modelos RRFEM y HEC-HMS.

<span id="page-193-0"></span>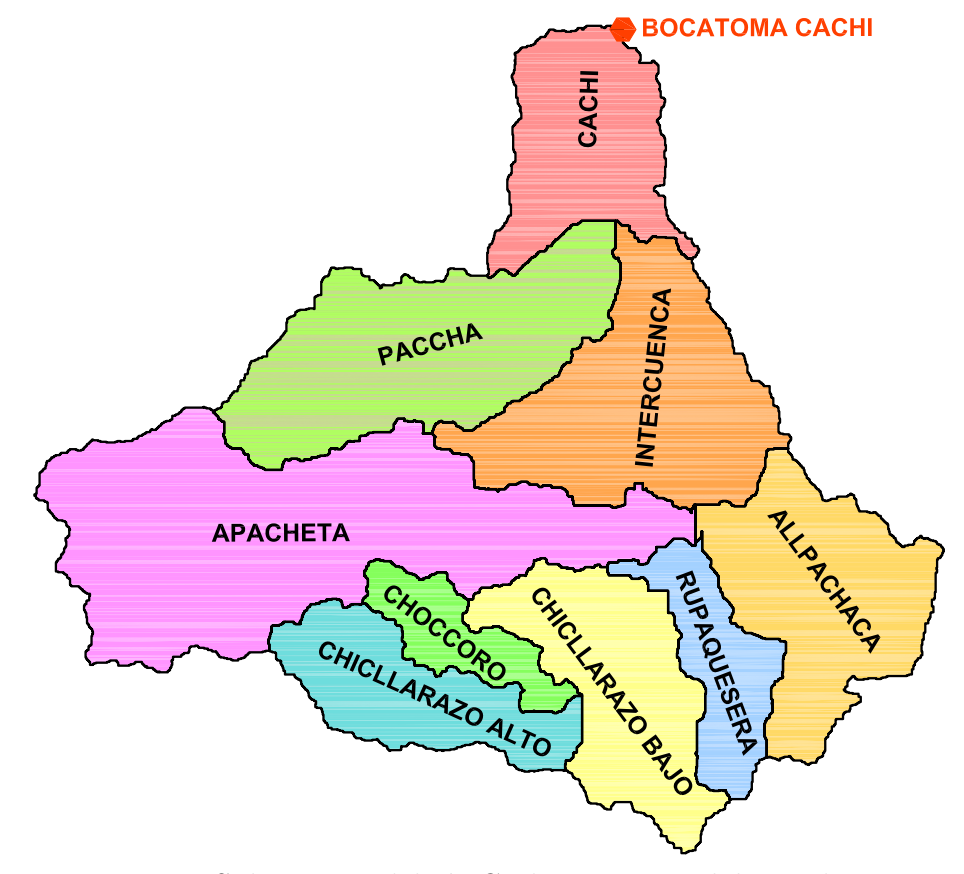

Figura 6.1: Subcuencas del río Cachi. Fuente: Elaboración propia

Con el modelo  $RRFEM$   $V1.0$  desarrollado en base a la formulación matemática del Método de Elementos Finitos se realizó la simulación hidrológica del proceso de Transformación Lluvia-Escorrentía y los resultados principales se muestran en en este Capítulo. Asi mismo se presenta los resultados obtenidos con el software comercial **HEC-HMS** y cabe destacarse que entre los dos modelos hay una variabilidad espacial y temporal ligera.

## 6.1. Resultados de la investigación

La simulación hidrología de *Transformación Lluvia Escorrentía*, corresponde a determinar el caudal de máximas avenidas a partir de datos de precipitación máxima de 24 horas registrados en las estaciones de Apacheta, Tunsulla, Choccoro, Chaquiccocha, Putacca, Cuchoquesera y Allpachaca, en el departamento de Ayacucho, provincia Huamanga y distrito de Santiago de Pischa. Los resultados del modelo ha permitido generar resultados en la cuenca del río Cachi y sus subcuencas siguientes:

- $\blacksquare$  Subcuenca del río Paccha
- Subcuenca Intercuenca
- Subcuenca del río Apacheta
- $\blacksquare$  Subcuenca del río Allpachaca
- Subcuenca del río Rupaquesera
- Subcuenca del río Chicllarazo Bajo
- Subcuenca del río Choccoro
- Subcuenca del río Chicllarazo Bajo
- Subcuenca del río Cachi

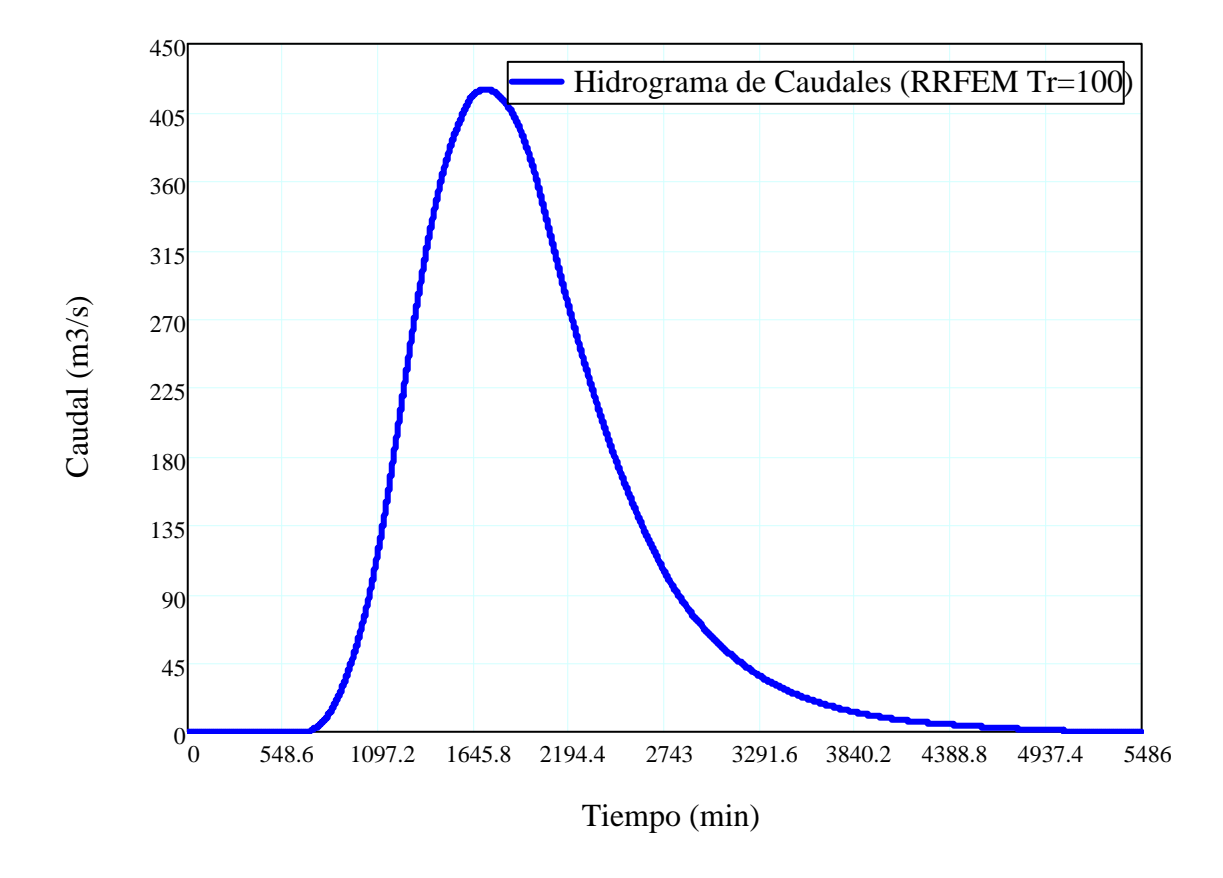

6.1.1. Transformación Lluvia-Escorrentía con RRFEM

Figura 6.2: Hidrograma calculado con el programa  $RRFEM$ , para Tr=100 Años

# 6.1.2. Transformación Lluvia-Escorrentía con HEC-HMS

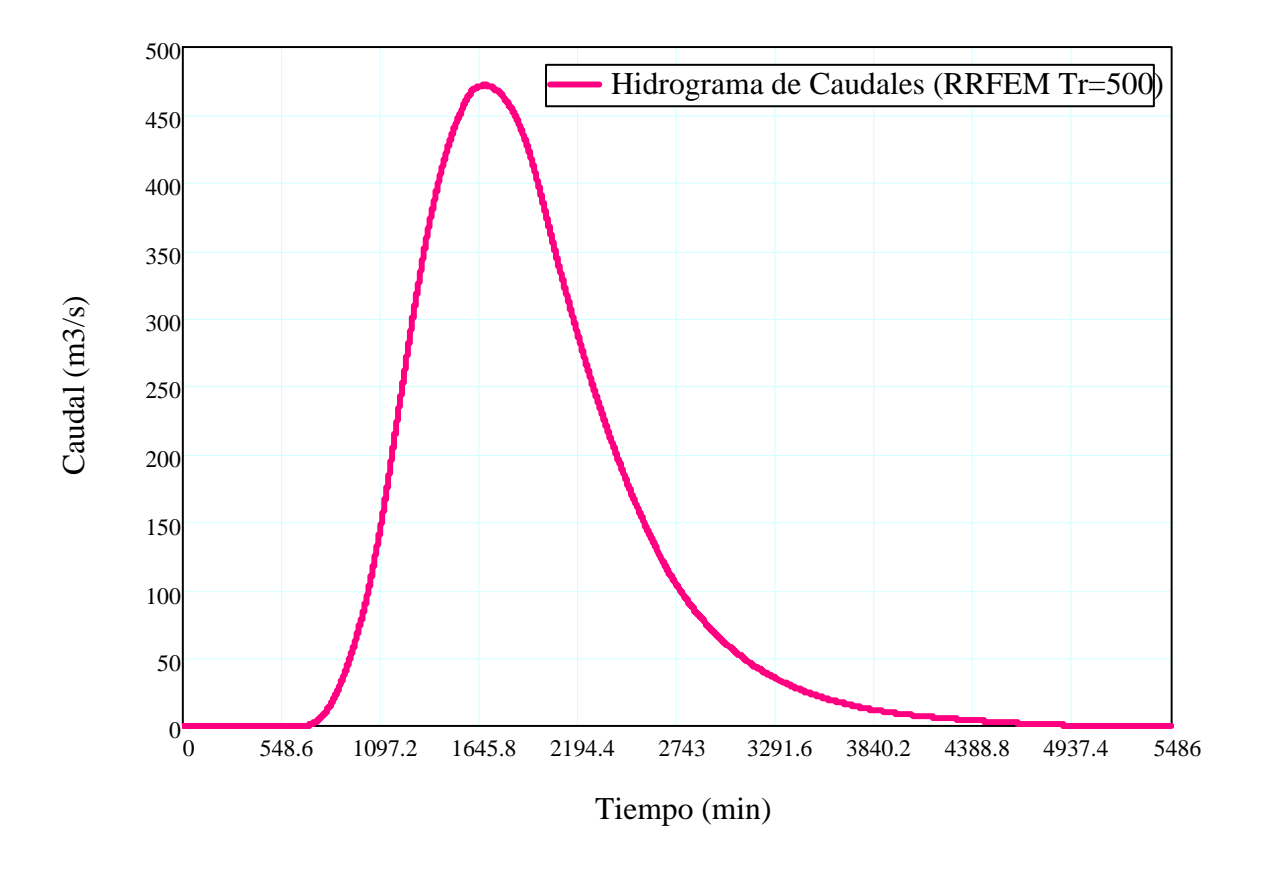

Figura 6.3: Hidrograma calculado con el programa  $RRFEM$ , para Tr=500 Años

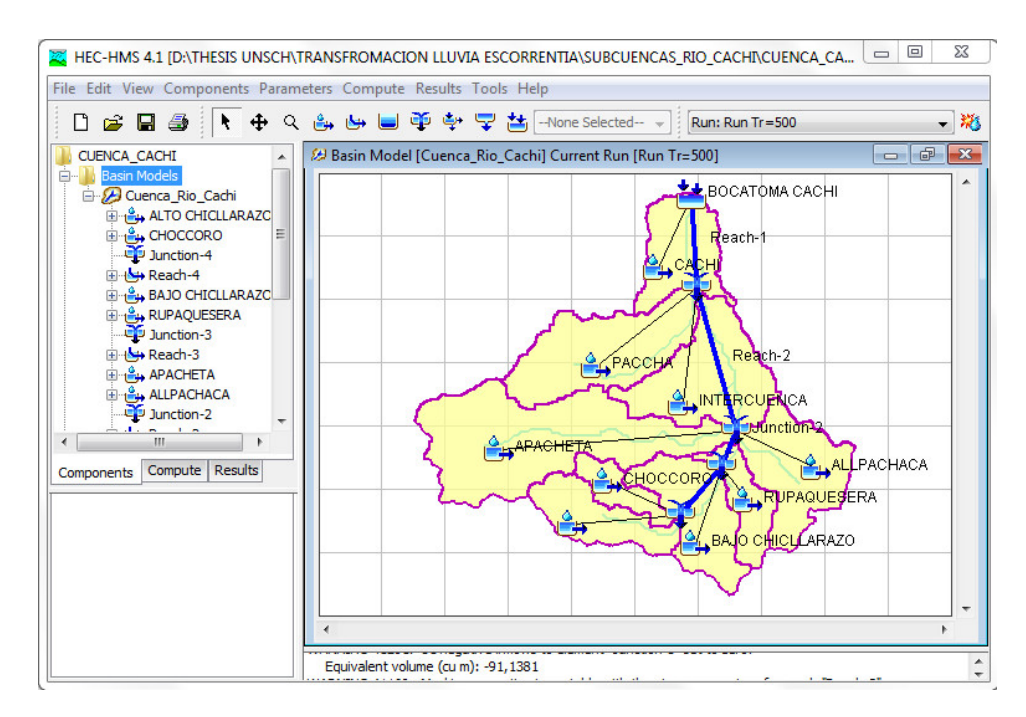

Figura 6.4: Modelado de la cuenca del río Cachi con el programa  $HEC$ -HMS

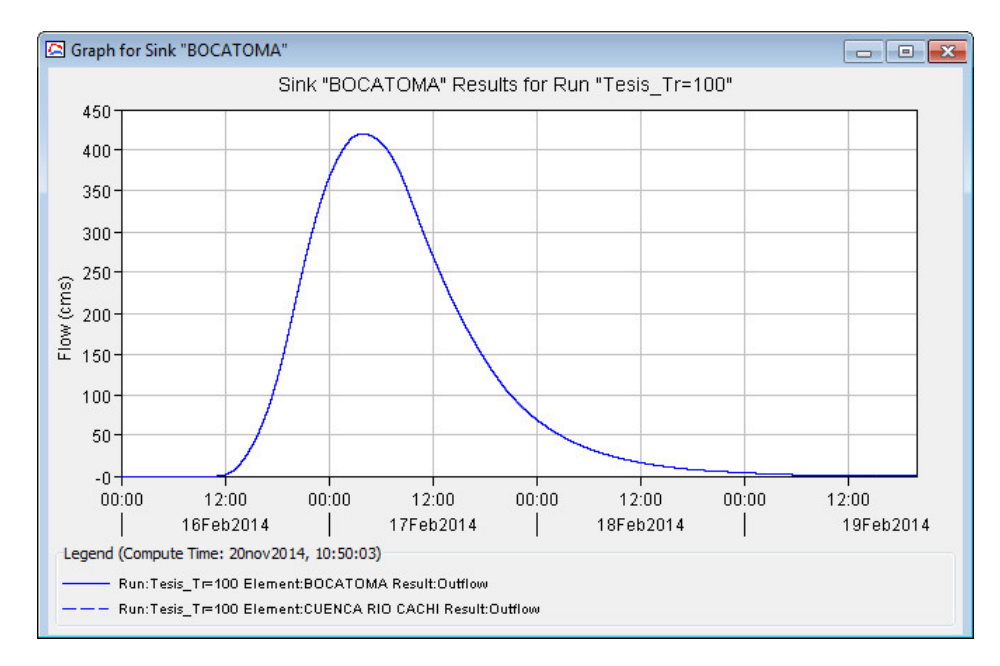

Figura 6.5: Hidrograma calculado con el programa  $HEC$ -HMS, para Tr=100 Años

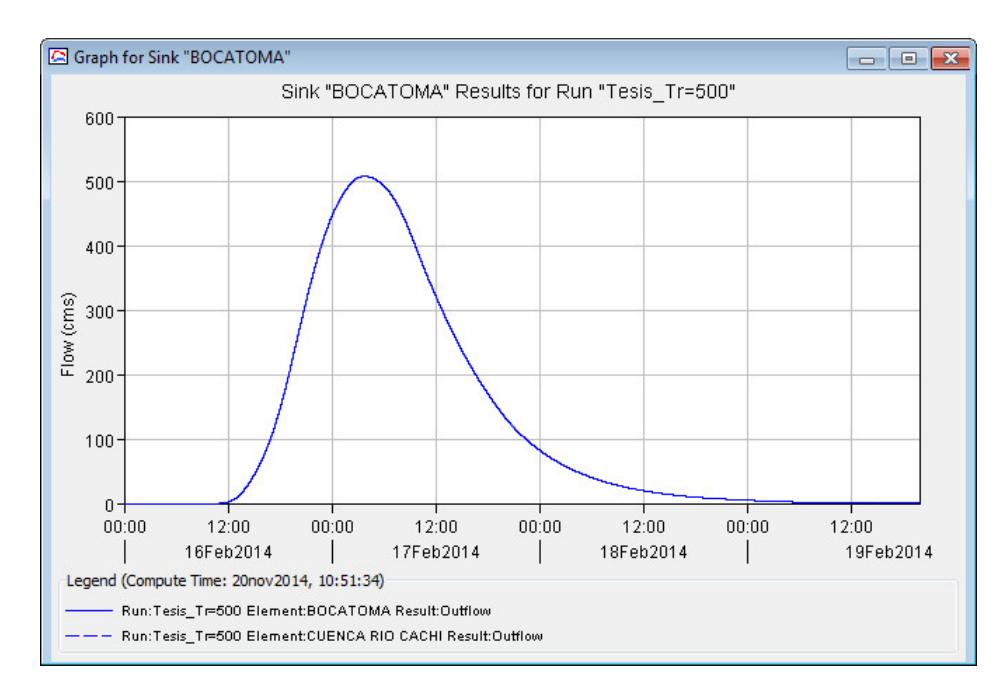

Figura 6.6: Hidrograma calculado con el programa  $HEC-HMS$ , para Tr=500 Años

# 6.2. Comparación de resultados

La comparación de los resultados, en este caso de los caudales de máximas avenidas obtenidas tanto con el Software HEC-HMS y el modelo propuesto en esta tesis RRFEM se realizaron con el fin de encontrar una similitud o aproximación de estos valores para la cuenca Cachi y para el proyecto indicado en función de la precipitación de 24 horas, los parámetros morfométricos y las condiciones de contorno propias del problema. Después de correr el programa RRFEM para eventos de diferentes períodos de retorno, se obtuvieron los resultados que se aproximan a los resultados del softwares comercial. Por lo tanto los resultados se valida dado que en ambos se ha utilizado un modelo distribuido de transformación Lluvia-Escorrentía.

El proceso de calibración consistió en obtener para cada subcuenca del río Cachi, el caudal de m´aximas avenidas con ambos modelos. As´ı pues, se obtuvieron las diferencias en todos los casos:

Al comparar los resultados obtenidos por los dos programas tanto con el RRFEM y en HEC-HMS l, se observa que para la cuenca del río Cachi los resultados no difieren mucho. Esto demuestra la eficiencia del modelo tanto en cuencas pequeñas como en cuencas medianas. Sin embargo, también hay que rescatar que el modelo funciona para cualquier lugar del mundo. No obstante, no deja de sorprender la habilidad de pronóstico del modelo encontrado por RRFEM.

Utilizando el Programa HEC-HMS, para un Período de Retorno de 100 años se obtuvo un caudal pico de 420,32 $m^3/s$ , mientras con el programa desarrollado en base al Método de Elementos Finitos (*RRFEM*) se calculó un caudal pico de 391,42 $m^3/s$ , como se puede observa en la Figura [6.7.](#page-199-0)

De manera similar con el Programa HEC-HMS, para un Período de Retorno de 500 años se obtuvo un caudal pico de 507,1*m* <sup>3</sup>/*s*, mientras con el programa desarrollado en base al

<span id="page-199-0"></span>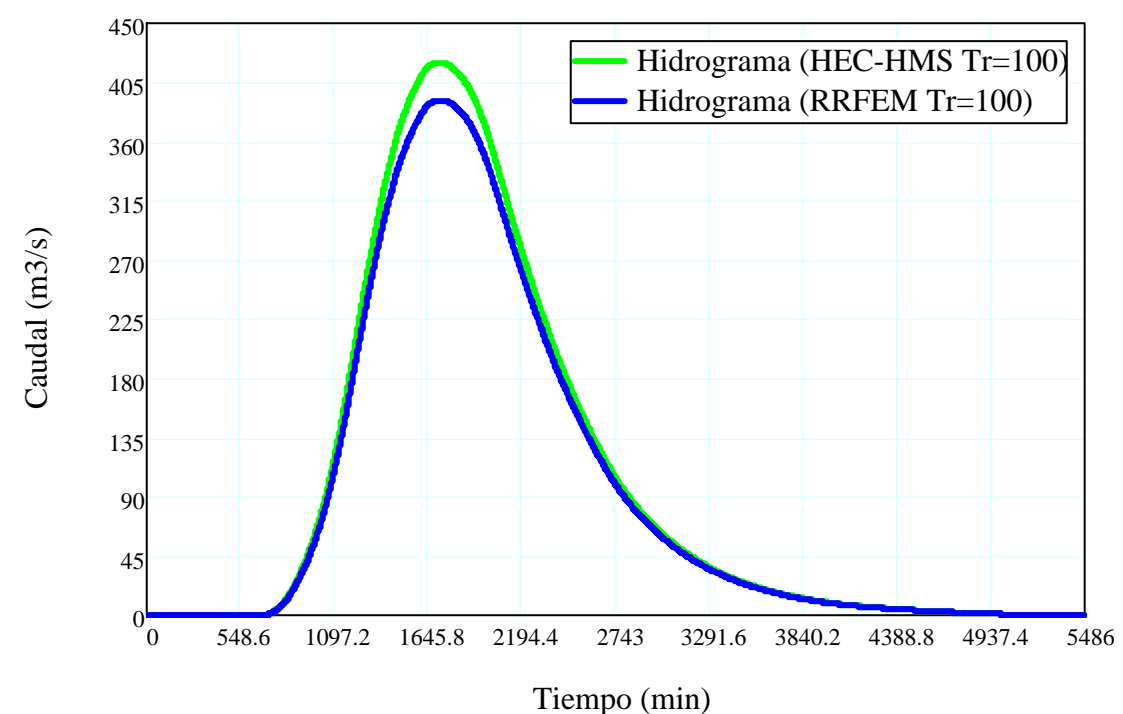

Figura 6.7: Hidrograma calculado con el programa HEC-HMS y RRFEM, para Tr=100 Años

<span id="page-199-1"></span>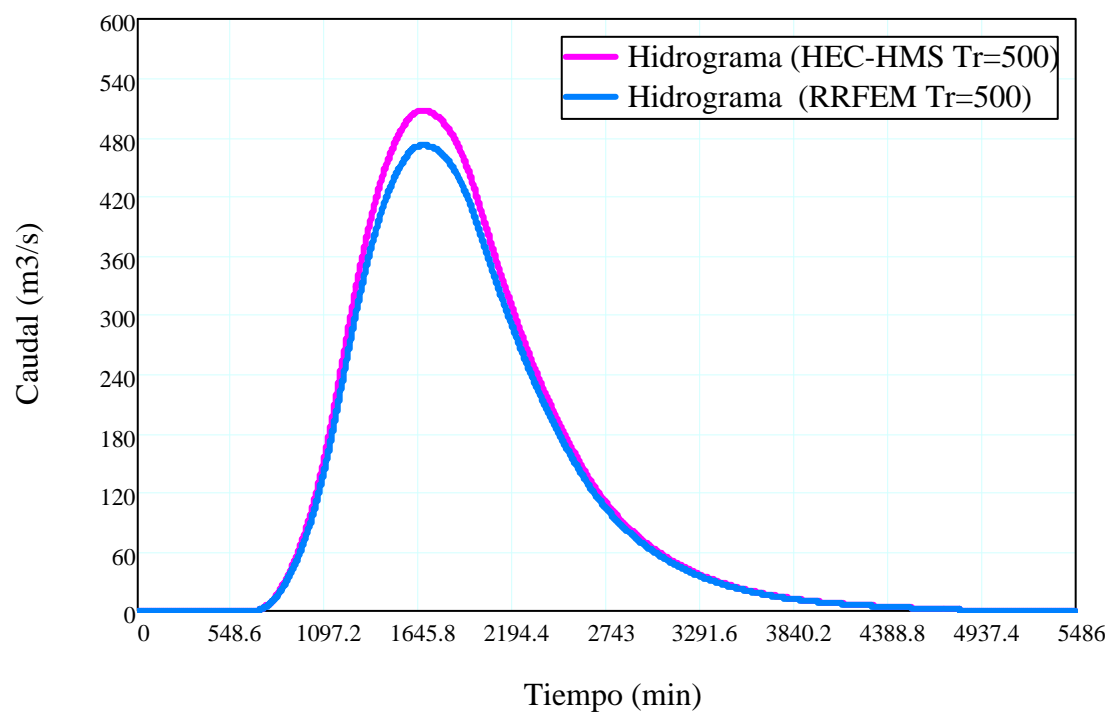

Figura 6.8: Hidrograma calculado con el programa HEC-HMS y RRFEM, para Tr=500 A˜nos

Método de Elementos Finitos (*RRFEM*) se calculó un caudal pico de 471,83 $m^3/s$ , como se puede observa en la Figura [6.8.](#page-199-1)

Comparando con los resultados obtenidos del HEC-HMS, el modelo RRFEM tiene mejor desempeño. Sin embargo, se debe tener en cuenta el tamaño de la cuenca, la discretización del dominio en este caso las subcuentas y la aproximación unidimensional de la solución. Por lo tanto se sugiere que los parámetros del modelo se encuentran ligados a las características geomorfológicas de la cuenca. Por lo cual, se recomienda extender su aplicación realizados en la presente tesis y establecer con menor incertidumbre las conjeturas aquí propuestas.

A concluir esta investigación se encontró un modelo capaz de predecir la escorrentía, generado a partir del aplicativo computacional desarrollado RRFEM v2016. Sin embargo, dicho modelo no involucra la precipitación de manera explícita.

La herramienta desarrollada  $R$ RFEM  $v2016$  es una herramienta útil para el estudio del proceso Lluvia Escorrentía y puede ser extendido fácilmente a otros procesos en hidrociencias.

Como se puede observar en las Figuras [6.7](#page-199-0) y Figura [6.8,](#page-199-1) los resultados son similares o parecidos por lo que se concluye que el modelo RRFEM v214, basado en el Método de Elementos Finitos para la *Transformación Lluvia-Escorrentía* es valido y se recomienda su uso en proyectos reales de ingeniería en nuestra region. Esto en contraposición y con ánimos de generar conocimiento propio desde el Perú a una gran cantidad de modelos lluvia escorrentía actualmente, producto de la necesidad creciente en estos dos últimos siglos de conocer el proceso de transformación de la lluvia en escorrentía, para su posteríor aplicación en sectores tales como la agricultura, el comercio, el sector hidroeléctrico y el urbanismo. Adem´as de los beneficios aportados a los diferentes sectores productivos de la sociedad y a la información aportada para la protección del medio ambiente, el conocimiento del proceso lluvia escorrentía ha servido de base en la creación de sistemas

de alerta temprana de inundación, lo que ha ayudado a salvaguardar la vida y propiedad de las personas en muchas partes del mundo.

Finalmente enfatizo que a pesar de que existen muchos softwares de transformación Lluvia-Escorrentía, estos modelos tienen sus pro y sus contra  $(Singh, 2000)$ , ya que el proceso lluvia escorrent´ıa no ha sido comprendido del todo, por su nivel de complejidad, es necesarío seguir explorando e investigando, con las herramientas que se encuentren al alcance, nuevas alternativas que orienten a un mayor entendimiento o por lo menos a un mejor nivel de predicción de los fenómenos que afectan la disponibilidad de uno de los elementos vitales de la naturaleza: el agua.

Con respecto a los datos de precipitaciones la gran limitante para la simulación Transformación Lluvia-Escorrentía es la baja calidad, cantidad, inconsistencia y no-homogeneidad de los datos hidroclimáticos de la cuenca Río Cachi, por lo tanto:

Para la obtención de mejores resultados en el futuro las entidades encargadas de las estaciones como el Gobierno Regional de Ayacucho deben hacer revisiones periódicas a los instrumentos con el fin de reducir el error sistemático que se presenta en la medición de los registros. Adem´as de hacer4 convenios con el SENAMHI para un manejo global e integral de las estaciones hidrometeorológicas.

## 6.2.1. Hidrogramas de la subcuencas

El hidrograma resultante de de una evento de precipitaciones extremas es del tipo del indicado en la Figura [6.9.](#page-202-0) Dicho hidrograma consta de una curva de crecida, un pico, una curva de descenso y una curva de *agotamiento*. En Figura [6.9](#page-202-0) se muestran también las definiciones de algunas variables temporales. El punto designado como *B*, cuya posición no es perfectamente conocida a príori, representa el instante a partir del cual comienza la curva de agotamiento que comienza con un caudal mayor que el correspondiente al punto *A*, en que se encontraba el agotamiento antes de iniciarse la crecida, lo cual es debido a que parte de la precipitación infiltrada alimenta posteríormente al cauce.

<span id="page-202-0"></span>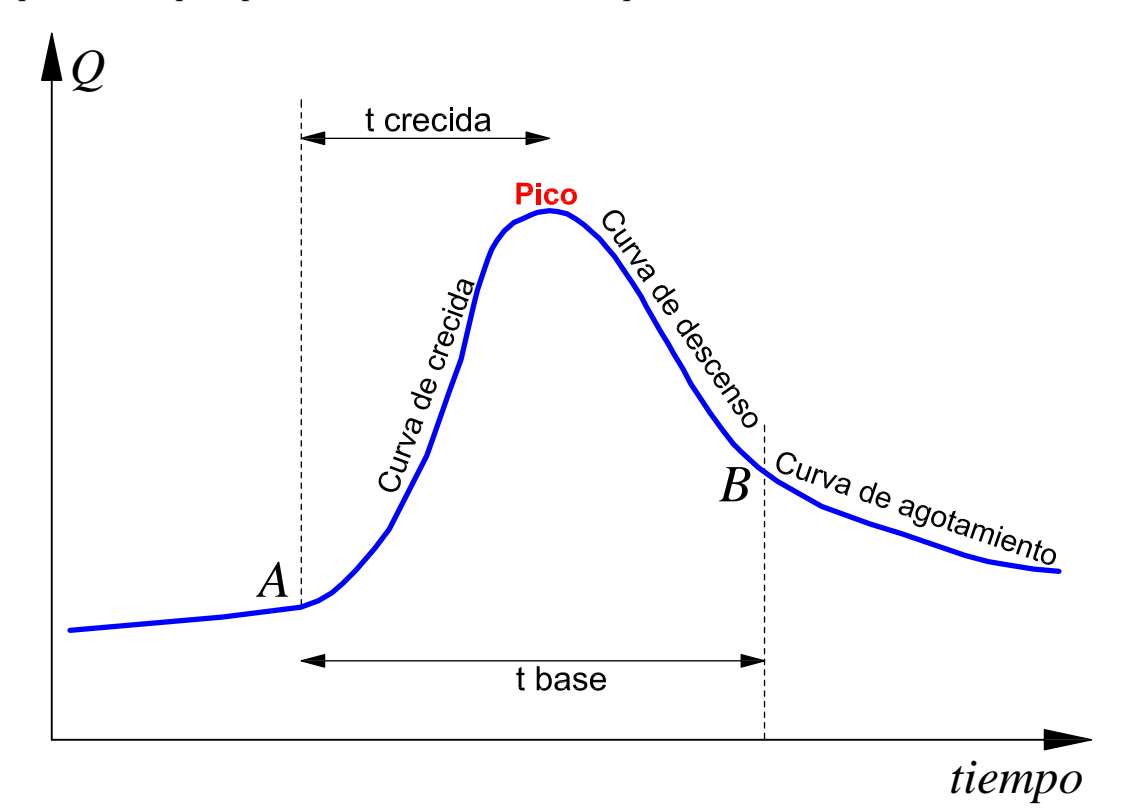

Figura 6.9: Hidrograma resultante de un evento de precipitaciones extremas. Fuente: Elaboración propia

Este comportamiento se observa para todas las subcuencas del río Cachi y se presenta los hidrogramas correspondientes a la escorrentía directa (Caudales) en las Figuras [6.10,](#page-204-0) [6.12,](#page-206-0) [6.14,](#page-208-0) [6.16,](#page-210-0) [6.18,](#page-212-0) [6.20,](#page-214-0) [6.22,](#page-216-0) [6.24,](#page-218-0) [6.26.](#page-220-0)

Con la finalidad de visualizar mejor los hidrogramas de salida que concierne a la escorrentía directa de cada subcuenca, se presenta los hidrogramas acercadas o corespondientes a al rango de valores de caudales donde se produce el caudal pico o el caudal de máximas avenidas como se puede en las Figuras [6.11,](#page-204-0) [6.13,](#page-206-0) [6.15,](#page-208-0) [6.17,](#page-210-0) [6.19,](#page-212-0) [6.21,](#page-214-0) [6.23,](#page-216-0) [6.25,](#page-218-0) [6.27.](#page-220-0) Esta comparación de resultados de los caudales de salida de cada subcuenca se hace con la finalidad de validar el modelo desarrollado en esta tesis. Las Figuras desde [6.10](#page-204-0) hasta [6.27](#page-220-0) representan los hidrogramas correspondientes a los caudales de m´aximas avenidas de cada subcuenca del río Cachi para un período de retorno de  $Tr = 500$  años con los modelos **RRFEM** que resuelve las ecuación de onda cinemática con el *Método de Elementos*  $Finitos$  y el modelo  $HEC-HMS$  que hace la solución de la ecuación de onda cinemática con el *Método de Diferencias Finitas*, en cada caso se puede observar una ligera variación, siendo el modelo RRFEM el que obtiene mayor caudal pico, sin embargo en la zona de curva de agotamiento el HEC-HMS es dominante.

Estos resultados para cada subcuenca corresponden al modelo de flujo por tierra o modelo de flujo superficial calculados en el punto de salida del agua de la subcuenca, donde se unen con otras subcuencas (uniones), a partir de este punto el caudal sumado se transitar´a a trav´es del modelo de flujo de canal desde los diferentes uniones de subcuencas hasta la salida del total de la cuenca o el punto donde esta proyectado construir la bocatoma del proyecto.

Las subcuencas de la cuenca del río Cachi no recibe ningún flujo entrante y da lugar a un ´unico flujo saliente, que es el que se genera en cada subcuenca a partir de los datos meteorológicos, una vez descontadas las pérdidas de agua, transformado el exceso de precipitación en escorrentía superficial y añadido el flujo base, que en este caso se ha considerado cero dado que el caudal en apoca de estiaje es bastante peque˜no.

<span id="page-204-0"></span>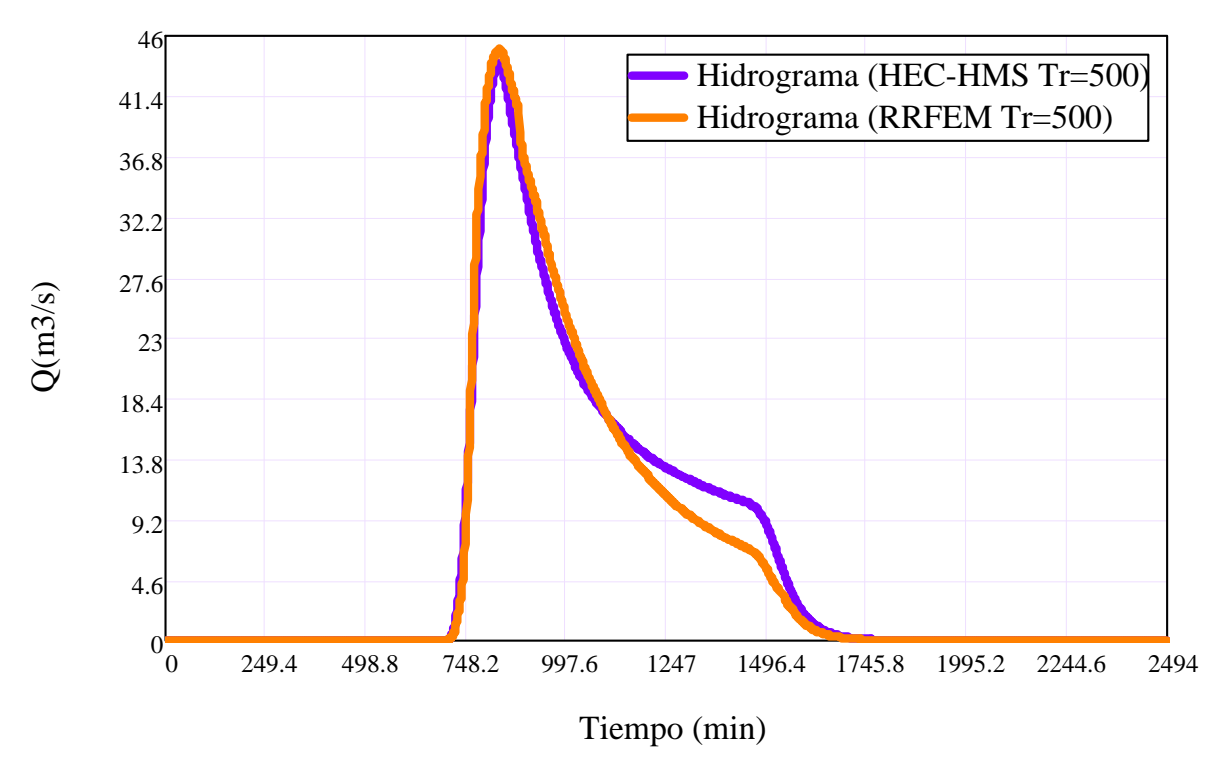

Figura 6.10: Hidrogramas de escorrentía directa de la Subcuenca Cachi con los programas  $HEC-HMS$  y  $RRFEM$  (Tr=500 años). Fuente: Elaboración propia

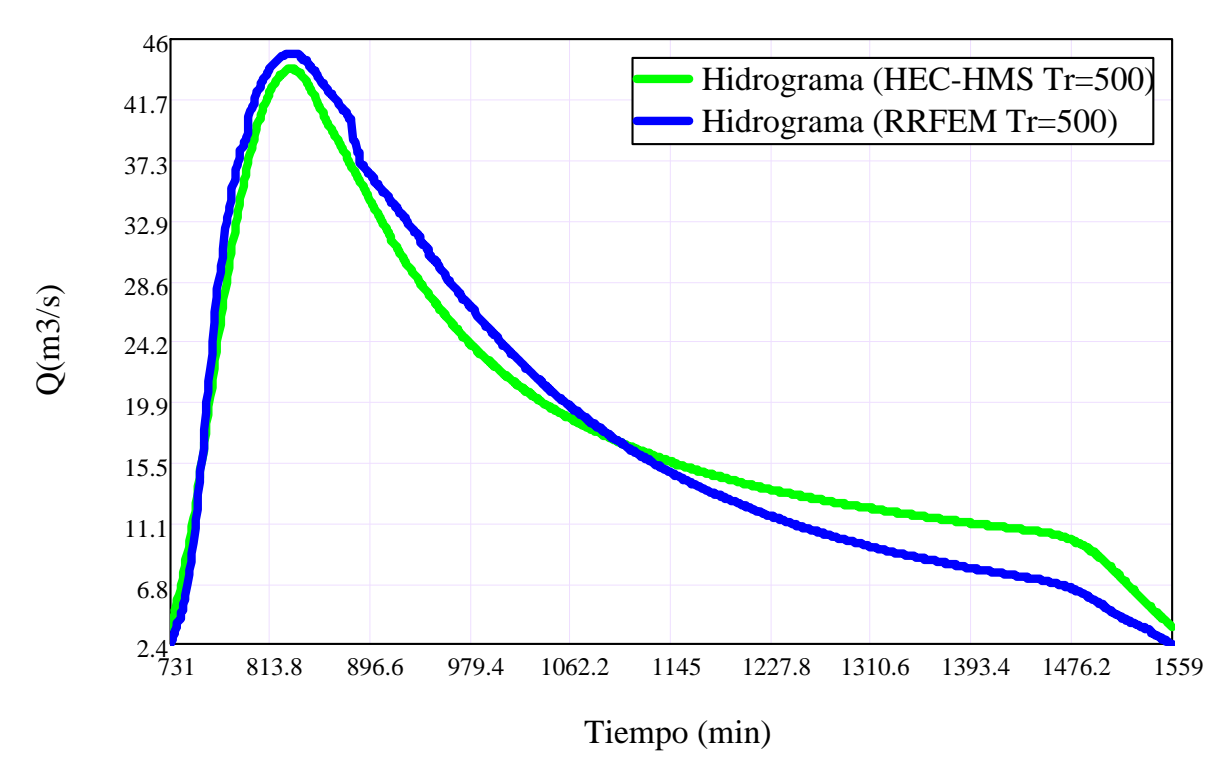

Figura 6.11: Hidrogramas de escorrentía directa acercada de la Subcuenca Cachi con los programas HEC-HMS y RRFEM (Tr=500 años). Fuente: Elaboración propia

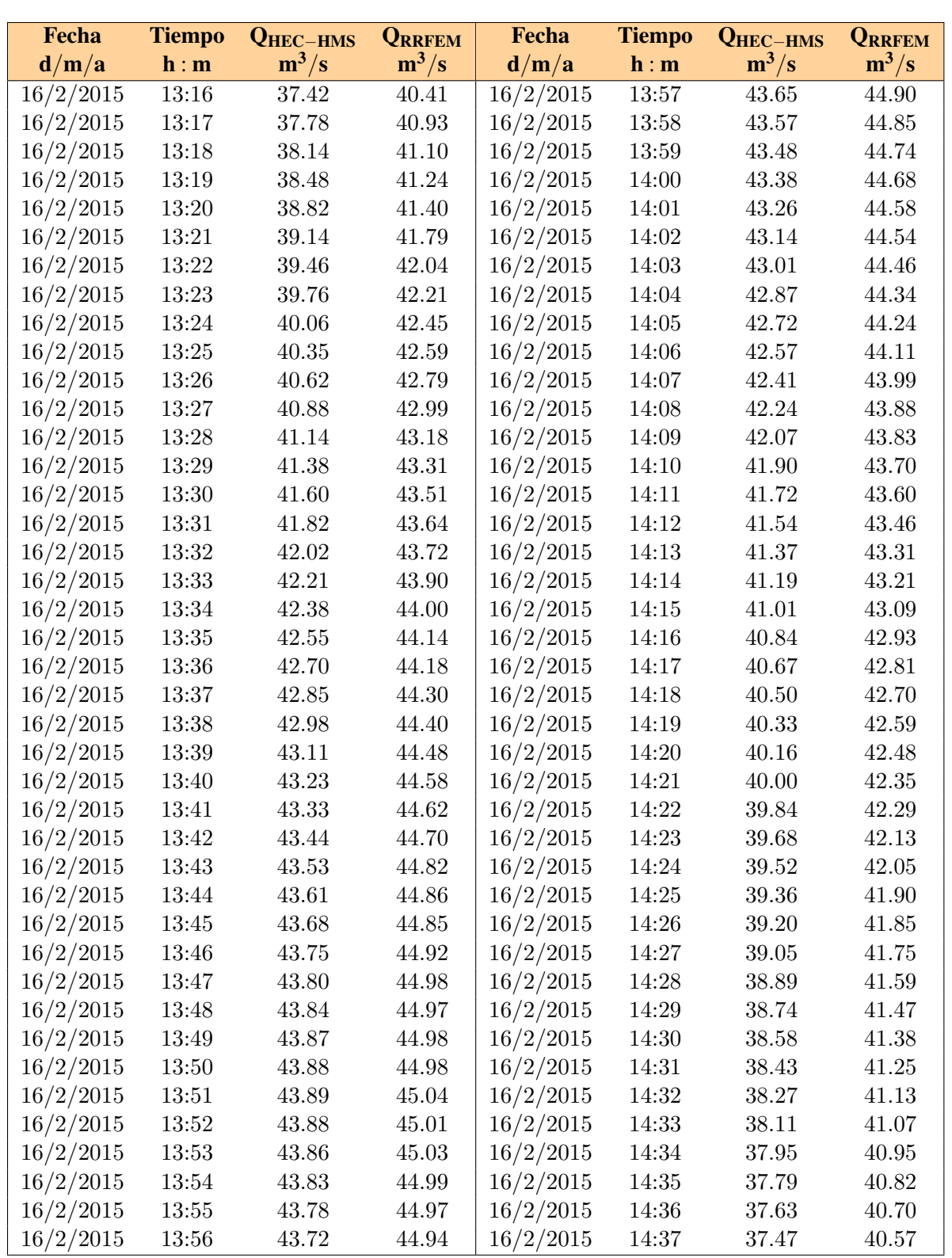

Cuadro 6.1: Caudales de salida en el rango de máximos valores con los programas  $HEC$ -HMS y RRFEM de la Subcuenca Cachi (Tr=500 años). Fuente: Elaboración propia

<span id="page-206-0"></span>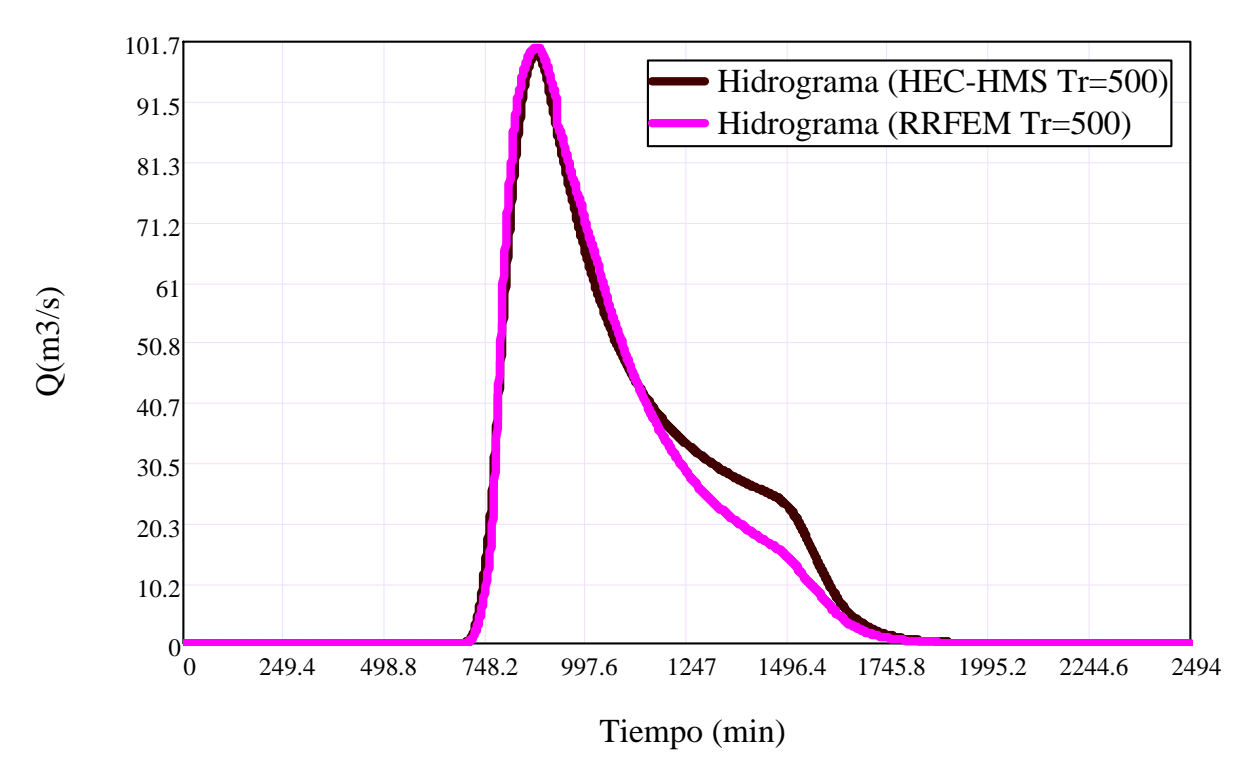

Figura 6.12: Hidrogramas de escorrentía directa de la Subcuenca Paccha con los programas  $HEC-HMS$  y  $RRFEM$  (Tr=500 años). Fuente: Elaboración propia

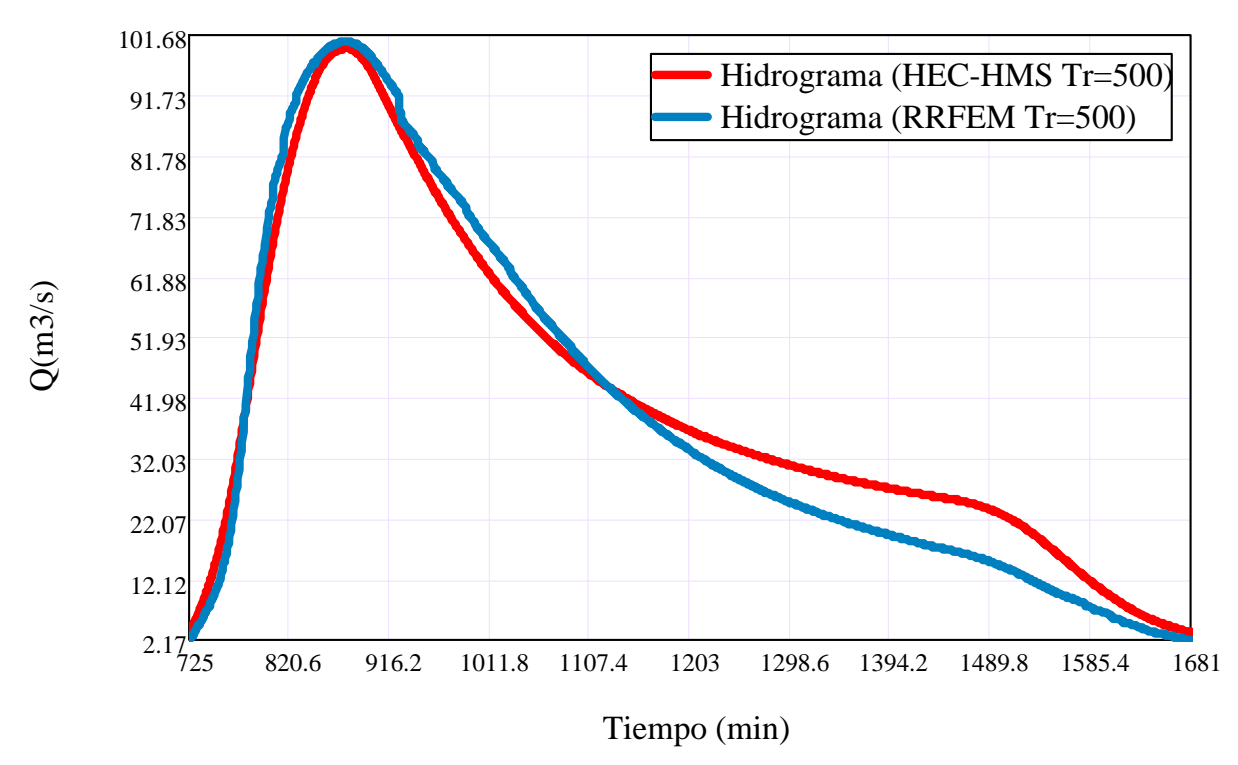

Figura 6.13: Hidrogramas de escorrentía directa acercada de la Subcuenca Paccha con los programas HEC-HMS y RRFEM (Tr=500 años). Fuente: Elaboración propia

| Fecha     | <b>Tiempo</b> | <b>QHEC-HMS</b> | <b>QRRFEM</b>        | Fecha     | <b>Tiempo</b>     | <b>QHEC-HMS</b>  | <b>QRRFEM</b> |
|-----------|---------------|-----------------|----------------------|-----------|-------------------|------------------|---------------|
| d/m/a     | h : m         | $m^3/s$         | $m^3/s$              | d/m/a     | h : m             | $m^3/s$          | $m^3/s$       |
| 16/2/2015 | 13:55         | 89.48           | 93.61                | 16/2/2015 | 14:36             | 99.51            | 100.65        |
| 16/2/2015 | 13:56         | 90.01           | 94.00                | 16/2/2015 | 14:37             | 99.49            | 100.63        |
| 16/2/2015 | 13:57         | 90.54           | 94.42                | 16/2/2015 | 14:38             | 99.46            | 100.60        |
| 16/2/2015 | 13:58         | 91.05           | 94.72                | 16/2/2015 | $14\mathord{:}39$ | 99.41            | 100.56        |
| 16/2/2015 | 13:59         | 91.55           | 95.08                | 16/2/2015 | 14:40             | 99.35            | 100.52        |
| 16/2/2015 | 14:00         | 92.03           | 95.42                | 16/2/2015 | 14:41             | 99.28            | 100.47        |
| 16/2/2015 | 14:01         | 92.51           | $\boldsymbol{95.83}$ | 16/2/2015 | 14:42             | 99.20            | 100.41        |
| 16/2/2015 | 14:02         | 92.96           | 96.13                | 16/2/2015 | 14:43             | 99.10            | 100.39        |
| 16/2/2015 | 14:03         | 93.41           | 96.45                | 16/2/2015 | 14:44             | 98.99            | 100.25        |
| 16/2/2015 | 14:04         | 93.83           | 96.72                | 16/2/2015 | 14:45             | 98.87            | 100.18        |
| 16/2/2015 | 14:05         | 94.24           | 96.98                | 16/2/2015 | 14:46             | 98.73            | 100.15        |
| 16/2/2015 | 14:06         | 94.64           | 97.32                | 16/2/2015 | 14:47             | 98.58            | 100.04        |
| 16/2/2015 | 14:07         | 95.02           | 97.55                | 16/2/2015 | 14:48             | 98.41            | 99.89         |
| 16/2/2015 | 14:08         | 95.37           | 97.76                | 16/2/2015 | 14:49             | 98.23            | 99.80         |
| 16/2/2015 | 14:09         | 95.72           | 98.07                | 16/2/2015 | 14:50             | 98.04            | 99.65         |
| 16/2/2015 | 14:10         | 96.04           | 98.25                | 16/2/2015 | 14:51             | 97.84            | 99.46         |
| 16/2/2015 | 14:11         | 96.34           | 98.44                | 16/2/2015 | 14:52             | 97.62            | 99.31         |
| 16/2/2015 | 14:12         | 96.63           | 98.67                | 16/2/2015 | 14:53             | 97.39            | 99.20         |
| 16/2/2015 | 14:13         | 96.90           | 98.89                | 16/2/2015 | 14:54             | $\bf{97.15}$     | 98.98         |
| 16/2/2015 | 14:14         | 97.15           | 99.03                | 16/2/2015 | 14:55             | 96.90            | 98.87         |
| 16/2/2015 | 14:15         | 97.39           | 99.15                | 16/2/2015 | 14:56             | 96.63            | 98.67         |
| 16/2/2015 | 14:16         | 97.61           | 99.37                | 16/2/2015 | 14:57             | 96.36            | 98.46         |
| 16/2/2015 | 14:17         | 97.81           | 99.49                | 16/2/2015 | 14:58             | 96.07            | 98.25         |
| 16/2/2015 | 14:18         | 98.00           | 99.61                | 16/2/2015 | 14:59             | 95.78            | 98.05         |
| 16/2/2015 | 14:19         | 98.17           | 99.71                | 16/2/2015 | 15:00             | 95.48            | 97.85         |
| 16/2/2015 | 14:20         | 98.34           | 99.88                | 16/2/2015 | 15:01             | 95.16            | 97.69         |
| 16/2/2015 | 14:21         | 98.49           | 99.91                | 16/2/2015 | 15:02             | 94.84            | 97.42         |
| 16/2/2015 | 14:22         | 98.63           | 100.08               | 16/2/2015 | 15:03             | 94.52            | 97.22         |
| 16/2/2015 | 14:23         | 98.75           | 100.08               | 16/2/2015 | 15:04             | 94.18            | 96.94         |
| 16/2/2015 | 14:24         | 98.87           | 100.18               | 16/2/2015 | 15:05             | $\mathbf{93.84}$ | 96.76         |
| 16/2/2015 | 14:25         | 98.98           | 100.26               | 16/2/2015 | 15:06             | 93.50            | 96.48         |
| 16/2/2015 | 14:26         | 99.08           | 100.35               | 16/2/2015 | 15:07             | 93.15            | 96.28         |
| 16/2/2015 | 14:27         | 99.17           | 100.39               | 16/2/2015 | 15:08             | 92.80            | 95.97         |
| 16/2/2015 | 14:28         | 99.25           | 100.47               | 16/2/2015 | 15:09             | 92.44            | 95.72         |
| 16/2/2015 | 14:29         | 99.32           | 100.47               | 16/2/2015 | 15:10             | 92.08            | 95.49         |
| 16/2/2015 | 14:30         | 99.38           | 100.57               | 16/2/2015 | 15:11             | 91.73            | 95.24         |
| 16/2/2015 | 14:31         | 99.43           | 100.59               | 16/2/2015 | 15:12             | 91.37            | 94.95         |
| 16/2/2015 | 14:32         | 99.47           | 100.59               | 16/2/2015 | 15:13             | 91.01            | 94.74         |
| 16/2/2015 | 14:33         | 99.49           | 100.64               | 16/2/2015 | 15:14             | $90.65\,$        | 94.44         |
| 16/2/2015 | 14:34         | 99.51           | 100.68               | 16/2/2015 | 15:15             | 90.30            | 94.21         |
| 16/2/2015 | 14:35         | 99.52           | 100.68               | 16/2/2015 | 15:16             | 89.94            | 93.98         |

Cuadro 6.2: Caudales de salida en el rango de máximos valores con los programas  $HEC$ -HMS y RRFEM de la Subcuenca Paccha (Tr=500 años). Fuente: Elaboración propia

<span id="page-208-0"></span>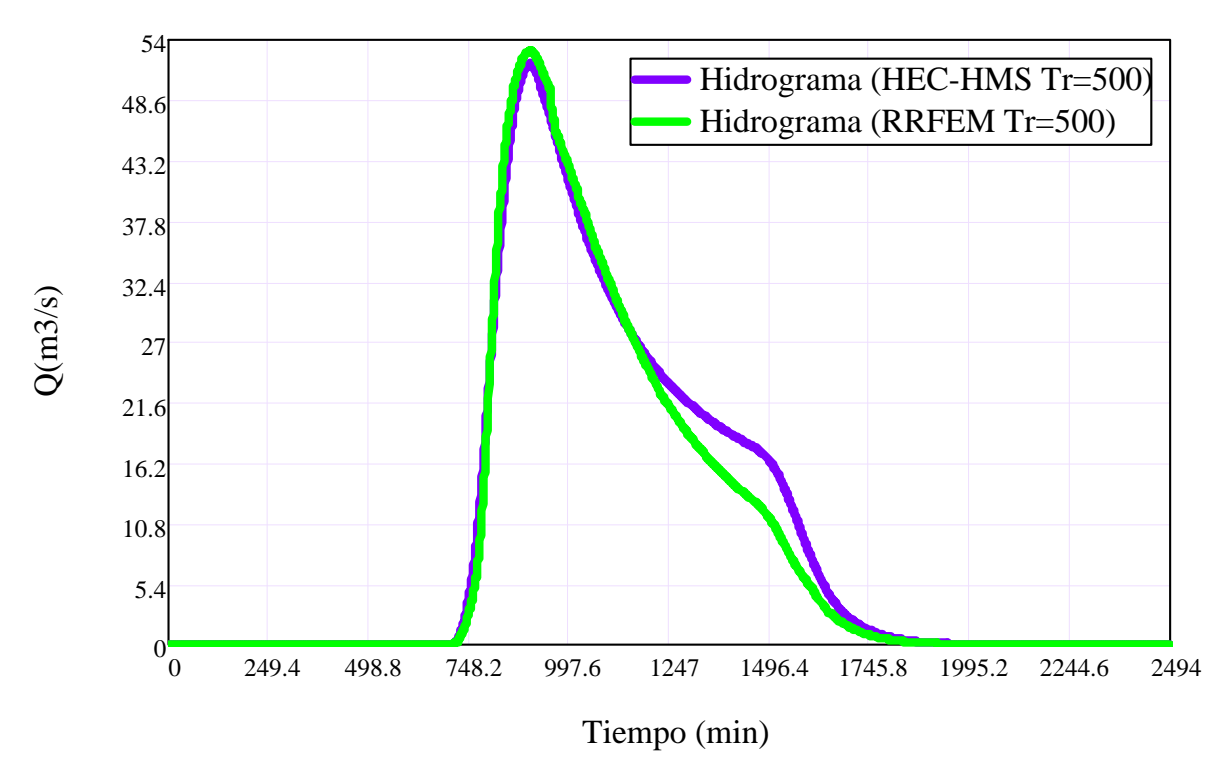

Figura 6.14: Hidrogramas de escorrentía directa de la Subcuenca Intercuenca con los programas  $HEC-HMS$  y  $RRFEM$  (Tr=500 años). Fuente: *Elaboración propia* 

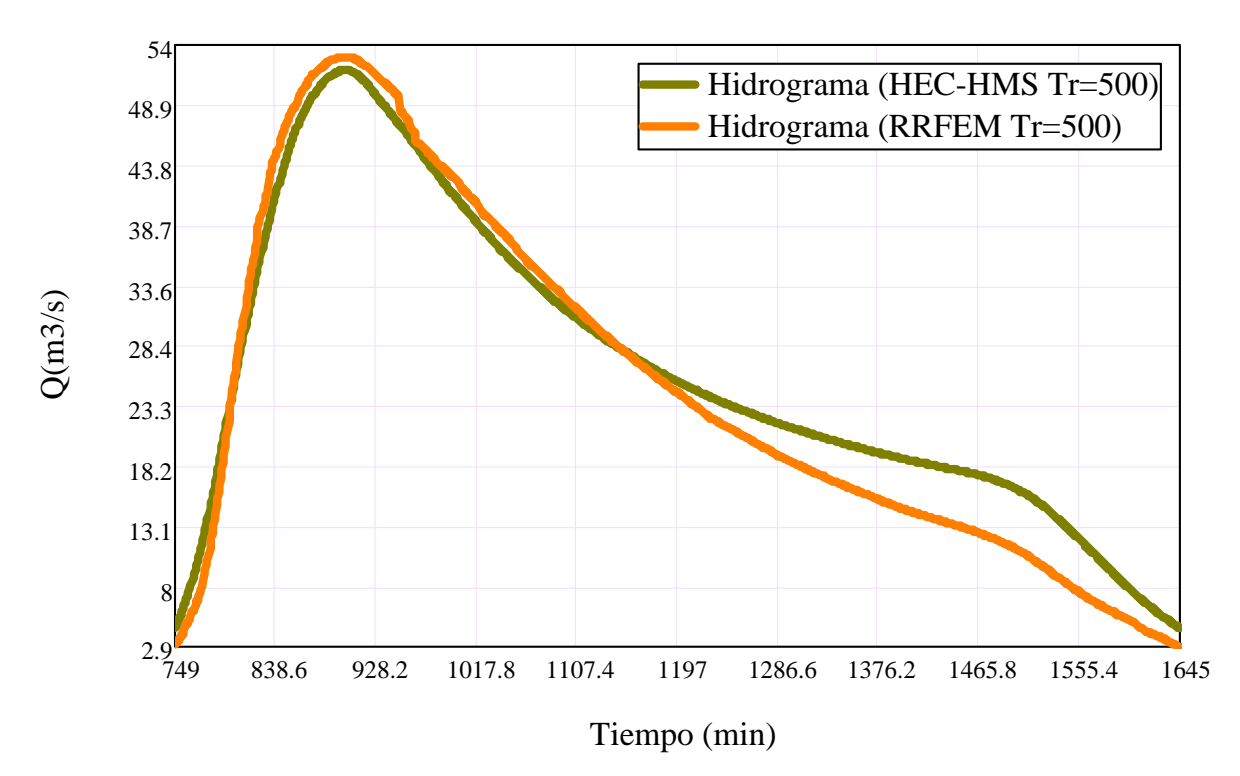

Figura 6.15: Hidrogramas de escorrentía directa acercada de la Subcuenca Intercuenca con los programas  $HEC-HMS$  y  $RRFEM$  (Tr=500 años). Fuente: *Elaboración propia* 

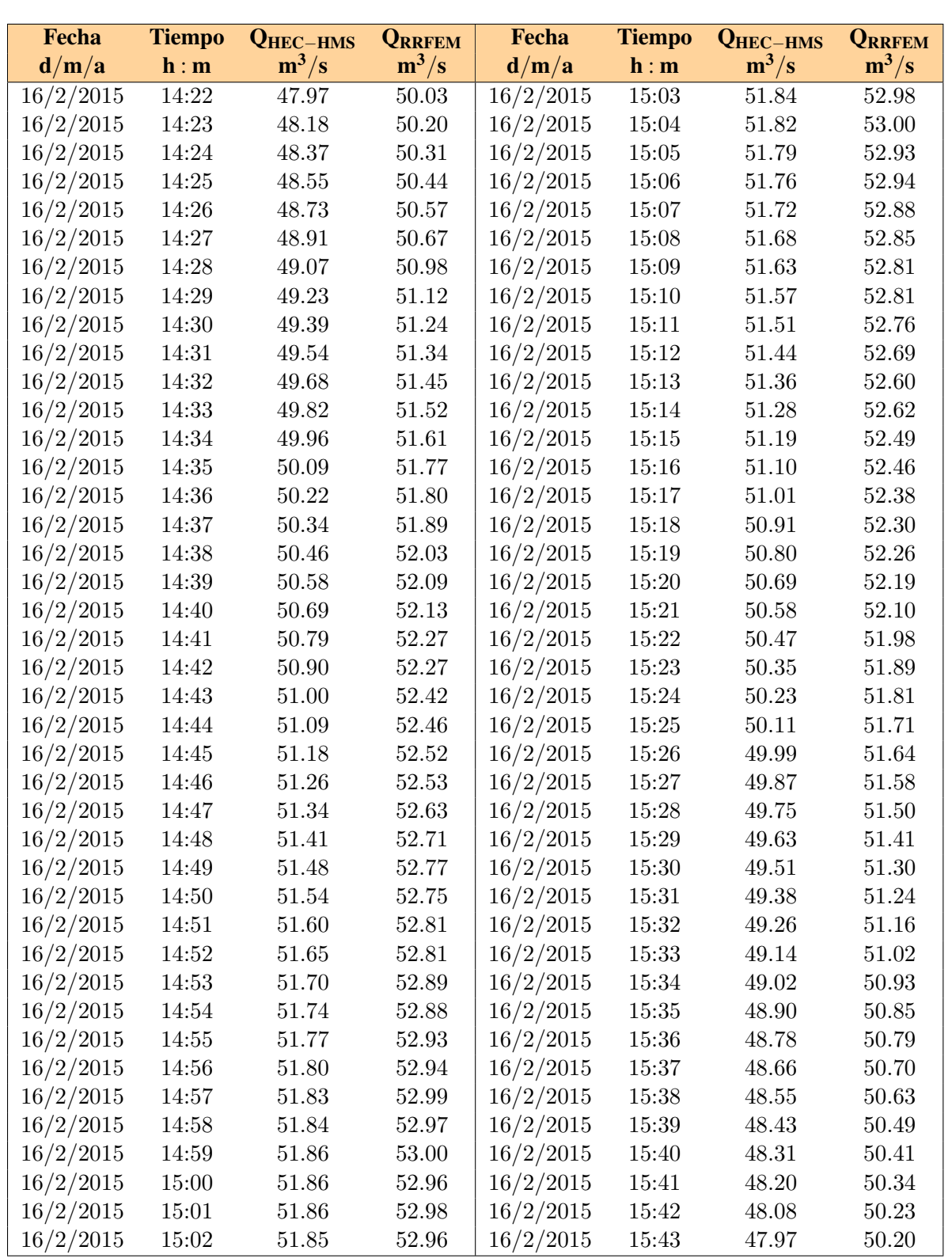

Cuadro 6.3: Caudales de salida en el rango de máximos valores con los programas  $HEC$ -HMS y RRFEM de la Subcuenca Intercuenca (Tr=500 años). Fuente: Elaboración propia

<span id="page-210-0"></span>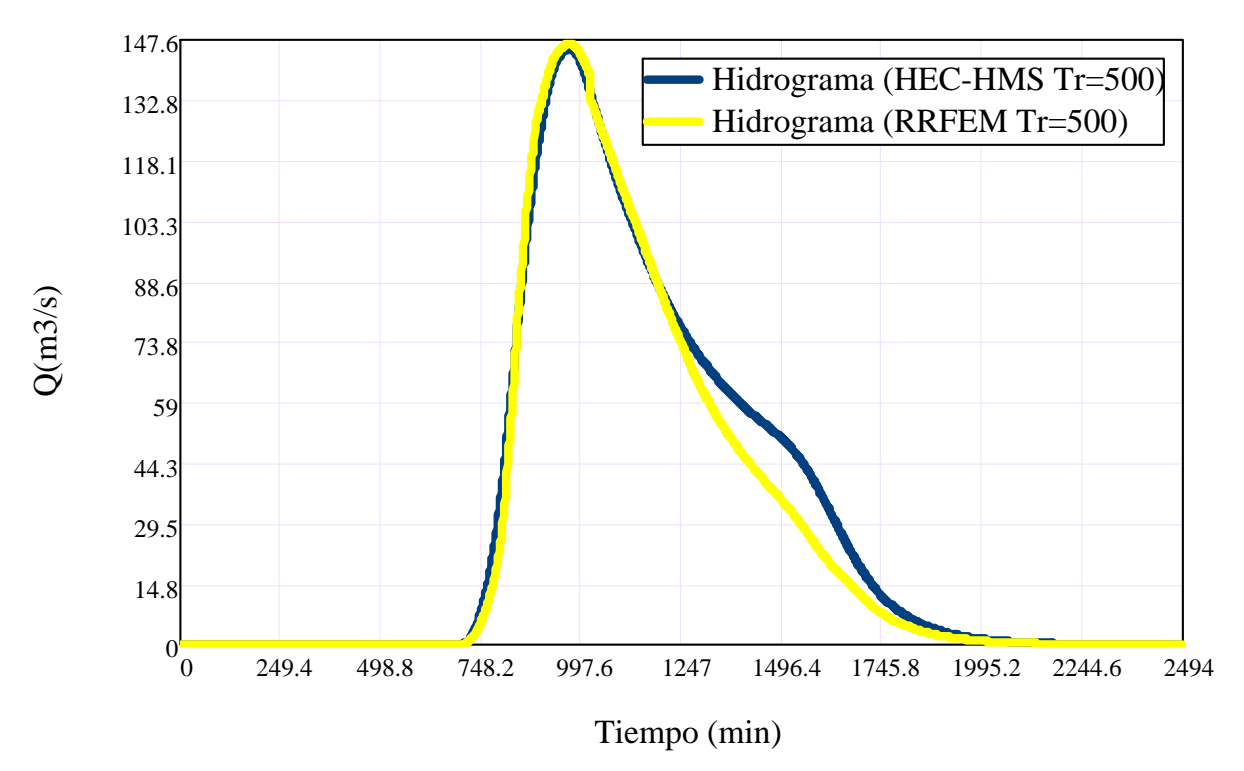

Figura 6.16: Hidrogramas de escorrentía directa de la Subcuenca Apacheta con los programas  $HEC-HMS$  y  $RRFEM$  (Tr=500 años). Fuente: *Elaboración propia* 

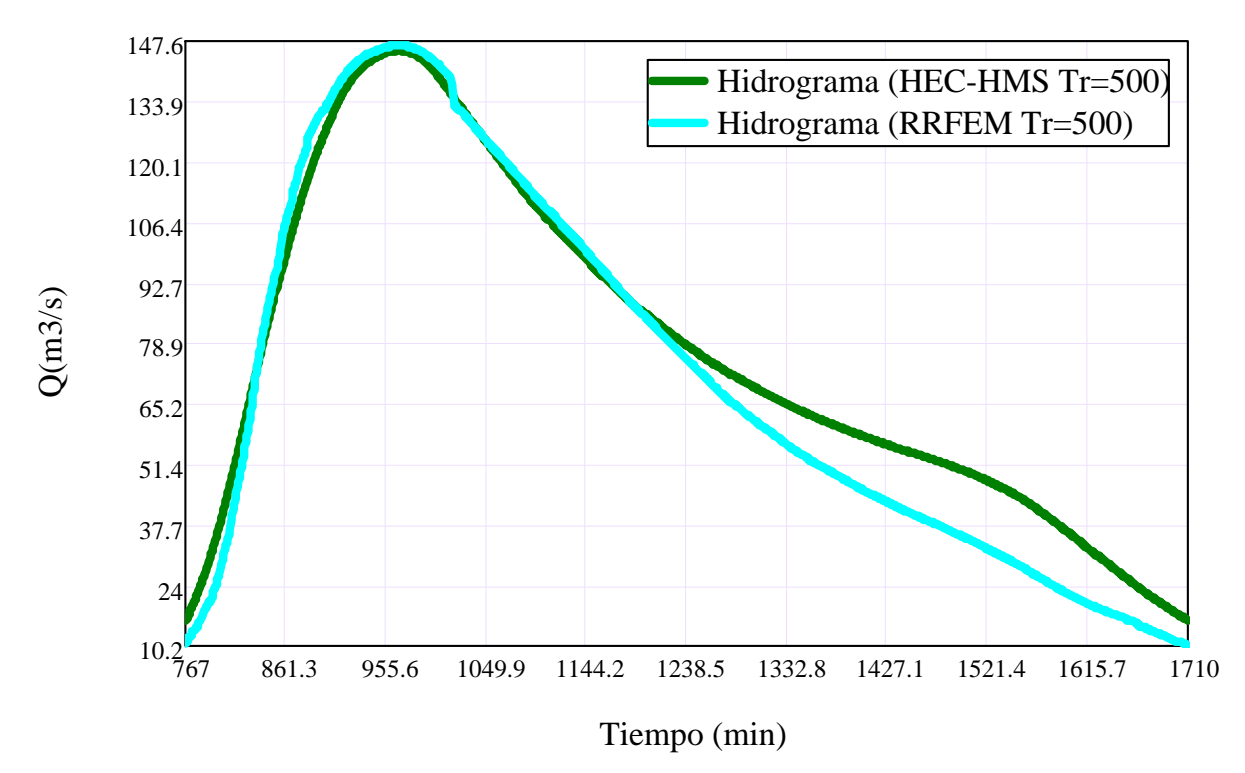

Figura 6.17: Hidrogramas de escorrentía directa acercada de la Subcuenca Apacheta con los programas  $HEC-HMS$  y  $RRFEM$  (Tr=500 años). Fuente: *Elaboración propia* 

| Fecha     | <b>Tiempo</b>     | <b>QHEC-HMS</b> | <b>QRRFEM</b> | Fecha     | <b>Tiempo</b> | <b>QHEC-HMS</b> | <b>QRRFEM</b> |
|-----------|-------------------|-----------------|---------------|-----------|---------------|-----------------|---------------|
| d/m/a     | h : m             | $m^3/s$         | $m^3/s$       | d/m/a     | h : m         | $m^3/s$         | $m^3/s$       |
| 16/2/2015 | $15:25\,$         | 139.36          | 142.06        | 16/2/2015 | 16:06         | 145.45          | 146.57        |
| 16/2/2015 | 15:26             | 139.68          | 142.34        | 16/2/2015 | 16:07         | 145.46          | 146.56        |
| 16/2/2015 | 15:27             | 139.98          | 142.52        | 16/2/2015 | 16:08         | 145.46          | 146.57        |
| 16/2/2015 | 15:28             | 140.28          | 142.79        | 16/2/2015 | 16:09         | 145.45          | 146.55        |
| 16/2/2015 | 15:29             | 140.56          | 142.97        | 16/2/2015 | 16:10         | 145.44          | 146.54        |
| 16/2/2015 | 15:30             | 140.83          | 143.16        | 16/2/2015 | 16:11         | 145.42          | 146.56        |
| 16/2/2015 | 15:31             | 141.09          | 143.36        | 16/2/2015 | 16:12         | 145.39          | 146.52        |
| 16/2/2015 | 15:32             | 141.33          | 143.51        | 16/2/2015 | 16:13         | 145.35          | 146.55        |
| 16/2/2015 | 15:33             | 141.57          | 143.74        | 16/2/2015 | 16:14         | 145.31          | 146.50        |
| 16/2/2015 | 15:34             | 141.80          | 143.91        | 16/2/2015 | 16:15         | $145.26\,$      | 146.44        |
| 16/2/2015 | 15:35             | 142.02          | 144.09        | 16/2/2015 | 16:16         | 145.20          | 146.40        |
| 16/2/2015 | 15:36             | 142.23          | 144.21        | 16/2/2015 | 16:17         | 145.13          | 146.39        |
| 16/2/2015 | 15:37             | 142.43          | 144.38        | 16/2/2015 | 16:18         | 145.05          | 146.28        |
| 16/2/2015 | 15:38             | 142.62          | 144.51        | 16/2/2015 | 16:19         | 144.96          | 146.25        |
| 16/2/2015 | 15:39             | 142.81          | 144.66        | 16/2/2015 | 16:20         | 144.87          | 146.17        |
| 16/2/2015 | 15:40             | 142.99          | 144.80        | 16/2/2015 | 16:21         | 144.77          | 146.05        |
| 16/2/2015 | 15:41             | 143.16          | 144.93        | 16/2/2015 | 16:22         | 144.65          | 146.01        |
| 16/2/2015 | 15:42             | 143.32          | 145.00        | 16/2/2015 | 16:23         | 144.53          | 145.92        |
| 16/2/2015 | 15:43             | 143.48          | 145.10        | 16/2/2015 | 16:24         | 144.40          | 145.84        |
| 16/2/2015 | 15:44             | 143.63          | 145.29        | 16/2/2015 | 16:25         | 144.26          | 145.71        |
| 16/2/2015 | 15:45             | 143.78          | 145.33        | 16/2/2015 | 16:26         | 144.12          | 145.63        |
| 16/2/2015 | 15:46             | 143.92          | 145.44        | 16/2/2015 | 16:27         | 143.96          | 145.47        |
| 16/2/2015 | 15:47             | 144.05          | 145.55        | 16/2/2015 | 16:28         | 143.79          | 145.41        |
| 16/2/2015 | 15:48             | 144.18          | 145.68        | 16/2/2015 | 16:29         | 143.62          | 145.23        |
| 16/2/2015 | 15:49             | 144.30          | 145.74        | 16/2/2015 | 16:30         | 143.44          | 145.15        |
| 16/2/2015 | 15:50             | 144.41          | 145.82        | 16/2/2015 | 16:31         | 143.24          | 145.00        |
| 16/2/2015 | 15:51             | 144.53          | 145.90        | 16/2/2015 | 16:32         | 143.04          | 144.85        |
| 16/2/2015 | 15:52             | 144.63          | 145.97        | 16/2/2015 | 16:33         | 142.83          | 144.65        |
| 16/2/2015 | 15:53             | 144.73          | 146.02        | 16/2/2015 | 16:34         | 142.61          | 144.48        |
| 16/2/2015 | 15:54             | 144.82          | 146.10        | 16/2/2015 | 16:35         | 142.38          | 144.31        |
| 16/2/2015 | $15\mathord{:}55$ | 144.91          | 146.19        | 16/2/2015 | 16:36         | 142.15          | 144.20        |
| 16/2/2015 | 15:56             | 144.99          | 146.21        | 16/2/2015 | 16:37         | 141.90          | 143.95        |
| 16/2/2015 | 15:57             | 145.07          | 146.33        | 16/2/2015 | 16:38         | 141.65          | 143.83        |
| 16/2/2015 | 15:58             | 145.14          | 146.40        | 16/2/2015 | 16:39         | 141.39          | 143.59        |
| 16/2/2015 | 15:59             | 145.20          | 146.42        | 16/2/2015 | 16:40         | 141.12          | 143.37        |
| 16/2/2015 | 16:00             | 145.25          | 146.40        | 16/2/2015 | 16:41         | 140.85          | 143.21        |
| 16/2/2015 | 16:01             | 145.30          | 146.44        | 16/2/2015 | 16:42         | 140.56          | 142.94        |
| 16/2/2015 | 16:02             | 145.35          | 146.52        | 16/2/2015 | 16:43         | 140.27          | 142.77        |
| 16/2/2015 | 16:03             | 145.38          | 146.51        | 16/2/2015 | 16:44         | 139.98          | 142.58        |
| 16/2/2015 | 16:04             | 145.41          | 146.51        | 16/2/2015 | 16:45         | 139.68          | 142.35        |
| 16/2/2015 | 16:05             | 145.44          | 146.59        | 16/2/2015 | 16:46         | 139.37          | 142.11        |

Cuadro 6.4: Caudales de salida en el rango de máximos valores con los programas HEC-HMS y RRFEM de la Subcuenca Apacheta (Tr=500 años). Fuente: Elaboración propia

<span id="page-212-0"></span>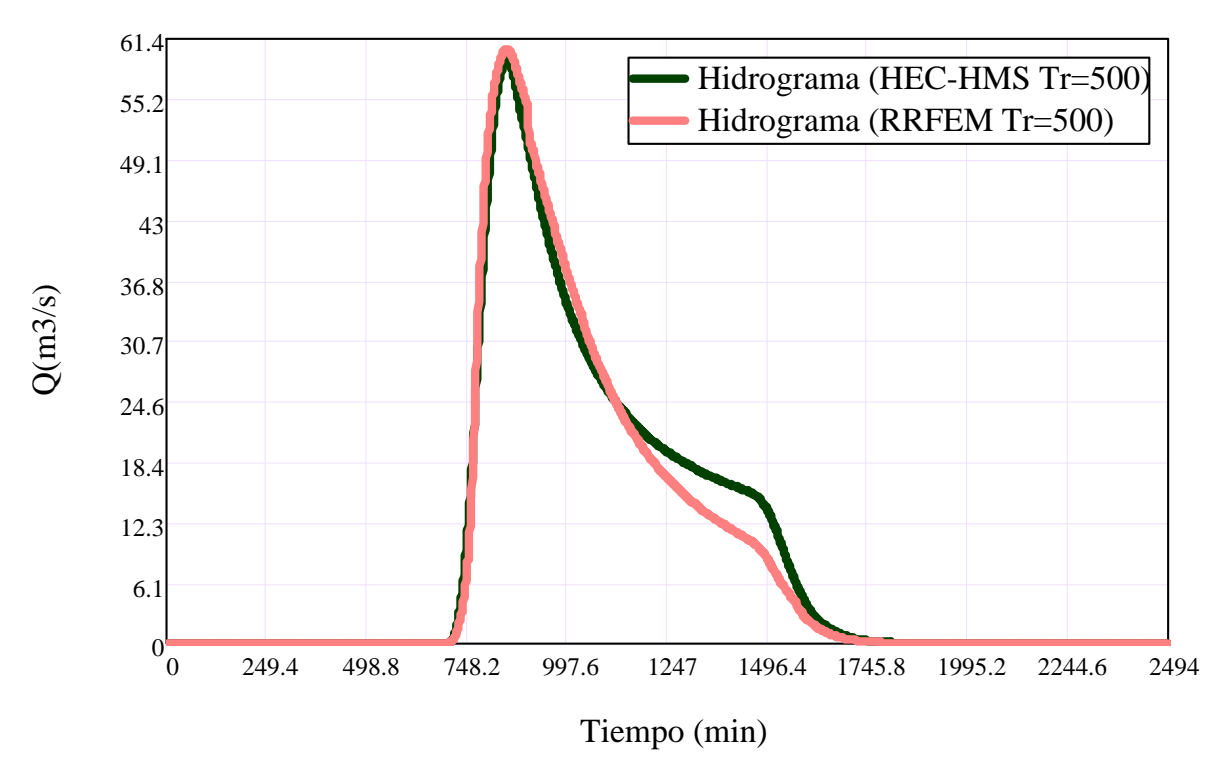

Figura 6.18: Hidrogramas de escorrentía directa de la Subcuenca Allpachaca con los programas  $HEC-HMS$  y  $RRFEM$  (Tr=500 años). Fuente: *Elaboración propia* 

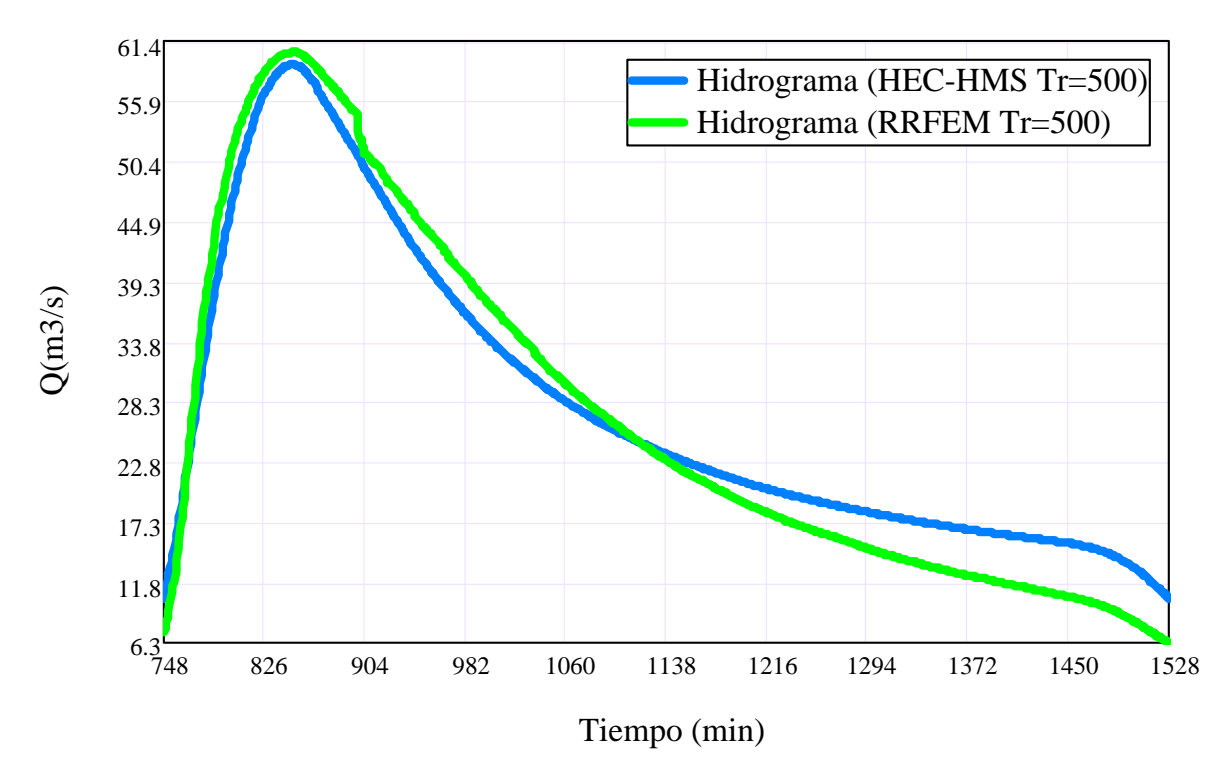

Figura 6.19: Hidrogramas de escorrentía directa acercada de la Subcuenca Allpachaca con los programas  $HEC-HMS$  y  $RRFEM$  (Tr=500 años). Fuente: *Elaboración propia* 

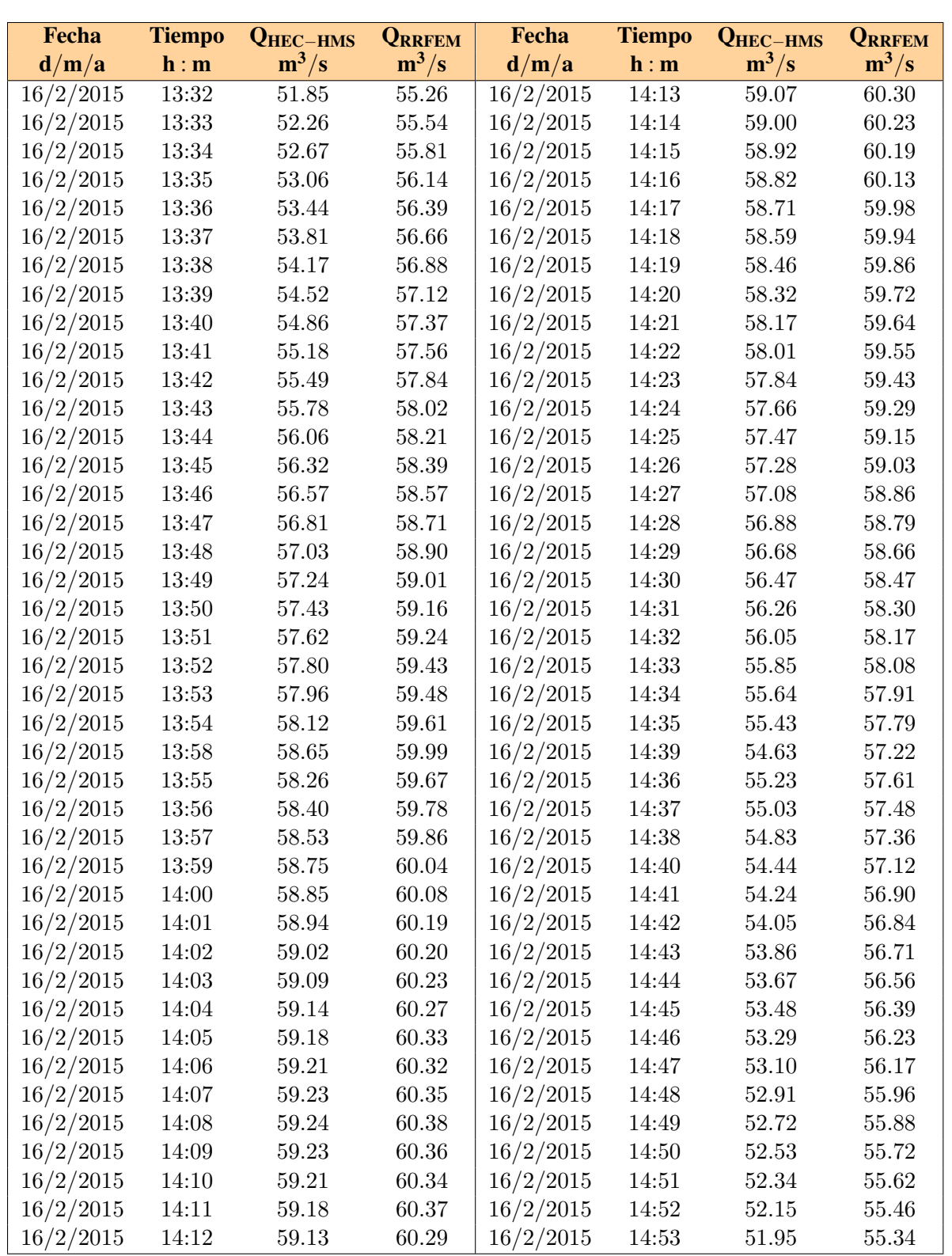

Cuadro 6.5: Caudales de salida en el rango de máximos valores con los programas HEC-HMS y RRFEM de la Subcuenca Allpachaca (Tr=500 años). Fuente: Elaboración propia

<span id="page-214-0"></span>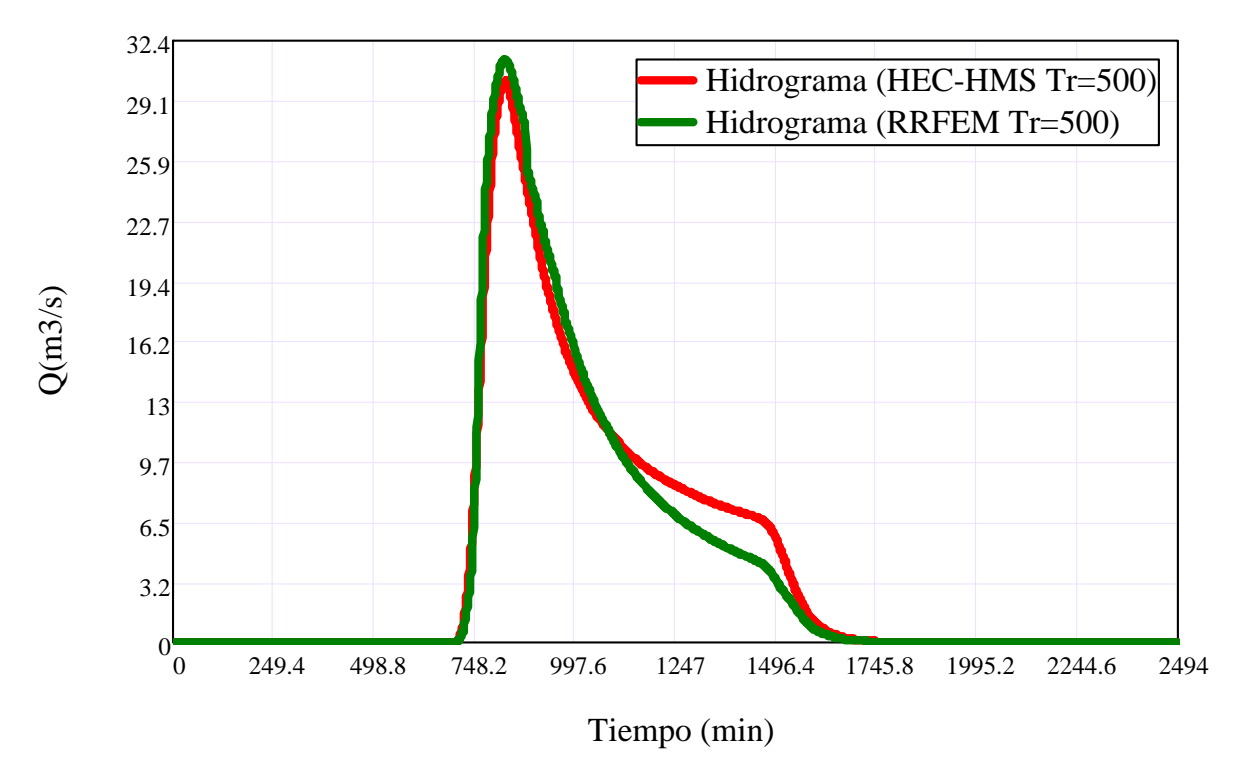

Figura 6.20: Hidrogramas de escorrentía directa de la Subcuenca Rupaquesera con los programas HEC-HMS y RRFEM (Tr=500 años). Fuente: Elaboración propia

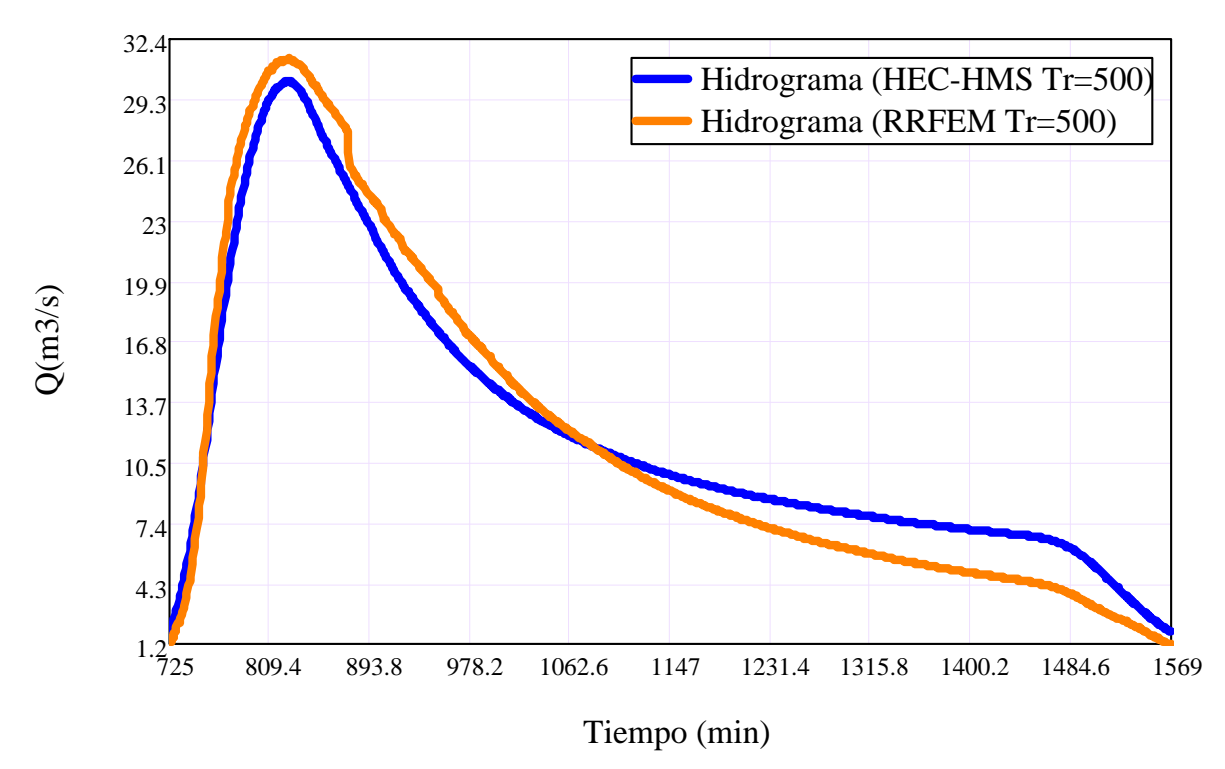

Figura 6.21: Hidrogramas de escorrentía directa acercada de la Subcuenca Rupaquesera con los programas  $HEC-HMS$  y  $RRFEM$  (Tr=500 años). Fuente: *Elaboración propia* 

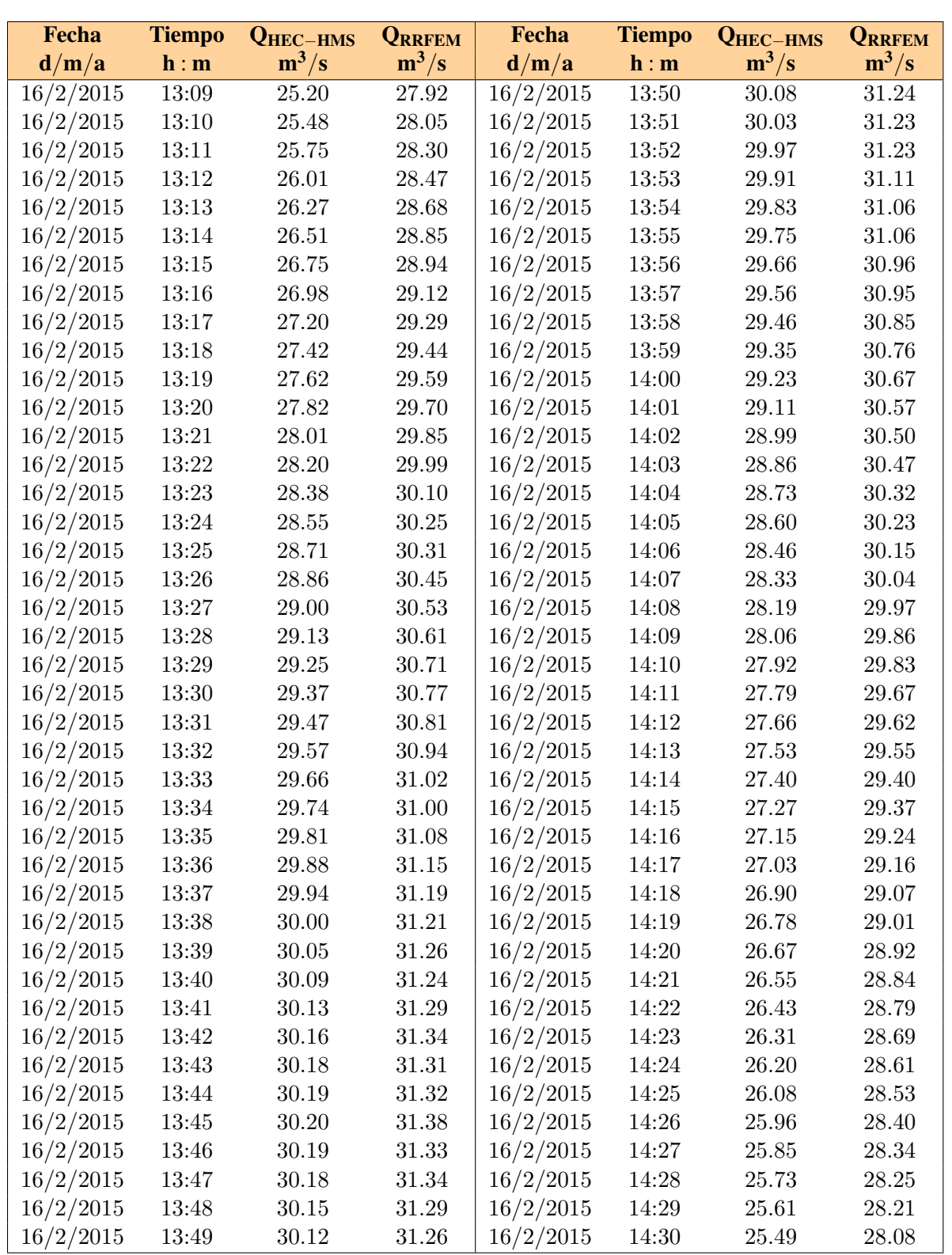

Cuadro 6.6: Caudales de salida en el rango de máximos valores con los programas HEC-HMS y RRFEM de la Subcuenca Rupaquesera (Tr=500 años). Fuente: Elaboración propia
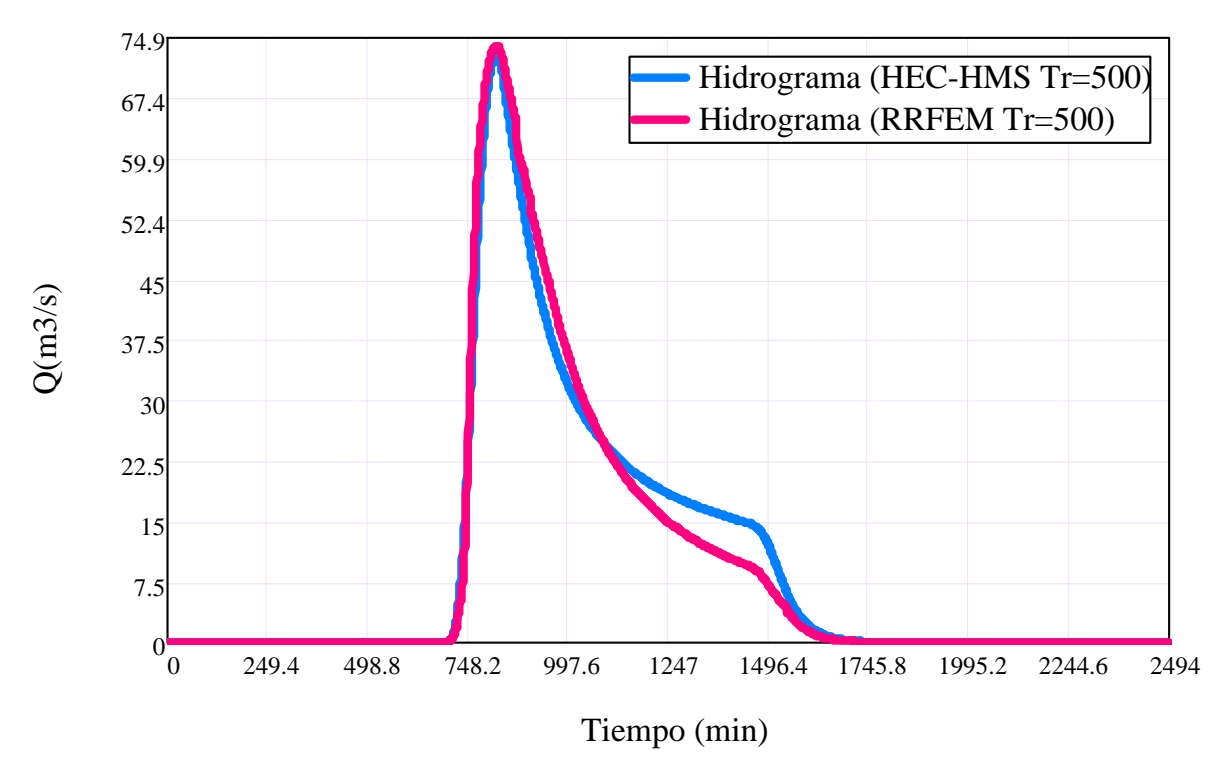

Figura 6.22: Hidrogramas de escorrentía directa de la Subcuenca Bajo Chicllarazo con los programas HEC-HMS y RRFEM (Tr=500 años). Fuente: Elaboración propia

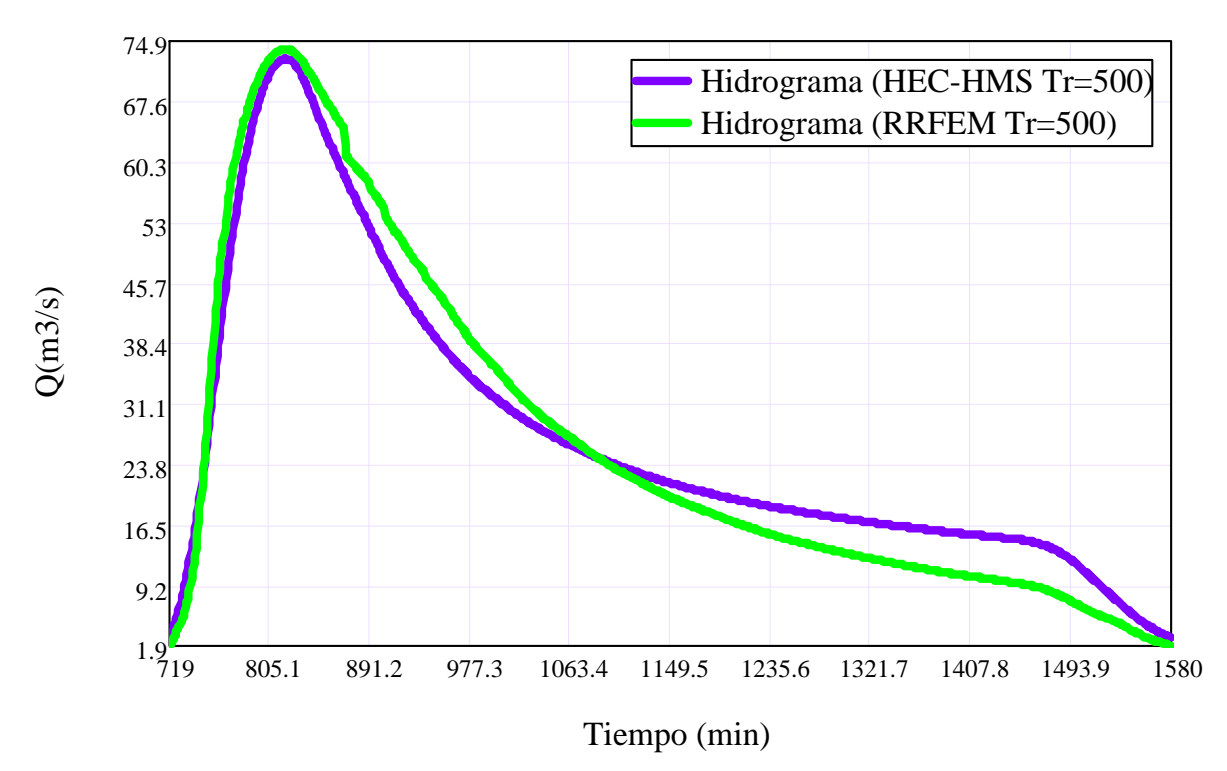

Figura 6.23: Hidrogramas de escorrentía directa acercada de la Subcuenca Bajo Chicllarazo con los programas  $HEC-HMS$  y  $RRFEM$  (Tr=500 años). Fuente: *Elaboración propia* 

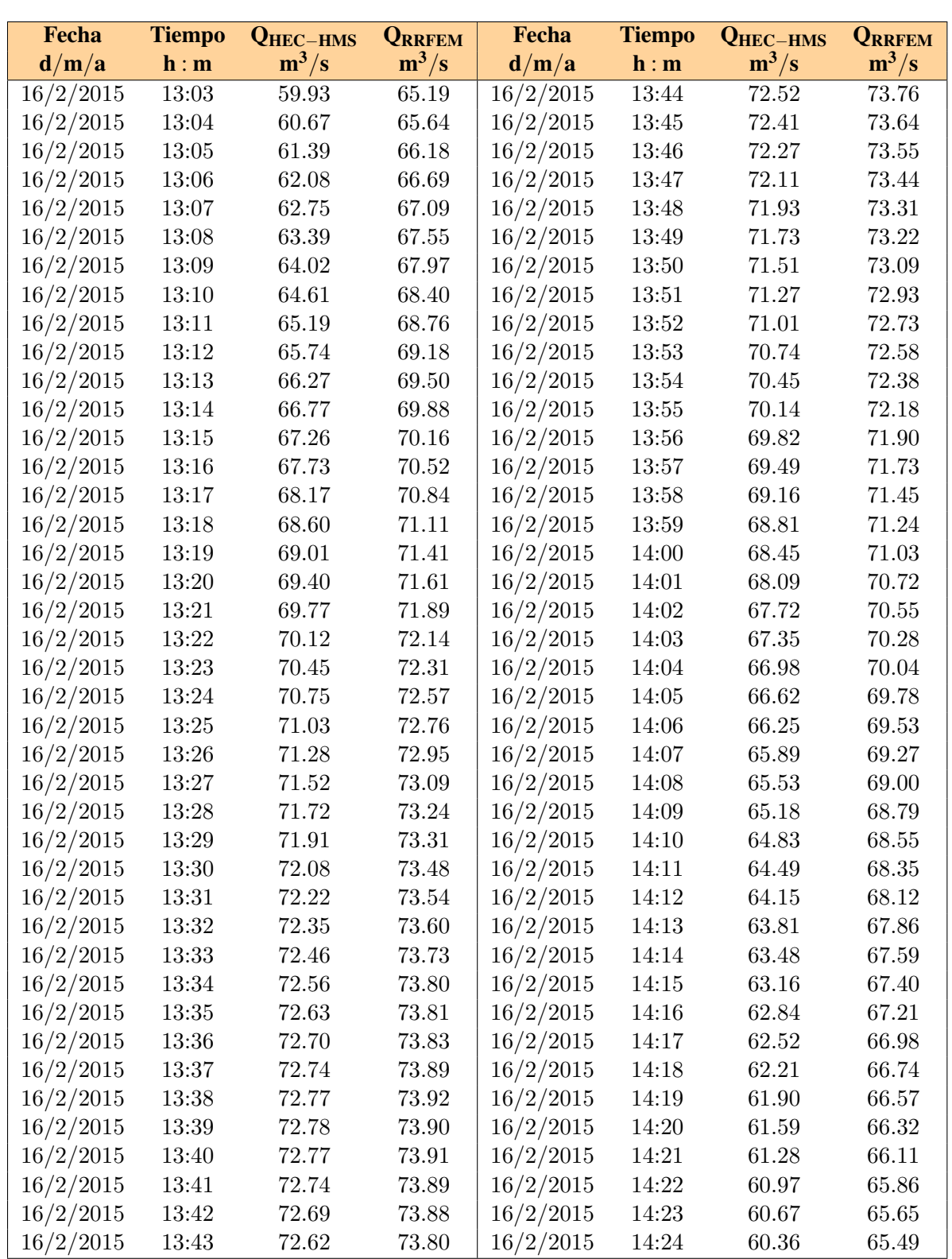

Cuadro 6.7: Caudales máximos con los programas  $HEC\mbox{-}HMS$  y<br>  $RRFEM$  de la  $Subcuenca$ Bajo Chicllarazo (Tr=500 años). Fuente: Elaboración propia

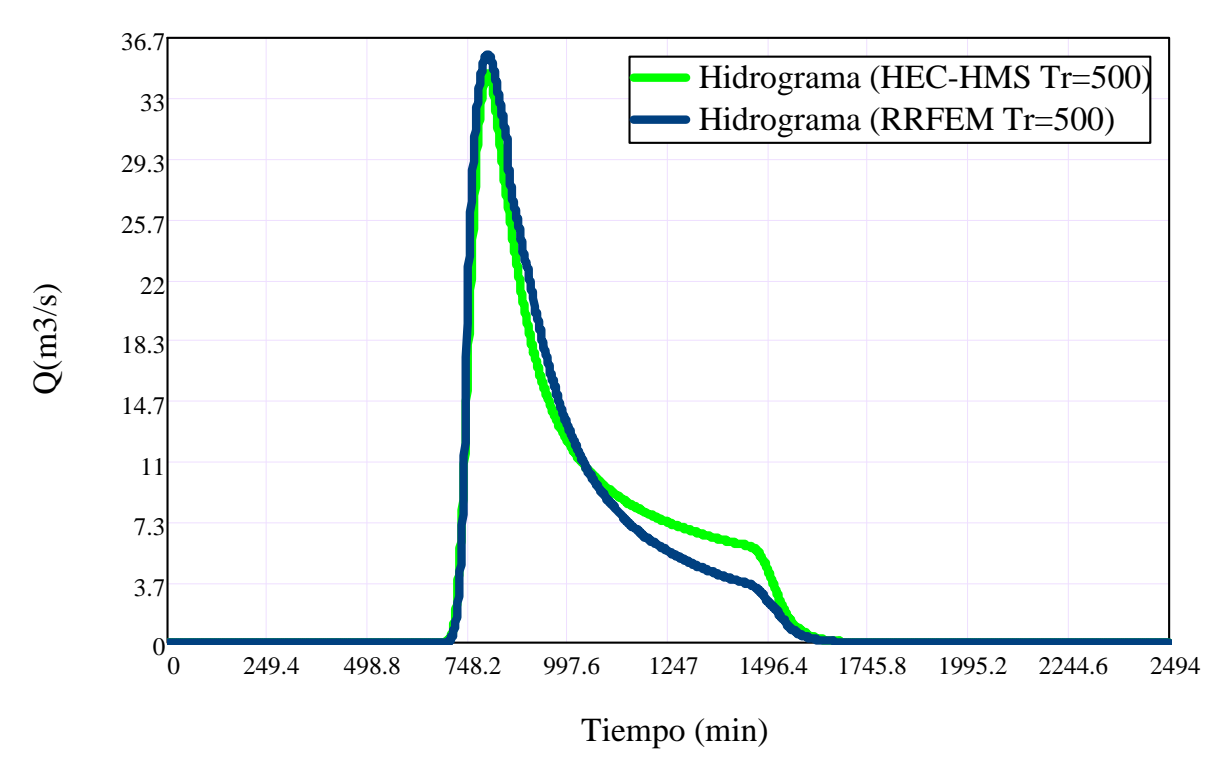

Figura 6.24: Hidrogramas de escorrentía directa de la Subcuenca Choccoro con los programas  $HEC-HMS$  y  $RRFEM$  (Tr=500 años). Fuente: Elaboración propia

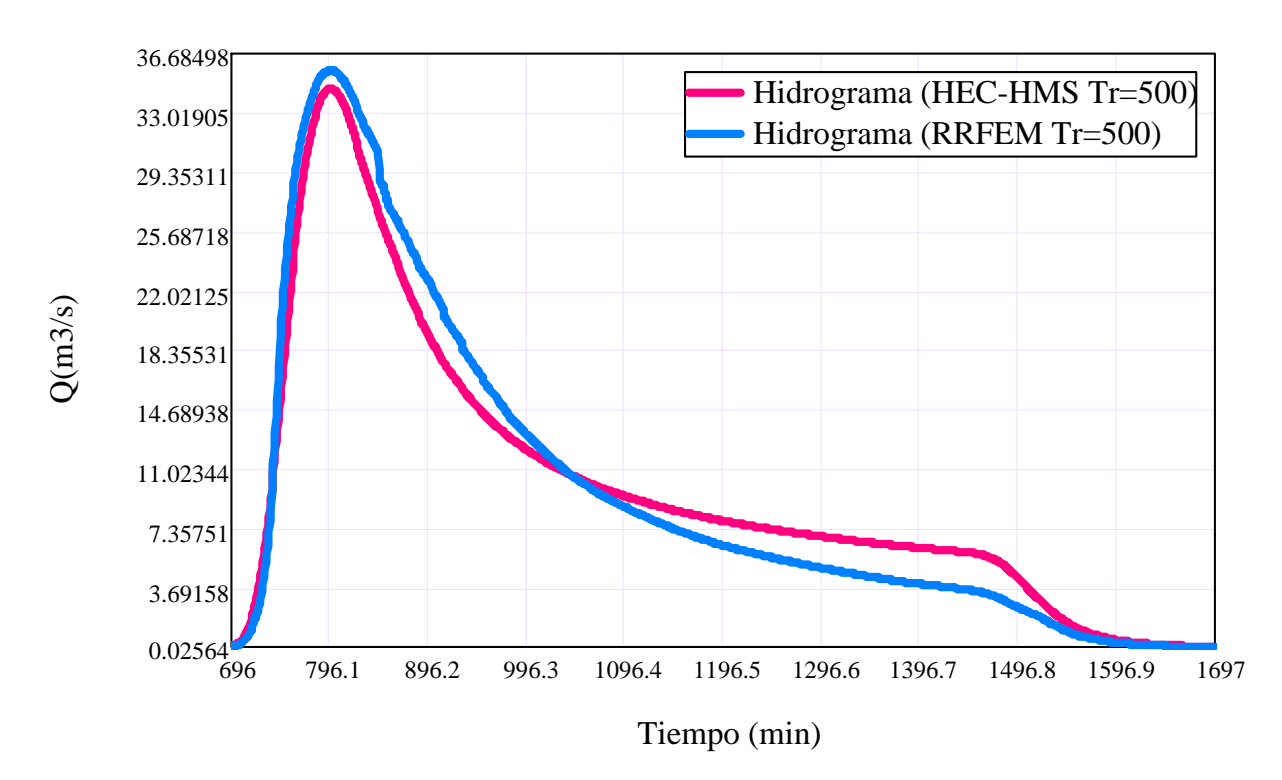

Figura 6.25: Hidrogramas de escorrentía directa acercada de la Subcuenca Choccoro con los programas  $HEC\text{-}HMS$  y  $RRFEM$  (Tr=500 años). Fuente: Elaboración propia

| Fecha     | <b>Tiempo</b> | <b>QHEC-HMS</b> | <b>QRRFEM</b> | Fecha     | <b>Tiempo</b>     |                     | <b>QRRFEM</b> |
|-----------|---------------|-----------------|---------------|-----------|-------------------|---------------------|---------------|
| d/m/a     | h : m         | $m^3/s$         | $m^3/s$       | d/m/a     | h : m             | QHEC-HMS<br>$m^3/s$ | $m^3/s$       |
| 16/2/2015 | 12:44         | 26.68           | 30.33         | 16/2/2015 | 13:25             | 34.17               | 35.44         |
| 16/2/2015 | 12:45         | 27.18           | 30.70         | 16/2/2015 | $13\mathord{:}26$ | 34.08               | 35.38         |
| 16/2/2015 | 12:46         | 27.66           | 31.04         | 16/2/2015 | 13:27             | 33.99               | 35.27         |
| 16/2/2015 | 12:47         | 28.12           | 31.32         | 16/2/2015 | 13:28             | 33.88               | 35.22         |
| 16/2/2015 | 12:48         | 28.57           | 31.66         | 16/2/2015 | 13:29             | 33.76               | 35.19         |
| 16/2/2015 | 12:49         | 28.99           | 31.97         | 16/2/2015 | 13:30             | 33.63               | 35.04         |
| 16/2/2015 | 12:50         | 29.40           | 32.21         | 16/2/2015 | 13:31             | 33.49               | 34.98         |
| 16/2/2015 | 12:51         | 29.79           | 32.44         | 16/2/2015 | 13:32             | $33.35\,$           | 34.84         |
| 16/2/2015 | 12:52         | 30.17           | 32.72         | 16/2/2015 | 13:33             | $33.19\,$           | 34.74         |
| 16/2/2015 | 12:53         | 30.52           | 32.99         | 16/2/2015 | 13:34             | $33.02\,$           | 34.64         |
| 16/2/2015 | 12:54         | 30.86           | 33.22         | 16/2/2015 | $13\mathord{:}35$ | 32.85               | 34.51         |
| 16/2/2015 | 12:55         | 31.18           | 33.44         | 16/2/2015 | 13:36             | 32.67               | 34.44         |
| 16/2/2015 | 12:56         | 31.48           | 33.63         | 16/2/2015 | 13:37             | 32.48               | 34.28         |
| 16/2/2015 | 12:57         | 31.77           | 33.84         | 16/2/2015 | 13:38             | 32.28               | 34.18         |
| 16/2/2015 | 12:58         | 32.04           | 33.98         | 16/2/2015 | 13:39             | 32.08               | 34.05         |
| 16/2/2015 | 12:59         | 32.30           | 34.13         | 16/2/2015 | 13:40             | 31.87               | 33.92         |
| 16/2/2015 | 13:00         | 32.54           | 34.36         | 16/2/2015 | 13:41             | 31.66               | 33.77         |
| 16/2/2015 | 13:01         | 32.76           | 34.46         | 16/2/2015 | 13:42             | 31.45               | 33.63         |
| 16/2/2015 | 13:02         | 32.97           | 34.66         | 16/2/2015 | 13:43             | 31.23               | 33.42         |
| 16/2/2015 | 13:03         | 33.17           | 34.77         | 16/2/2015 | 13:44             | 31.01               | 33.27         |
| 16/2/2015 | 13:04         | 33.36           | 34.84         | 16/2/2015 | 13:45             | 30.80               | $33.15\,$     |
| 16/2/2015 | 13:05         | 33.53           | 35.02         | 16/2/2015 | 13:46             | 30.59               | 32.99         |
| 16/2/2015 | 13:06         | 33.69           | 35.14         | 16/2/2015 | 13:47             | 30.37               | 32.91         |
| 16/2/2015 | 13:07         | 33.84           | 35.24         | 16/2/2015 | 13:48             | 30.17               | 32.76         |
| 16/2/2015 | 13:08         | 33.97           | 35.26         | 16/2/2015 | 13:49             | 29.96               | $32.60\,$     |
| 16/2/2015 | 13:09         | 34.09           | 35.38         | 16/2/2015 | $13:50\,$         | 29.76               | 32.44         |
| 16/2/2015 | 13:10         | 34.20           | 35.44         | 16/2/2015 | $13:51$           | $29.56\,$           | 32.28         |
| 16/2/2015 | 13:11         | 34.29           | 35.50         | 16/2/2015 | 13:52             | 29.37               | 32.16         |
| 16/2/2015 | 13:12         | 34.36           | 35.55         | 16/2/2015 | 13:53             | 29.18               | 32.02         |
| 16/2/2015 | 13:13         | 34.42           | 35.60         | 16/2/2015 | $13\mathord{:}54$ | 28.99               | 31.94         |
| 16/2/2015 | 13:14         | 34.46           | 35.60         | 16/2/2015 | 13:55             | 28.80               | 31.77         |
| 16/2/2015 | 13:15         | 34.49           | 35.63         | 16/2/2015 | 13:56             | 28.62               | 31.66         |
| 16/2/2015 | 13:16         | 34.51           | 35.63         | 16/2/2015 | 13:57             | 28.44               | 31.54         |
| 16/2/2015 | 13:17         | 34.51           | 35.68         | 16/2/2015 | 13:58             | 28.26               | 31.42         |
| 16/2/2015 | 13:18         | 34.50           | 35.65         | 16/2/2015 | 13:59             | 28.08               | $31.31\,$     |
| 16/2/2015 | 13:19         | 34.48           | 35.67         | 16/2/2015 | 14:00             | 27.90               | 31.16         |
| 16/2/2015 | 13:20         | 34.45           | 35.64         | 16/2/2015 | 14:01             | 27.72               | 31.05         |
| 16/2/2015 | 13:21         | 34.42           | 35.56         | 16/2/2015 | 14:02             | 27.54               | 30.95         |
| 16/2/2015 | 13:22         | 34.37           | 35.58         | 16/2/2015 | 14:03             | 27.37               | 30.80         |
| 16/2/2015 | 13:23         | 34.31           | 35.51         | 16/2/2015 | 14:04             | 27.19               | 30.65         |
| 16/2/2015 | 13:24         | 34.25           | 35.50         | 16/2/2015 | 14:05             | 27.01               | 30.53         |

Cuadro 6.8: Caudales de salida en el rango de máximos valores con los programas  $HEC\text{-}$ HMS y RRFEM de la Subcuenca Choccoro (Tr=500 años). Fuente: Elaboración propia

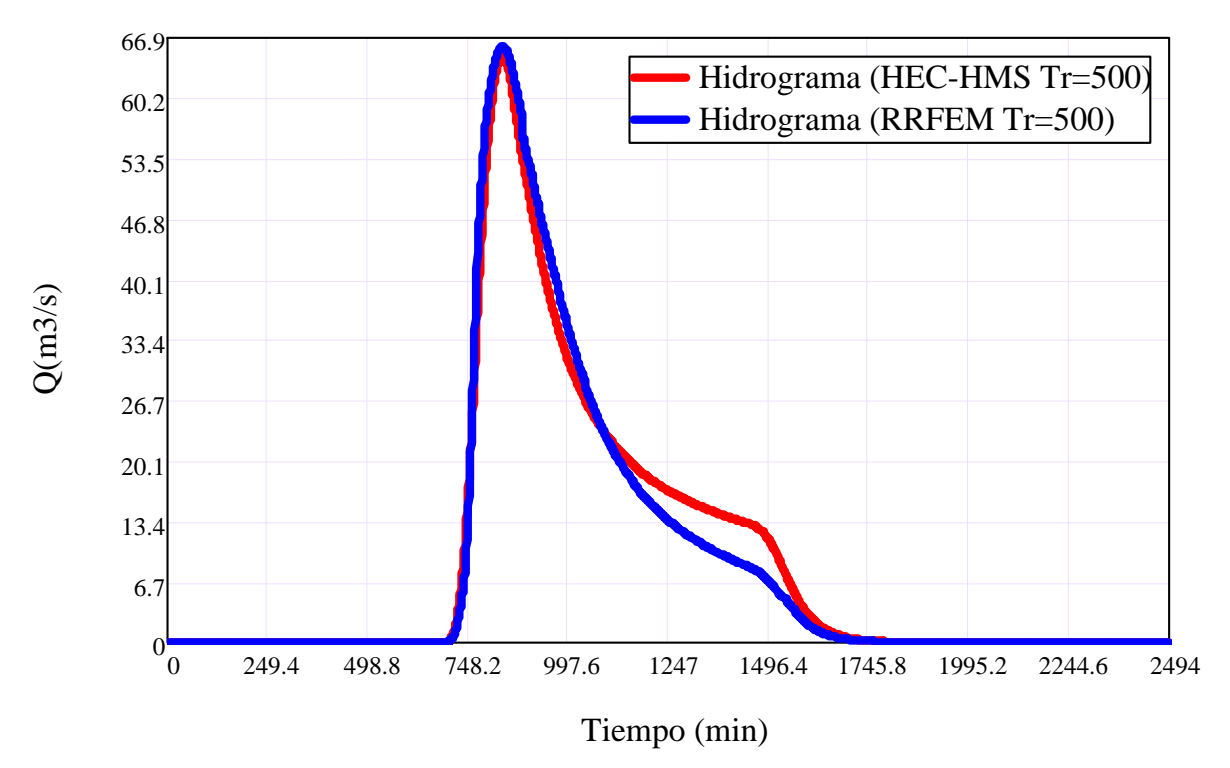

Figura 6.26: Hidrogramas de escorrentía directa de la Subcuenca Alto Chicllarazo con los programas HEC-HMS y RRFEM (Tr=500 años). Fuente: Elaboración propia

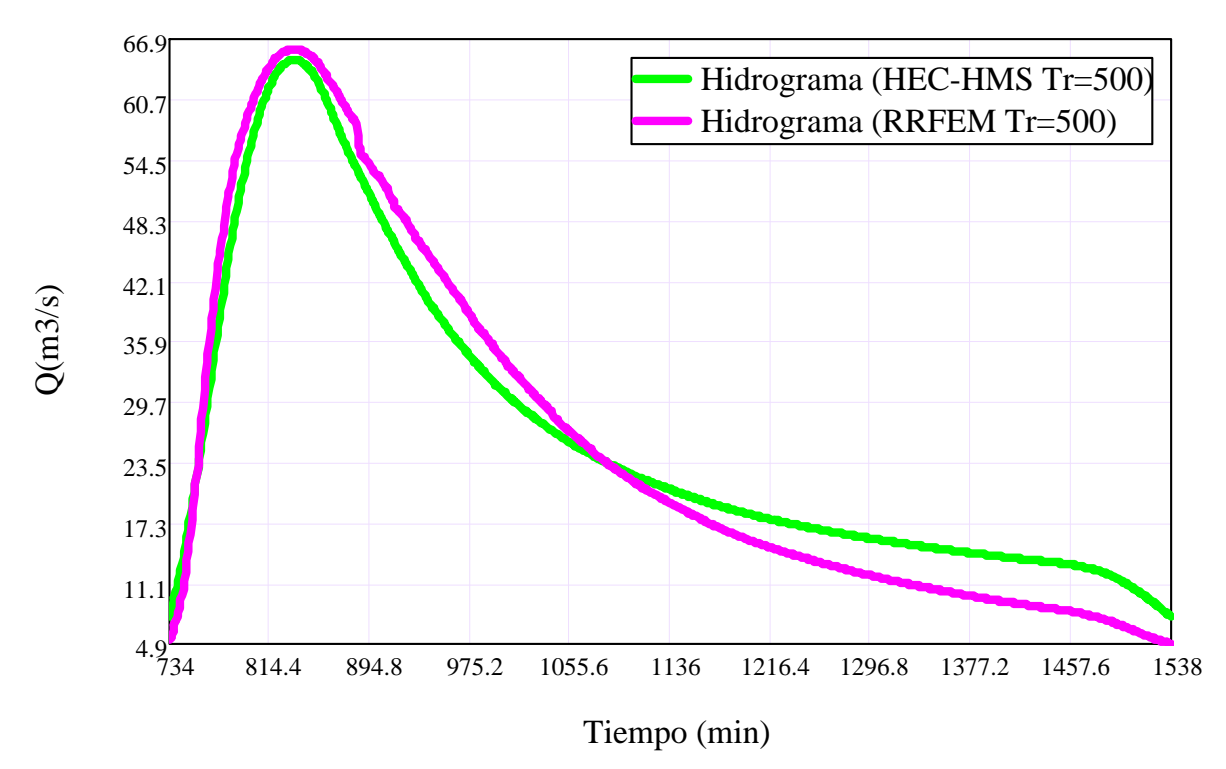

Figura 6.27: Hidrogramas de escorrentía directa acercada de la Subcuenca Alto Chicllarazo con los programas  $HEC-HMS$  y  $RRFEM$  (Tr=500 años). Fuente: *Elaboración propia* 

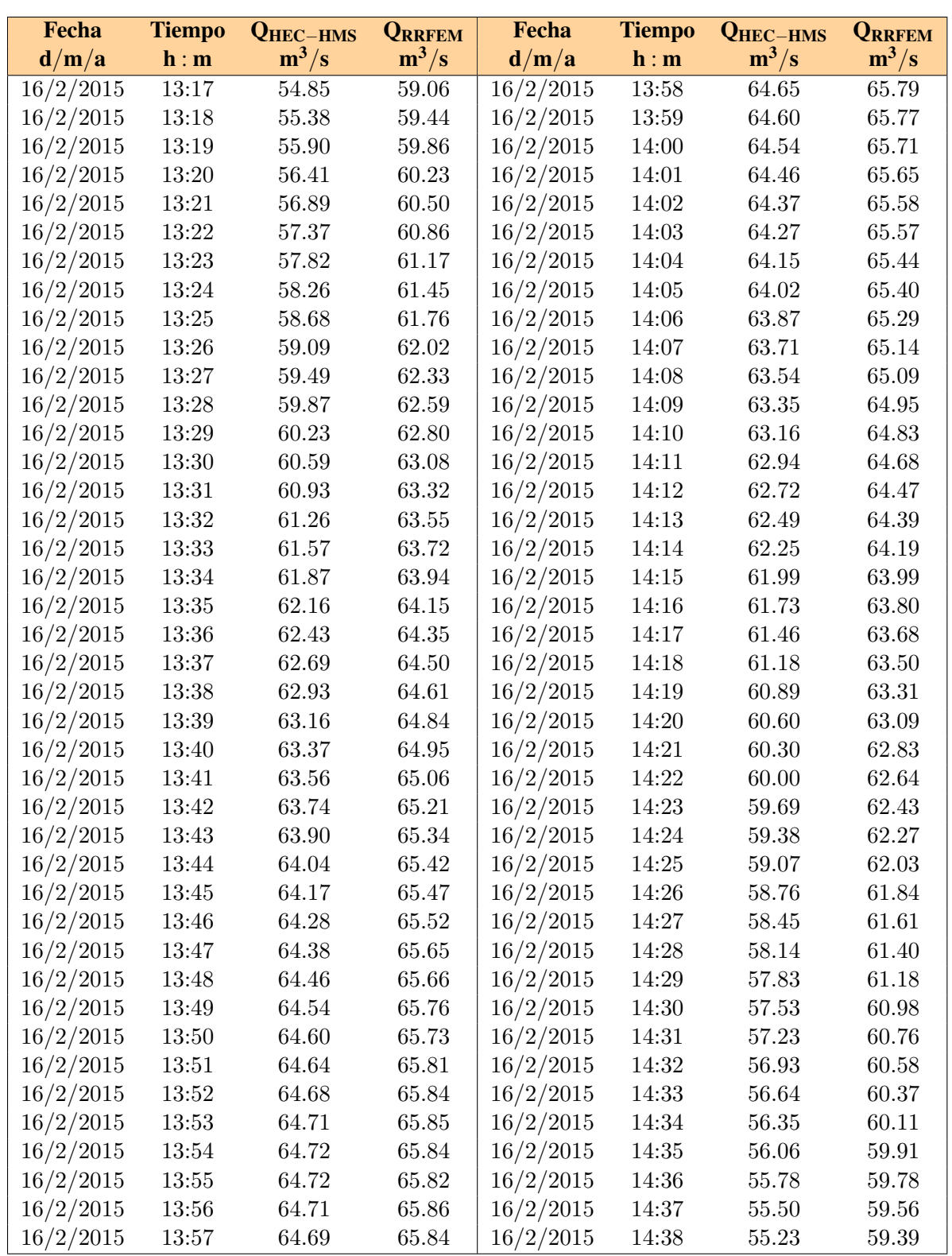

Cuadro 6.9: Caudales máximos con los programas  $HEC\mbox{-}HMS$  y<br>  $RRFEM$  de la  $Subcuenca$ Alto Chicllarazo (Tr=500 años). Fuente: Elaboración propia

#### 6.2.2. Hidrogramas en las uniones de la subcuencas

Los resultados para la desembocadura de cada subcuenca nos muestran el hidrograma aportado por dos o mas subcuencas Figura  $6.28$ . Para la unión 1 se tiene los hidrogramas de las subcuencas Paccha e Intercuenca mas el caudal transitado en el tramo 2 que viene desde la *unión* 2.

<span id="page-222-0"></span>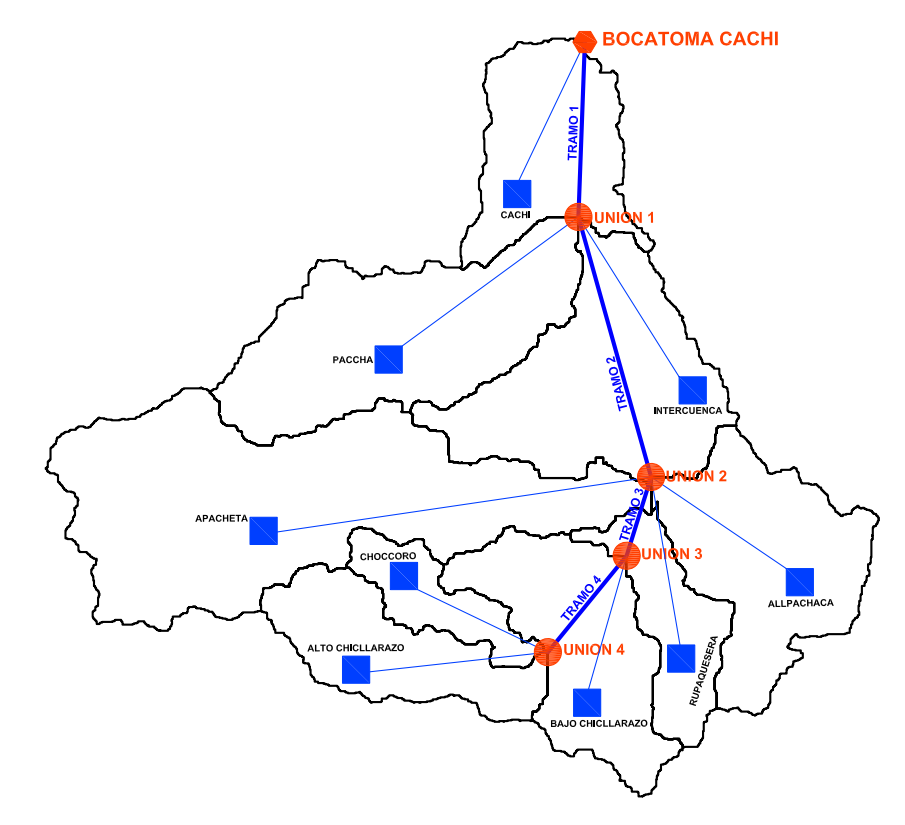

**Area Perimetro Zmin Zmax Xc Yc Zc** Figura 6.28: Elementos histológicos de la cuenca del río Cachi. Fuente: *Elaboración propia* 

3 se tiene los hidrogramas de la subcuenca Bajo Chicllarazo y el caudal transitado en el 25 INTERCUENCA 36.944 tramo 4 que viene desde la unión 4. Finalmente el hidrograma en la unión 4 corresponde a la suma de los hidrogramas de las subcuencas Choccoro y Alto Chicllarazo. Estos hidro-Para la unión 2 se tiene los hidrogramas de las subcuencas Apacheta, Rupaquesera y All- $\Theta$ pachaca mas el caudal transitado en el tramo 3 que viene desde la unión 3. Para la unión gramas de las uniones se presentan en las Figuras [6.29, 6.30,](#page-223-0) [6.31, 6.32,](#page-225-0) [6.33, 6.34,](#page-227-0) [6.35](#page-229-0) y [6.36.](#page-229-0)

<span id="page-223-0"></span>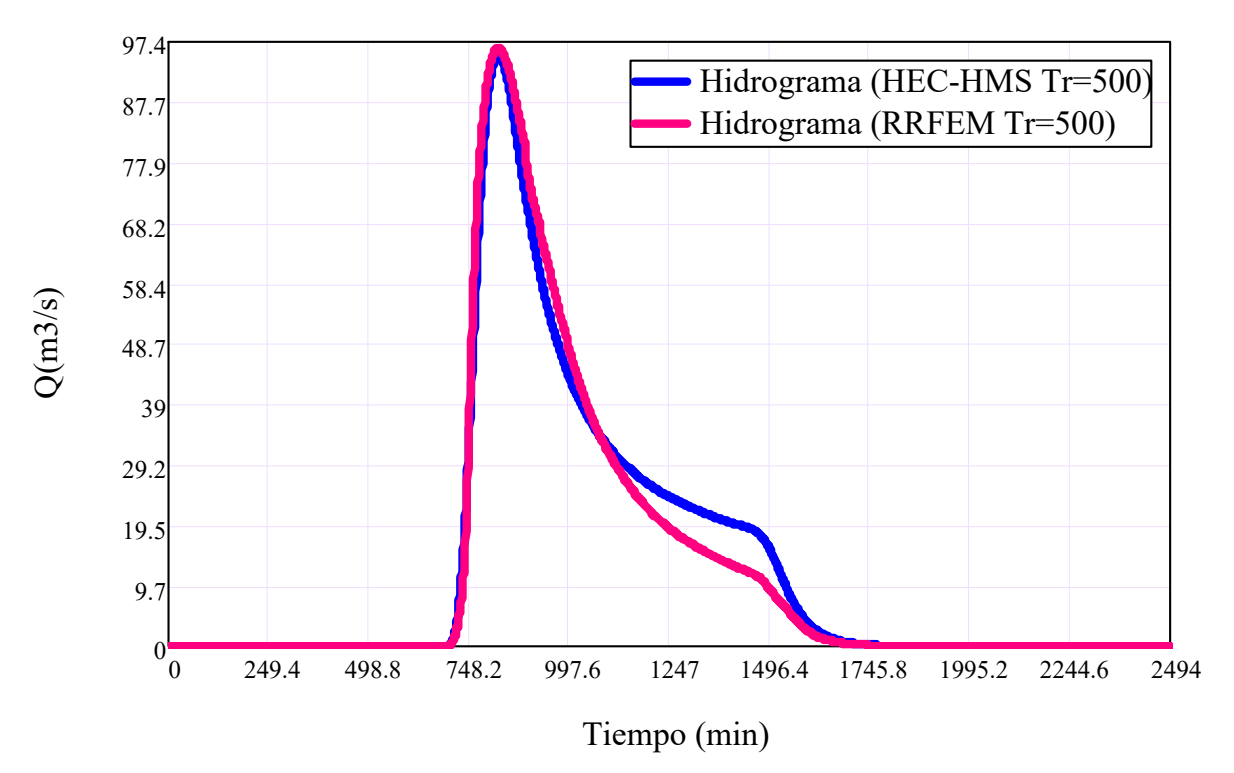

Figura 6.29: Hidrogramas de escorrentía directa en la unión  $\lambda$  con los programas HEC- $HMS$  y  $RRFEM$  (Tr=500 años). Fuente: Elaboración propia

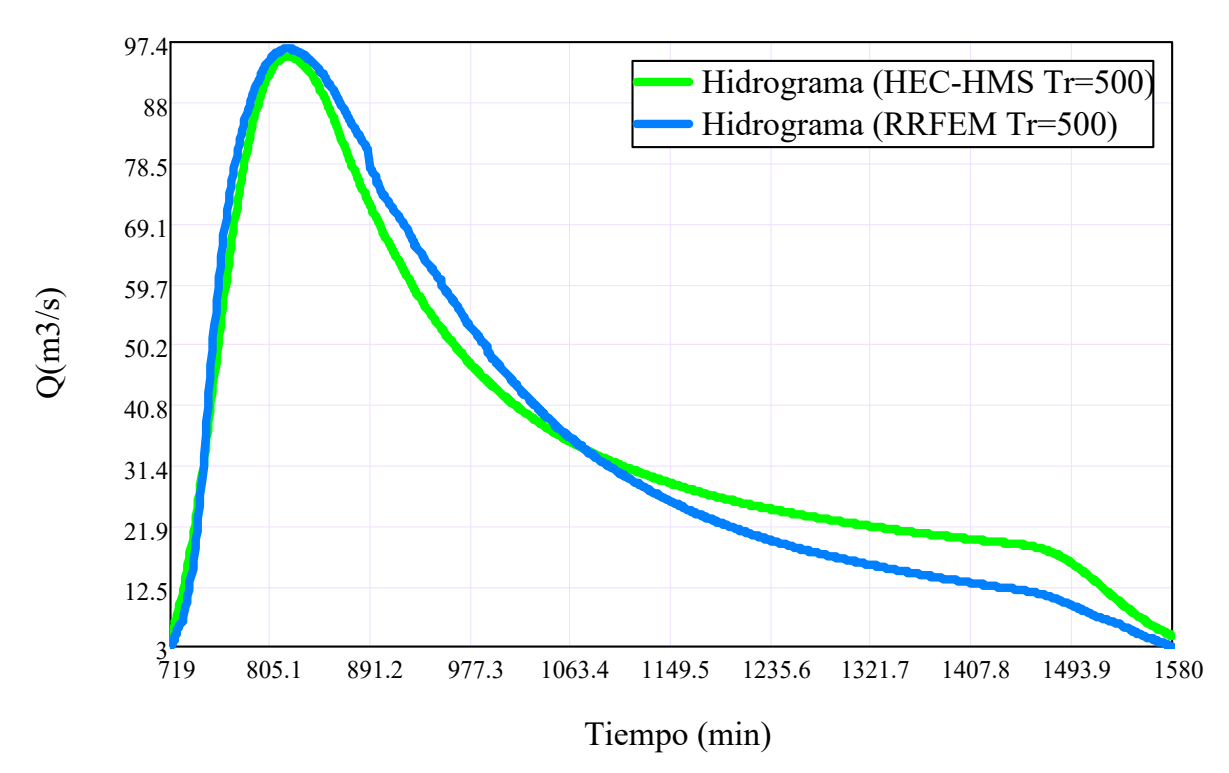

Figura 6.30: Hidrogramas de escorrentía directa acercada en la unión  $\chi$  con los programas  $HEC-HMS$  y  $RRFEM$  (Tr=500 años). Fuente: *Elaboración propia* 

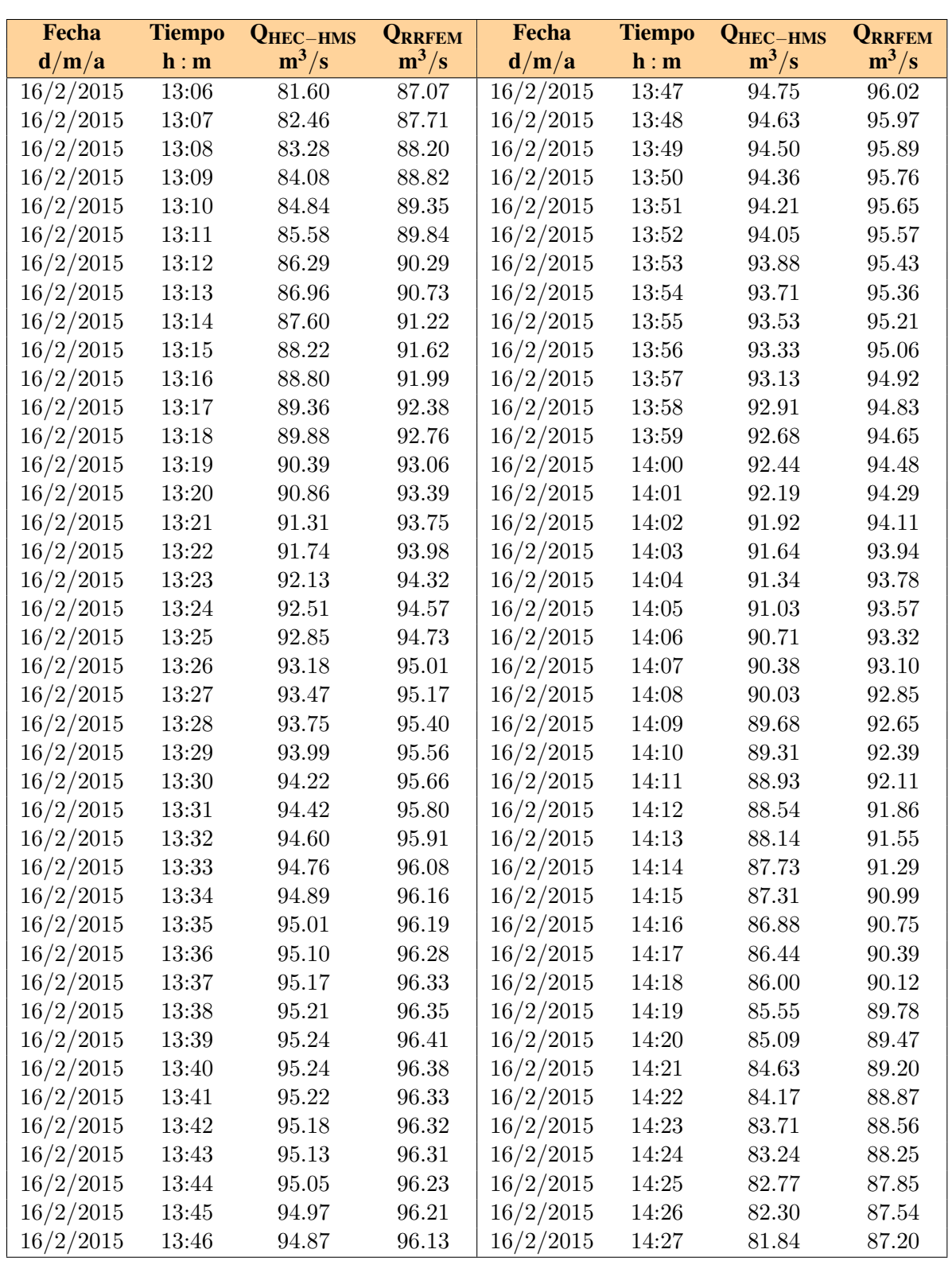

Cuadro 6.10: Caudales de salida en el rango de máximos valores con los programas HEC-HMS y RRFEM de la unión 4 (Tr=500 años). Fuente: Elaboración propia

<span id="page-225-0"></span>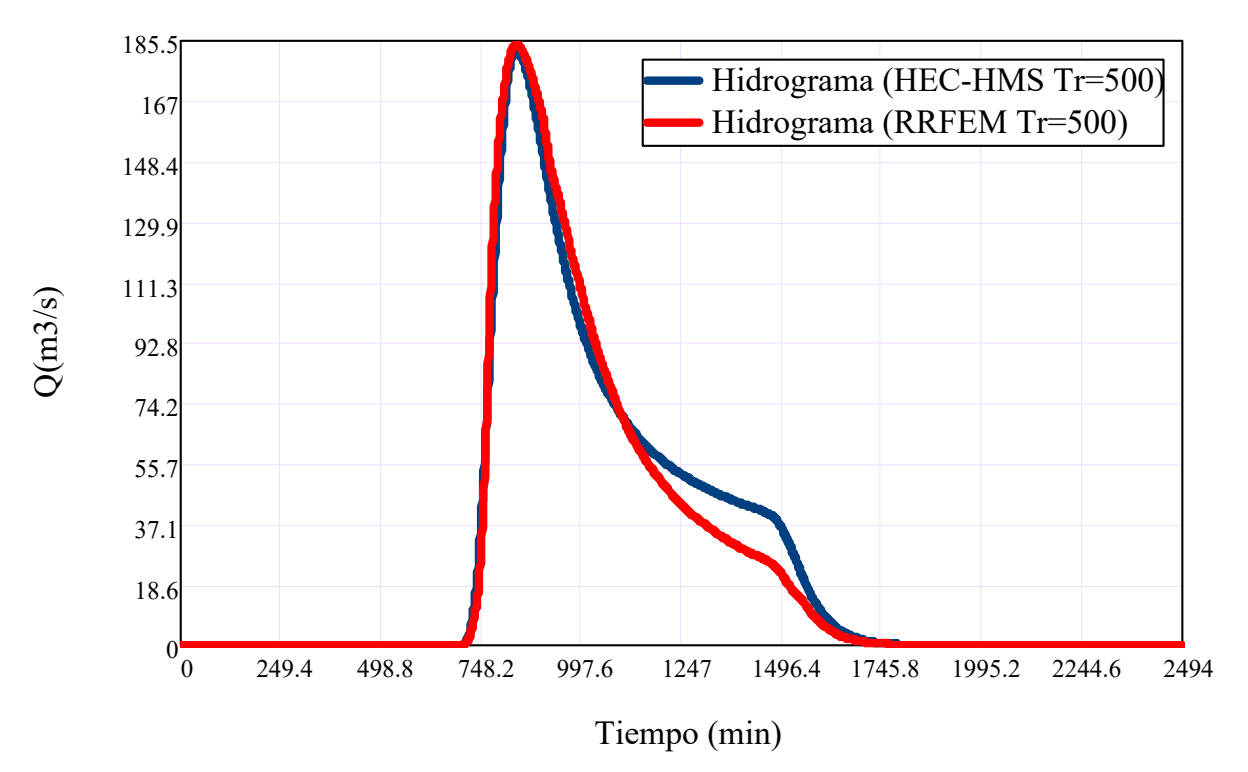

Figura 6.31: Hidrogramas de escorrentía directa en la unión  $\beta$  con los programas HEC- $HMS$  y  $RRFEM$  (Tr=500 años). Fuente: *Elaboración propia* 

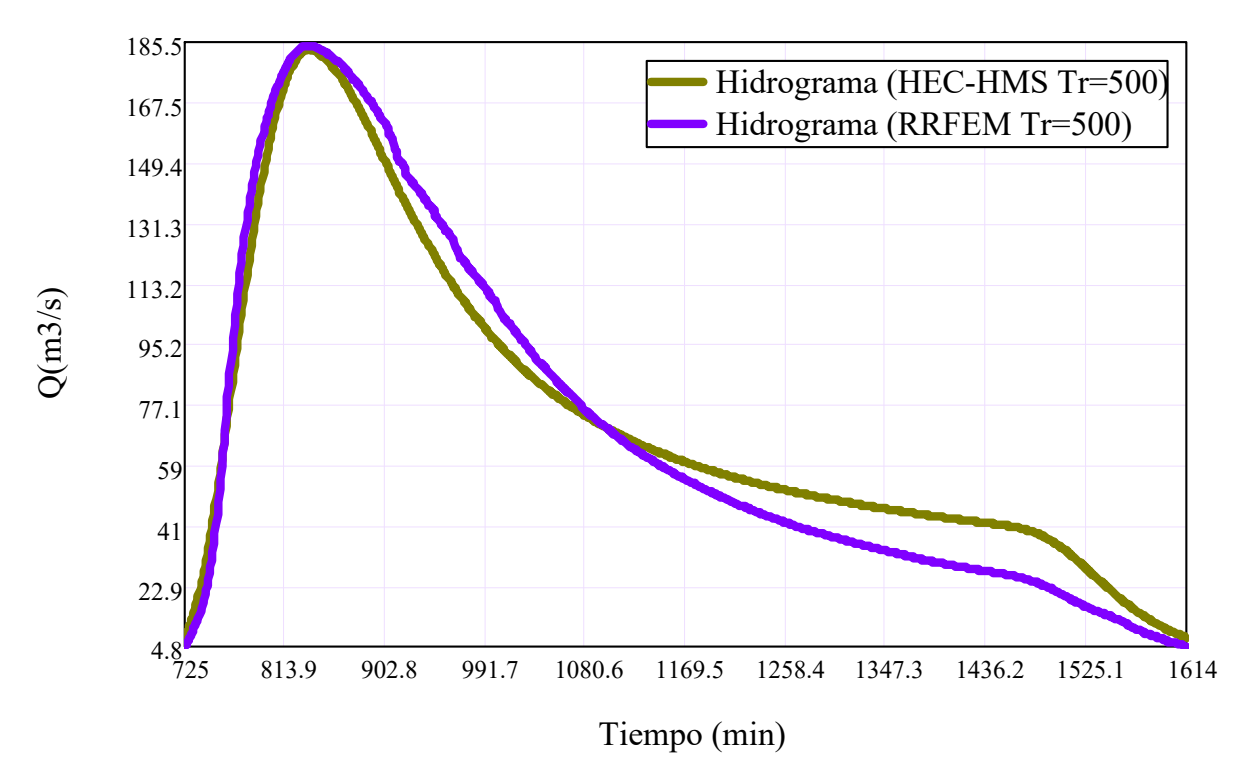

Figura 6.32: Hidrogramas de escorrentía directa acercada en la unión  $\beta$  con los programas  $HEC-HMS$  y  $RRFEM$  (Tr=500 años). Fuente: Elaboración propia

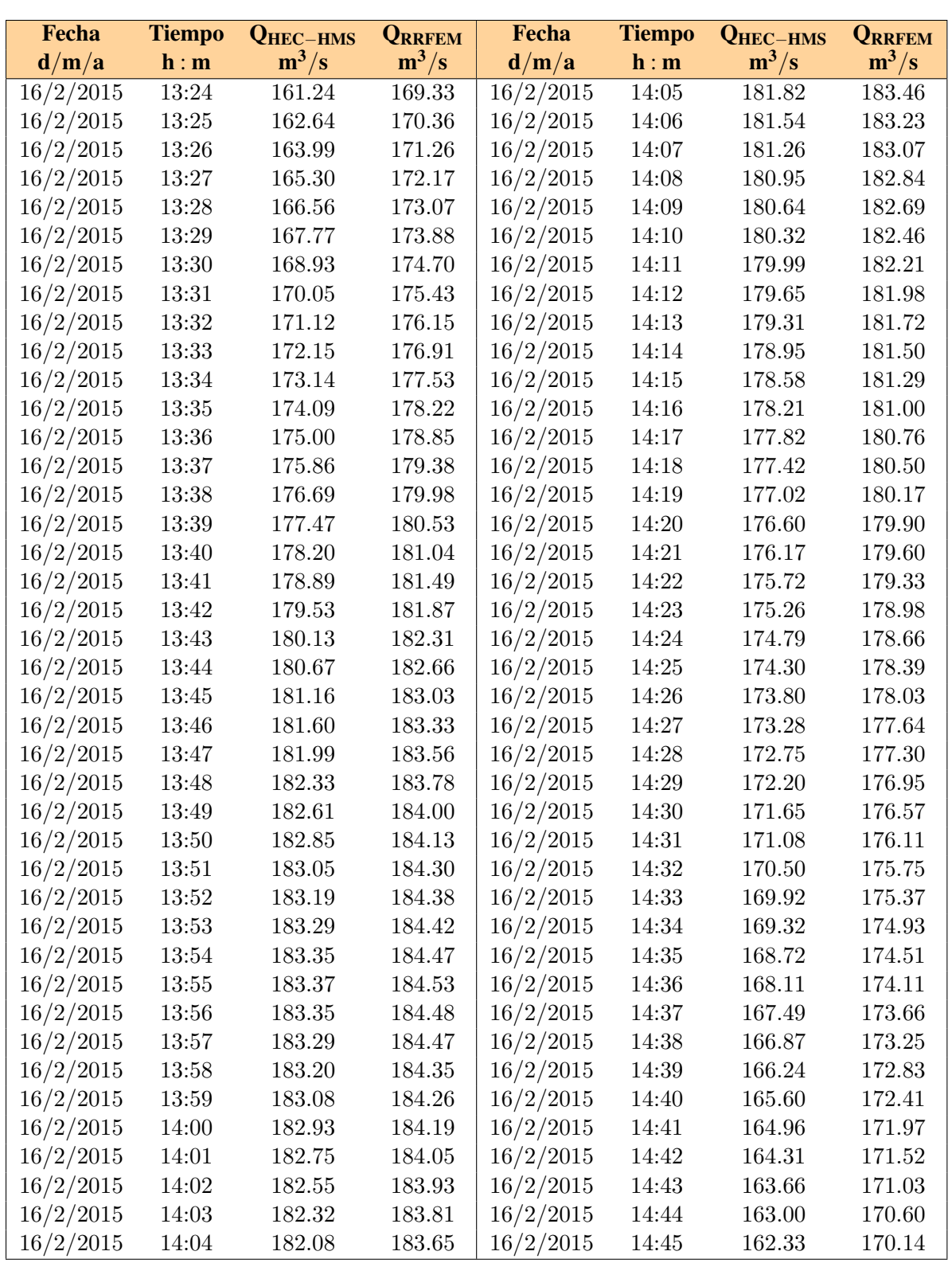

Cuadro 6.11: Caudales de salida en el rango de máximos valores con los programas  $HEC$ - $HMS$  y  $RRFEM$  de la unión 3 (Tr=500 años). Fuente: Elaboración propia

<span id="page-227-0"></span>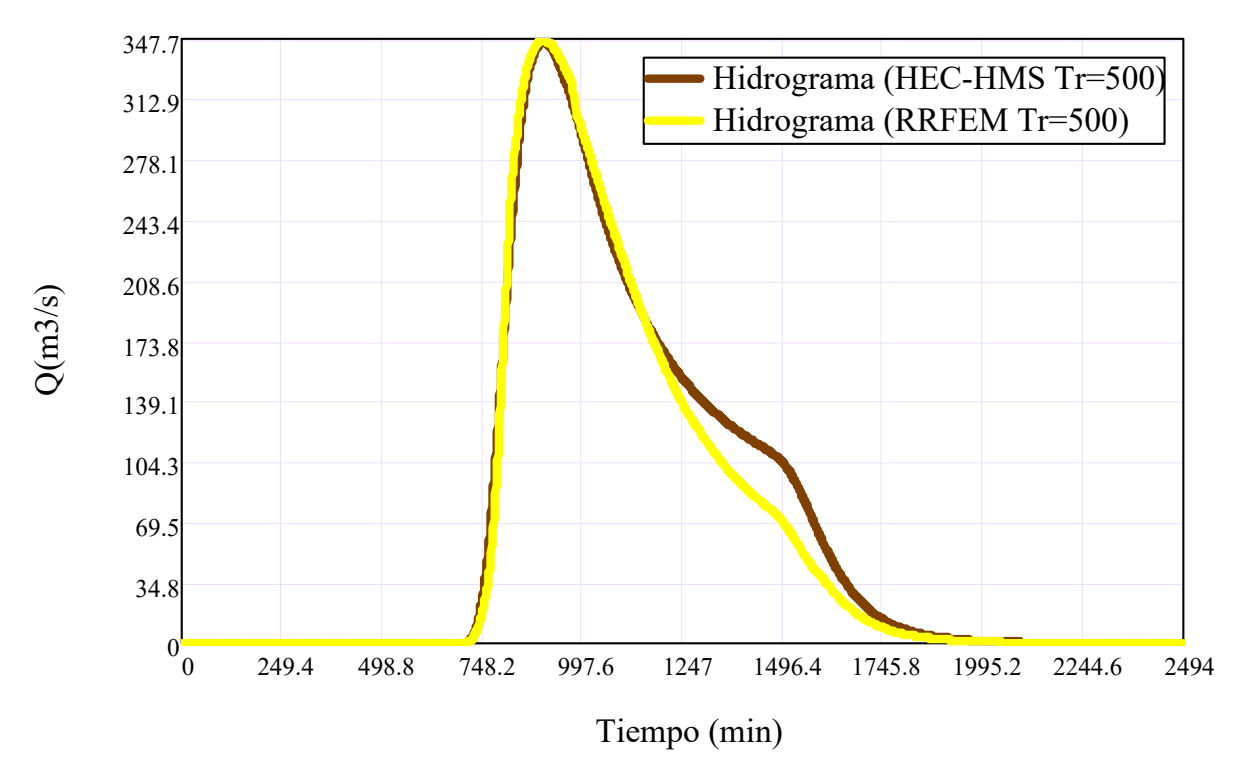

Figura 6.33: Hidrogramas de escorrentía directa en la unión  $2$  con los programas HEC- $HMS$  y  $RRFEM$  (Tr=500 años). Fuente: *Elaboración propia* 

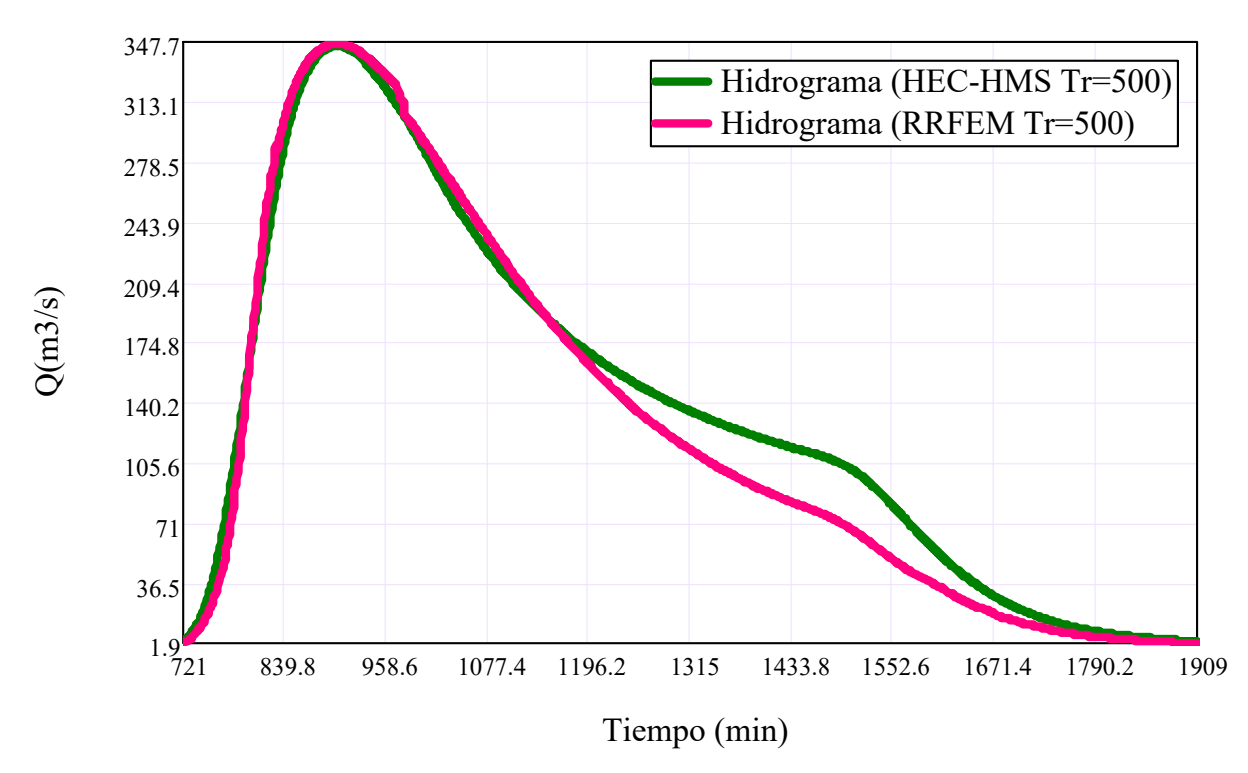

Figura 6.34: Hidrogramas de escorrentía directa acercada en la unión  $\mathfrak z$  con los programas  $HEC-HMS$  y  $RRFEM$  (Tr=500 años). Fuente: *Elaboración propia* 

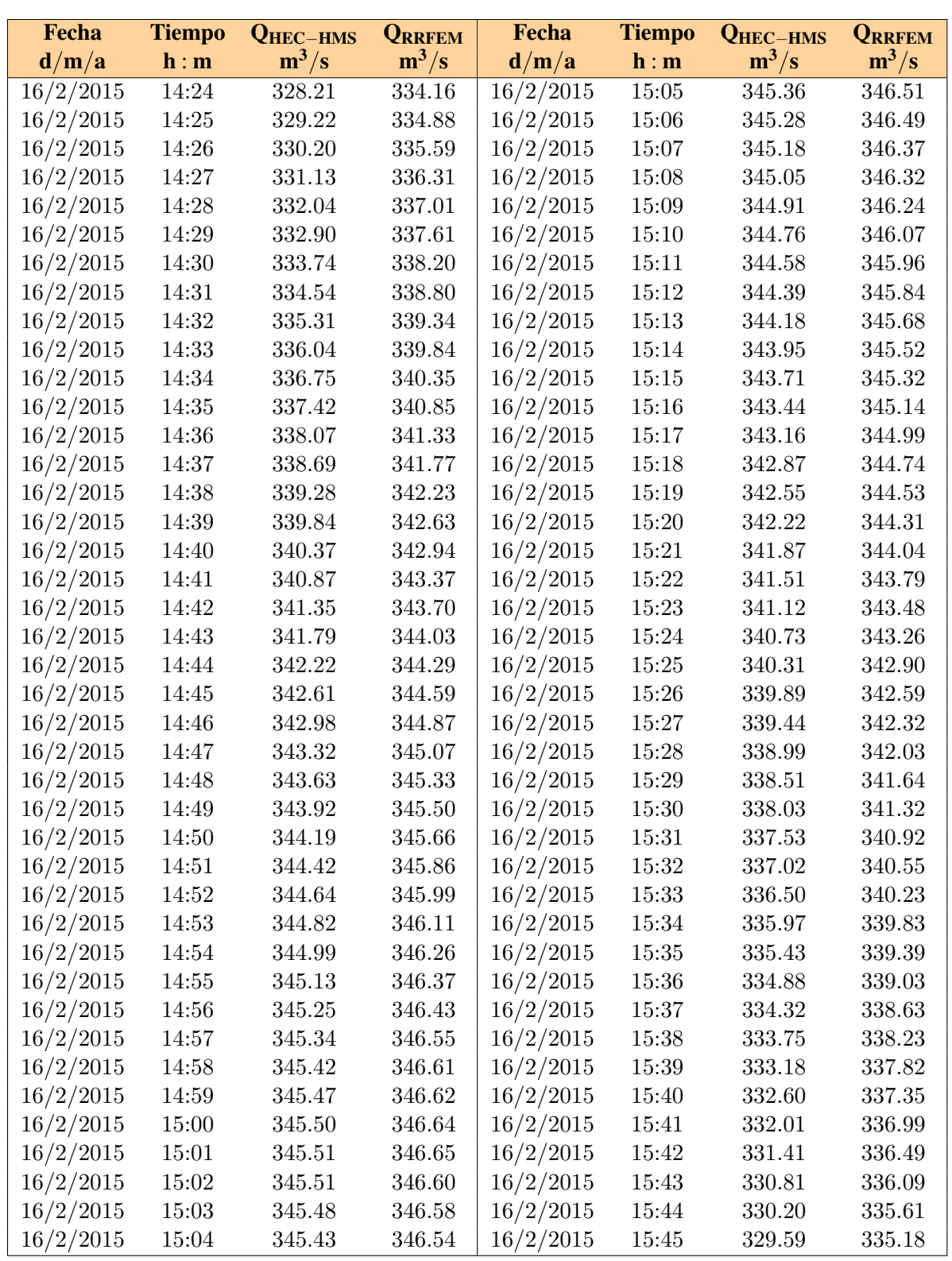

Cuadro 6.12: Caudales de salida en el rango de máximos valores con los programas  $HEC$ - $HMS$  y  $RRFEM$  de la unión  $2$  (Tr=500 años). Fuente: Elaboración propia

<span id="page-229-0"></span>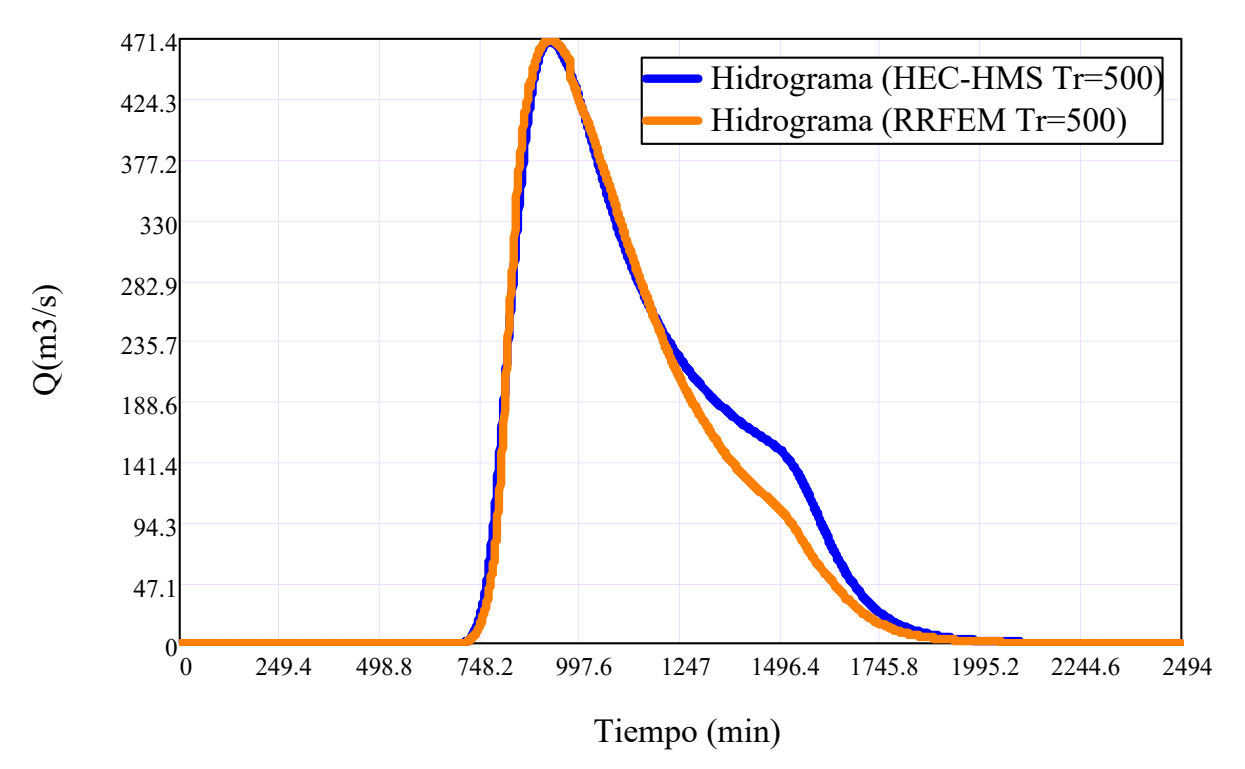

Figura 6.35: Hidrogramas de escorrentía directa en la unión 1 con los programas  $HEC$ - $HMS$  y  $RRFEM$  (Tr=500 años). Fuente: *Elaboración propia* 

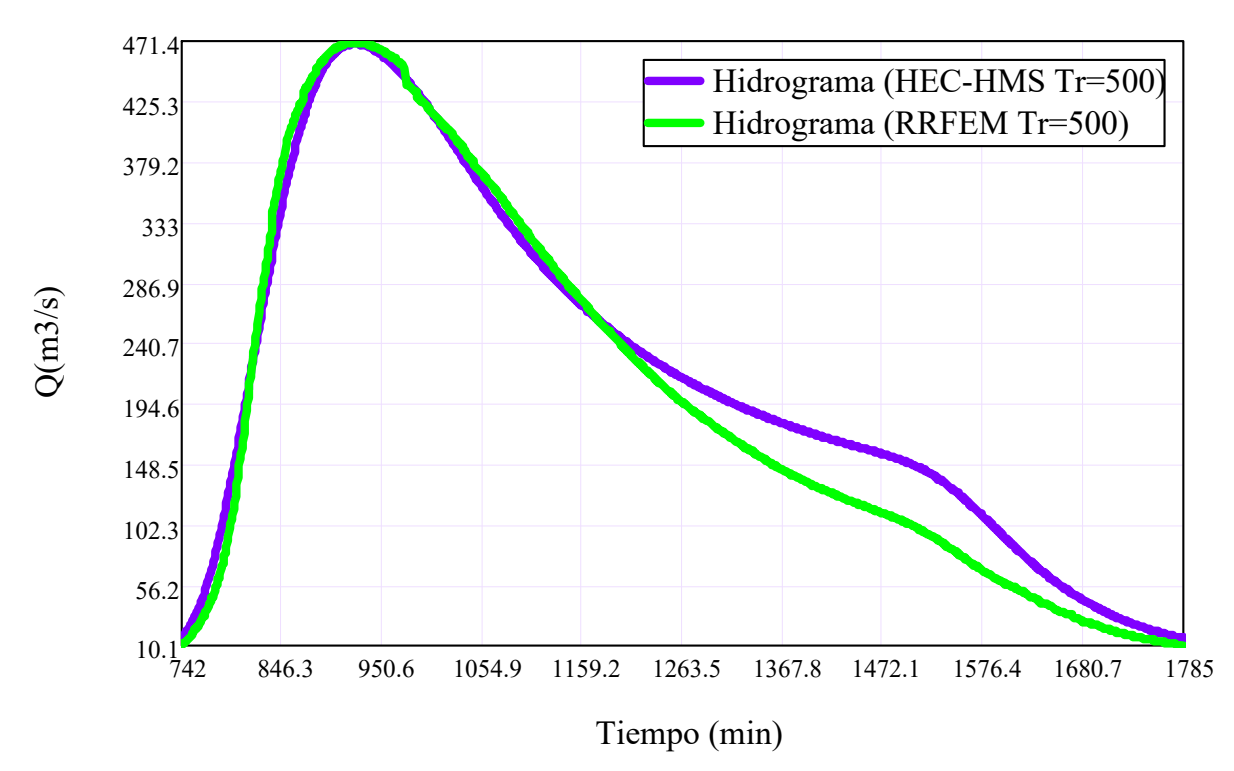

Figura 6.36: Hidrogramas de escorrentía directa acercada en la unión 1 con los programas  $HEC-HMS$  y  $RRFEM$  (Tr=500 años). Fuente: Elaboración propia

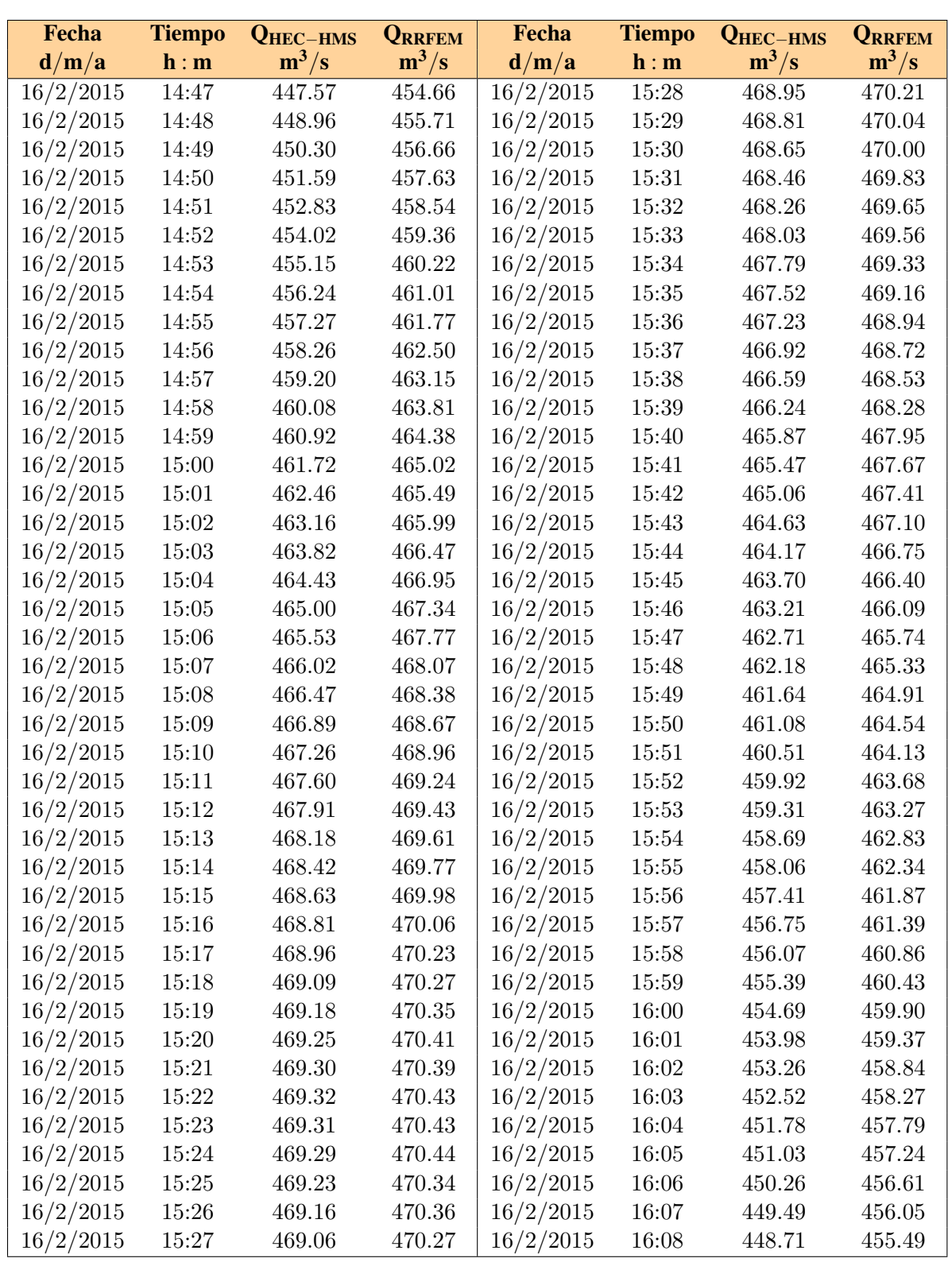

Cuadro 6.13: Caudales de salida en el rango de máximos valores con los programas  $HEC$ - $HMS$  y  $RRFEM$  de la unión 1 (Tr=500 años). Fuente: Elaboración propia

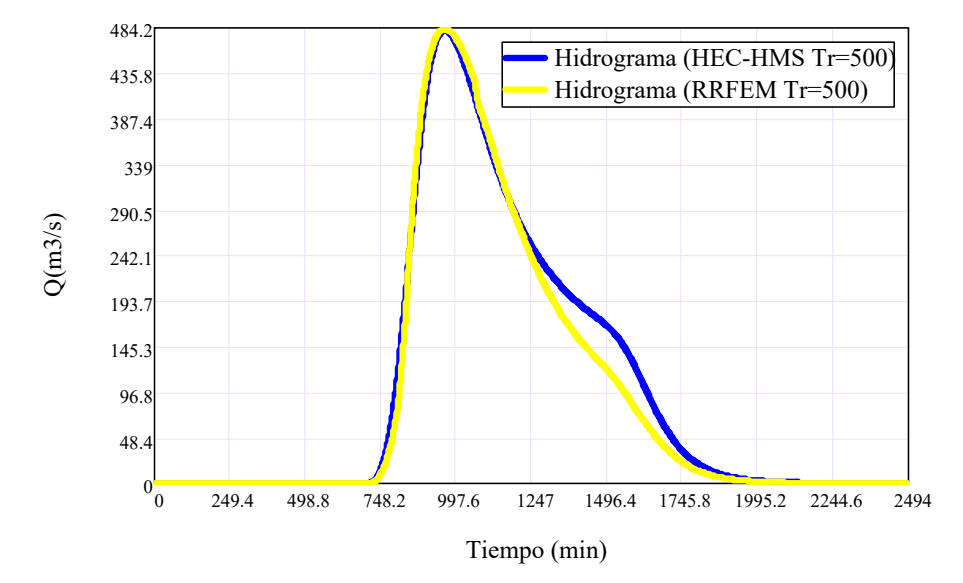

#### 6.2.3. Hidrograma total de la cuenca Cachi

Figura 6.37: Hidrogramas de escorrentía directa en la Bocatoma con los programas HEC- $HMS$  y  $RRFEM$  (Tr=500 años). Fuente: *Elaboración propia* 

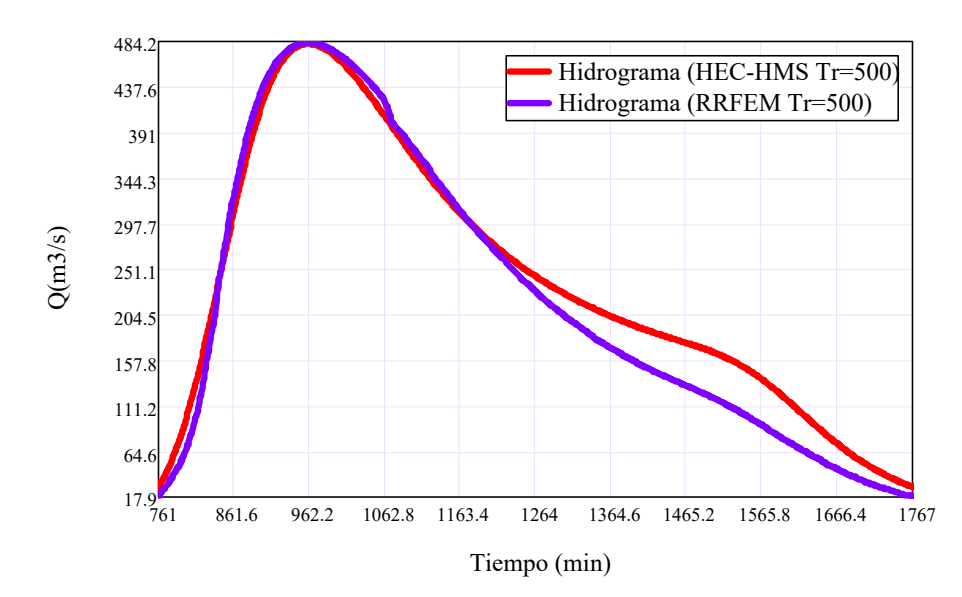

Figura 6.38: Hidrogramas de escorrentía directa acercada en la *Bocatoma* con los programas HEC-HMS y RRFEM (Tr=500 años). Fuente: Elaboración propia

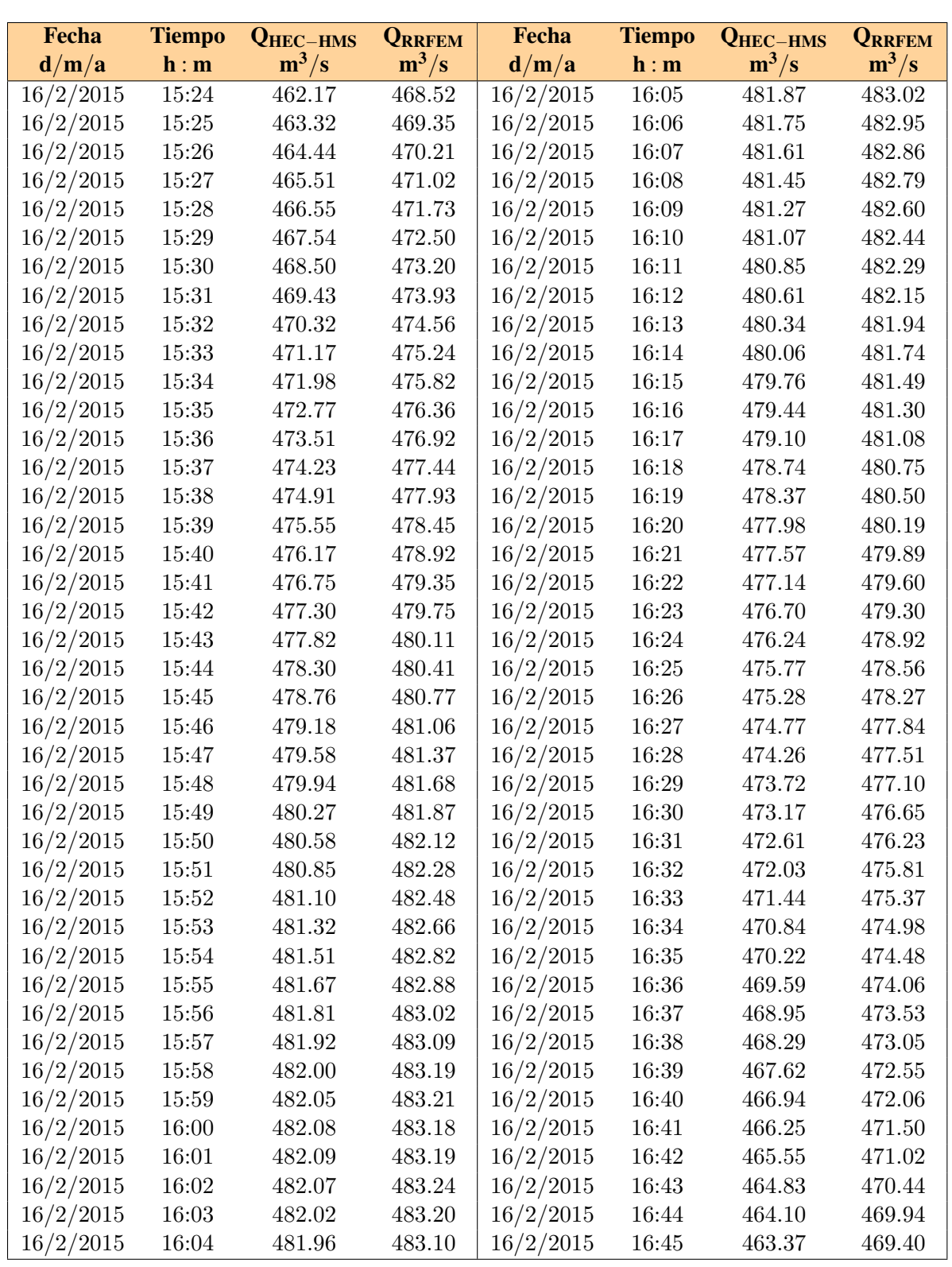

Cuadro 6.14: Caudales de salida en el rango de máximos valores con los programas  $HEC$ -HMS y RRFEM en la Bocatoma (Tr=500 años). Fuente: Elaboración propia

# 6.3. Discusión de resultados

## 6.3.1. Sobre la cuenca hidrográfica

Las cuencas y subcuencas involucradas en el Proyecto "Construcción del sistema de riego Pischa, Ticllas y Pacaycasa, Provincia Huamanga-Ayacucho" corresponden a la cuenca del río Cachi, que representan un sistema sin regulación.

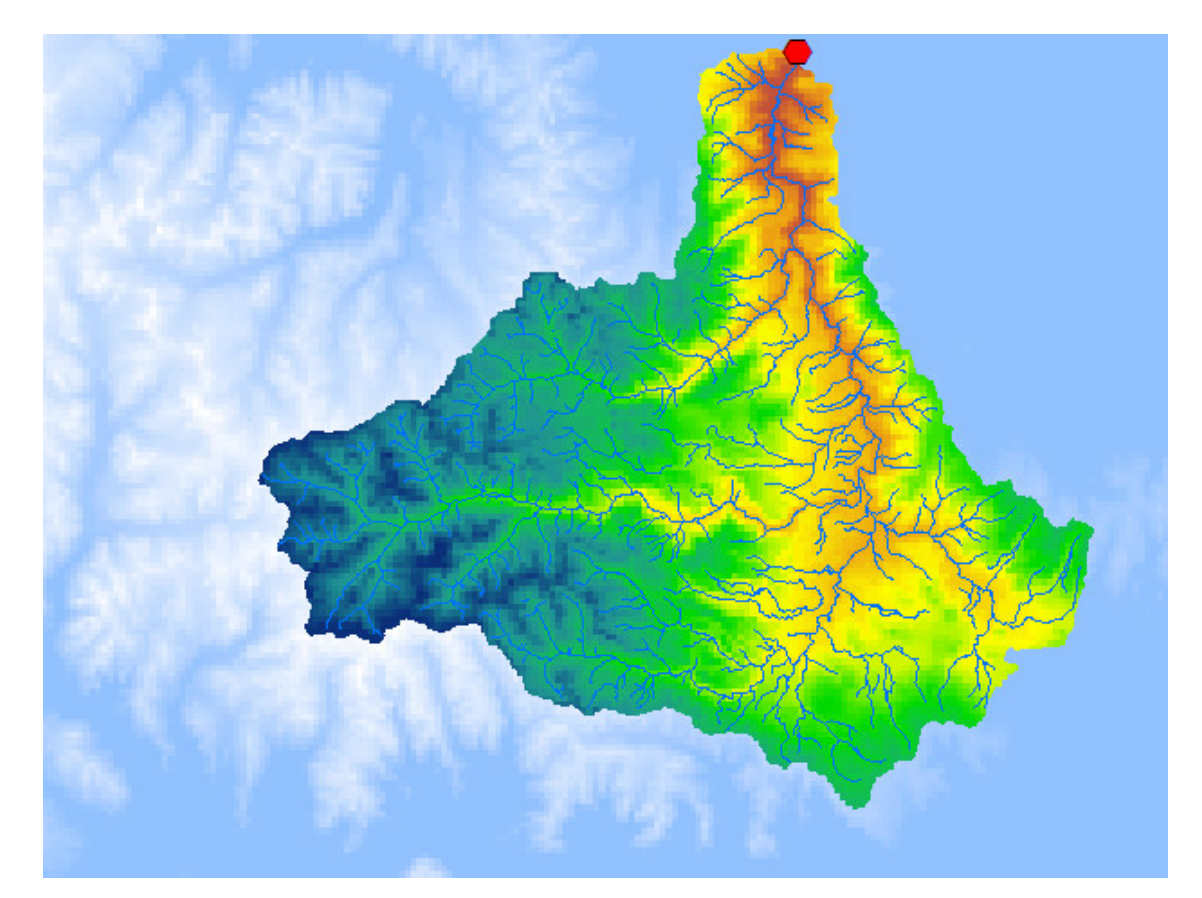

Figura 6.39: Modelo digital de elevaciones de la cuenca del Río Cachi

La caracterización de las cuencas se hizo a través de los programas de Sistemas de Información Geográfica (SIG) y su extensión  $ArcHydro$ , que nos permitió obtener los parámetros morfométricos como: tamaño, perímetro, ancho y pendiente, longitud, jerarquización de corrientes, entre otros parámetros de relieve y forma como lo es también la curva hipsométrica y el polígono de frecuencias. El cálculo de estos indicadores morfométricos es hoy en día más preciso y eficiente, ya no se requiere de la cartografía clásica de curvas de nivel en formato papel, y aunque la experiencia de quién realiza estas tareas siempre es indispensable, con el empleo de un SIG se obtiene mayor consistencia en los resultados.

Los resultados obtenidos en cuanto a la delimitación de la cuenca, va depender de la calidad del modelo digital de elevaciones (DEM), el cual representa la información fundamental en una delimitación automática de cuenca, en este caso el DEM ha sido generado a partir de los datos descargados de la Pagina del Ministerio de Educación, la cual consideramos una información estándar y de buena calidad para todo el Perú.

#### 6.3.2. Sobre la hidrología

Tanto el programa RRFEM y el HEC-HMS HMS son programas complejos que calculan el hidrograma producido por una cuenca si introducimos datos físicos de la cuenca, datos de precipitaciones, etc. Las diversas fases de trabajo del programa pueden esquematizarse como se en la figura [6.40.](#page-235-0)

Resumiendo, cabe señalar que el caudal circulante por un determinado punto de un cauce fluvial está constituido por la agrupación de caudales procedentes de escorrentía superficial, del flujo hipodérmico y del flujo base, sin olvidar que la citada agrupación se produce de forma arborescente, debiéndose tener en cuenta los tiempos de tránsito a lo largo de los diferentes cauces y los almacenamientos transitoríos en los mismos, que tienen una indudable repercusión en la forma del hidrograma.

Se procuró establecer una función entre precipitaciones máximos de 24 horas y períodos de recurrencia, por métodos estadísticos y polígonos de Thiessen del régimen de las cuencas aledañas, mediante la aplicación de coeficientes adecuados a la superficie de la cuenca en estudio, íntimamente unidos a sus características altimétricas, climatológicas, geológicas, fisiográficas, etc. Cuando ambos procedimientos sean posibles, los resultados habrán de

<span id="page-235-0"></span>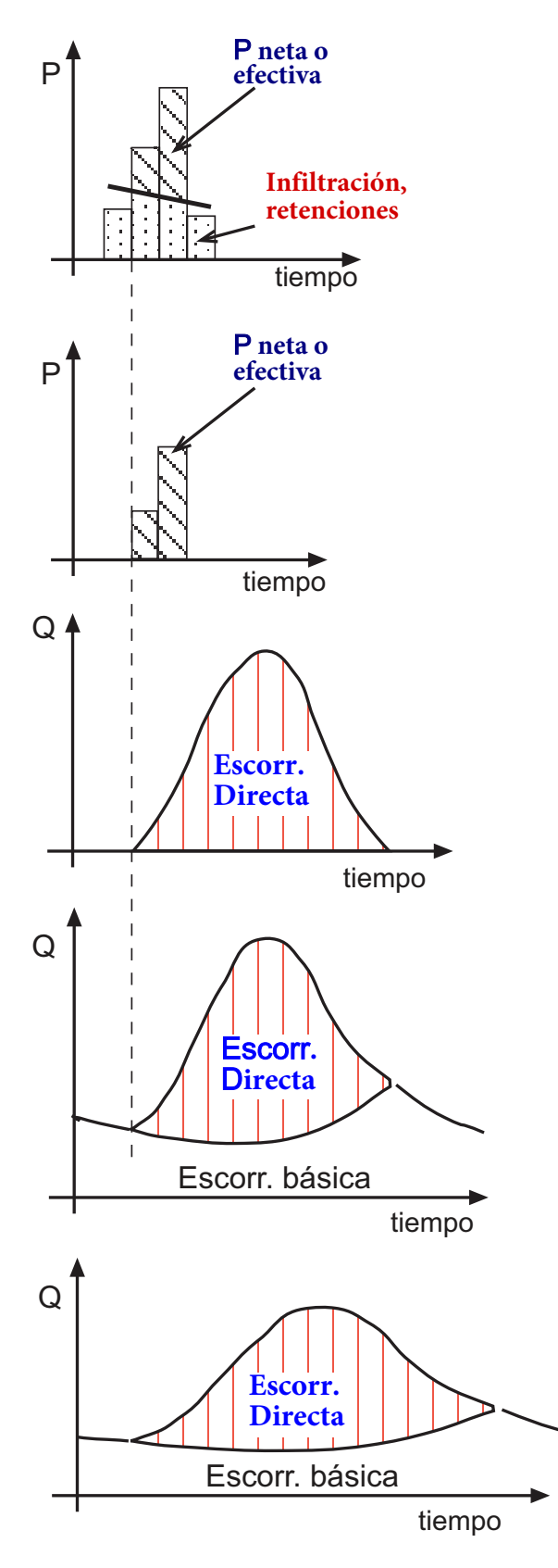

Figura 6.40: Variación del area con respecto al tiempo. Fuente [\[43,](#page-260-0) página 156]

cotejarse. En todo caso es obligatorío una ponderación meticulosa de los resultados finales, habida cuenta de la debilidad de los datos disponibles.

#### 6.3.3. Sobre el modelo

En esta investigación se ha desarrollado un modelo de trasformación lluvia-escorrentía basado en la onda cinemática utilizando el Método de Elementos Finitos y ArGIS, tanto para el modelo de flujo superficial y por el canal. El M´etodo de Elementos Finitos se ha aplicado para resolver la ecuación en derivadas parciales de conservación de masa y momentum que son las ecuaciones gobernantes del proceso hidrológico abordado. En este caso el MEF, tiene una relativa flexibilidad para la discretización del problema y representa los contornos con precision. Se utiliza un elemento unidimensional para la discretización espacial y el método de residuos ponderados de Galerkin es utilizado para la aproximación de elementos finitos. En consecuencia podemos citar algunas ventajas del uso del M´etodo de Elementos Finitos como sigue:

- La cuenca en estudio es discretizado de una manera mucho más flexible.
- Los nodos donde se encuentra el valor de la función caen en una red o en una malla flexible.
- Las condiciones de contorno son manejadas de una manera más conveniente.
- Un enfoque directo del m´etodo de residuos ponderado se utiliza para aproximar la ecuación diferencial gobernante.

#### 6.3.4. Sobre los resultados

El modelo  $\text{RRFEM}$  es un modelo distribuido de transformación lluvia-escorrentía y fue aplicado a la cuenca Cachi en la region Ayacuho-Peru.

<span id="page-237-0"></span>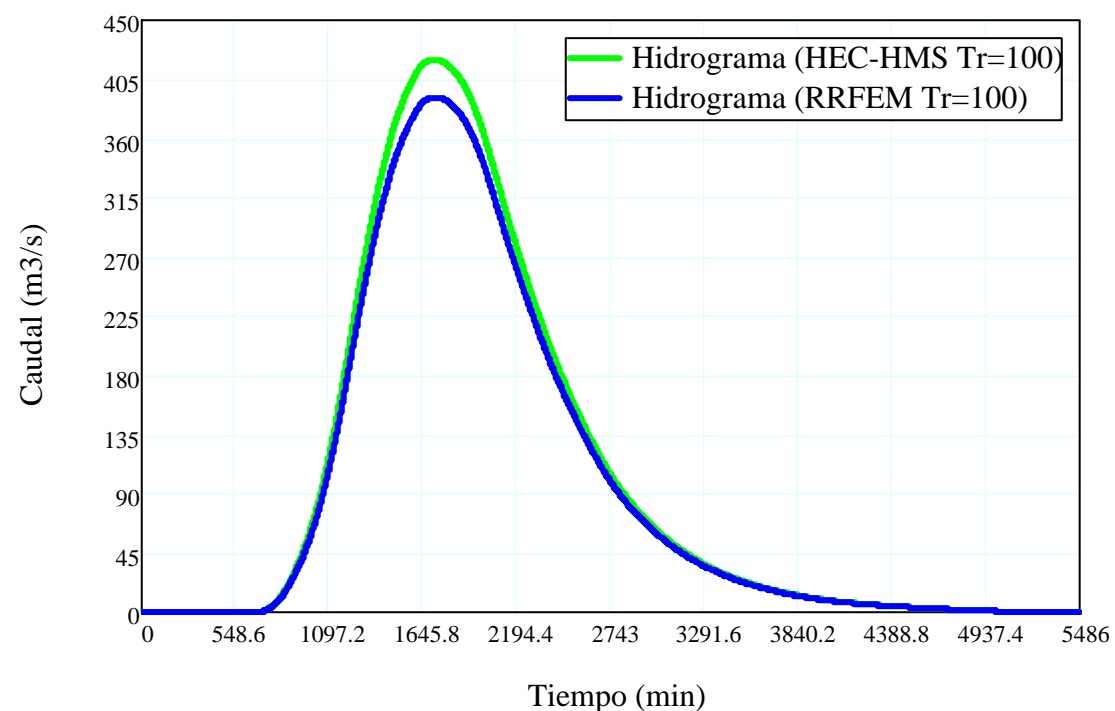

Figura 6.41: Hidrograma calculado con el programa HEC-HMS y RRFEM, para Tr=100 Años

<span id="page-237-1"></span>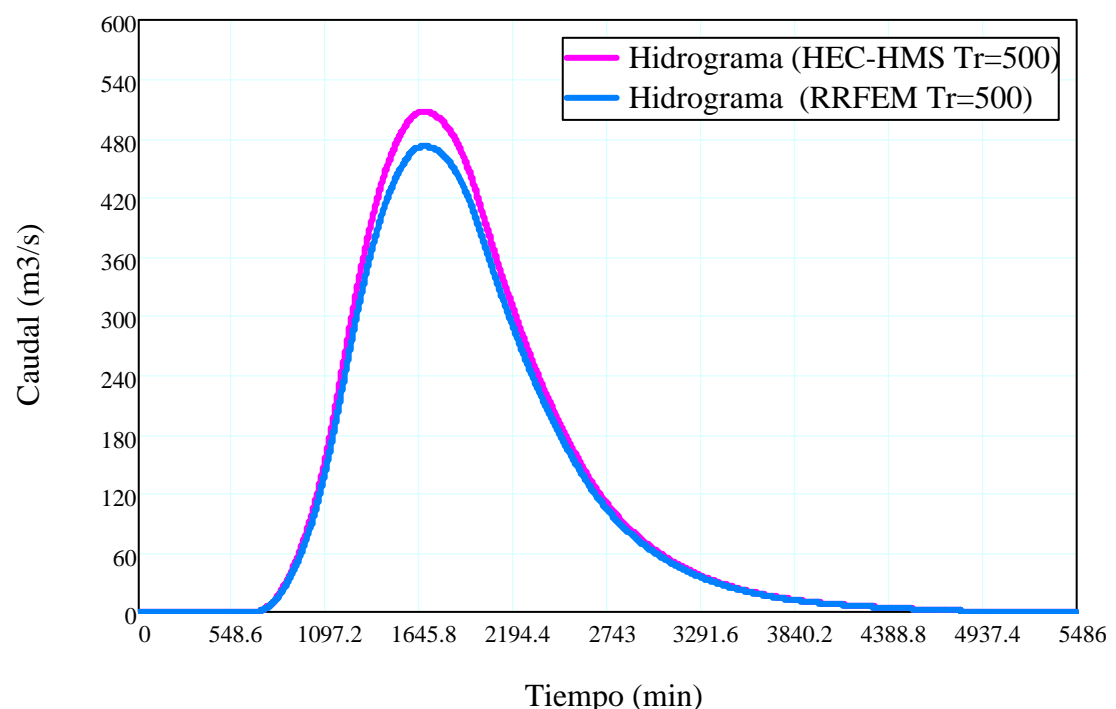

Figura 6.42: Hidrograma calculado con el programa HEC-HMS y RRFEM, para Tr=500 A˜nos

Con ambos programs como HEC-HMS y RRFEM, para un período de retorno de 100 años se obtuvo un caudal pico de  $420,32m^3/s$  y de  $391,42m^3/s$ , como se puede observa en la Figura [6.41.](#page-237-0) Mientras que para un período de retorno de  $500$  años se obtuvo un caudal pico de 507,1*m* <sup>3</sup>/*s*, y de 471,83*m* <sup>3</sup>/*s*, como se puede observa en la Figura [6.42.](#page-237-1)

Se observa de los resultados son adecuados para los datos de eventos hidrológicos seleccionados y de acuerdo a la comparación con el software **HEC-HMS** ampliamente utilizado en la modelación y simulación hidrológica a nivel mundial, por lo tanto se puede aplicar con certeza a cuencas rurales.

De manera similar para las subcuencas se tiene resultados similares como se presenta en el Cuadro [6.15.](#page-238-0)

<span id="page-238-0"></span>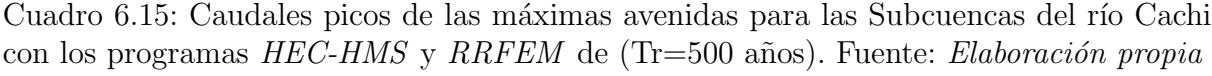

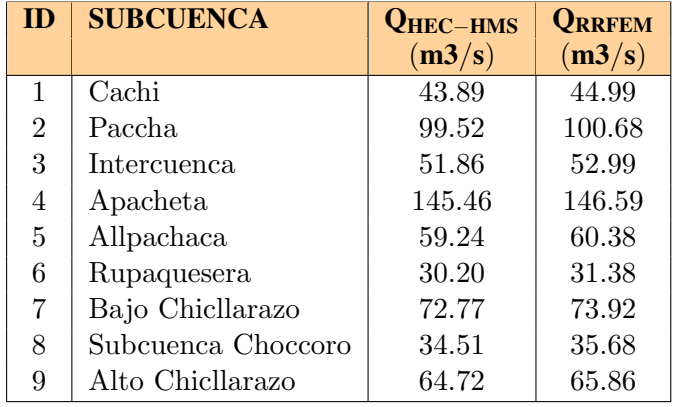

A partir del Cuadro [6.15](#page-238-0) se concluye que los caudales tanto en la ubicación de la bocatoma y como para cada subcuenca son similares tanto con el modelo HEC-HMS que resuelve la ecuación de onda cinemática con el *Método de Diferencias Finitas* y **RRFEM**, basado en el *Método de Elementos Finitos*. Esto es una primera aproximación, sin embargo en la siguiente sección se hará la validación del modelo utilizando estadística no paramétrica, en especifico con la prueba Chi-Cuadrado  $\chi^2$ .

## 6.4. Validación del modelo

#### 6.4.1. Pruebas de bondad de ajuste

Las pruebas estadísticas, tienen por objeto medir la incertidumbre que se obtiene al hacer una hipótesis estadística sobre un resultado, es decir, calificar el hecho de suponer que una variable aleatoria, se distribuya según una cierta función de probabilidades. En el presente trabajo de investigación utilizaremos la prueba de bondad de ajuste  $\chi^2$ -Cuadrado para validar los resultados obtenidos en el proceso de tranformacion lluvia-escorrentia en la cuenca del rio Cachi con el M´etodo de Elementos Finitos. Las variables a estimarse y validarse son los caudales de maximas avenidas en todas las subcuencas del rio Cachi, dado que las variables secundarias dependen directamente de estas primeras.

#### 6.4.1.1. Prueba Chi-Cuadrado  $\chi^2$

La prueba *Chi*−*Cuadrado* se basa en el c´alculo de frecuencias, tanto de valores observados, como valores esperados, para un n´umero determinado de intervalos. Esta prueba es comúnmente usada, para verificar la bondad de ajuste de la distribución empírica a una distribución teórica conocida, fue propuesta por *Karl Pearson* en 1900 [\[2\]](#page-256-0).

La expresión general de la prueba *Chi-Cuadrado* está dada por:

<span id="page-239-0"></span>
$$
\chi_c^2 = \sum_{i=1}^k \frac{(\theta_i - e_i)^2}{e_i} \tag{6.4.1}
$$

Donde:

$$
\sum_{i=1}^k \theta_i = \sum_{i=1}^k e_i = N
$$

207

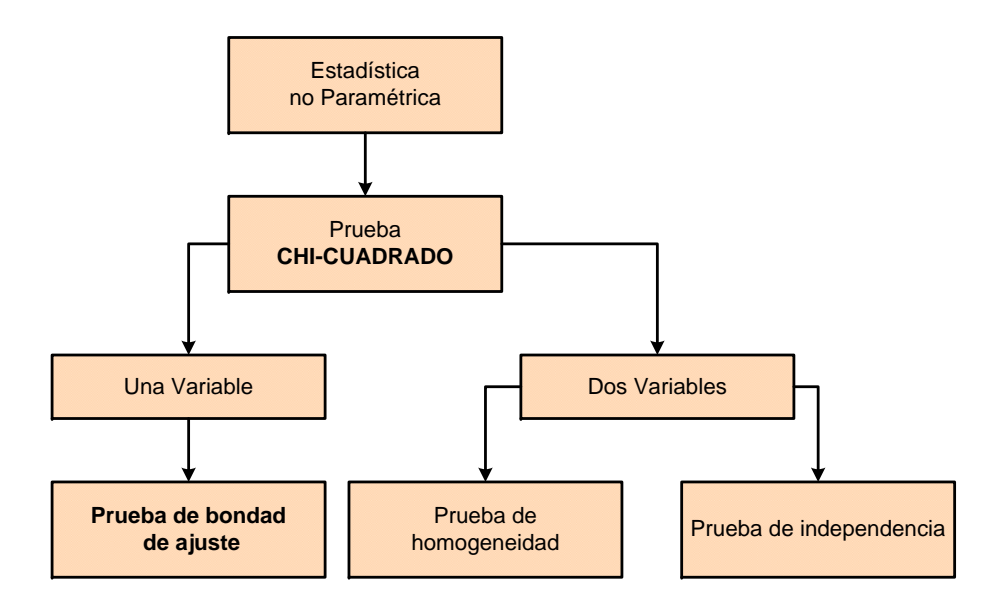

Figura 6.43: Estadística no paramétrica: prueba Chi-Cuadrado  $\chi^2$ 

 $\chi_c^2$  = Valor calculado de Chi-Cuadrado, a partir de los resultados.  $\theta_i$  = Numero de valores observados en el intervalo de clase *i*. *e<sup>i</sup>* = Numero de valores esperados en el intervalo de clase *i*.  $k =$  Numero de intervalos de clase.

Asignando probabilidades a la ecuación  $(6.4.1)$  es decir, asignando igual probabilidad de ocurrencia a cada intervalo de clase, se tiene:

<span id="page-240-0"></span>
$$
\chi_c^2 = \sum_{i=1}^k \frac{(N_i - NP_i)^2}{NP_i}
$$
\n(6.4.2)

Donde:

 $N_i$  = Numero de observaciones que caen dentro de los límites de clases ajustadas del intervalo *i*.

 $N =$ Tamaño muestral.

 $P_i$  = Probabilidad igual para todos los intervalos de clases.

$$
P_i = \frac{1}{k} \qquad \qquad e_i = P_i N \tag{6.4.3}
$$

Simplificando la ecuación  $(6.4.2)$ , se obtiene la formula computacional desarrollada por Markovic (1965)

<span id="page-241-0"></span>
$$
\chi_c^2 = \frac{K}{N} \sum_{i=1}^{K} N_i^2 - N \tag{6.4.4}
$$

El valor de  $\chi_c^2$  obtenido por la ecuación [\(6.4.4\)](#page-241-0) se compara con el  $\chi_t^2$  que se obtiene de las tablas, es este caso he utilizado las funciones de Matlab y Mathcad, cuyo valor se determina con:

Nivel de significación :  $\alpha = 0.05$  ó  $\alpha = 0.01$ 

Grados de libertad :  $g.l. = k - 1 - h$ 

Donde:

 $h =$  Es el número de parámetros a estimarse

 $h = 2$ , Para la distribución Normal

 $h = 3$ , Para la distribución Log-Normal de 3 Parámetros.

#### 6.4.1.1.1. Criteríos de decision

El criterío de decisión se fundamenta en la comparación del valor calculado de  $Chi$ -Cuadrado con el valor tabular encontrado, esto es:

Si el *Chi-Cuadrado* calculado es menor o igual que el valor tabular, es decir:

$$
\chi_c^2 \leq \chi_t^2
$$

entonces, se acepta la hipótesis que el ajuste es bueno al nivel de significación seleccionado.

 $\blacksquare$  Si el *Chi-Cuadrado* calculado es mayor que el valor tabular, es decir:

$$
\chi_c^2 > \chi_t^2
$$

entonces, el ajuste es malo y se rechaza la hipótesis, siendo necesarío probar con otra distribución teórica [\[2\]](#page-256-0).

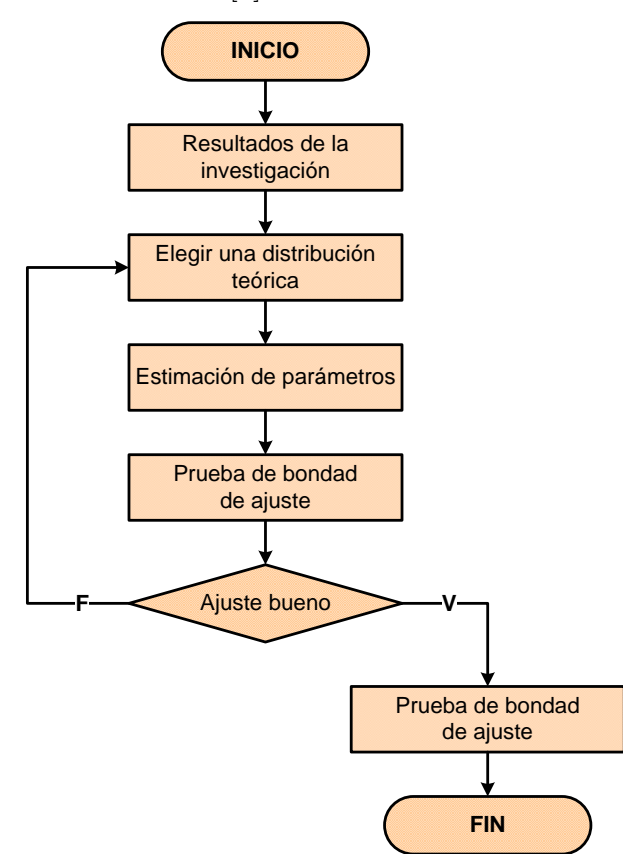

Figura 6.44: Selección de una distribución teórica

### 6.4.2. Validación de los caudales de máximas avenidas

En este ítem se hará la validación de los resultados obtenidos con el programa  $RRFEM$  $V2016$  utilizando técnicas estadísticas de estimación de parámetros, intervalos de confianza y prueba de hipótesis, denominadas Estadística No Paramétrica. Estas técnicas se basan en especificar una forma de distribución de la variable aleatoria y de los estadísticos derivados de los datos.

#### 6.4.2.1. Prueba de bondad de ajuste de Chi-Cuadrado

Cálculo del número de intervalos de clase, según Yevjevich

<span id="page-243-0"></span>
$$
N_C = 1 + 1,33\ln(N) \tag{6.4.5}
$$

Amplitud interválica

<span id="page-243-1"></span>
$$
\Delta Q = \frac{max(Q) - min(Q)}{N_C - 1}
$$
\n(6.4.6)

Luego calculamos la variable cuantitativa inferíor y superíor de la siguiente manera:

<span id="page-243-2"></span>
$$
VCI = min(Q) - \frac{\Delta Q}{2} \qquad VCS = max(Q) + \frac{\Delta Q}{2} \qquad (6.4.7)
$$

Utilizaremos las distribuciones teóricas de Distribución Normal, Distribución Log Normal de 2 Parámetros y Distribución Log Normal de 3 Parámetros, dado que la prueba de Chi-Cuadrado  $\chi^2$  es aplicable solo para ajustes a la distribución normal, puesto que ha sido desarrollado con base en los datos normales e independientes.

#### 6.4.2.1.1. Distribución normal

Las distribución  $\chi^2$ -Cuadrado, se derivan de la *distribución Normal* y están relacionadas con la teoría del muestreo pequeño  $n < 30$ . Son muy importantes pues son la base de metodologías inferenciales, tales como Intervalos de Confianza y Pruebas de Hipótesis.

9 9

En otros estudios se les define como la suma de diferencias cuadráticas relativas entre valores experimentales (*observados*) y valores teóricos (*esperados*). Aplicando las ecuaciones [\(6.4.5\)](#page-243-0), [\(6.4.6\)](#page-243-1) y [\(6.4.7\)](#page-243-2) y reordenando adecuadamente se tiene el Cuadro [6.16](#page-244-0) y la Figura [6.45,](#page-244-1) donde se puede ver los resultados numéricos de la prueba de bondad de  $\chi^2$ -Cuadrado.

<span id="page-244-0"></span>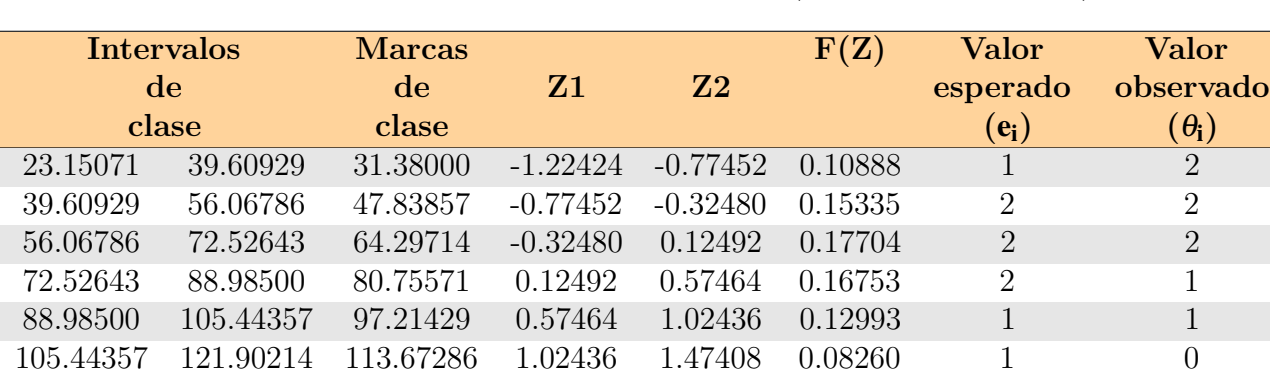

121.90214 138.36071 130.13143 1.47408 1.92380 0.04304 0 0 138.36071 154.81929 146.59000 1.92380 2.37352 0.01838 0 1

Cuadro 6.16: Cálculo de la frecuencia acumulada (Distribución Normal)

<span id="page-244-1"></span>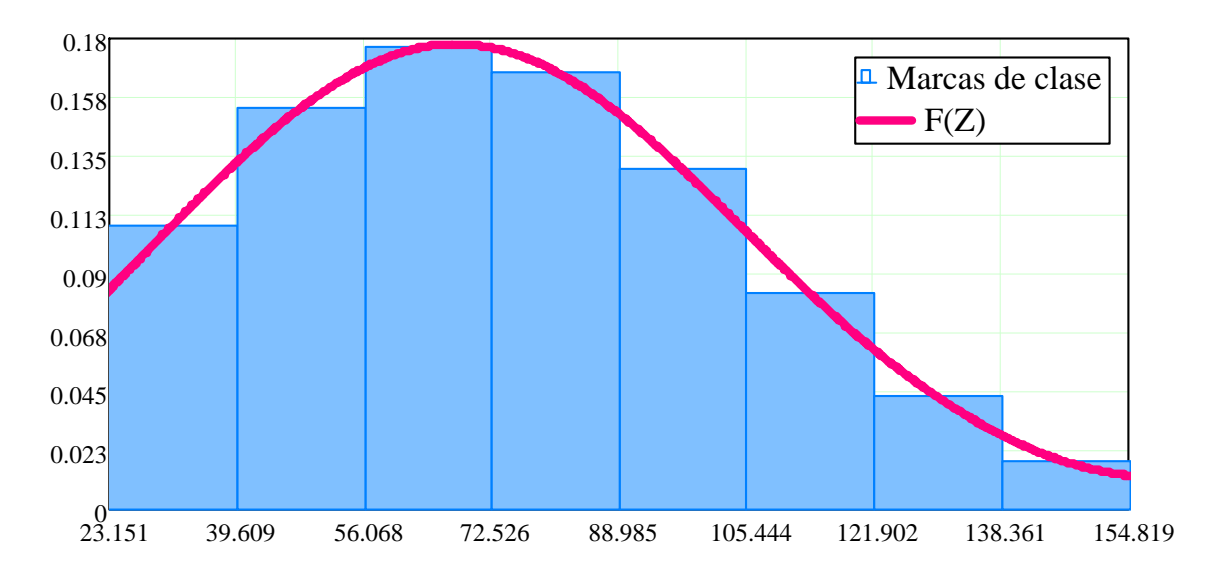

Figura 6.45: Marcas de clase y función de densidad (Distribución Normal)

#### 6.4.2.1.2. Distribución Log Normal de 2 Parámetros

Las distribuciones logarítmicas mas conocidas en Hidrología para el caso de la prueba de  $Chi-Cuadrado \chi^2$  son la distribución Log Normal de 2 Parámetros y la distribución Log Normal de 3 Parámetros.

<span id="page-245-0"></span>

| Intervalos             |           | <b>Marcas</b> |                |                | F(Z)    | <b>Valor</b>   | Valor          |
|------------------------|-----------|---------------|----------------|----------------|---------|----------------|----------------|
| $\mathbf{d}\mathbf{e}$ |           | de            | Z <sub>1</sub> | Z <sub>2</sub> |         | esperado       | observado      |
|                        | clase     | clase         |                |                |         | $(e_i)$        | $(\theta_i)$   |
| 23.15071               | 39.60929  | 31.38000      | $-1.88517$     | $-0.82970$     | 0.17365 | $\overline{2}$ | $\overline{2}$ |
| 39.60929               | 56.06786  | 47.83857      | $-0.82970$     | $-0.14674$     | 0.23831 | $\overline{2}$ | $\overline{2}$ |
| 56.06786               | 72.52643  | 64.29714      | $-0.14674$     | 0.35912        | 0.19858 | $\overline{2}$ | $\overline{2}$ |
| 72.52643               | 88.98500  | 80.75571      | 0.35912        | 0.76107        | 0.13644 | 1              | 1              |
| 88.98500               | 105.44357 | 97.21429      | 0.76107        | 1.09461        | 0.08646 | 1              | 1              |
| 105.44357              | 121.90214 | 113.67286     | 1.09461        | 1.37967        | 0.05300 | 1              | $\theta$       |
| 121.90214              | 138.36071 | 130.13143     | 1.37967        | 1.62857        | 0.03214 | $\theta$       | $\theta$       |
| 138.36071              | 154.81929 | 146.59000     | 1.62857        | 1.84947        | 0.01951 | $\overline{0}$ |                |
|                        |           |               |                |                |         | 9              | 9              |

Cuadro 6.17: Cálculo de la frecuencia acumulada (Distribución LN2P)

<span id="page-245-1"></span>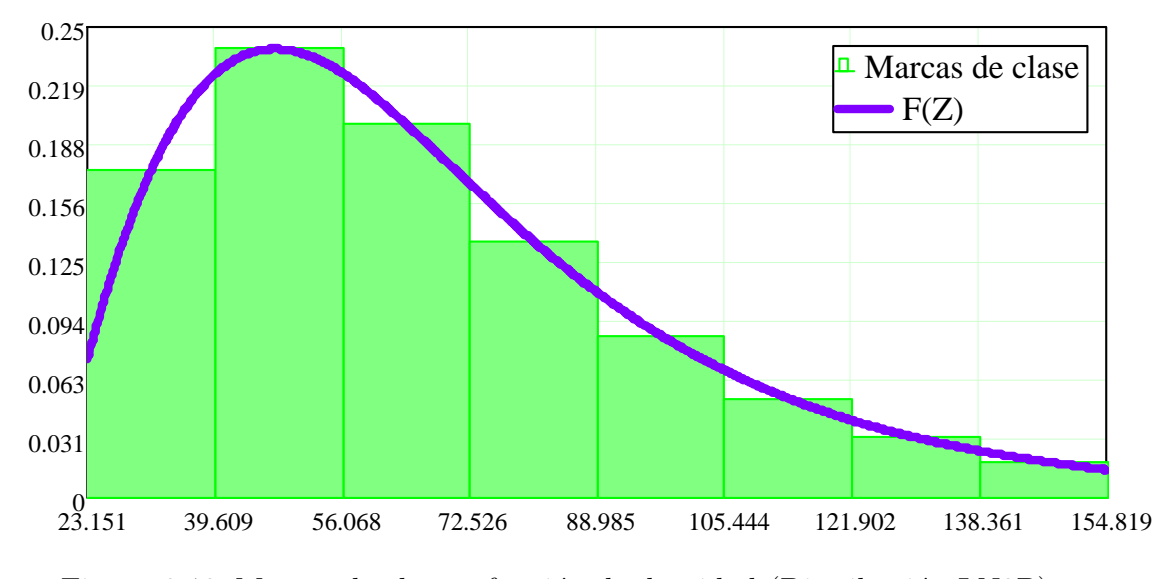

Figura 6.46: Marcas de clase y función de densidad (Distribución LN2P)

Es decir los datos o resultados de caudales o profundidades de agua en la red de la cuenca  $y = \ln(Q, H)$ , tienen una distribución normal. A continuación se presenta el cálculo de las marcas de clase, función de distribución para la distribución de Log Normal de 2 Parámetros, como puede observarse en el cuadro [6.17](#page-245-0) y la figura [6.46.](#page-245-1)

#### 6.4.2.1.3. Distribución Log Normal de 3 Parámetros

De manera análoga se hace la prueba de *Chi-Cuadrado*  $\chi^2$  para la distribución *Log Normal* de 3 Parámetros como puede verse en el cuadro [6.18](#page-246-0) y la figura [6.47.](#page-246-1)

<span id="page-246-0"></span>

| <b>Intervalos</b><br>$\mathbf{d}\mathbf{e}$ |           | <b>Marcas</b><br>$\mathbf{d}\mathbf{e}$ | Z <sub>1</sub> | Z <sub>2</sub> | F(Z)    | <b>Valor</b><br>esperado | <b>Valor</b><br>observado |
|---------------------------------------------|-----------|-----------------------------------------|----------------|----------------|---------|--------------------------|---------------------------|
|                                             | clase     | clase                                   |                |                |         | $(e_i)$                  | $(\theta_i)$              |
| 23.15071                                    | 39.60929  | 31.38000                                | $-1.22801$     | $-0.77554$     | 0.10929 |                          | $\overline{2}$            |
| 39.60929                                    | 56.06786  | 47.83857                                | $-0.77554$     | $-0.32390$     | 0.15400 | $\overline{2}$           | $\overline{2}$            |
| 56.06786                                    | 72.52643  | 64.29714                                | $-0.32390$     | 0.12693        | 0.17749 | $\overline{2}$           | $\overline{2}$            |
| 72.52643                                    | 88.98500  | 80.75571                                | 0.12693        | 0.57693        | 0.16751 | $\overline{2}$           |                           |
| 88.98500                                    | 105.44357 | 97.21429                                | 0.57693        | 1.02611        | 0.12957 |                          |                           |
| 105.44357                                   | 121.90214 | 113.67286                               | 1.02611        | 1.47448        | 0.08224 |                          | 0                         |
| 121.90214                                   | 138.36071 | 130.13143                               | 1.47448        | 1.92204        | 0.04288 | $\theta$                 | 0                         |
| 138.36071                                   | 154.81929 | 146.59000                               | 1.92204        | 2.36878        | 0.01838 | $\theta$                 |                           |
|                                             |           |                                         |                |                |         | 9                        | 9                         |

Cuadro 6.18: Cálculo de la frecuencia acumulada (Distribución LN3P)

<span id="page-246-1"></span>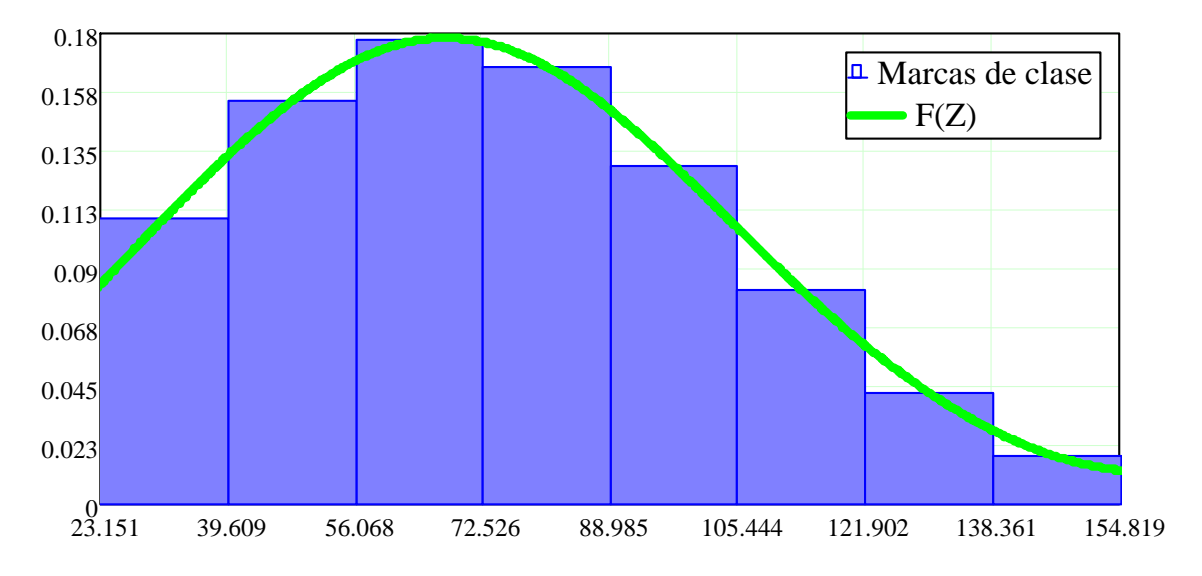

Figura 6.47: Marcas de clase y función de densidad (Distribución LN3P)

A partir de las 3 distribuciones se escoge la mejor distribución que se justa a los resultados. En este caso luego de realizar la prueba de análisis estadístico por Chi Cuadrado  $\chi^2$ , podemos concluir que la distribución que mejor se ajusta es la distribución Log Normal de 3 Parámetros como puede observarse en el cuadro [6.19.](#page-247-0)

<span id="page-247-0"></span>

| Método Estadístico — Chi Cuadrado — Puntuación                |  |  |                           |  |  |
|---------------------------------------------------------------|--|--|---------------------------|--|--|
|                                                               |  |  | h v $\chi_c^2$ $\chi_t^2$ |  |  |
| Distribución Log Normal 3 4 2.50 9.49                         |  |  |                           |  |  |
| de 3 Parámetros                                               |  |  |                           |  |  |
| Distribución Log Normal 2 5 1.00 11.07                        |  |  |                           |  |  |
| de 2 Parámetros                                               |  |  |                           |  |  |
| Distribución Normal $\qquad 2 \quad 5 \quad 2.50 \quad 11.07$ |  |  |                           |  |  |

Cuadro 6.19: Selección de la mejor distribución

A partir del cuadro [6.19](#page-247-0) podemos afirmar que los resultados de caudales se ajustan a la distribución Log normal de 3P con  $\alpha = 0.05$  ó 95% de probabilidad, dado que  $\chi^2_{\rm c} < \chi^2_{\rm t} =$  $2,\!50 < 9,\!49.$  Por lo tanto el modelo matemático propuesto para la simulación delproceso de transformacion lluvia-escorrentia con el  $Mé todo de Elements Finitos \textbf{ES VÁLIDO}$ .

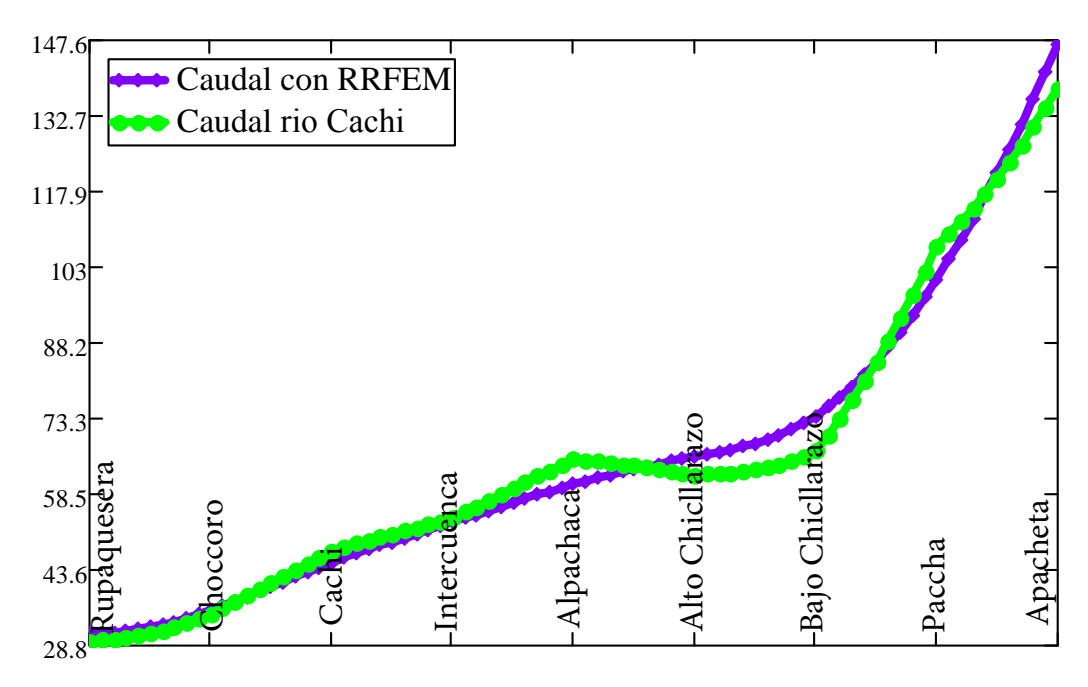

Figura 6.48: Comparación de caudal real y caudal simulado con RRFEM V2016

# Parte V

# CONCLUSIONES Y RECOMENDACIONES

# Capítulo 7

# Conclusiones y recomendaciones

## 7.1. Conclusiones

#### 7.1.1. De la teoría

- 1. Los Sistemas de Información Geográfica son herramientas útiles en la modelación hidrológica debido a la gran capacidad que tienen de manejar datos de manera espacial.
- 2. Los resultados obtenidos en cuanto a la delimitación de la cuenca, va depender de la calidad del modelo digital de elevaciones, el cual representa la información fundamental en una delimitación automática de cuenca, además esto depende de la herramienta que se use para tal fin, pero en líneas generales y según los resultados obtenidos todas las herramientas utilizadas como el ArcGIS y MATLAB presentaron errores menores al  $1\,\%$  por lo cual representa una buena aproximación de la solución del problema.

#### 7.1.2. De la metodología

- 1. El *Método de Elementos Finitos* resulta una formulación más versátil para el entendimiento de la solución de las ecuaciones diferenciales parciales tipo hiperbólicas o parabólicas.
- 2. El *Método de Elementos Finitos* es una técnica numérica de altísima potencia para la solución de ecuaciones diferenciales. En este caso inicia el estudio con la discretización del dominio (*cuenca*) en elementos finitos lineales de longitud variable, unidos por nodos en sus extremos.
- 3. El M´etodo de Elementos Finitos, puede formularse bajo distintas configuraciones de funciones de interpolación y de forma y es de fácil integración numérica y sistematización de las ecuaciones en forma matricial, manipulable para la solución aproximada de las ecuaciones gobernantes.

#### 7.1.3. Del modelo

- 1. En el presente trabajo se presentó un modelo en *Elementos Finitos* para la simulación de Transformación Lluvia-Escorrentía. Las ecuaciones utilizadas, y el modelo en computador desarrollado pueden ser utilizados en cuencas rurales y urbanas.
- 2. El Método de Elementos Finitos ofrece una solución general al problema de Transformación Lluvia-Escorrentía. Los modelos se construyen con el programa RRFEM con su respectiva librería de elementos y la solución se logra empleando algoritmos iterativos para la solución de sistemas de ecuaciones lineales.
- 3. La utilización de este método de solución implica ciertas ventajas. Entre otras, es facil imponer las condiciones inciales. Estos aspectos conllevan a que el preproceso de una malla grande sea más ágil y menos susceptible al error humano.
- 4. Cuando la formulación por el Método de Elementos Finitos es apropiada y correcta, la obtención de resultados confiables es responsabilidad del ingeniero quién está tratando de resolver el problema, puesto que los resultados dependen directamente de la calidad de datos ingresados y las condiciones de borde impuestos.
- 5. La implementación computacional  $RRFEM$  se hizo en  $MATLAB$  que además de ser una herramienta de investigación, nos permite escribir códigos que interpreta en el momento de la ejecución. Aunque desde el punto de vista de una programación optima, los lenguajes interpretados son muy lentos, MATLAB nos permite hacer uso de toda la librería matricial implementada lo que permite optimizar los cálculos hasta el punto de competir eficientemente con otros lenguajes compilados.
- 6. Haciendo la comparación entre los resultados del modelamiento de la cuenca del Río Cachi, desarrollado en el capítulo [5,](#page-176-0) uno por el programa HEC-HMS, y por otro lado el programa  $RRFEM$  v2016, que utiliza la formulación por *Elementos Finitos*, se concluye que las dos metodologías desarrolladas arrojan resultados similares y en consecuencia nuestra formulación es correcta.
- 7. El método de los elementos finitos es una técnica numérica para resolver ecuaciones diferenciales parciales, y esta definido por una malla, la cual está conformada por elementos y nodos. Las precision de de los resultados del MEF puede ser mejorado refinando la discretización en el modelo, usando más elementos y nodos. Sin embargo cuanto mas fina sea la malla mayor sera el tiempo requerido para calcular la solución. Es importante tomar en cuenta que una malla no se puede refinar indefinidamente, si se refina demasiado el cálculo puede demorar demasiado o pueden aparecer oscilaciones espurias. Esto marca un compromiso de rapidez y precision. En el Cuadro [7.1](#page-252-1) y la Figura 7.1 se muestra la convergencia del caudal ( $Tr=500$  $A\tilde{n}$ os) en el punto de aforo o construcción de la Bocatoma en relación al número de elementos triangulares con la cual sea discretizado la cuenca del río Cachi.
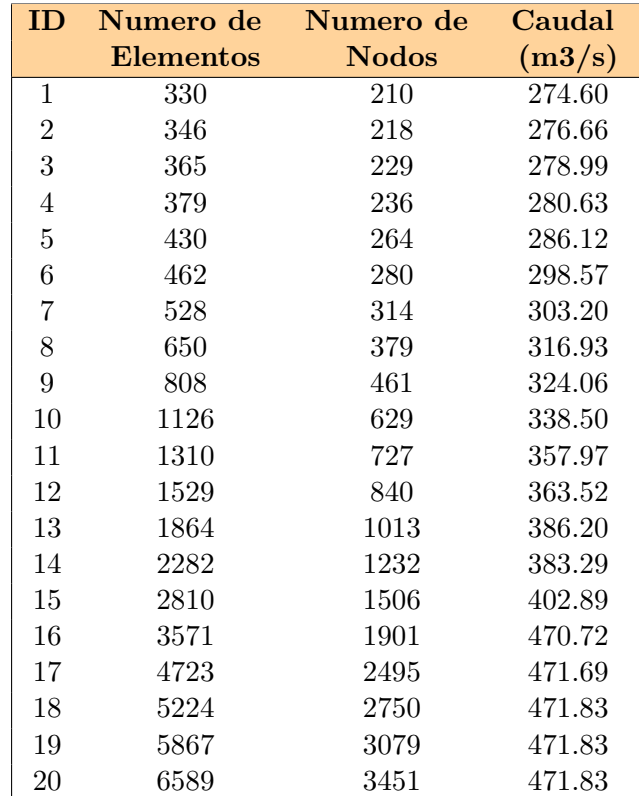

Cuadro 7.1: Convergencia del caudal de acuerdo al número de elementos de la cuenca del río Cachi. Fuente: Elaboración propia

<span id="page-252-0"></span>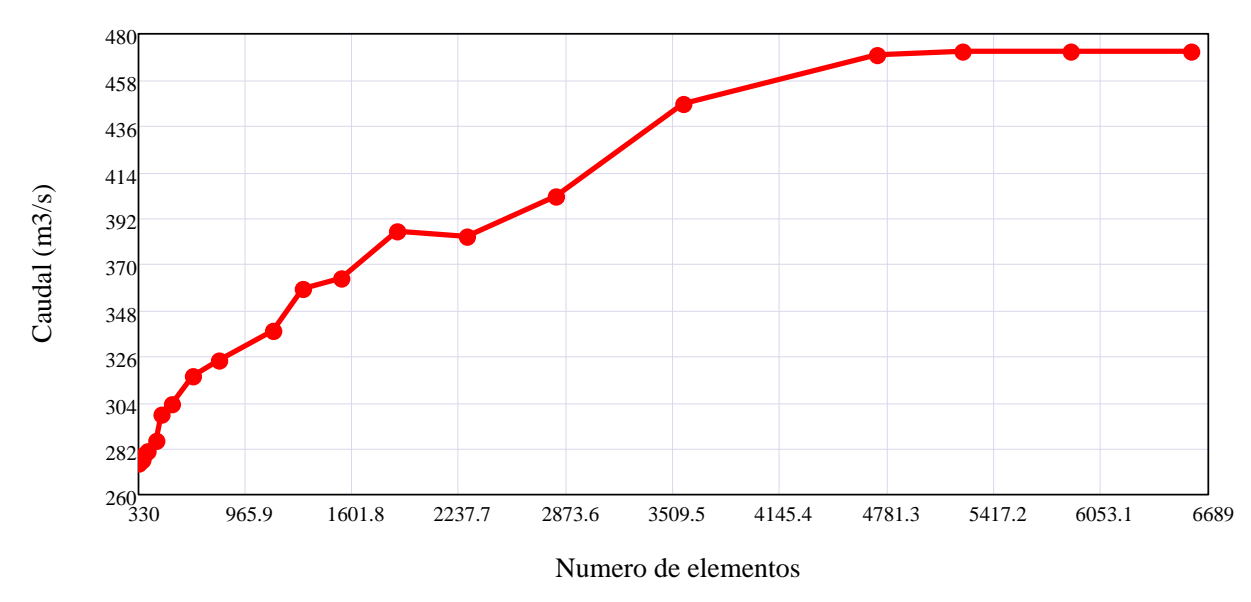

Figura 7.1: Variación - convergencia del caudal en función al número de elementos. Fuente: Elaboración propia

#### 7.1.4. De los resultados

- 1. Los resultados dependen mucho de la definición de las condiciones iniciales y de borde además de los datos de la topografía de la cuenca como el Modelo Digital de Elevaciones entre otrso.
- 2. La simulación del problema de *Transformación Lluvia-Escorrentía* en la presente tesis se hace con el *Método de Elementos Finitos*, implementado en el programa RRFEM v2016.
- 3. En cuanto a la aplicación del modelo propuesto al proyecto "Construcción del sistema de riego Pischa, Ticllas y Pacaycasa, Provincia Huamanga-Ayacucho", los resultados concuerdan con los obtenidos con el software comercial HEC-HMS, por tanto el modelo es válido para el análisis de cuencas hidrográficas.
- 4. Los resultados obtenidos con el programa de elementos finitos RRFEM presentan un buen grado de aproximación respecto de la solución con los métodos tradicionales como el M´etodo de la onda cinem´atica y de los modelos agregados. Esto garantiza la efectividad del modelo utilizado y otorga confiabilidad a los valores encontrados para las variables primarias y secundarias.
- 5. El an´alisis realizado con el programa demuestra la gran versatilidad y eficiencia que puede obtenerse en el *preproceso*, *solución* y *posproceso* de cuencas rurales y urbanas.
- 6. El programa  $RRFEM$  v $2016$  desarrollado en la presente tesis para la modelación de *Transformación Lluvia-Escorrentía* por el Método de Elementos Finitos, toma el enmallado generado por ArcGIS de la cuenca hidrográfica, una vez ingresado las curvas de nivel de la cuenca, red de ríos y otros.
- 7. El programa RRFEM v2016 es un simulador numérico de Transformación Lluvia- $Escorrentía$  para cuencas hidrográficas con entrada simplificada de datos y permite interactuar la visualización de resultados.
- 8. Finalmente el modelo desarrollado y el código computacional están en condiciones de aplicarse a una amplia gama de problemas de simulación numérica de Transformación Lluvia-Escorrentía como cualquier otro programa comercial en consecuencia se afirma que el modelo es correcto.
- 9. La discretización de la cuenca del río Cachi se hizo mediante ArcGIS a partir de la Red de Triangulación Irregular (TIN) y el raster de dirección de flujo, obteniéndose 408648 elementos y 208899 nodos. Sin embargo esta discretización supera la capacidad de Matlab para la manipulación de matrices por lo que se tenia que reducir el enmallado para una solución conveniente.
- 10. A partir del cuadro [6.19](#page-247-0) obtenida en la sección [6.4.2](#page-242-0) se concluye que los resultados de caudales de m´aximas avenidas para todas las subcuencas y el punto de aforo se ajustan a la distribución Log normal de 3P con  $\alpha = 0.05$  ó 95% de probabilidad y con  $\chi^2_{\rm c} < \chi^2_{\rm t} = 2.50 < 9.49$ . Por lo tanto el modelo matemático propuesto RRFEM V2016 para la transformación lluvia-escorrentía con el Método de Elementos Finitos y ArcGIS ES VÁLIDO.

#### 7.1.5. De la tesis

1. La presente tesis cumpliendo con los objetivos trazados en su planteamiento, tiene un carácter científico y aplicativo en el campo de la *ingeniería hidráulica*; primero por el modelamiento con el *Método de Elementos Finitos*, segundo por la aplicación a un caso real, en específico al proyecto "Construcción del sistema de riego Pischa, Ticllas y Pacaycasa, Provincia Huamanga-Ayacucho".

### 7.2. Recomendaciones

- 1. La implementación del modelo computacional en *MATLAB*, permitirán a las demás generaciones de investigadores en el tema, la utilización de una herramienta para la simulación de muchos más casos aplicados a este tema. El modelo computacional es efectivo y amigable con el usuarío, posee una interfase gráfica de fácil uso.
- 2. Antes de cargar un modelo con características complejas es recomendable contar con un modelo conceptual claro de lo que quiere analizarse con fines de diseño o de decisión ingenieril.
- 3. Se recomienda usar programas orientado a objetos, generando clases abstractas de lo que uno quiere automatizar o controlar con un programa.

### 7.3. Investigaciones futuras

1. Desarrollar un aplicativo computacional en el mismo ArCGIS utilizando como técnica numérica el Método de Elementos Finitos para la Transformación Lluvia-Escorrentía. Utilizando *ArcObjects con VBA* y **python** para la codificación del modelo matemático.

### **Bibliografía**

- [1] Francisco Javier Aparacio. *Fundamentos de Hidrología de Superficie*. Mimusa Noriega Editores México D.F., 2003.
- [2] Maximo Villon Bejar. *Hidrología estadística*. Editorial Villón, Enero 2002, Lima-Perú.
- [3] Tirupathi R. Chandrupatla & Ashok D. Belegundu. *Introducción al estudio del Ele*mento Finito en Ingeniería. Prentice Hall Hispanoamericana, S.A, segunda edición, 1999.
- [4] Oreskes N. Shrader-Frechette K. Belitz, K. Verification, validation, y confirmation of numerical models in the earth sciences. Science 263: 641-646, 1994.
- [5] Francisco Beltrán. *Teoría General del Método de los Elementos Finitos*. Departamento de Mecánica Estructural y Construcciones Industriales - ETS Ingenieros Industriales Madrid, 1999.
- [6] Keith Beven. Rainfall Runoff Modelling: The Primer. John Wiley & Sons, Ltd, Segunda Edición, 2012.
- [7] J. J. Connor & C. A. Brebbia. Finite Element Techniques for Fluid Flow. ©Butterworth & Co (Publishers) Ltd, 1978.
- [8] JR C. R. Wylie. Advanced Engineering Mathematics. McGraw-Hill, Inc. New york USA, 1960.
- [9] Humberto B. Cabrera Roa. Tesis de pregrado: Modelo tridimensional con elementos finitos de una presa en arco. Facultad de Ingeniería Civil, Universidad Nacional de San Agustín de Arequipa, Octubre 2004.
- [10] Steven C. Chapra Raymond P. Canale. M´etodos num´ericos para ingenieros. McGraw-Hill México, 1999.
- [11] Hydrologic Engineering Center. Technical Reference Manual: Hydrologic Modeling System HEC-HMS. US Army Corps of Engineers, March 2000.
- [12] Zhangxin Chen. Finite Element Methods and Their Applications (Scientific Computation). Springer, 2005.
- [13] Rosendo Ch´avez D´ıas. Hidrolog´ıa para Ingenieros. Fondo Editorial de la Pontificia Universidad. Lima Perú, 1994.
- [14] Jean Donea and Antonio Huerta. Finite Element Methods for Flow Problems. John Wiley & Sons, Ltd. ISBN: 0-471-49666-9, copyright  $\odot$ 2003.
- [15] Cárdenas Colmenares Eder Geovanny. Aplicación de una nueva heurística de programación genética en la búsqueda de un modelo lluvia escorrentía. Master's thesis, Pontificia Universidad Javeriana, Facultad de Ingeniería, Departamento de Ingeniería Civil, Bogotá D.C., 2011.
- [16] T. I. Eldho. Lecture no 17: Numerical watershed modeling. Department of Civil Engineering, Indian Institute of Technology, Bombay, India 2013.
- [17] Sergio Fattorelli & Pedro C. Fernandez. *Diseño Hidrológico*. Water Assessment & Advisory Global Network, Segunda Edición, 1998.
- [18] Emmanuel Lefrançois Gouri Dhatt y Gilbert Touzot. Finite Element Method. John Wiley & Sons, Inc, London SW19 4EU 2012.
- [19] James W. Daily & Donald R. F. Harleman. Din´amica de los fluidos con aplicaciones  $en \ la \ ingenier\'ia.$  Trillas México, 1975.
- [20] David V. Hutton. Fundamentals of Finite Element Analysis. McGraw-Hill Companies. Inc. New York NY 10020, copyright ©2004.
- [21] Ayala Bizarro Iván Arturo. *Tesis: Programa Lluvia Escorrentía Para Simulación de* Defensas Ribereñas con ObjectARX  $C++$ . Escuela Profesional de Ingeniería Civil, Facultad de Ingeniería de Minas, Geología y Civil, Universidad Nacional San Cristóbal de Huamanga, Julio 2009.
- [22] Zienkiewicz O. C. & Cheung Y. K. The Finite Element Method in Structural and Continuum Mechanics. Mc Graw-Hill, London 1967.
- [23] Jaan Kiusalaas. Numerical Methods in Engineering with Matlab. Cambridge University Press, 2005.
- [24] Erwin Kreyszig. Advanced Engineering Mathematics. John Wiley & Sons, Inc. USA, 2006.
- [25] Zienkiewicz O. C. & Taylor R. L. El Método de los Elementos Finitos Volumen 1: Formulación básica y problemas lineales. McGraw-Hill, Cuarta Edición, 1994.
- [26] Zienkiewicz O. C. & Taylor R. L. El M´etodo de los Elementos Finitos Volumen 2: Mecánica de Sólidos y Fluidos. Dinámica y no Linealidad. McGraw-Hill, Cuarta Edición, 1994.
- [27] Zienkiewicz O. C. & Taylor R. L. The Finite Element Method Volume 3: Fluid Dynamics. Butterworth - Heinemann, Fifth edition., 2000.
- [28] Zienkiewicz O. C. & Taylor R. L. The Finitine Element Method, Volume 1: The Basis. Butterworth-Heinemann, Fifth Edition, 2000.
- [29] H. C. Martin M. J. Turner, R.W. Clough and L. J. Topp. Stiffness and deflection analysis of complex structures. Journal of the Aeronautical Sciences, 23, 805-824, September, 1956.
- [30] Jorge Faustino Manco. Gestión Integral de Cuencas Hidrográficas. Departamento de Recursos de Agua y Tierra, Escuela de Postgrado, Programa de Doctorado y Maestría en Recursos Hídricos, Universidad Nacional Agraria "La Molina", Lima-Perú, octubre 2006.
- [31] Richard H. McCuen. Hydrologic Analysis and Design. Person Education, 1998.
- [32] Saeed Moaveni. Finite Element Analysis: Theory and Application with ANSYS. Prentice Hall, Upper Saddle River, New Jersey 07458, 1999.
- [33] Fekadu Moreda. Conceptual rainfall runoff models for different time steps with special consideration for semi arid and arid catchments. PhD thesis, Laboratory of Hydrology,Faculty of Applied Sciences, VUB, Pleinlaan 2, 1050 Brussels, Belgium, July 1999.
- [34] P. Novak & A.I.B. Moffat & C. Nalluri. *Estructuras Hidráulicas*. Mc Graw Hill Interamericana S.A, segunda edición, 2001.
- [35] Natural Resourses Conservation Service (NRCS). Hydrology national engineering hanbook, chapter 10, estimation of direct runoff from storm rainfall. USDA-NRCS, July, 2004.
- [36] Eugenio Oñate. *Structural Analysis with the Finite Element Method. Linear Statics:* Volume 1: Basis and Solids (Lecture Notes on Numerical Methods in Engineering and Sciences) (v. 1). Springer, 2009.
- [37] J. T. Oden. Some aspects of recent contributions to the mathematical theory of Finite Elements. Advances in Computational Methods in Structural Mechanics and Design. University of Alabama Press, Huntsville, 1972.
- [38] José Luis Ojeda Ontaneda. Los sistemas de información geográfica, como herramienta m´as adecuada para el desarrollo de proyectos de catastro y la aplicabilidad de un catastro en tres dimensiones, en un ´area piloto del distrito metropolitano de quito. Master's thesis, Universidad San Francisco de Quito, Quito, Ecuador, Mayo de 2014.
- [39] José Ramón Témez Peláez. Facetas del cálculo hidrometeorológico y estadístico de máximos caudales. *Revista de Obras Públicas*, Febrero, 2003.
- [40] M. M. Woolfson & G. J. Pert. An Introduction to Computer Simulation. Oxford University Press Inc., New York, 1999.
- [41] Víctor Miguel Ponce. Engineering Hydrology Principles and Practices. Prentice Hall, 1989.
- [42] J. S. Przemieniecki. Theory of Matrix Structural Analysis. Mc Graw-Hill, New York 1968.
- [43] P. Nithiarasu R. W. Lewis and K. N. Seetharamu. Fundamentals of the Finite Element Method for Heat and Fluid Flow. John Wiley & Sons, Inc, ISBNs: 0-470-84788-3  $(HB)$ ; 0-470-84789-1 (PB) - 2004.
- [44] H. M. Raghunath. Hydrology Principles Analysis Design. New Age International Publishers, 2006.
- $[45]$  Juan E. Pineda Rodríguez. Uso de los sistemas de información geográfica en la ingeniería civil. Tesis de pregrado, División de ingenierías civil y geomática, Facultad de ingeniería, Universidad Nacional Autónoma de México, México D.F., 04 de Octubre de 2012.
- [46] Ivan Centeno Romero. Simulación hidrológica con sistemas de información geográfica de la cuenca del r´ıo alseseca, municipio de puebla, pue. Master's thesis, Secretaria de investigación y posgrado, Dirección de posgrado, Escuela superior de ingeniería y arquitectura U. Z, Instituto Polit´ecnico Nacional, M´exico D.F, 2009.
- [47] Michael Schafer. Computational Engineering-Introduction to Numerical Methods. Springer-Verlag Berlin Heidelberg, 2006.
- [48] Larry J. Segerlind. Applied Finite Element Analysis. copyright ©, by John Wiley & Sons, Inc., 1984.
- [49] K.T. Tang. Mathematical Methods for Engineers and Scientists. Springer-Verlag Berlin Heidelberg. USA, 2007.
- [50] Riveros Agüero Tele. Tesis: Modelación matemática de Precipitación Escorrentía en cuencas rurales. Escuela Profesional de Ingeniería Civil, Facultad de Ingeniería de Minas, Geología y Civil, Universidad Nacional San Cristóbal de Huamanga, Setiembre 2008.
- [51] Baxter E. Vieux. Distributed Hydrologic Modeling Using GIS. School of Civil Engineering and Environmental Science, University of Oklahoma, Norman, U.S.A. 2005.
- [52] Ven Te Chow & David R. Maidment y Larry W. Mays. *Hidrología Aplicada*. Mac Graw Hill Interamericana S.A. Santafé de Bogotá, 1994.
- [53] Eduardo W. V. Chaves y Roberto Mínguez. *Mecánica computacional en la ingeniería* con aplicaciones en MATLAB. Universidad de Castilla-la Mancha, Escuela Técnica Superior de Ingenieros de Caminos, Canales y Puertos, Ciudad Real, 2010.
- [54] O. C. Zienkiewicz and Hollister. Stress Analysis. John Wiley, London 1966.

# Parte VI

# ANEXOS

### Apéndice A

### Manual: Programa RRFEM v2016

El programa **RRFEM v2016** que aquí se presenta tiene como objetivo introducir a los profesionales de ingeniería civil y ramas afines en la utilización práctica del MEF y MATLAB explicando, al mismo tiempo, los detalles de cada una de las etapas del cálculo. Aunque el problema que específicamente resuelve el programa es la transformación **Lluvia-Escorrentía**, muchos de los conceptos que aparecen son totalmente generales y extrapolables a la solución de otros problemas por el MEF en diversos campos de la física y la ingeniería.

RRFEM v2016 es el resultado de la presente investigación desarrollado en la Universidad Nacional San Cristóbal de Huamanga y esta organizado en tres bloques bien diferenciados de *Preproceso*, *Proceso* y *Postproceso* que engloban las tres etapas básicas de la transformación Lluvia-Escorrentía con el MEF. Así, en el bloque de Preproceso se definen de forma gráfica y sencilla la geometría de la cuenca ingresando los parámetros morfom´etricos, se asignan las condiciones de borde y se ingresa todos los datos para el análisis por el MEF. En el bloque de *Proceso* se soluciona el problema de transformación Lluvia-Escorrentía, obteniendo la escorrentía superficial y el caudal de máximas avenidas. Finalmente el bloque de Postproceso permite calcular todas las variables secundarias

y visualizar gráficamente los resultados más representativos del análisis. La creación de nuevos problemas es ilimitada, pudiendo incluirse dominios de análisis de interés práctico.

<span id="page-264-0"></span>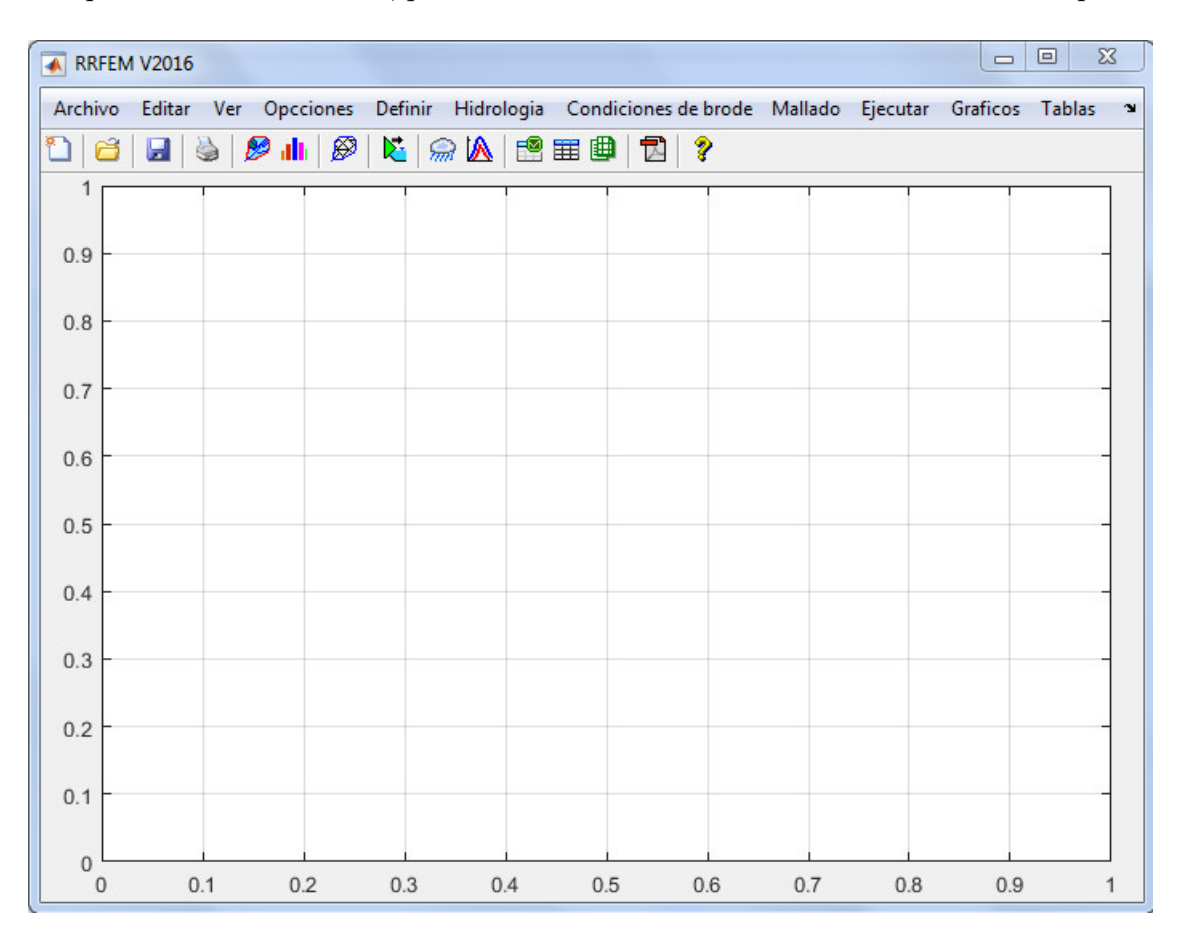

Figura A.1: Interfaz principal del programa RRFEM-V2016. Fuente: Elaboración propia

La aplicación "RRFEM v2016" cuenta con una interfaz basado en menús, submenus y barra de herramientas, Figura [A.1;](#page-264-0) el usuario dispone desde una única interfaz para: el ingreso de los datos, Preproceso, proceso y Postproceso del problema de transformación  $Lluvia-Escorrentía$  en general. Espero sinceramente que  $RRFEM$  sea útil tanto para estudiantes que se inician en el estudio de la teoría y aplicaciones del MEF, como para profesionales que aplican cotidianamente el MEF para solución de problemas prácticos.

### A.1. Fase Preproceso

Esta etapa de análisis permite introducir los datos que definen la la geometría de la cuenca, es decir, la geometría, las propiedades morfométricas, el enmallado obtenido desde ArcGIS, las condiciones de contorno y el hietograma de diseño considerado para la cuenca.

#### A.1.1. Gestión de archivos

Desde el menú archivo, que se encuentra en la esquina superior derecho de la ventana principal, Figura [A.1;](#page-264-0) se accede a los sub - men´us encargados de gestionar los datos para el análisis y los resultados obtenidos, se dispone de las siguientes opciones:

- Sub Menú Nuevo: Crea un entorno vacío para la simulación numérica de la transformación lluvia-escorrentía.
- Sub Menú Abrir: Carga una base de datos para la simulación numérica de la transformación *lluvia-escorrentía* que haya sido guardado previamente.
- Sub Menú Guardar: Salva la base de datos en el entorno de trabajo actual, si el entorno de trabajo aún no está asignado pide un nombre para guardar la base de datos y hace de éste el entorno de trabajo actual.
- Sub Menú Guardar como ...: Salva el entorno de trabajo actual en una base de datos con un nombre específico y además, hace de éste el entorno de trabajo actual.
- Sub Menú Cerrar: Abandona la aplicación.

#### A.1.2. Definir la geometría de la cuenca

Como se mencionó anteriormente el código RRFEM trabaja de manera automática con el *polígono solido*, las coordenadas de las regiones se ordenan convenientemente el el formato establecido y se guardan como base de datos en un block de notas de donde serán importados fácilmente al programa.

| 2395<br>576793.606 | ALLPACHACA ALTO CHICLLARAZO<br>2764 | <b>APACHETA</b>   | <b>BAJO CHIC</b> |            |                 |                |  |
|--------------------|-------------------------------------|-------------------|------------------|------------|-----------------|----------------|--|
|                    |                                     |                   |                  | CACHI      | <b>CHOCCORO</b> | <b>INTERCL</b> |  |
|                    |                                     | 5617              | 2574             | 2751       | 2148            | $3127 -$       |  |
|                    | 546571.71                           | 537618.51         | 560595.18        | 565082.395 | 549487.076      | 565510.        |  |
| 577037.73          | 546587.73                           | 537637.73         | 560637.73        | 565087.73  | 549487.73       | 565537.        |  |
| 577037.73          | 546587.73                           | 537637.73         | 560637.73        | 565087.73  | 549487.73       | 565537.        |  |
| 577037.73          | 546597.04                           | 537637.73         | 560637.73        | 565087.73  | 549487.73       | 565587.        |  |
| 577037.73          | 546639.23                           | 537656.49         | 560643.49        | 565087.73  | 549487.73       | 565587.        |  |
| 577037.73          | 546653.931                          | 537690            | 560653.15        | 565087.73  | 549520.056      | 565590.        |  |
| 577037.73          | 546693.164                          | 537712.679        | 560677.412       | 565087.73  | 549525.172      | 565616.        |  |
| 577037.73          | 546755.435                          | 537771.844        | 560687.73        | 565087.73  | 549529.535      | 565631.        |  |
| 577037.73          | 546769.838                          | 537776            | 560687.73        | 565087.73  | 549586.492      | 565637.        |  |
| 577037.73          | 546770.567                          | 537781.881        | 560737.73        | 565087.73  | 549624          | 565637.        |  |
| 577037.73          | 546787.73                           | 537787.73         | 560737.73        | 565087.73  | 549643.694      | 565637.        |  |
| 577045.267         | 546787.73                           | 537787.73         | 560737.73        | 565087.73  | 549659.746      | 565637.        |  |
| 577087.73          | 546787.73                           | 537787.73         | 560737.73        | 565087.73  | 549674.784      | 565637.        |  |
| 577087.73          | 546803.027                          | 537787.73         | 560737.73        | 565087.73  | 549684.162      | 565644.        |  |
| <b>E7749779</b>    | EACOAA 220                          | <b>E27700.004</b> | <b>ECA797 79</b> | ECENNA NCA | EADEDD EDE      | <b>CCCCO7</b>  |  |
|                    |                                     |                   | ш                |            |                 |                |  |

Figura A.2: Importación de las coordenadas de las Subcuencas del Rio Cachi. Fuente: Elaboración propia

Luego de importar las coordenadas se debe visualizar las subcuencas, para establecer sus parametrso representativos y las condiciones de borde. *véase* [A.3.](#page-267-0) Un modelo hidrológico distribuido utilizando el modelo de onda cinem´atica se aplica a las subcuencas de la cuenca del rio Cachi con diferentes características y propiedades.

#### A.1.3. Discretización de la cuenca

En una cuenca es posible realizar la constitución de un modelo con diferentes niveles de detalle en función principalmente de la disponibilidad de información de entrada necesaria, de los objetivos del estudio y de los requerimientos de modelado del sistema. En el

<span id="page-267-0"></span>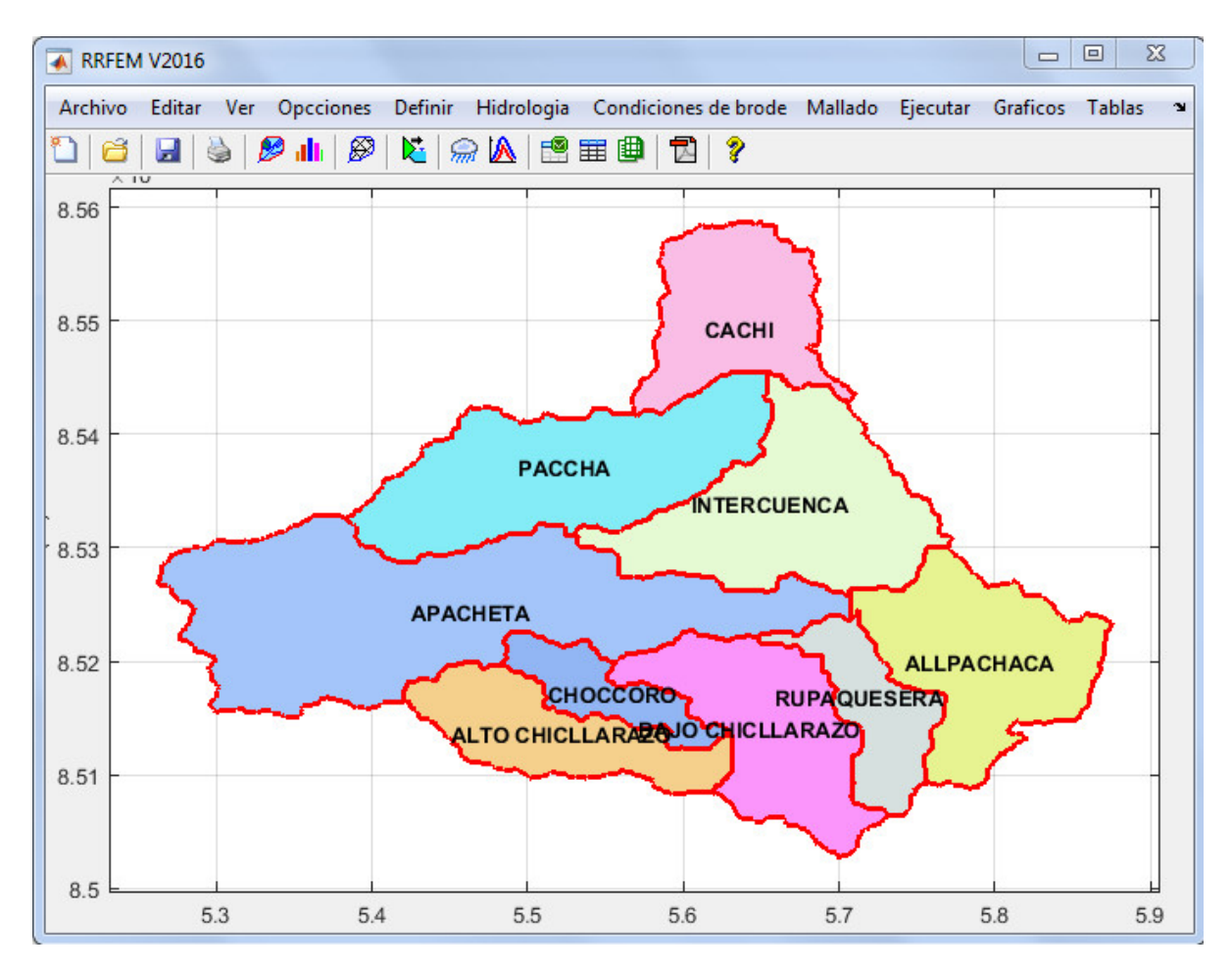

Figura A.3: Cuenca del rio Cachi. Fuente: *Elaboración propia* 

presente trabajo de investigación se analizan los caudales de máximas avenidas de acuerdo al diferentes niveles de discretización con elementos triangulares con diferentes tamaños de celda en que se ha discretizado la cuenca del r´ıo Cachi con la finalidad de obtener respuestas hidrológicas similares entre las diferentes discretizaciones. Véase la Figura [A.6.](#page-270-0) No se conoce, en general, la solución exacta. Al refinar la malla (elementos más pequeños), la solución tiende hacia la solución exacta. Los criterios de convergencia no permiten conocer el error, sólo garantizar la tendencia hacia una solución mejor. Sobre una discretización de 5224 elementos ya no hay variación de caudal lo que significa que se alcanzo la convergencia como se puede observar en la Figura [A.7.](#page-271-0)

La discretización espacial de la cuenca del río Cachi tiene efectos considerables sobre los

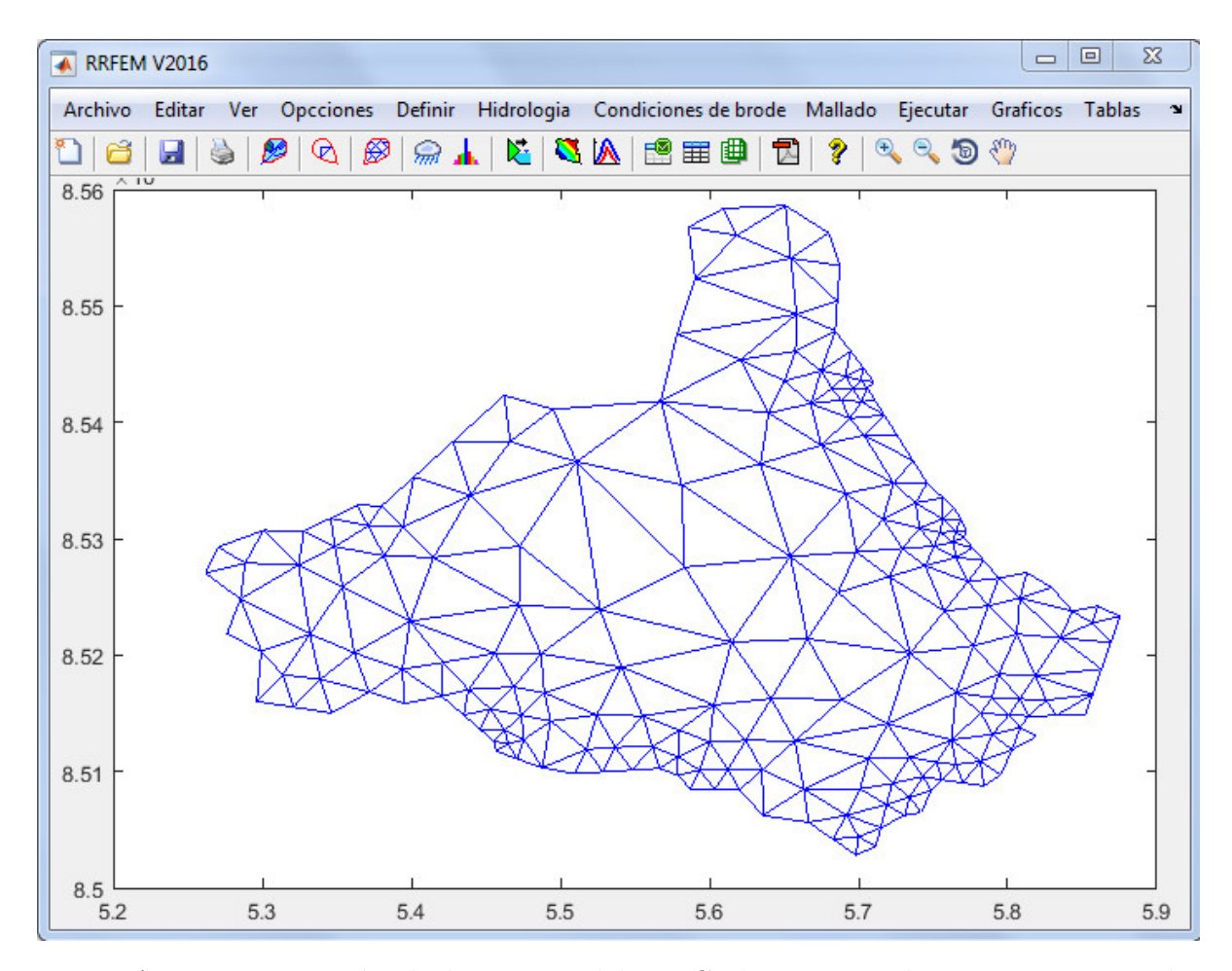

Figura A.4: Discretización de la cuenca del rio Cachi en 330 *elementos* y 210 nodos. Fuente: Elaboración propia

resultados de las simulaciones de caudal con el modelo RRFEM. Este modelo es de tipo distribuido, y se desarrollado co0mpeltamente en este presente trabajo de investigación. El modelo RRFEM puede ser utilizado en cualquier parte del mundo para la modelación de Lluvia-Escorrentía. El modelo discretiza la cuenca en elementos triangulares y el calculo del caudal lo hace hace elemento por elemento de acuerdo a la dirección de flujo, tomando en cuenta el hietograma de diseño de cada subcuenca, parámetros morfométricos, etcétera. Aqu´ı se ha identificado criterios para determinar la cantidad optima de subdominios o elementos en la discretización de la cuenca como se ve en la Figura [7.1,](#page-252-0) asumiendo una representación adecuada de la geometría. Se analizaron nueve subcuencas de diferentes tamaños y con propiedades. Las características morfométricas han sido determinadas con

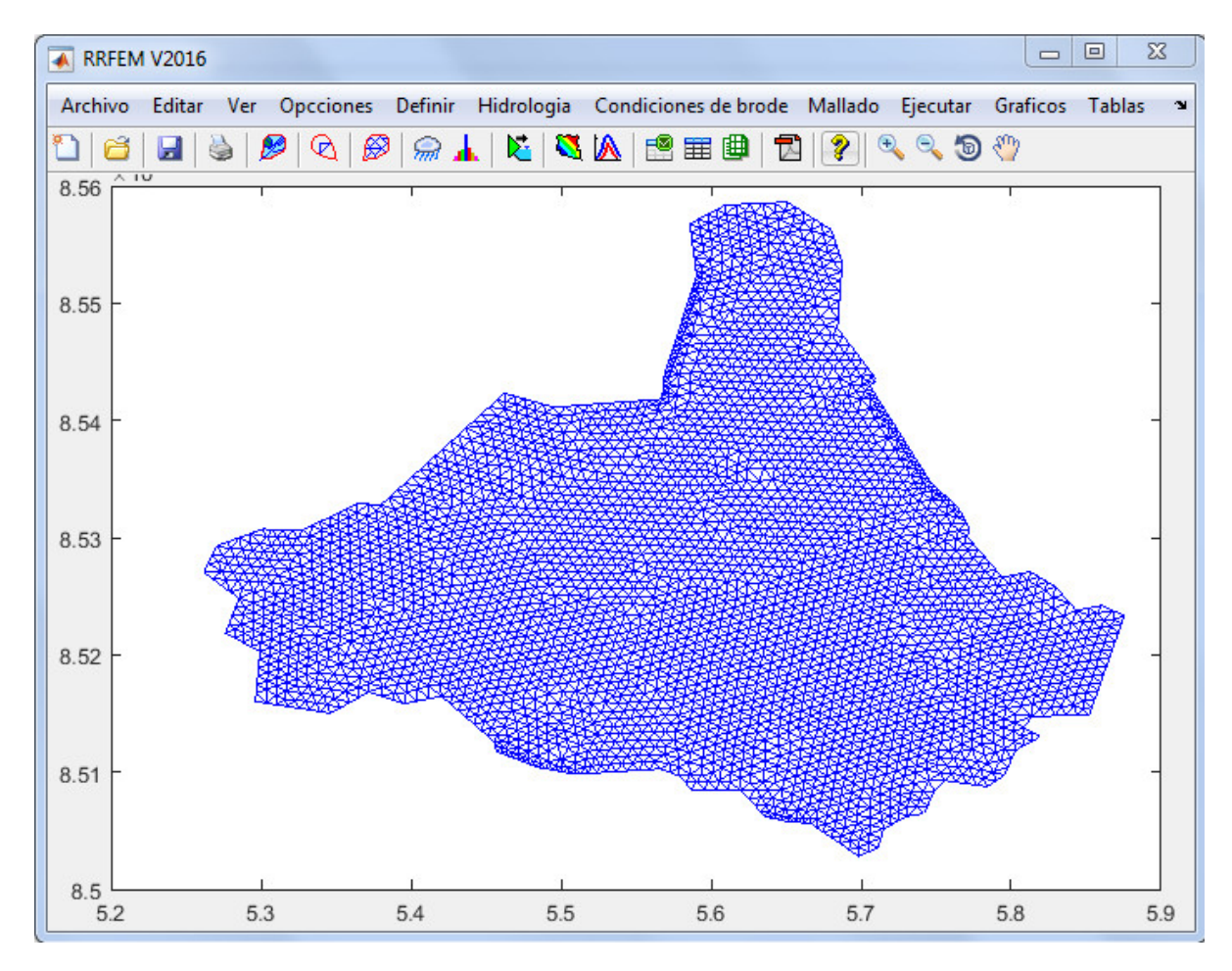

Figura A.5: Discretización de la cuenca del rio Cachi en 6589 *elementos* y 3451 nodos. Fuente: Elaboración propia

el ArcGIS.

#### A.1.4. Dirección de flujo

A partir de ArcGIS se tiene los modelos digitales de elevación de cada subcuenca con una alta resolución espacial suficiente para describir la topografía de la cuenca. Así mismo se tiene la información de la dirección de flujo que es crucial para ver el sentido del flujo y la generación de la conductividad de los elementos como se muestra en la Figura

#### A.1.5. Hietogramas de diseño

Se especifica el Hietograma de diseño para un periodo de retorno de 100 y 500 años, obtenido por el Método de Bloques alternos para cada subcuenca, en este caso solo mostraré para una de las subcuencas dado que seria muy engorroso presentar para todos. Es un dato indispensable para la transformación Lluvia escorrentía.

<span id="page-270-0"></span>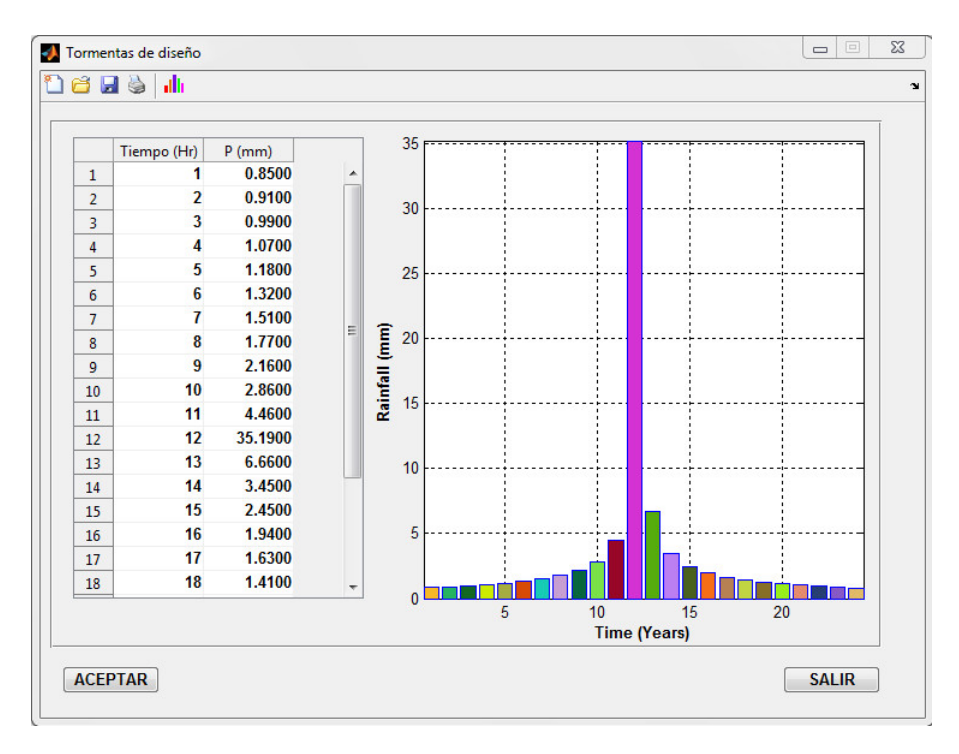

Figura A.6: Hietograma de diseño para un periodo de retorno de 100 años. Fuente: Elaboración propia

<span id="page-271-0"></span>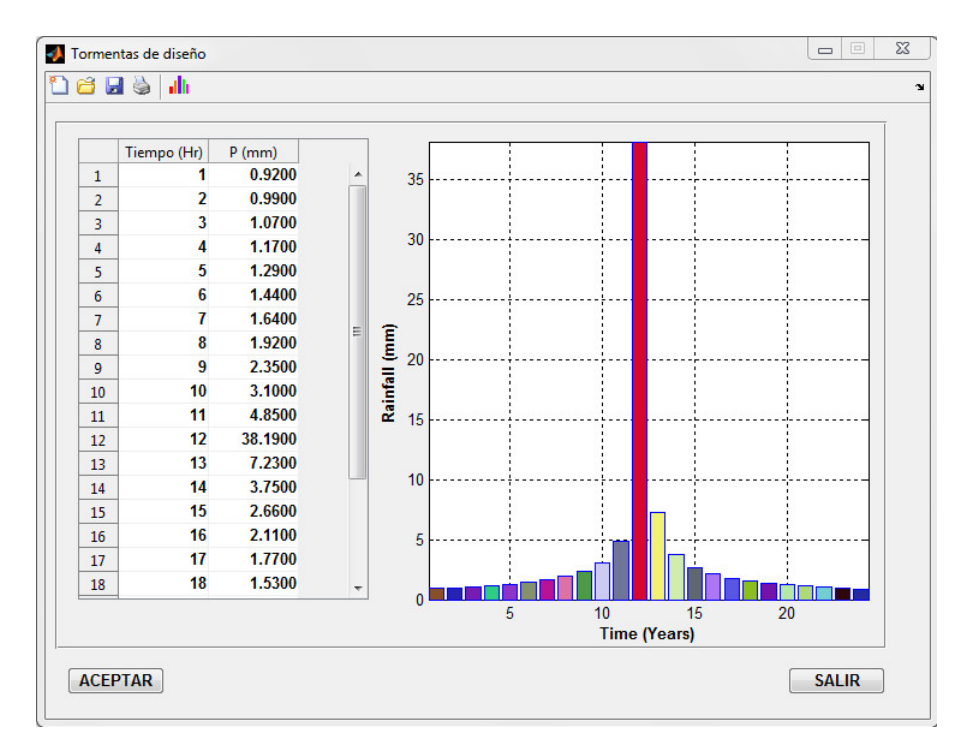

Figura A.7: Hietograma de diseño para un periodo de retorno de 500 años. Fuente: Elaboración propia

### A.2. Fase Proceso

En esta fase se soluciona las ecuaciones gobernantes del problema de transformación Lluvia-Escorrentía con el Método de Elementos Finitos. Luego de ejecutar el program podemos visualizar los resultados en cuadros o gráficamente presionando en el icono  $\blacksquare$ , como se muestra en las Figuras [A.8](#page-272-0) y [A.9.](#page-273-0)

<span id="page-272-0"></span>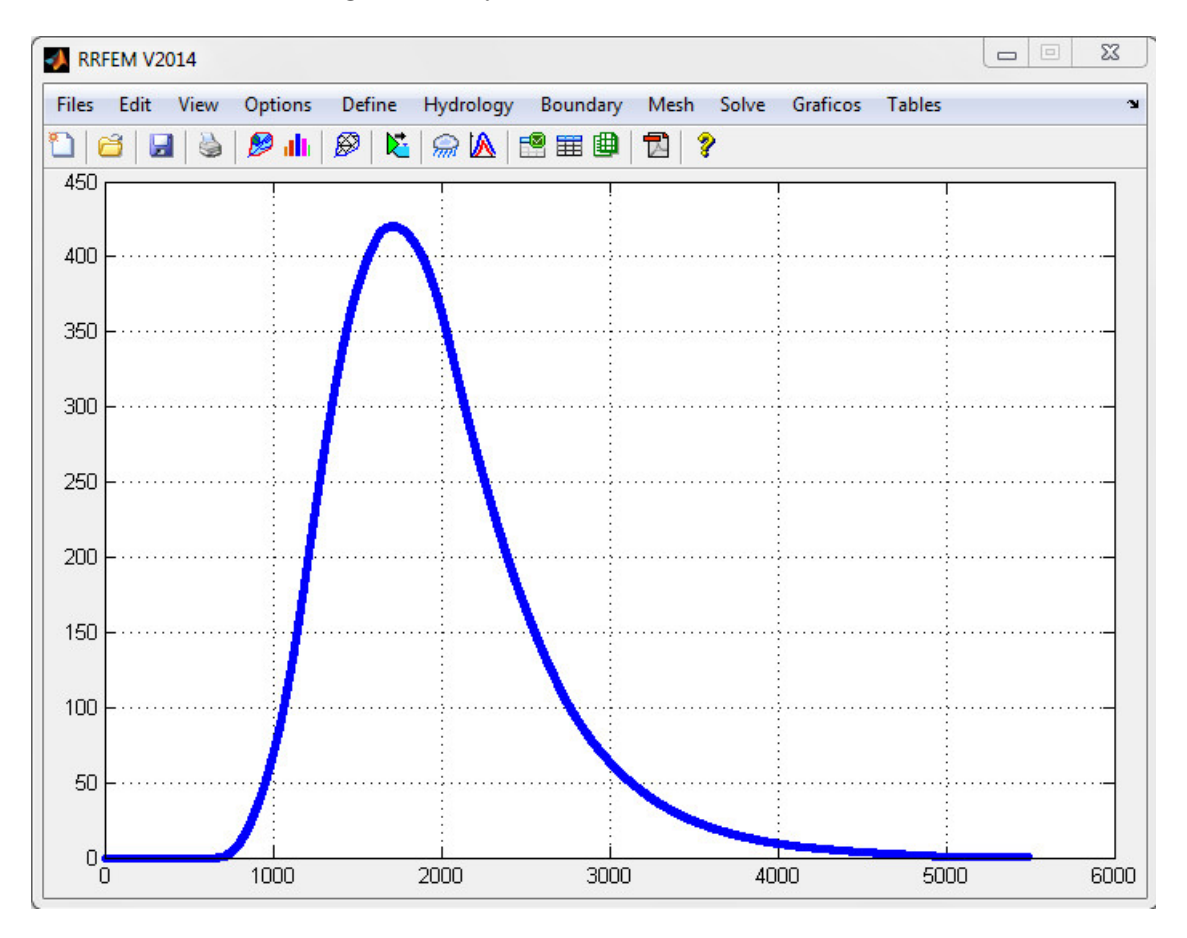

Figura A.8: Hidrograma e salida en el punto de aforo para un periodo de retorno de 100 años. Fuente: Elaboración propia

Se obtienes los hidrogramas de máximas avenidas para cada subcuenca y en la uniones de éstas. Dependiendo de los parámetros y propiedades, además del tiempo total de simulación variarán la intensidad de los caudales en cada punto de aforo y esta a su vez influirán en la respuesta final de la cuenca ante un evento de precipitaciones extremas.

<span id="page-273-0"></span>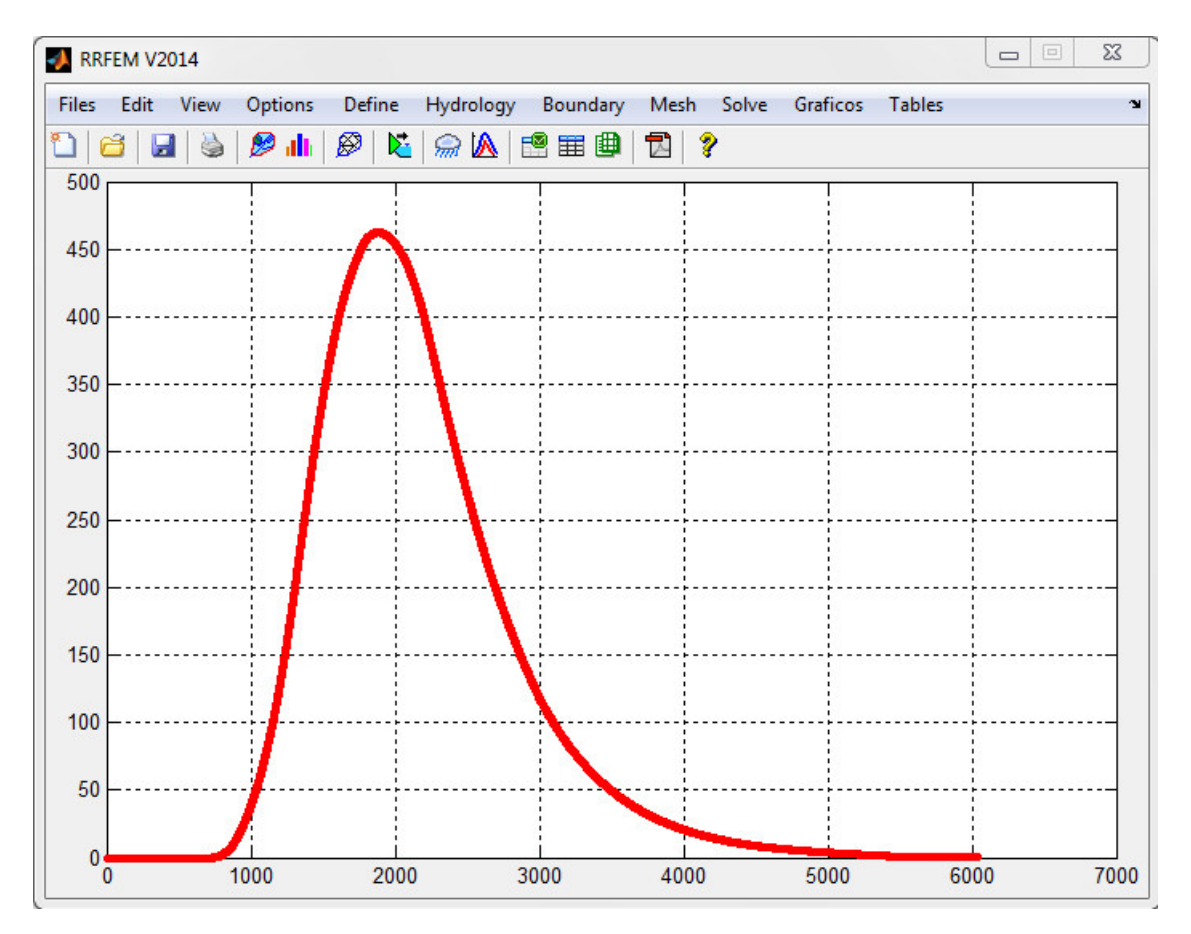

Figura A.9: Hidrograma e salida en el punto de aforo para un periodo de retorno de 500 años. Fuente: Elaboración propia

### A.3. Fase Postproceso

Los resultados a nivel de cada nodo considerado y a nivel de cada elemento, se acceden desde el *menú resultados*. Los resultados implementados en el programa RRFEM se encuentran desde el Gráficos y son:

Sub menú Cota piezométrica: es la cota piezométrica en cada punto del dominio de analisis donde se considera un nodo, representa la solución directa del sistema de ecuaciones lineales simultáneas formadas mediante la discretización por elementos finitos.

- Sub menú Caudales de máximas avenidas: representa el caudal para un periodo de retorno y para el hietograma especificado.
- $\bullet\,$ sub menú ${\bf Area}\colon {\bf Es}$ el area de la sección considerada en cada tramo.
- Otros

### Apéndice B

# Datos de Precipitación Máxima 24 Horas de SENAMHI

Con el fin de aplicar el modelo desarrollado a la Cuenca del Rio Cachi, se ha solicitado al Servicio Nacional de Meteorología e Hidrología del Perú - SENAMHI, los datos de Precipitación Máxima 24 Horas de las estaciones en la circunscripción y zona de influencia de la Cuenca del Rio Cachi como se aprecia en la Figura [B.1.](#page-275-0) Solamente se presentarán datos de dos estaciones, mostrar todo ocuparía demasiadas hojas.

<span id="page-275-0"></span>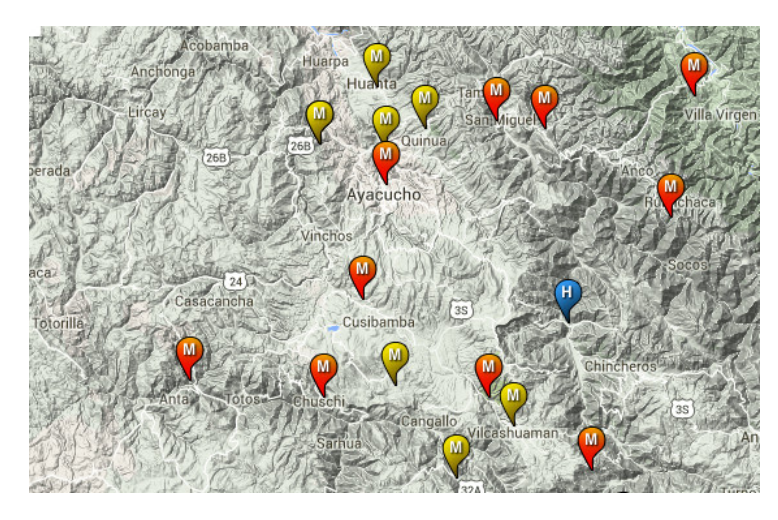

Figura B.1: Estaciones hidrometeorológicas en la zona de influencia de la Cuenca del Rio Cachi. Fuente: SENAMHI

| <b>ANO</b> | <b>ENE</b> | <b>FEB</b> | <b>MAR</b> | ABR  | <b>MAY</b> | <b>JUN</b> | JUL     | <b>AGO</b> | <b>SET</b> | <b>OCT</b> | <b>NOV</b> | <b>DIC</b> |
|------------|------------|------------|------------|------|------------|------------|---------|------------|------------|------------|------------|------------|
| 1974       | 40.1       | 36.2       | 26.4       | 11.0 | 0.0        | 0.0        | 0.0     | 10.1       | 13.5       |            | 10.0       | 13.0       |
| 1975       | 14.0       | 20.0       | 16.0       | 10.0 | 19.0       | 0.0        | 0.0     | 0.0        | 7.3        | 9.5        | 10.2       | 15.0       |
| 1976       | 20.4       | 21.0       | 26.4       |      | 24.0       | 8.0        |         | 6.0        | 24.2       |            | 9.0        | 25.6       |
| 1977       | 12.8       | 27.4       | 17.7       |      |            |            | 5.2     | 0.0        | 4.9        | 10.8       | 20.6       | 14.3       |
| 1978       | 33.8       | 9.2        | 12.0       |      | 11.6       |            |         |            | 11.4       | 18.3       |            |            |
| 1979       | 11.1       |            | 51.0       |      | 8.0        |            |         |            |            | 19.0       | 6.3        |            |
| 1980       | 14.6       | 6.2        |            | 0.5  | 18.6       | 0.0        | 1.9     | 0.0        | 12.2       | 26.0       | 15.0       | 15.0       |
| 1981       | 41.5       |            |            |      |            |            | 0.0     | 30.0       | 10.5       | 14.0       |            | 30.3       |
| 1982       | 16.5       | 19.6       | 14.2       | 29.4 | 0.0        | 0.0        | 0.0     | $5.0\,$    | 14.8       |            |            |            |
| 1998       | 35.1       | 12.5       | 20.8       | 10.4 | 1.3        | 2.0        | 4.4     | 9.6        | 1.7        | 8.8        | 9.4        | 20.5       |
| 1999       | 21.1       | 18.7       | 14.6       | 11.4 | 7.4        | 3.6        | 3.9     | 0.0        | 26.5       | 26.5       | 18.1       | 14.4       |
| 2000       | 25.8       | 39.3       | 17.3       | 8.3  | $21.5\,$   | 8.3        | 7.4     | 22.5       | 6.8        | 15.4       | 11.5       | 18.5       |
| 2001       | 26.5       | 20.5       | 28.5       | 8.8  | 11.7       |            | $4.9\,$ | $5.5\,$    | 8.1        | 8.1        | 18.2       | 19.3       |
| 2002       | 20.0       | 39.2       | 28.5       | 9.0  | $3.2\,$    | 2.2        | 10.3    | 4.7        | 10.7       | 12.5       | 12.4       | 27.2       |
| 2003       | 25.4       | 13.0       | 19.0       | 12.8 | 14.3       | 0.0        | 2.0     | 6.8        | 11.4       | 6.0        | 12.4       | 24.3       |
| 2004       | 20.2       | 23.0       | 22.0       | 19.0 | 5.0        | 18.0       | 16.0    | 6.0        | 19.1       | 12.0       | 14.1       | 25.2       |
| 2005       | 11.8       | 21.2       | 25.8       | 7.9  | $2.5\,$    | 0.0        | 7.0     | 15.2       | 23.7       | 11.8       | 10.5       | 26.0       |
| 2006       | 23.4       | 24.2       | 28.2       | 12.6 | 0.0        | 2.9        | 0.0     | 7.0        | 4.1        | 22.2       | 18.2       | 28.0       |
| 2007       | 17.3       | 30.0       | 43.5       | 8.0  | 14.6       | 0.0        | 3.7     | 0.0        | 5.3        | 8.8        | 10.5       | 26.5       |
| 2008       | 16.6       | 26.0       | 28.9       | 4.8  | 13.4       | 5.4        | 1.4     | 1.5        | 22.5       | 21.2       | 17.0       | 17.5       |

Cuadro B.1: Datos de Precipitación Máxima 24 Horas de la estación de ALLPACHACA. Fuente: *SENAMHI* 

| <b>ANO</b> | <b>ENE</b> | <b>FEB</b> | <b>MAR</b> | <b>ABR</b> | <b>MAY</b> | <b>JUN</b> | <b>JUL</b> | AGO  | <b>SET</b> | <b>OCT</b> | <b>NOV</b> | <b>DIC</b> |
|------------|------------|------------|------------|------------|------------|------------|------------|------|------------|------------|------------|------------|
| 1995       | $35.2\,$   | 14.0       | 27.9       | $5.8\,$    | 18.8       | 1.3        | $1.2\,$    | 1.0  | $6.5\,$    | 18.6       | 28.6       | 21.8       |
| 1996       | 27.4       | 15.9       | 29.7       | 17.0       | 1.6        | 0.0        | 0.5        | 8.7  | 8.2        | 9.0        | 12.6       | 16.1       |
| 1997       | 29.2       | 24.5       | 37.8       | 12.7       | 3.9        | 0.0        | 4.0        | 10.0 | 16.1       | 4.0        | 12.3       | 26.1       |
| 1998       | 22.3       | 38.3       | 43.6       | 5.5        | 6.2        | 2.7        | 0.0        | 2.5  | 4.5        | 41.3       | 15.5       | 9.6        |
| 1999       | 22.6       | 24.0       | 23.7       | 6.2        | 0.5        | 3.5        | 6.4        | 0.0  | 28.4       | 11.2       | 24.2       | 22.4       |
| 2000       | 26.7       | 26.5       | 23.5       | 7.4        | 17.0       | 7.0        | 13.4       | 2.5  | $5.5\,$    | 8.3        | 3.6        | 18.7       |
| 2001       | 19.5       | 21.2       | 28.5       | 12.0       | 16.0       | 1.8        | 18.0       | 6.7  | 21.3       | 28.7       | 19.9       | 18.5       |
| 2002       | 18.3       | 20.8       | 22.0       | 7.3        | 13.4       | 1.4        | 21.9       | 8.8  | 20.1       | 17.6       | 14.7       | 27.0       |
| 2003       | 7.0        | 32.4       | 25.8       | $31.5\,$   | 9.5        | 2.6        | 0.3        | 14.3 | 10.8       | 1.0        | 10.8       | 27.4       |
| 2004       | 10.8       | 23.0       | 17.9       | 3.6        | $5.9\,$    | 5.2        | 11.7       | 8.7  | 14.3       | 9.0        | 12.8       | 20.3       |
| 2005       | 9.7        | 28.2       | 32.7       | 21.7       | 10.7       | 0.6        | 6.4        | 0.6  | 9.0        | 12.1       | 21.8       | 31.0       |
| 2006       | 20.7       | 17.9       | 21.1       | 14.5       | 1.2        | 2.4        | 0.0        | 5.3  | 3.1        | 20.5       | 14.0       | 12.8       |
| 2007       | 17.8       | 23.4       | 33.2       | 28.2       | $5.5\,$    | 0.0        | 7.7        | 1.3  | 13.0       | 16.2       | 14.5       | 21.0       |
| 2008       | 23.0       | 24.6       | 16.8       | 11.0       | 16.4       | 6.4        | 4.8        | 0.7  | 20.0       | 17.8       | 18.1       | 20.0       |
| 2009       | 27.6       | 46.8       | 7.8        | 14.9       | 9.0        | 0.4        | 2.0        | 4.4  | 9.2        | 8.4        | 21.4       | 14.2       |
| 2010       | 18.1       | 25.3       | 18.7       | 8.1        | 3.9        | 0.0        | 6.6        | 7.4  | 7.5        | 21.8       | 10.0       | 28.5       |
| 2011       | 19.3       | 18.6       | 32.1       | 23.0       | 9.9        | 4.2        | 3.1        | 2.1  | 23.6       | 13.4       | 16.6       | 14.0       |
| 2012       | 21.2       | 28.7       | 22.0       | 8.7        | 8.9        | 9.6        | 17.1       | 10.6 | 18.7       | 18.5       | 15.5       | 3.1        |
| 2013       | 23.0       | 20.0       | 17.0       | 7.1        | 11.4       | 4.4        | 3.7        | 25.2 | 14.3       | 37.9       | 33.9       | 24.3       |
| 2014       | 22.0       | 31.2       | 29.7       | 9.8        | 5.1        | 0.0        | 11.4       | 1.8  | 14.1       | 16.8       | 12.1       | 20.5       |

Cuadro B.2: Datos de Precipitación Máxima 24 Horas de la estación de QUINUA. Fuente: *SENAMHI* 

### Apéndice C

## Código Fuente Programa RRFEM

```
Listing C.1: Código fuente programa RRFEM v2016
1 function varargout = RRFEM ( varargin )
2 %=====================================================================
3 % RRFEM MATLAB code for RRFEM_V2016
4 % MODELO HIDROLÓGICO DE SIMULACIÓN LLUVIA-ESCORRENTÍA
5 % CON EL MÉTODO DE ELEMENTOS FINITOS Y ArcGIS
6 %
7 % Tesis para optar el t´ıtulo de Ingeniero Civil
8 % AUTOR :
9 % DANNY KEELING FRANCO ECHEVARRÍA
10 % =11 gui_Singleton = 1;
12 gui_State = struct ('gui_Name', m mfilename, ...
13 Separate Secret 1991 - Singleton', gui_Singleton, ...
14 Sui_OpeningFcn', @RRFEM_OpeningFcn, ...
15 15 \text{gui\_OutputFrom}, @RRFEM_OutputFcn, ...
16 lgui_L ayout Fin', [], \ldots17 \vert gui_Callback', []);
18 if nargin && ischar ( varargin {1})
19 gui_State . gui_Callback = str2func ( varargin {1}) ;
20 end
21 if nargout
22 [varargout{1:nargout}\] = gui\_mainfon(gui\_State, varargin{:});
23 else
24 gui_mainfcn (gui_State, varargin{:});
25 end
```
Listing C.2: Código importación de Hietograma

```
1 function varargout = HIETOGRAMA ( varargin )
2 %=====================================================================
3 % Importa Hietogramas de dise~no y grafica a la vez RRFEM V2016
                                        4 %=====================================================================
5 gui_Singleton = 1;
6 gui_State = struct ('gui_Name', mfilename, ...
7 ' gui_Singleton', gui_Singleton, ...
8 September 1981 | Sui DeningFcn ', @HIETOGRAMA_OpeningFcn, ...
9 September 19 1 | gui_OutputFcn ', @HIETOGRAMA_OutputFcn, ...
10 lgui_LayoutFcn, [], ...
11 \vert gui_Callback ', []);
12 if nargin && ischar ( varargin {1})
13 gui_State.gui_Callback = str2func(varargin{1});
14 end
15 if nargout
16 [varargout{1:nargout}\] = gui\_mainfon(gui\_State, varargin{:});
17 else
18 gui_mainfcn(gui_State, varargin{:});
19 end
20 function HIETOGRAMA_OpeningFcn ( hObject , eventdata , handles , varargin )
21 global PE T24 HTIME
22 if \tilde{} isempty (PE) & \tilde{} isnan (PE)
23 set(handles.uitable1, 'Data', PE)
24 Draw_Hietograma (T24, HTIME);
25 end
26 handles . output = hObject ;
27 guidata (h0bject, handles);
28 function varargout = HIETOGRAMA_OutputFcn ( hObject , eventdata , handles )
29 varargout\{1\} = handles.output;
30 function pushbutton1_Callback ( hObject , eventdata , handles )
31 global PE T24 HTIME
32 PE =get( handles . uitable1 , ' Data ' );
33 if "isnumeric (PE);
34 PE=str2double (PE);
35 end
36 close ( HIETOGRAMA ) ;
37 function pushbutton2_Callback ( hObject , eventdata , handles )
38 close ( HIETOGRAMA ) ;
39 function uipushtool2_ClickedCallback ( hObject , eventdata , handles )
40 global PE T24 HTIME
41 [name, address] = uigetfile('*.txt;', 'Hietograma');42 if name==0
43 return
44 end
45 PE=load (strcat (address, name));
46 set( handles . uitable1 , ' Data ' ,PE );
47 T24=PE(:, 1);
48 HTIME = PE (: ,2) ;
49 Draw_Hietograma ( T24 , HTIME );
50 function Draw_Hietograma (T24, HTIME)
51 hold on
```

```
52 for i =1:24
53 x(i,1)=T24(i,1);54 y(i, 1) = HTIME(i, 1);55 c=[rand rand rand];
56 bar(x(i), y(i), 'FaceColor', c, 'EdgeColor', 'b');
57 end
58 xmin = min(x) - 1;
59 xmax = max(x) + 1;
60 ymin =0;
61 ymax = max(y) + 1;
62 xlabel ('Time (Years)', 'FontSize', 10, 'FontWeight', 'bold');
63 ylabel ('Rainfall (mm)', 'FontSize', 10, 'FontWeight', 'bold');
64 grid on ;
65 box on ;
66 xlim ([xmin xmax]);
67 axis ([ xmin xmax ymin ymax ]) ;
68 axis tight ;
69 function Draw_Hietograma_ClickedCallback ( hObject , eventdata , handles )
70 global T24 HTIME
71 Draw_Hietograma ( T24 , HTIME );
```
Listing C.3: Código fuente ensamblado de matrices RRFEM

```
1 function Run_FemArcGIS_ClickedCallback ( hObject , eventdata , handles )
 2 global RR II NN NE Ni Nj KG1 KG2 FG Stime Nm T24 HTIME
 3 KG1 = zeros (NN, NN);
 4 KG2=zeros (NN, NN);
 5 FG=zeros (NN, 1);
6 for i=1:NE7 \quad \text{n} i = N i (i, 1);8 n j = Nj (i, 1);9 l=L(i,1)/6;10 K1 = (1/6)1 * [2 \ 1; 1 \ 2];11 K2 = 0.5 * [-1 \t1; -1 \t1];12 F = (1 * (R - I) / 2) * [1; 1];13 \qquad V = [\nni; \nni];14 for j=1:215 for k=1:2
16 KG1(V(j,1),V(k,1)) = KG1(V(j,1),V(k,1)) + K1(j,k);17 KG2 (V(j, 1), V(k, 1)) = KG2(V(j, 1), V(k, 1)) + K2(j, k);18 FG (V(j, 1), V(k, 1)) = FG<sup></sup> (V(j, 1), V(k, 1)) + F<sup>(j,k)</sup>;
19 end
20 end
21 end
```
## <span id="page-281-0"></span>Apéndice D

### Resultados: Programa RRFEM

Aquí se presenta los resultados de la simulación de Transformación Lluvia-Escorrentía con el M´etodo de Elementos Finitos. El Cuadro [D](#page-281-0) muestra los valores del hidrograma de salida en el punto de aforo en este caso donde se va a construir la Bocatoma de captación para el proyecto mencionado. No se ha incluido la lista completa en el cuadro dado que seria innecesario además son tantas páginas que la tesis se llenaría de estos valores, solamente se ha incluido valores cercanos al caudal pico.

| Fecha           |       |      | Tiempo Precip Perdida Exceso |      | Caudal  | Caudal | Caudal |
|-----------------|-------|------|------------------------------|------|---------|--------|--------|
|                 |       |      |                              |      | directo | base   | total  |
|                 | (min) | (mm) | (mm)                         | (mm) | (m3/s)  | (m3/s) | (m3/s) |
| $17$ -feb- $14$ | 04:14 | 0.00 | 0.00                         | 0.00 | 420.03  | 0.00   | 390.99 |
| $17$ -feb- $14$ | 04:15 | 0.00 | 0.00                         | 0.00 | 420.06  | 0.00   | 391.03 |
| $17$ -feb- $14$ | 04:16 | 0.00 | 0.00                         | 0.00 | 420.09  | 0.00   | 391.07 |
| $17$ -feb- $14$ | 04:17 | 0.00 | 0.00                         | 0.00 | 420.12  | 0.00   | 391.10 |
| $17$ -feb- $14$ | 04:18 | 0.00 | 0.00                         | 0.00 | 420.14  | 0.00   | 391.13 |

Cuadro D.1: Valores del hidrograma del rio Cachi para *T<sup>R</sup>* = 100

(sigue en la página siguiente)

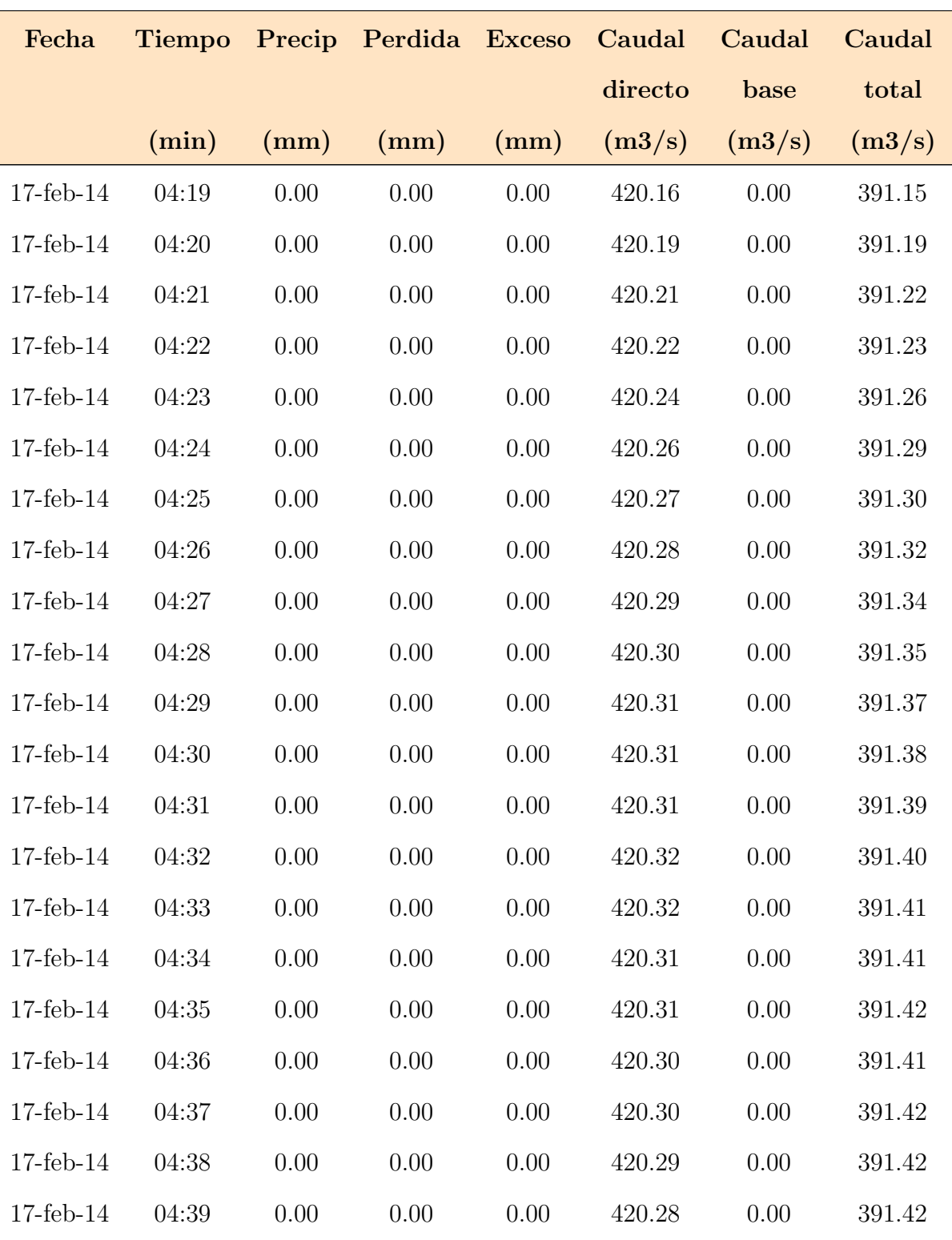

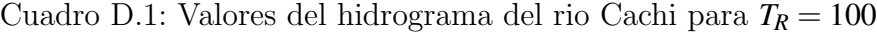

(sigue en la página siguiente)

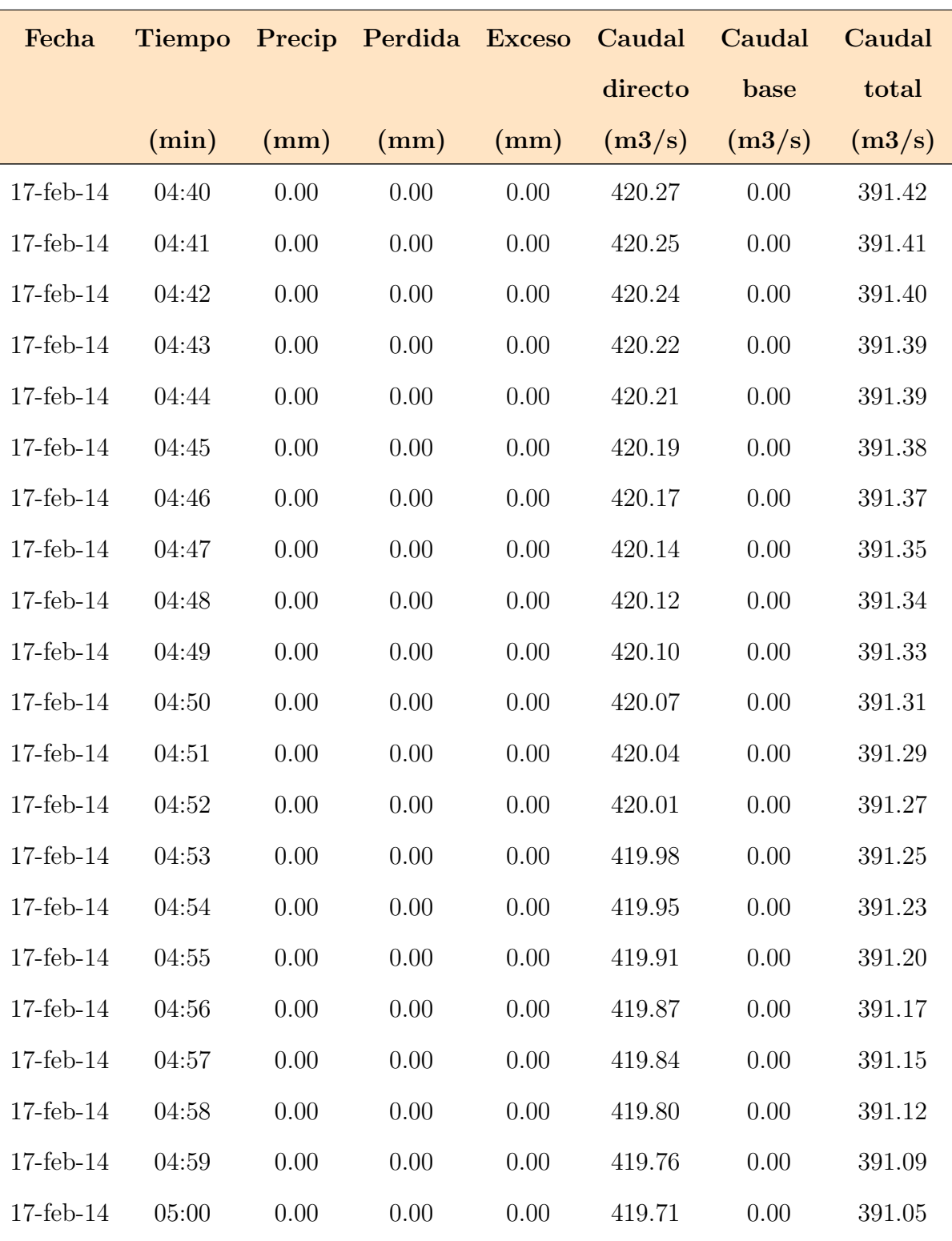

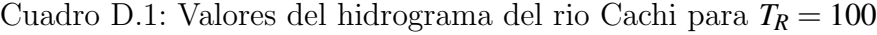

(sigue en la página siguiente)

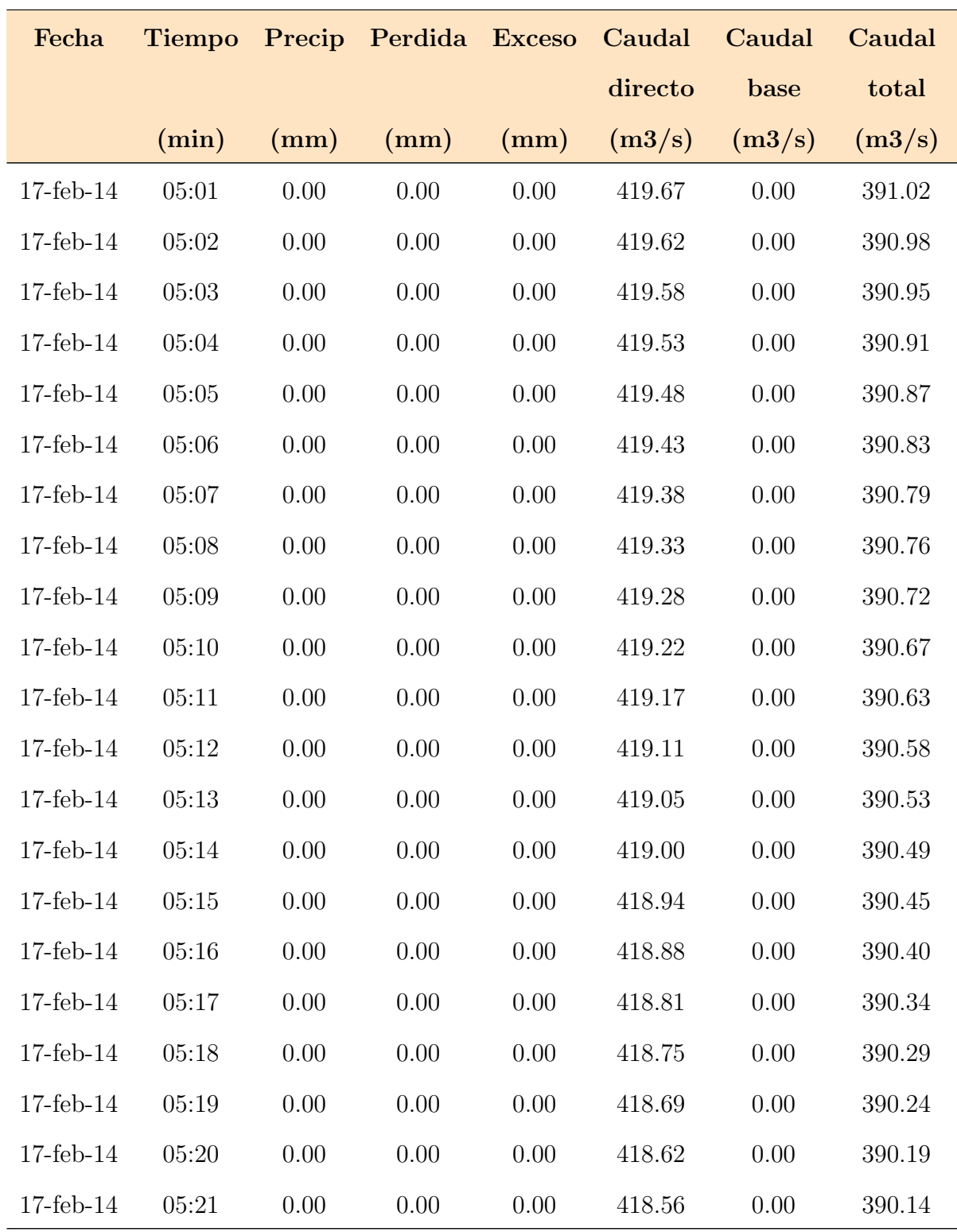

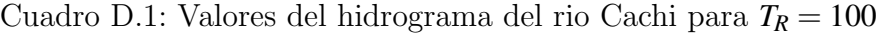

(Fin de la tabla)

# Apéndice E

# Laminas y Planos

Aquí se presentarán los planos de todas la subcuencas involucradas en el proyecto y abordado en la presente tesis.

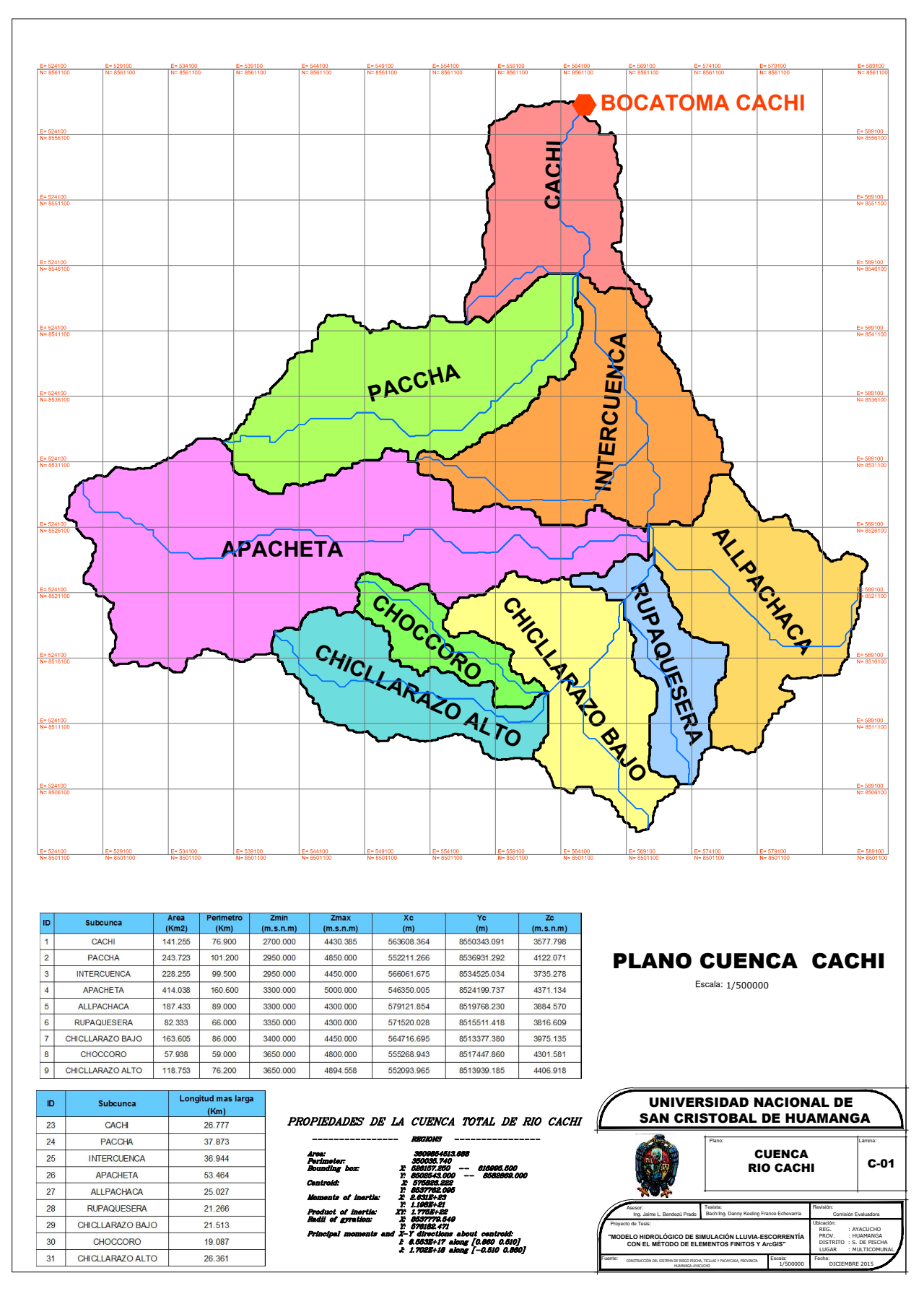

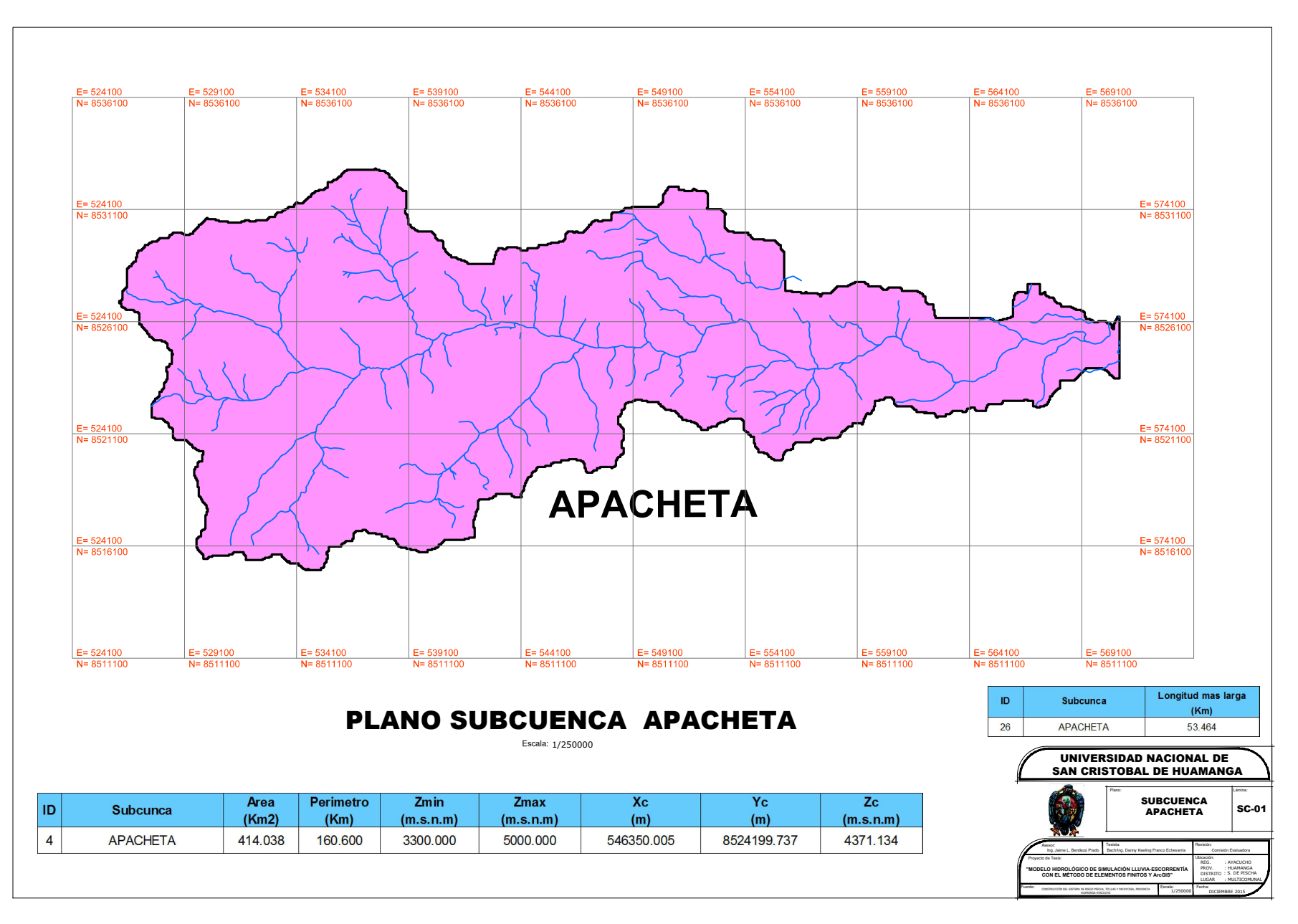
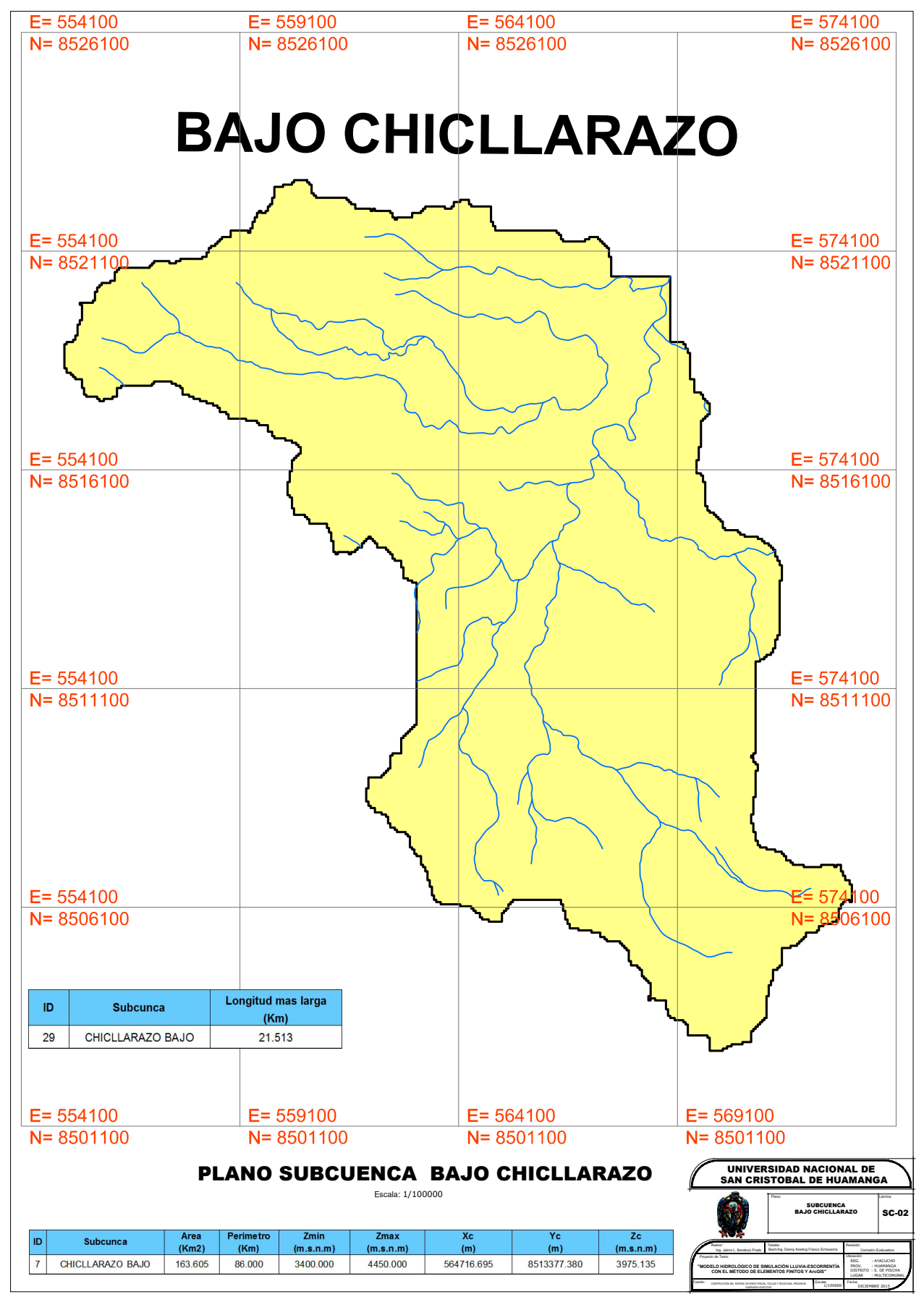

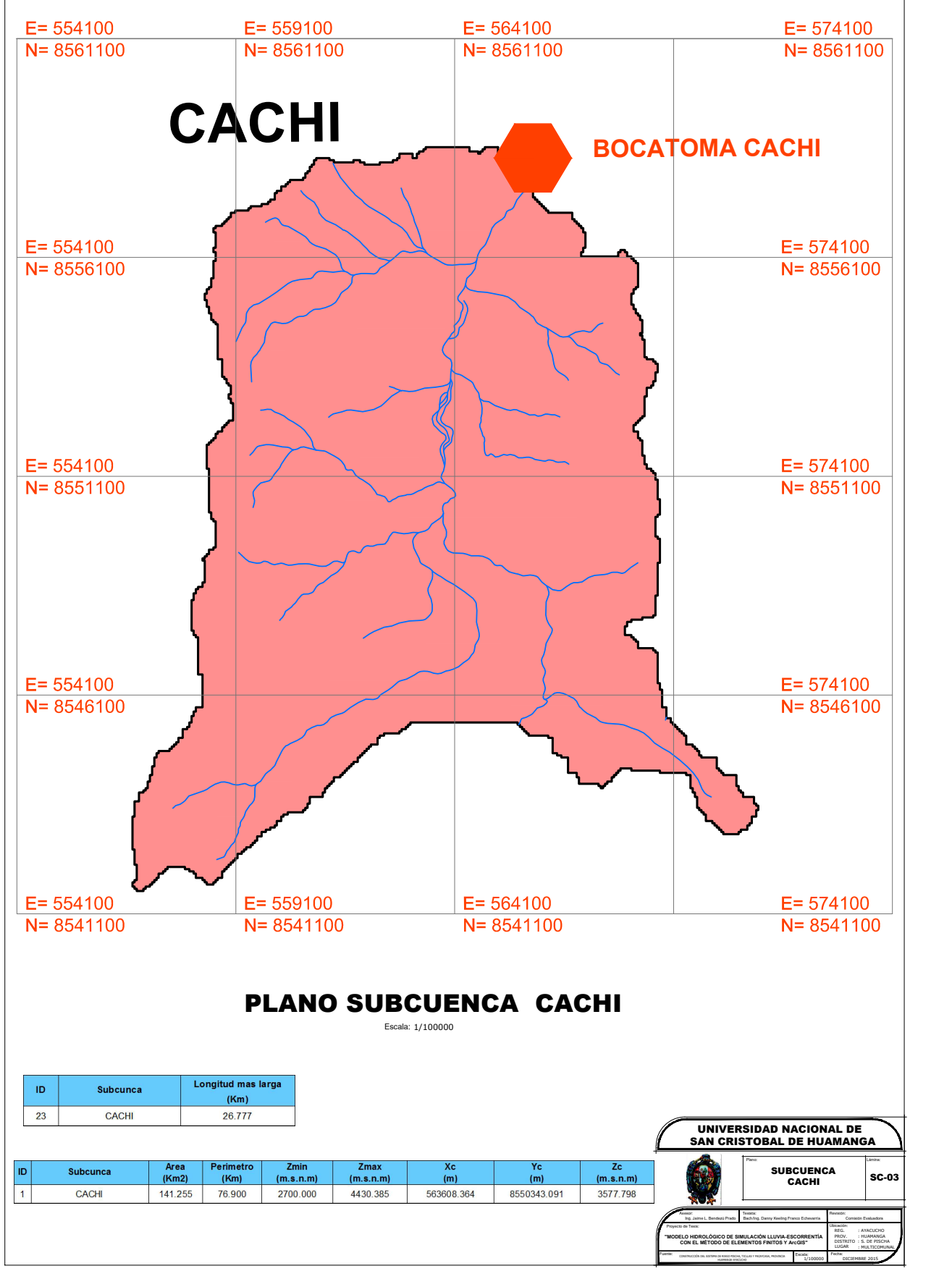

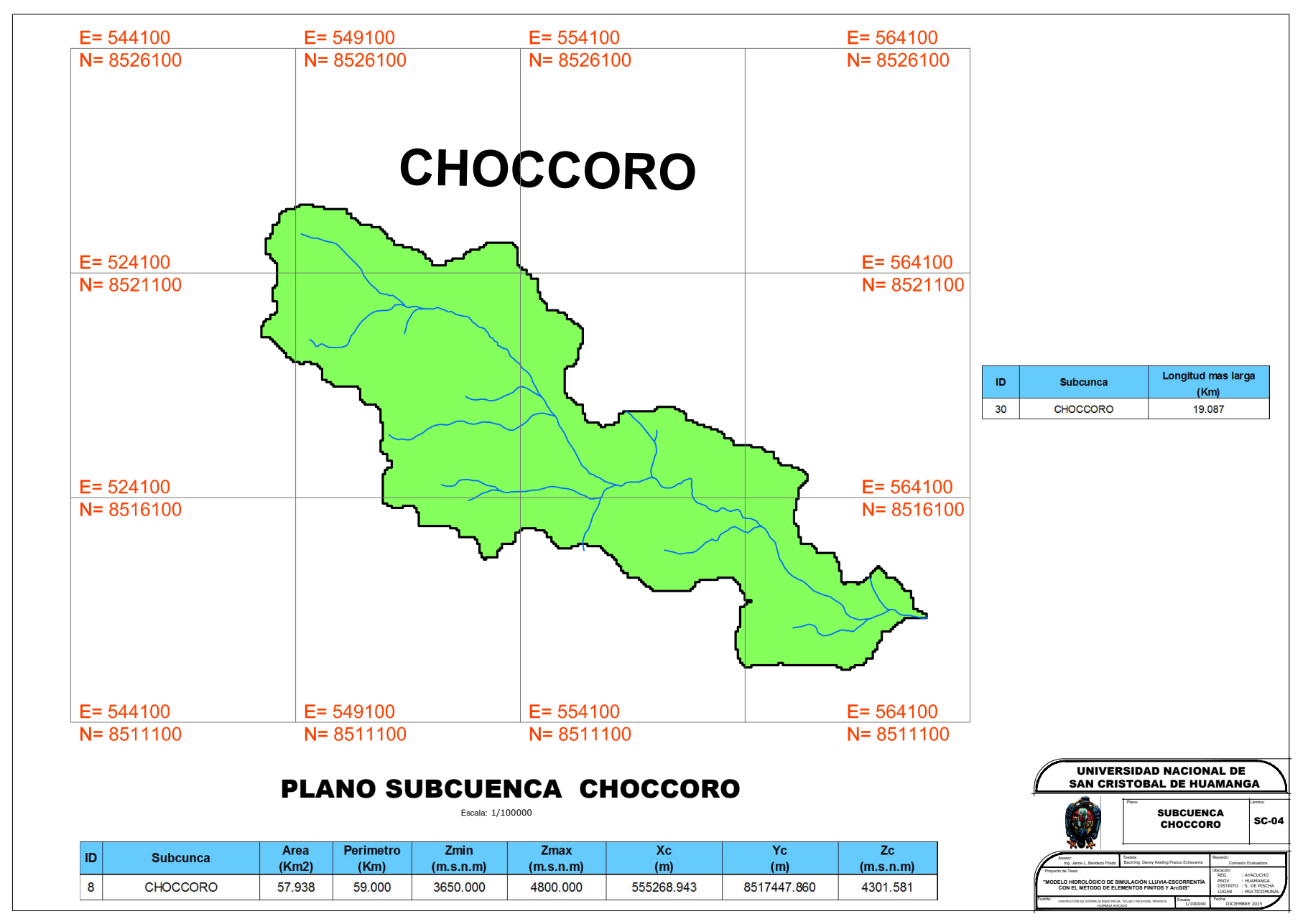

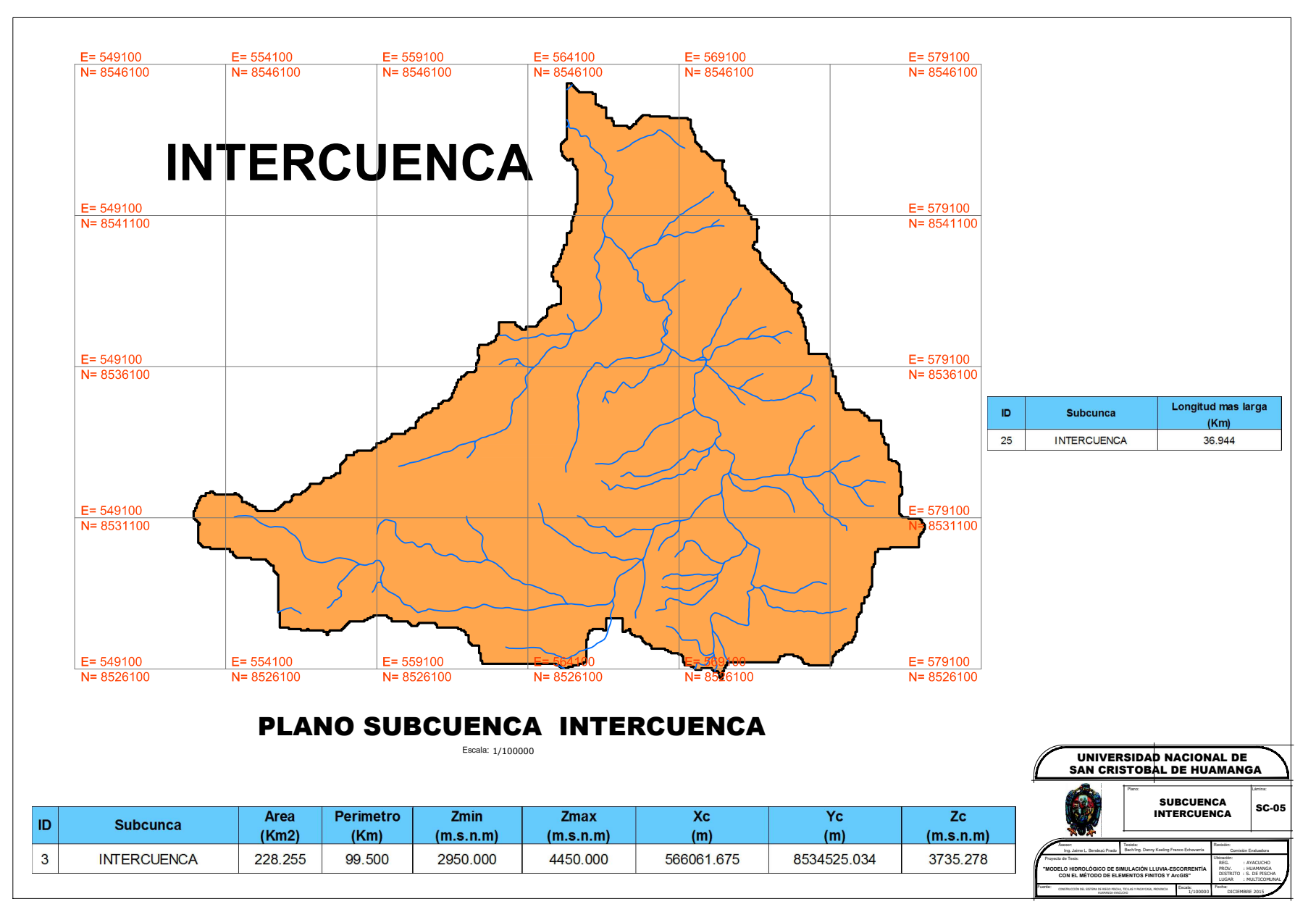

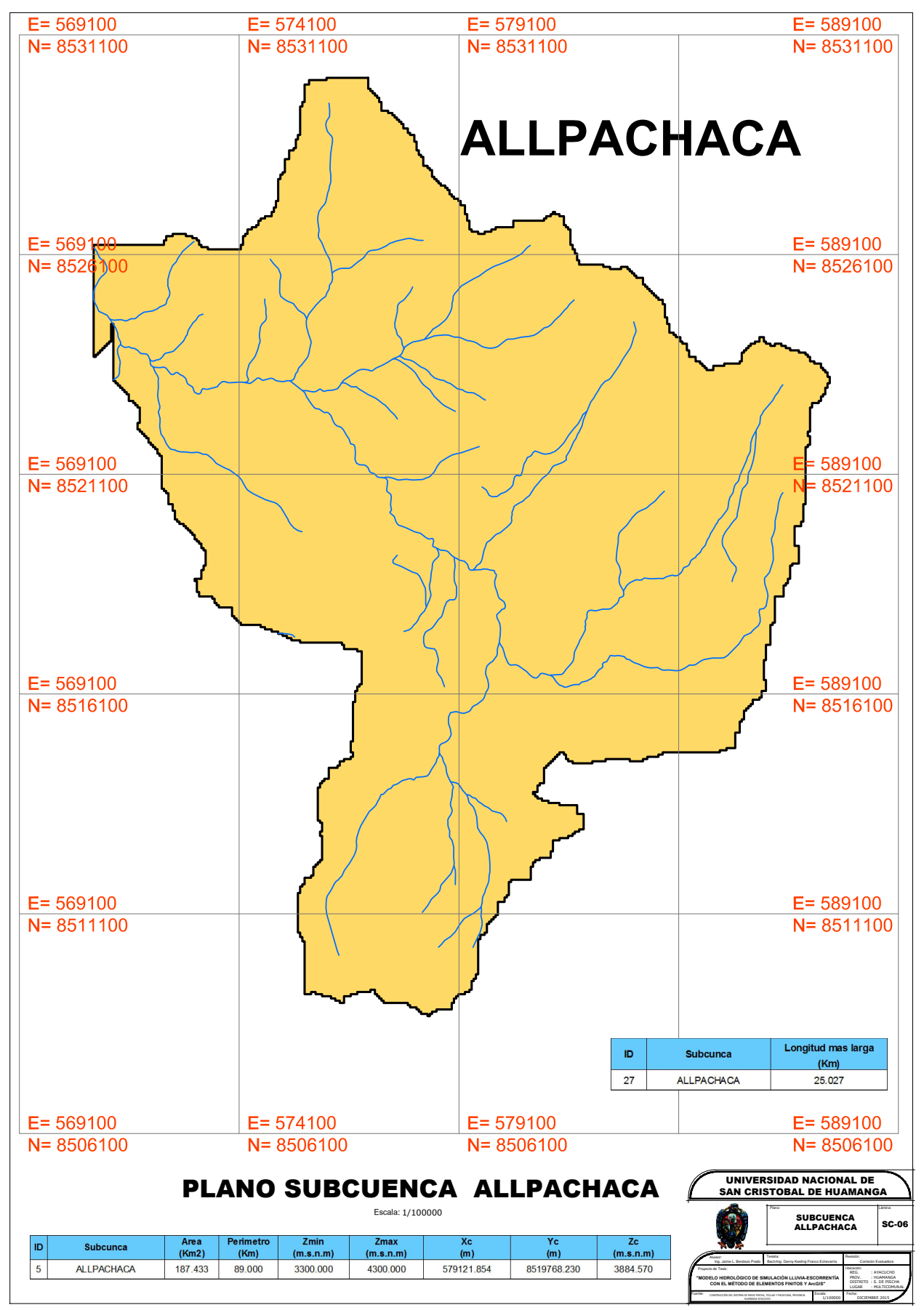

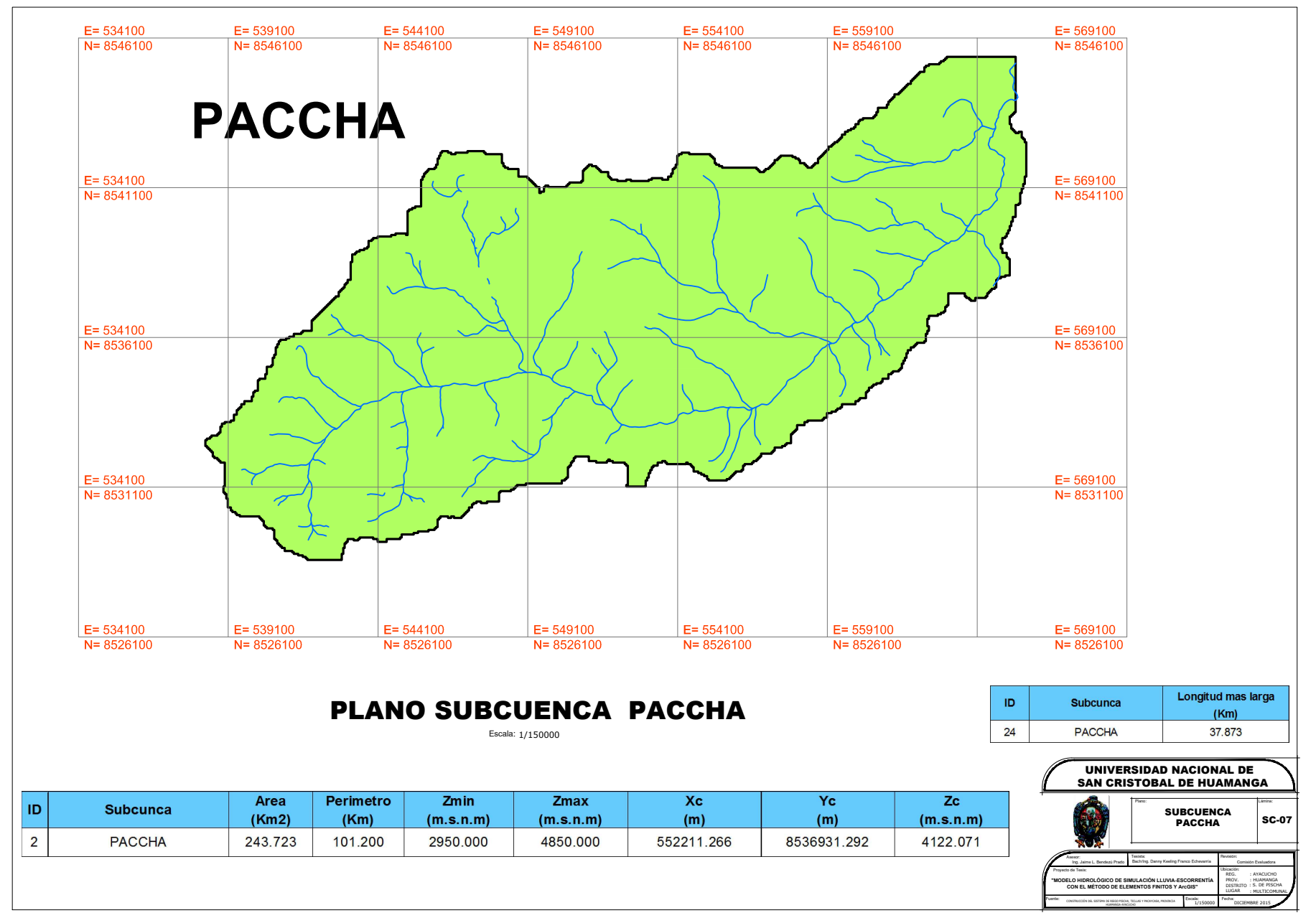

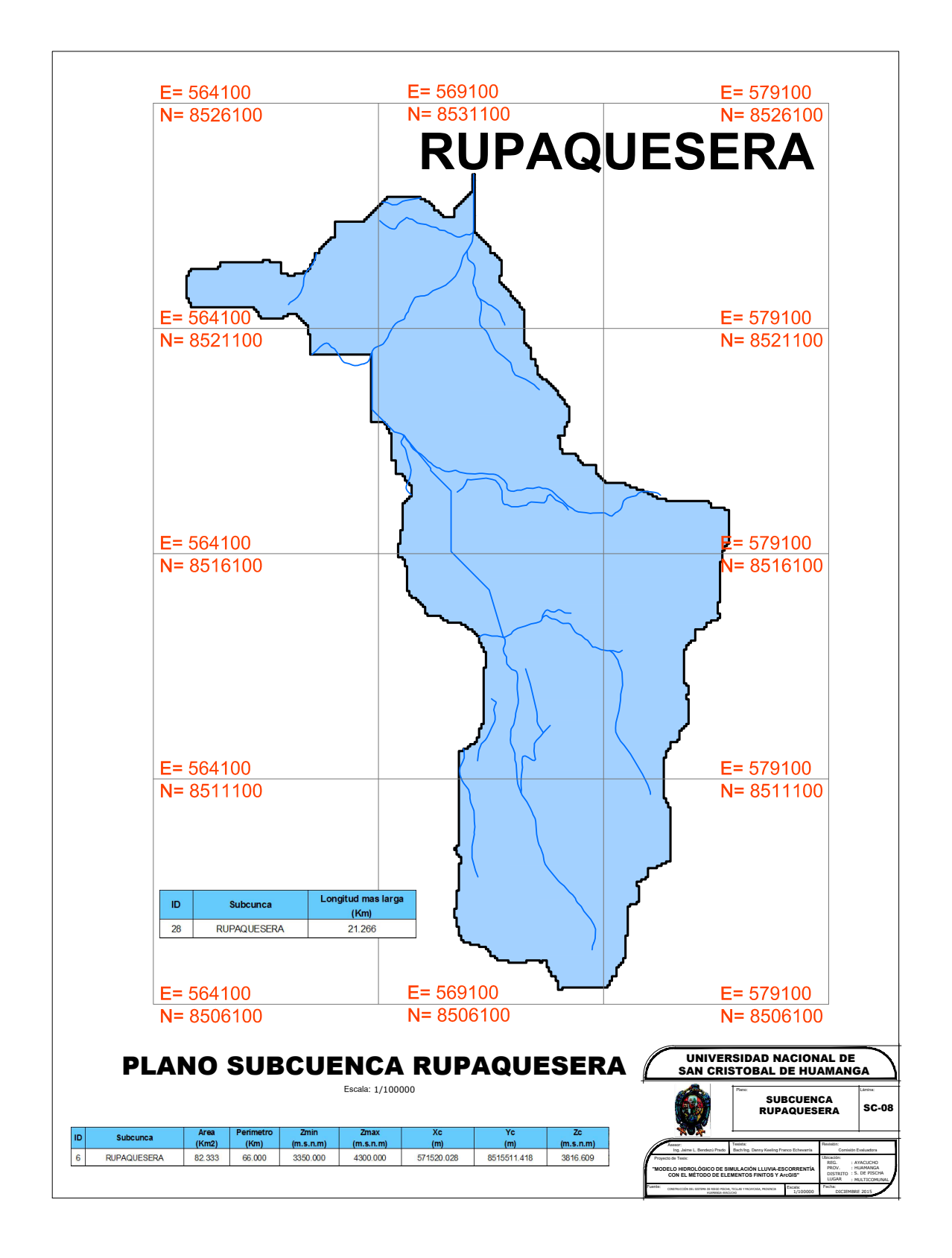

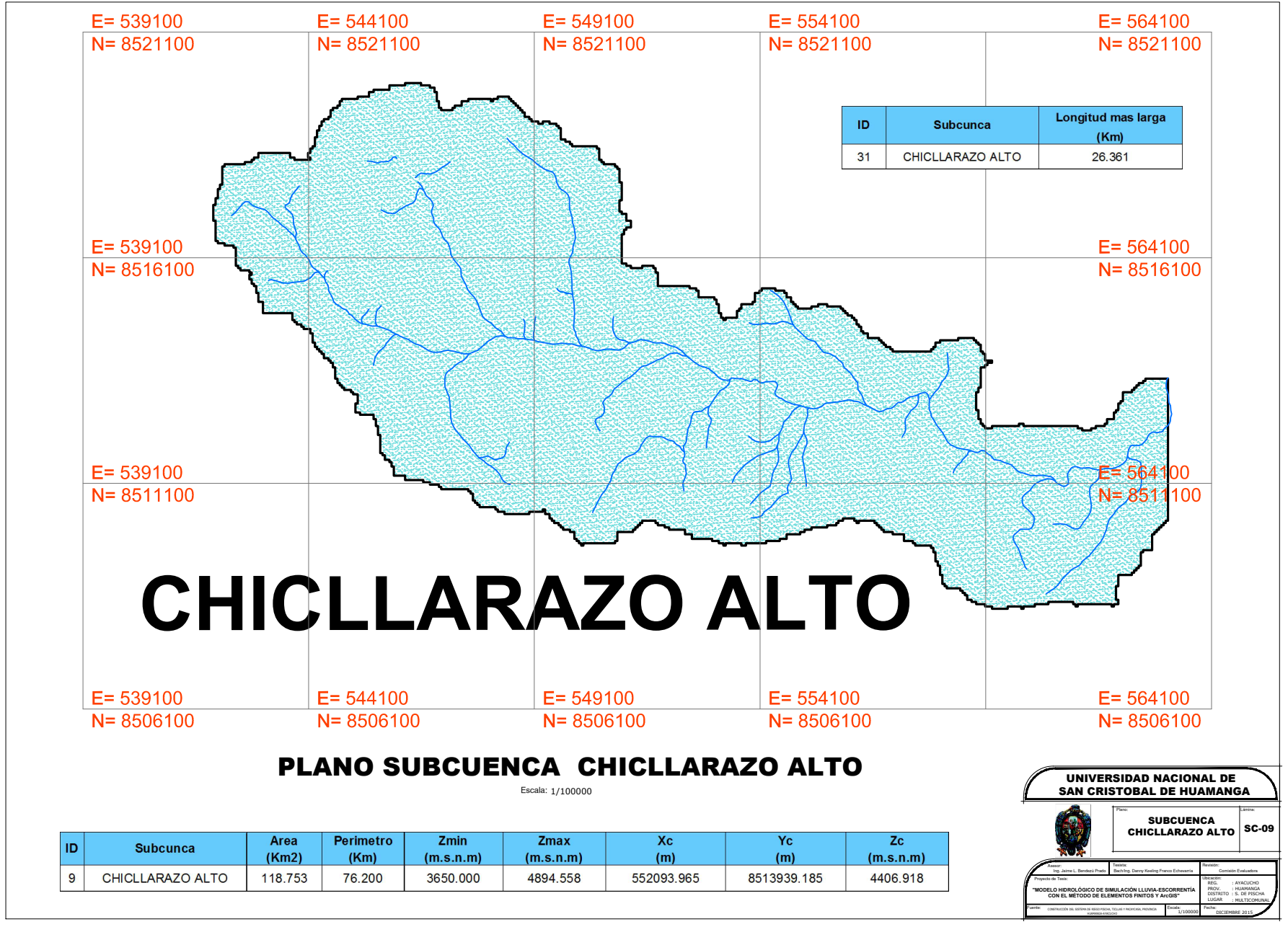